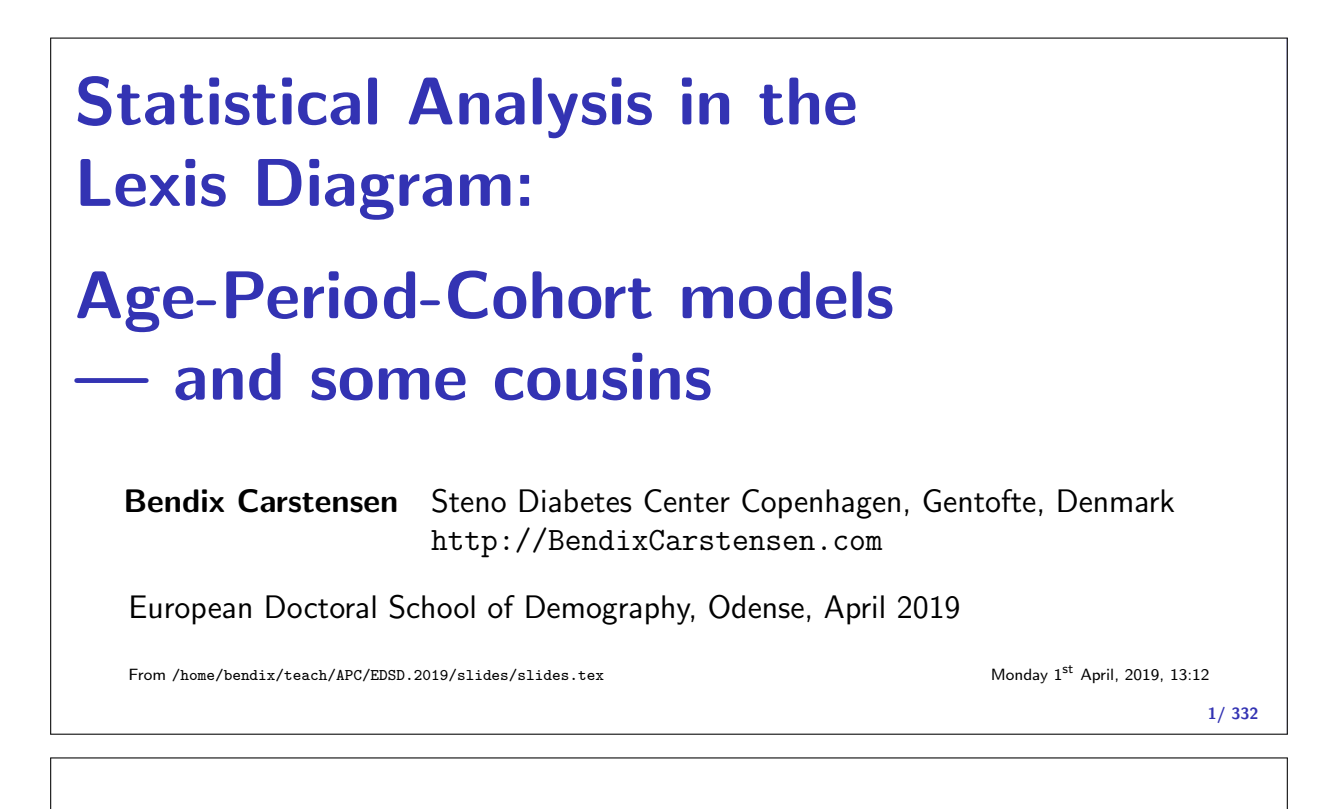

# Introduction

#### Bendix Carstensen

Statistical Analysis in the Lexis Diagram: Age-Period-Cohort models — and some cousins European Doctoral School of Demography, Odense,April 2019

http://BendixCarstensen/APC/EDSD-2019 intro

#### Welcome

- $\blacktriangleright$  Purpose of the course:
	- $\blacktriangleright$  knowledge about APC-models
	- $\triangleright$  technical knowledge of handling them
	- $\triangleright$  insight in the basic concepts of analysis of rates
	- $\blacktriangleright$  handling observation in the Lexis diagram
- $\triangleright$  Remedies of the course:
	- Electures with handouts  $(BxC)$
	- $\triangleright$  Practicals with suggested solutions (BxC)
	- $\triangleright$  Assignment for Thursday

#### Scope of the course

- $\triangleright$  Rates as observed in populations — disease registers for example.
- $\triangleright$  Understanding of survival analysis (statistical analysis of rates) — this is the content of much of the first day.
- $\triangleright$  Besides concepts, practical understanding of the actual computations (in  $\mathbf R$ ) are emphasized.
- $\triangleright$  There is a section in the practicals: "Basic concepts of rates and survival" — read it; use it as reference.
- If you are not quite familiar with matrix algebra in  $\mathsf{R}$ , there is an intro on the course homepage.

Introduction (intro) 3/ 332

#### About the lectures

- $\blacktriangleright$  Please interrupt: Most likely I did a mistake or left out a crucial argument.
- $\blacktriangleright$  The handouts are not perfect
	- please comment on them,

prospective students would benefit from it.

 $\blacktriangleright$  Time-schedule: Two lectures ( $\approx$  2 hrs) one practical ( $\approx 1$  hr)

Introduction (intro) 4/ 332

## About the practicals

- $\triangleright$  You should use you preferred R-environment.
- Epi-package for **R** is needed, check that you have version 2.35
- $\triangleright$  Data are all on the course website.
- $\triangleright$  Try to make a text version of the answers to the exercises it is more rewarding than just looking at output. The latter is soon forgotten  $-$  Rmd is a possibility.
- $\triangleright$  An opportunity to learn emacs, ESS and Sweave?

# Rates and Survival

#### Bendix Carstensen

Statistical Analysis in the Lexis Diagram: Age-Period-Cohort models — and some cousins European Doctoral School of Demography, Odense,April 2019

http://BendixCarstensen/APC/EDSD-2019 surv-rate

#### Survival data

- Persons enter the study at some date.
- $\triangleright$  Persons exit at a later date, either dead or alive.
- $\triangleright$  Observation:
	- Actual time span to death ("event")
	- $\blacktriangleright$  ... or ...
	- $\triangleright$  Some time alive ("at least this long")

Rates and Survival (surv-rate) 6/ 332

## Examples of time-to-event measurements

- $\triangleright$  Time from diagnosis of cancer to death.
- $\triangleright$  Time from randomization to death in a cancer clinical trial
- $\triangleright$  Time from HIV infection to AIDS.
- $\triangleright$  Time from marriage to 1st child birth.
- $\blacktriangleright$  Time from marriage to divorce.
- $\triangleright$  Time from jail release to re-offending

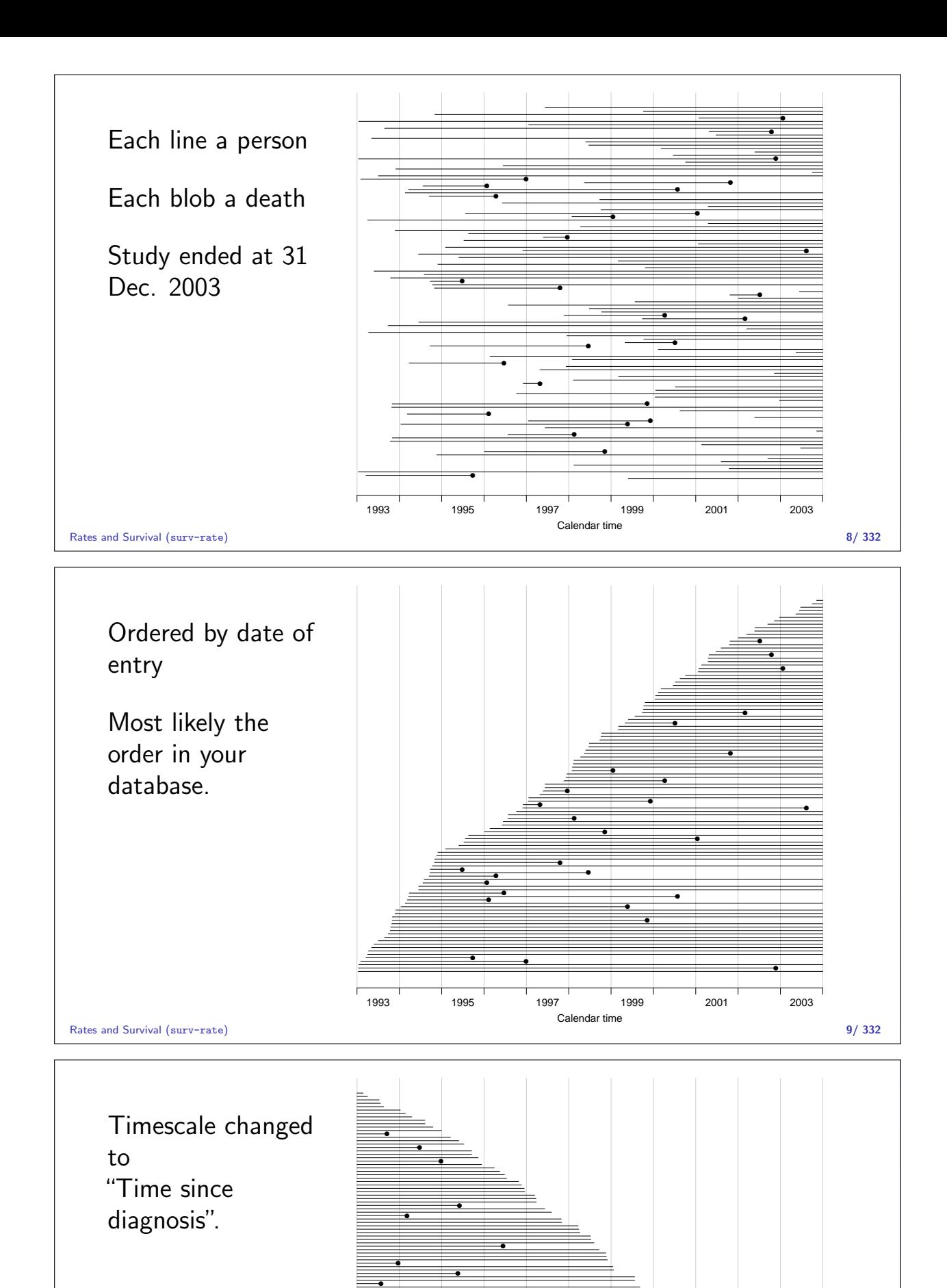

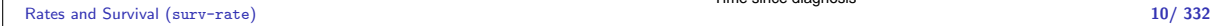

●

Time since diagnosis

0 2 4 6 8 10

●

● ●

● ●

●

● ● ●

● ● ● ● ●

●

● ● ●

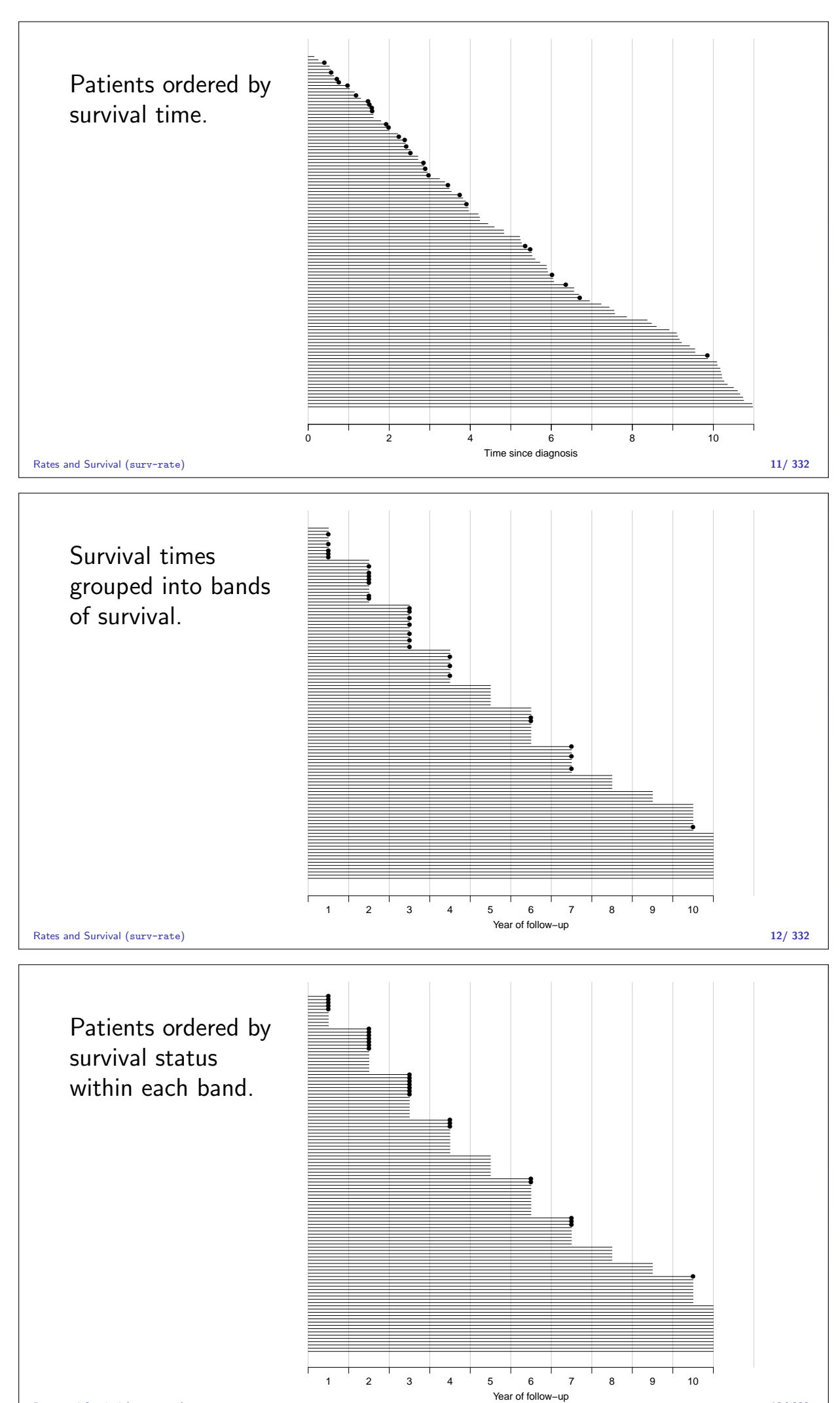

#### Survival after Cervix cancer

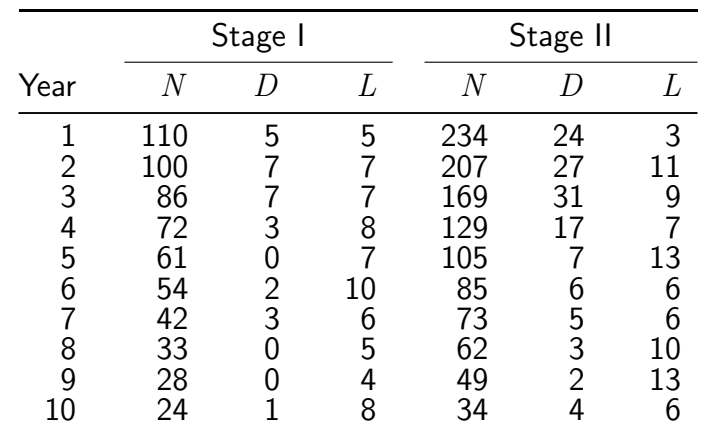

Estimated risk in year 1 for Stage I women is  $5/107.5 = 0.0465$ 

```
Estimated 1 year survival is 1 - 0.0465 = 0.9535 — Life-table estimator.
```
Rates and Survival (surv-rate) 14/ 332

## Survival function

Persons enter at time 0: Date of birth Date of randomization Date of diagnosis.

How long they survive, survival time  $T - a$  stochastic variable.

Distribution is characterized by the survival function:

$$
S(t) = P {survival at least till t}
$$
  
= P {T > t} = 1 - P {T \le t} = 1 - F(t)

Rates and Survival (surv-rate) 15/ 332

## Intensity or rate

$$
\lambda(t) \ = \ \mathrm{P} \left\{ \text{event in} \ (t, t+h] \ | \ \text{alive at} \ t \right\} / h
$$

$$
= \frac{F(t+h) - F(t)}{S(t) \times h}
$$

$$
= -\frac{S(t+h)-S(t)}{S(t)h} \underset{h \to 0}{\longrightarrow} -\frac{\mathrm{dlog}S(t)}{\mathrm{d}t}
$$

This is the intensity or hazard function for the distribution.

Characterizes the survival distribution as does  $f$  or  $F$ .

Theoretical counterpart of a rate.

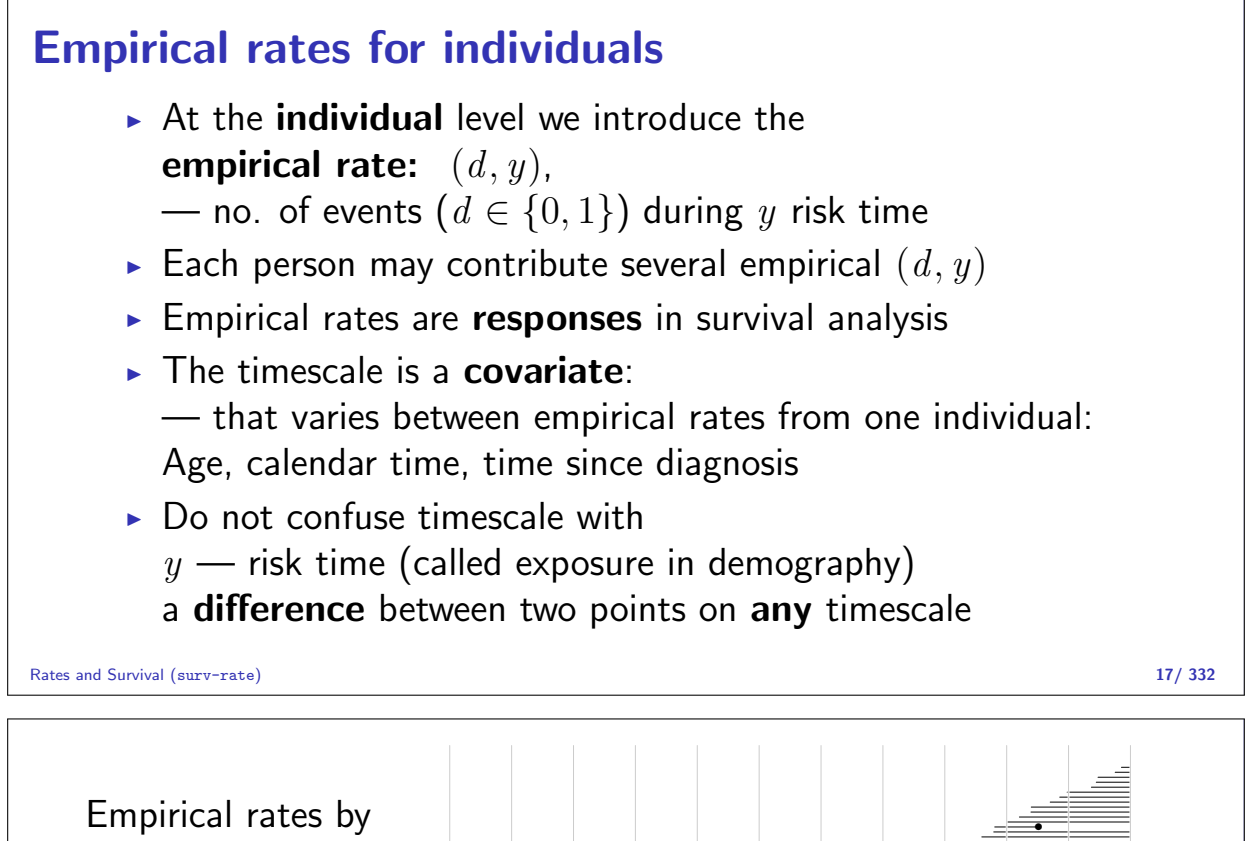

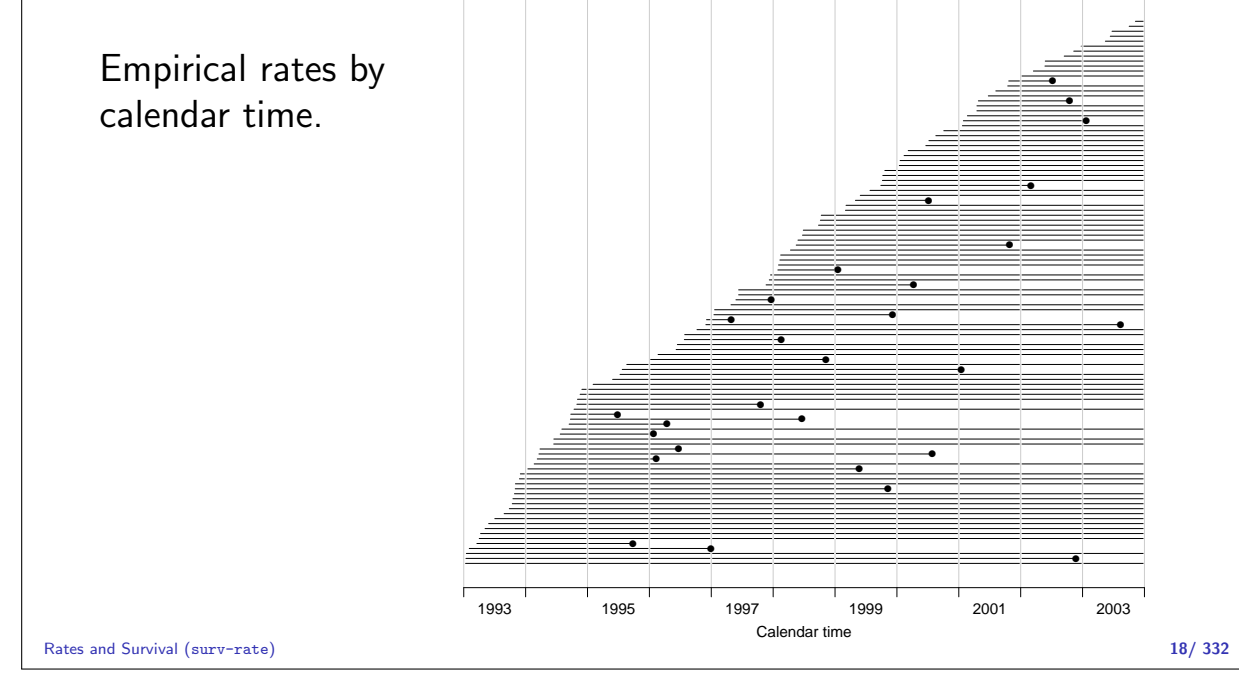

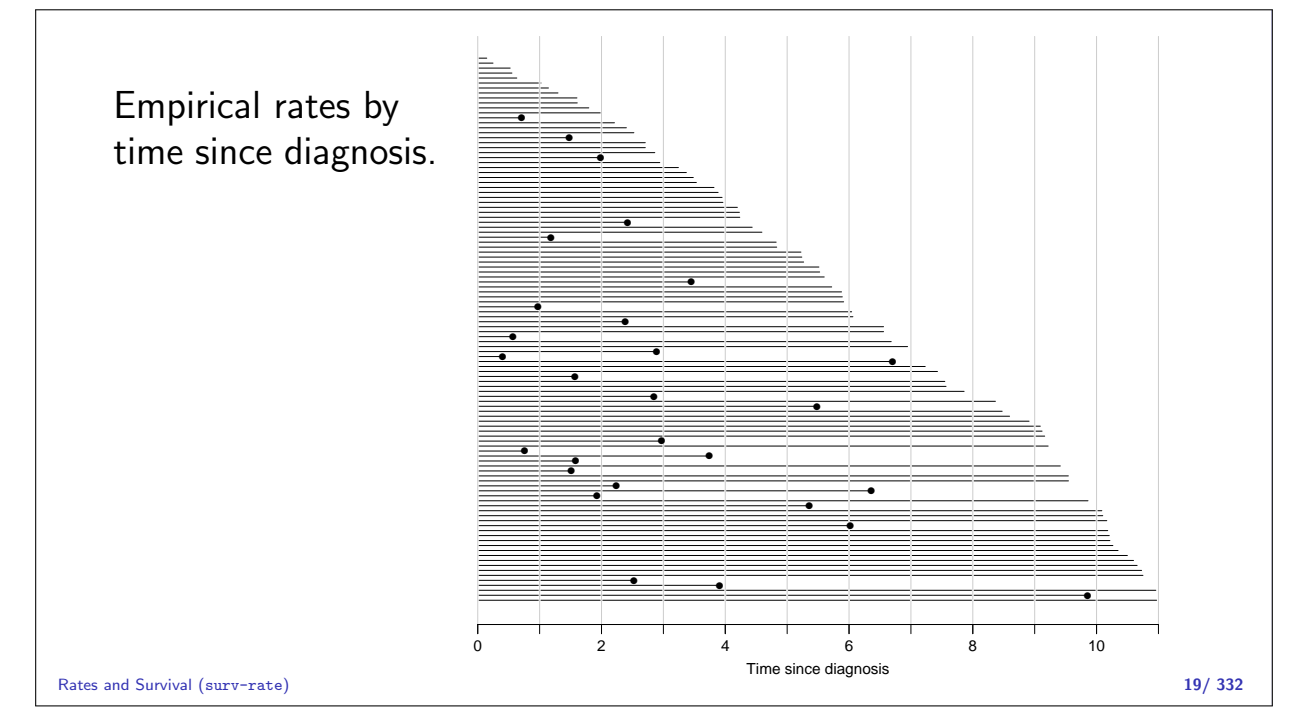

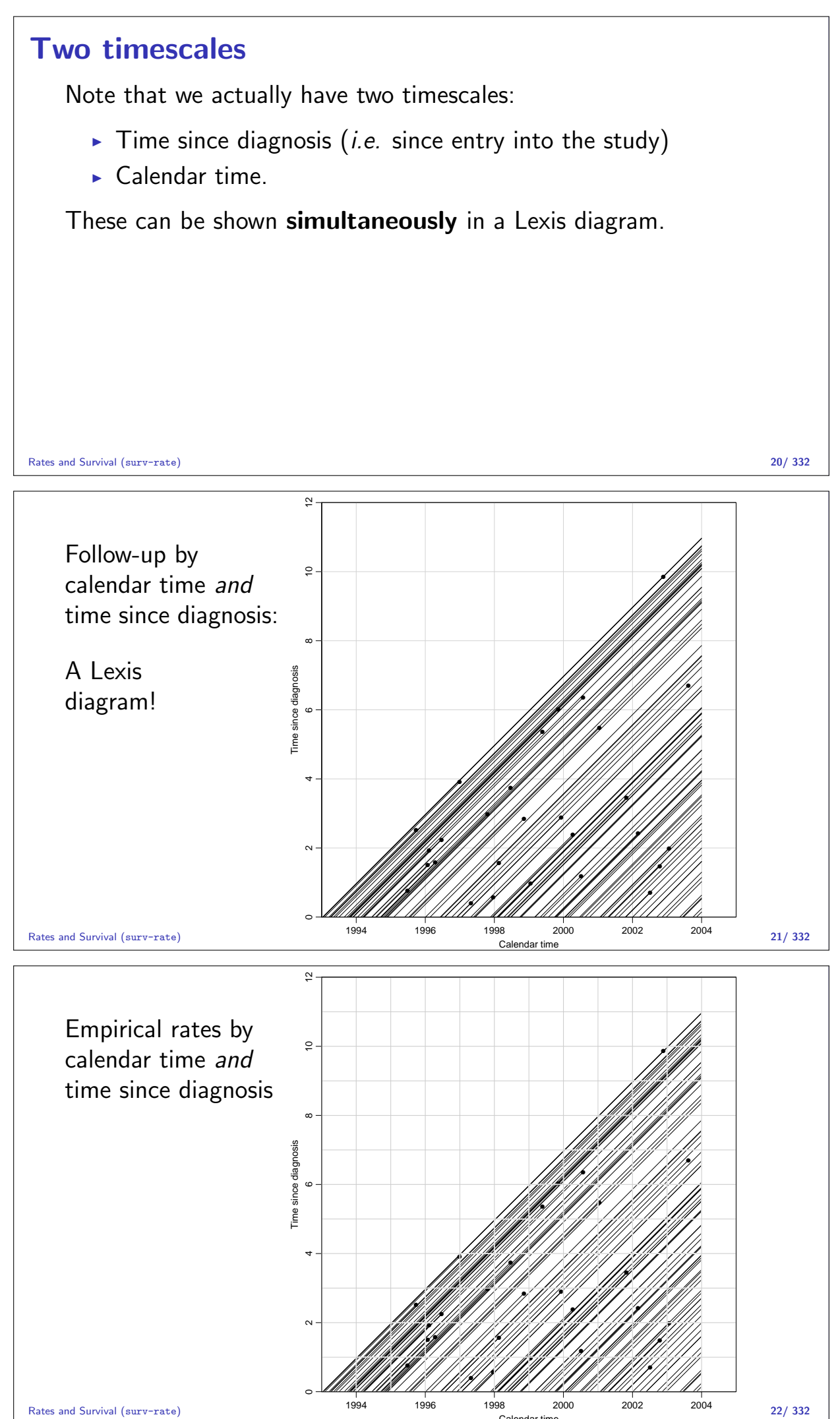

Calendar time

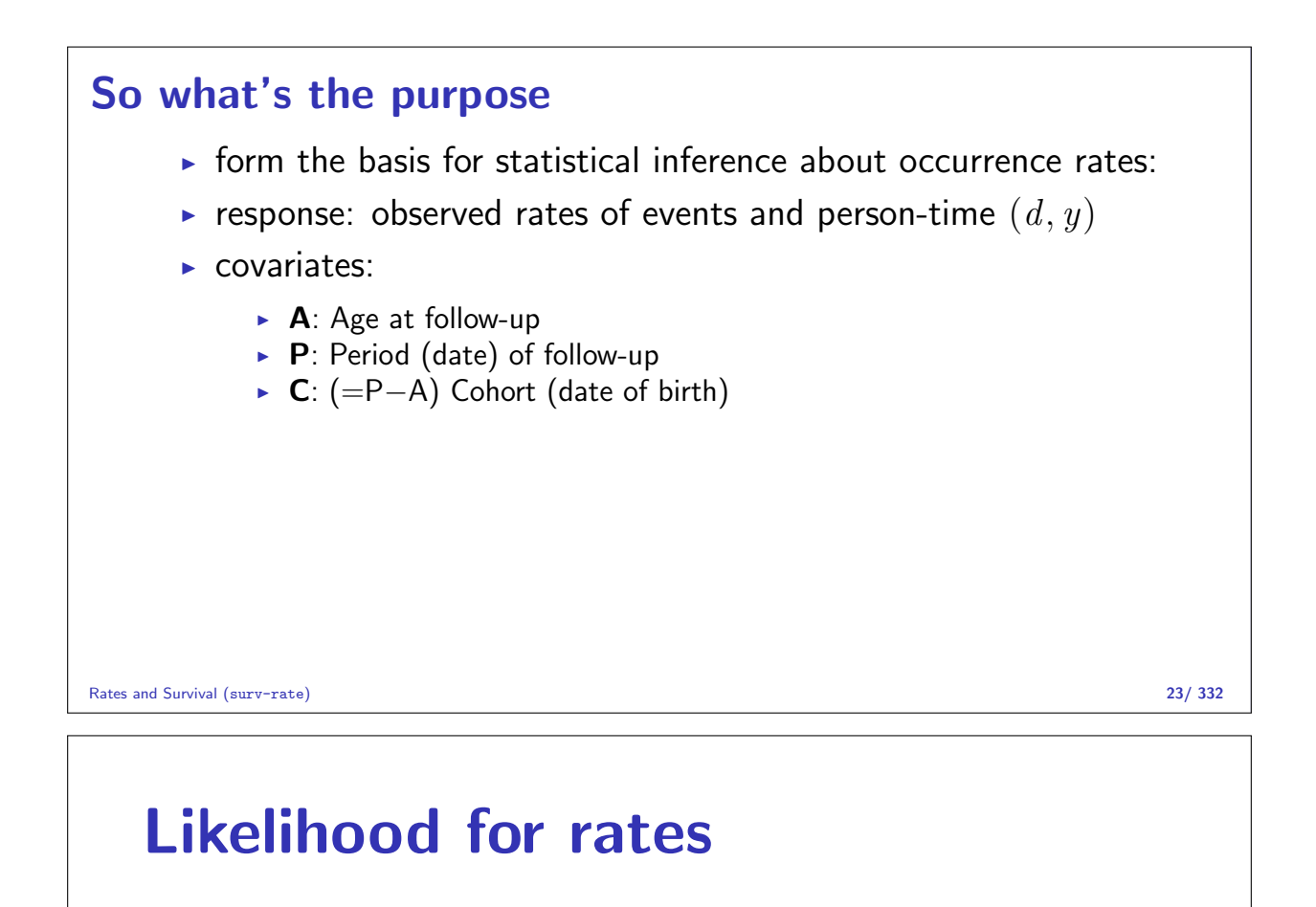

#### Bendix Carstensen

Statistical Analysis in the Lexis Diagram: Age-Period-Cohort models — and some cousins European Doctoral School of Demography, Odense,April 2019

http://BendixCarstensen/APC/EDSD-2019 likelihood

#### Likelihood contribution from one person

The likelihood from several empirical rates from one individual is a product of conditional probabilities:

P {event at  $t_4$ | alive at  $t_0$ } = P {event at  $t_4$ | alive at  $t_3$ }  $\times$ P {survive  $(t_2, t_3)$  alive at  $t_2$  }  $\times$ P {survive  $(t_1, t_2)$  alive at  $t_1$ }  $\times$ P {survive  $(t_0, t_1)$  alive at  $t_0$ }

Likelihood contribution from one individual is a product of terms.

```
Each term refers to one empirical rate (d, y)with y = t_{i+1} - t_i (mostly d = 0).
```
#### Likelihood for an empirical rate

- $\blacktriangleright$  Likelihood depends on data and the model
- Model: the rate  $(\lambda)$  is constant in the interval.
- $\triangleright$  The interval should be sufficiently small for this assumption to be reasonable.

$$
L(\lambda | y, d) = P \{ \text{survive } y \} \times P \{ \text{event} \}^d
$$
  
=  $e^{-\lambda y} \times (\lambda dt)^d$   
=  $\lambda^d e^{-\lambda y}$ 

$$
\ell(\lambda|y, d) = d \log(\lambda) - \lambda y
$$

Likelihood for rates (likelihood) 25/ 332

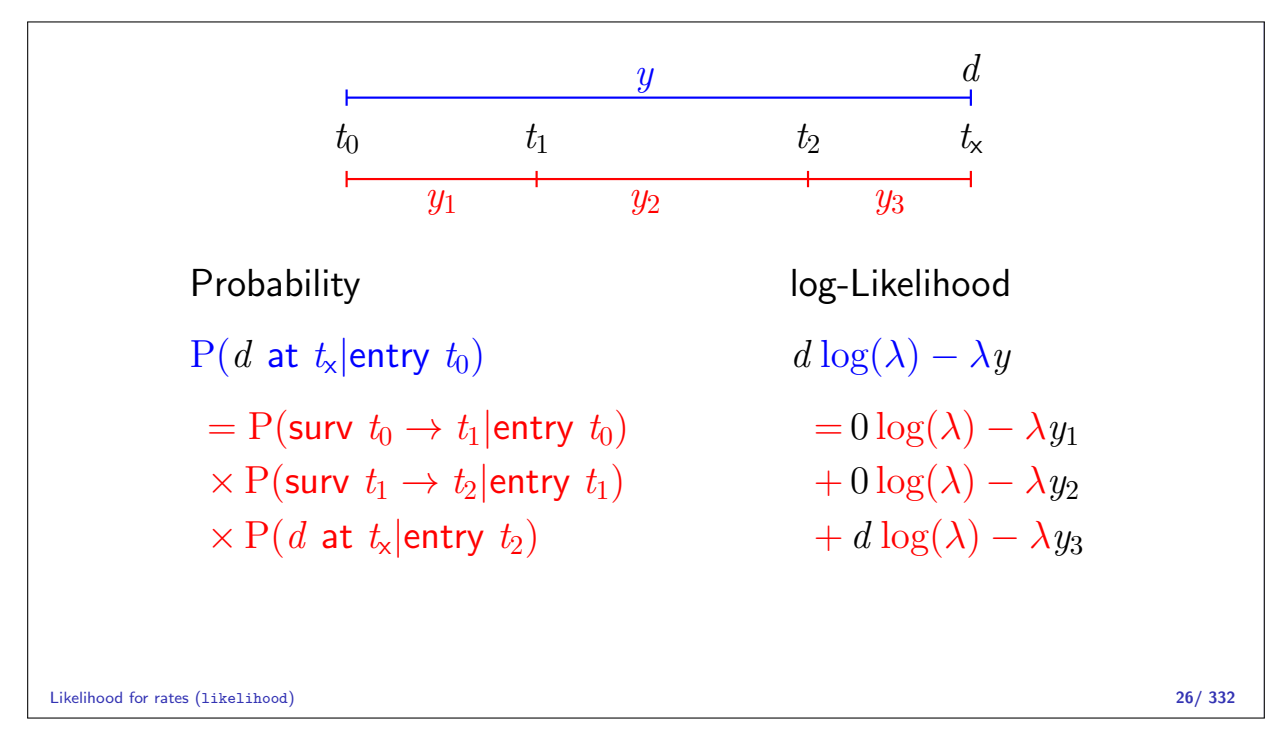

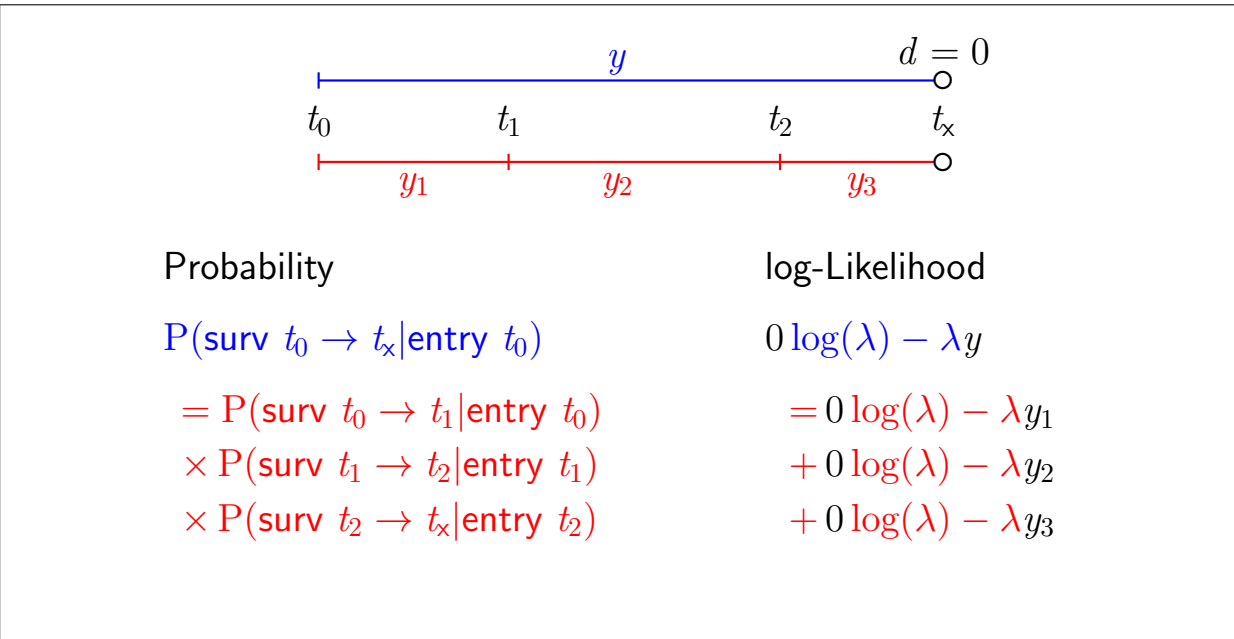

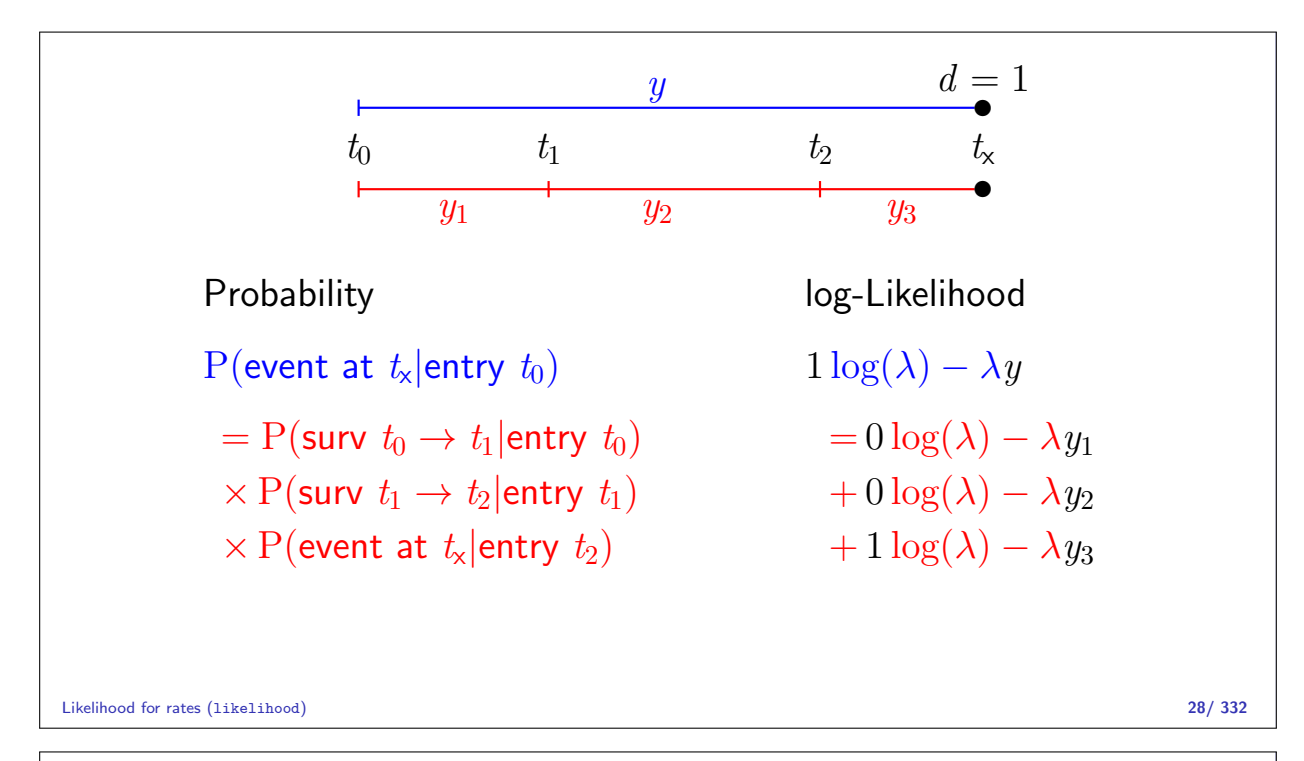

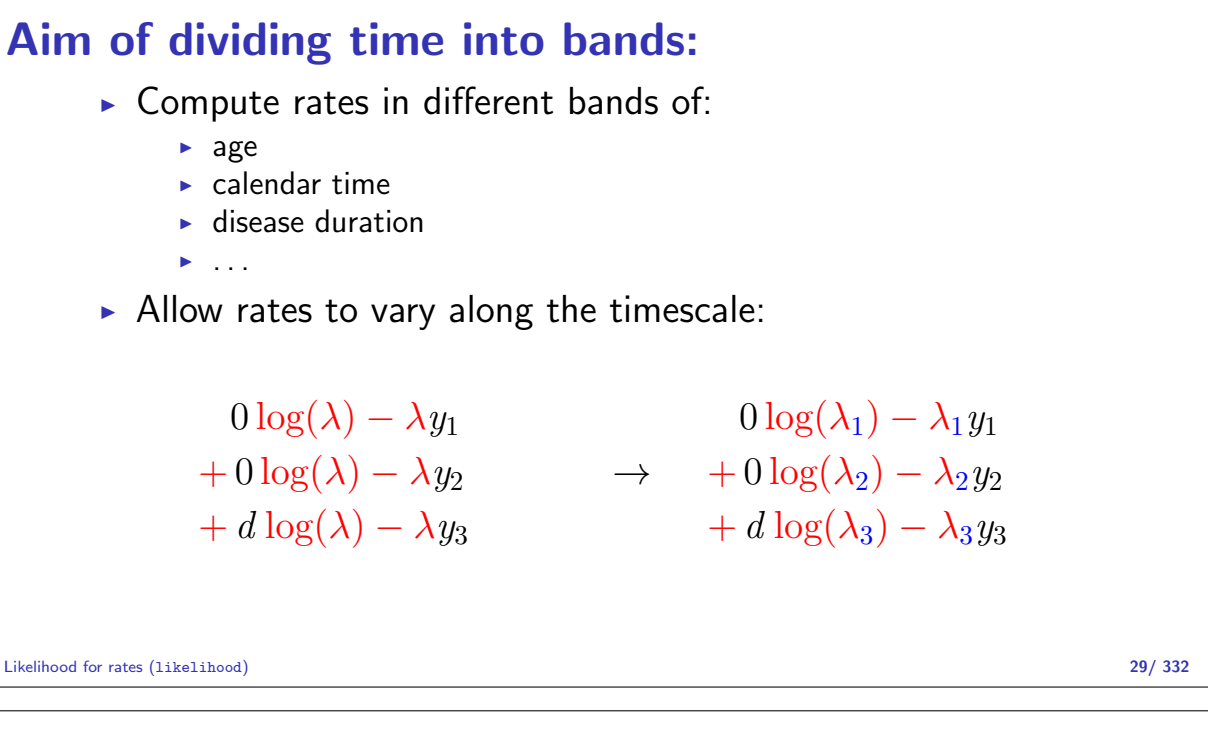

## Log-likelihood from more persons

- ► One person  $p$ , different times  $t$ :  $\sum_{t} (d_{pt} \log(\lambda_t) \lambda_t y_{pt})$
- ► More persons:  $\sum_{p} \sum_{t} (d_{pt} \log(\lambda_t) \lambda_t y_{pt})$
- $\blacktriangleright$  Collect terms with identical values of  $\lambda_t$ :

$$
\sum_{t} \sum_{p} (d_{pt} \log(\lambda_t) - \lambda_t y_{pt}) = \sum_{t} \left( \sum_{p} d_{pt} \right) \log(\lambda_t) - \lambda_t \sum_{p} y_{pt} \right)
$$

$$
= \sum_{t} \left( D_t \log(\lambda_t) - \lambda_t Y_t \right)
$$

- All events in interval t ("at" time t),  $D_t$
- All exposure time in interval t ("at" time t),  $Y_t$

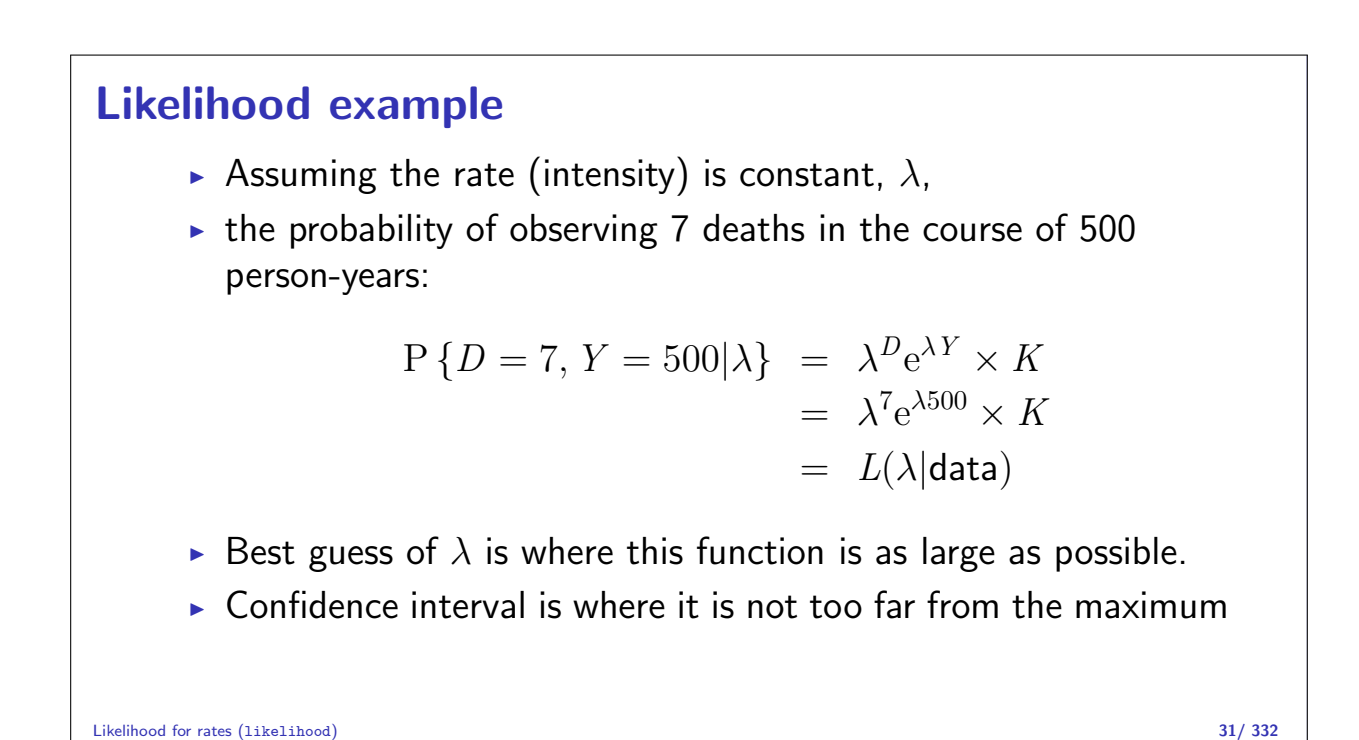

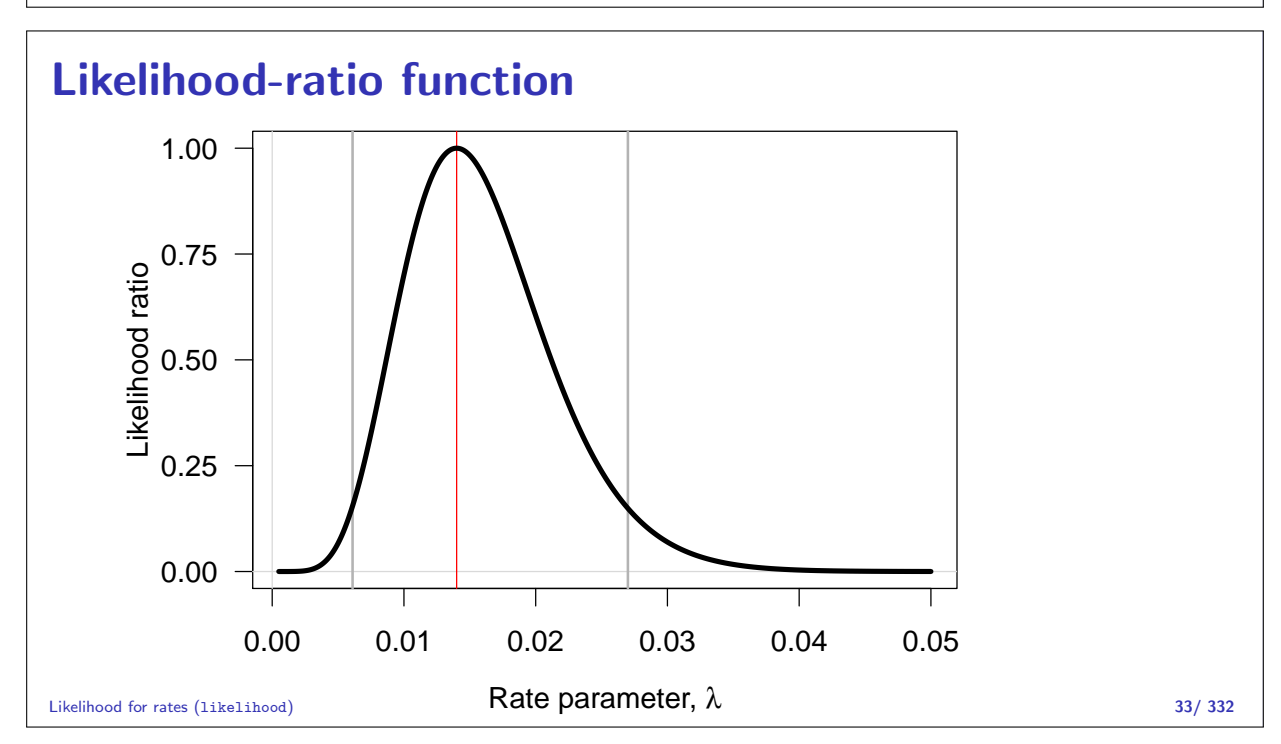

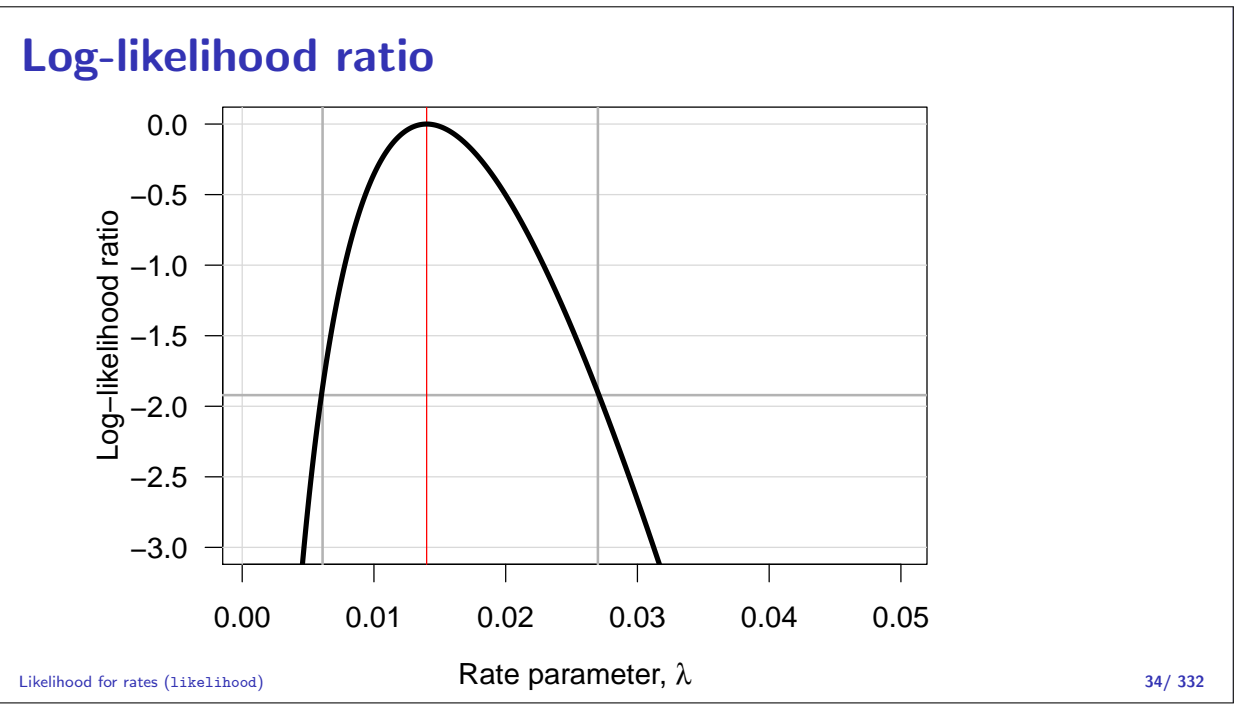

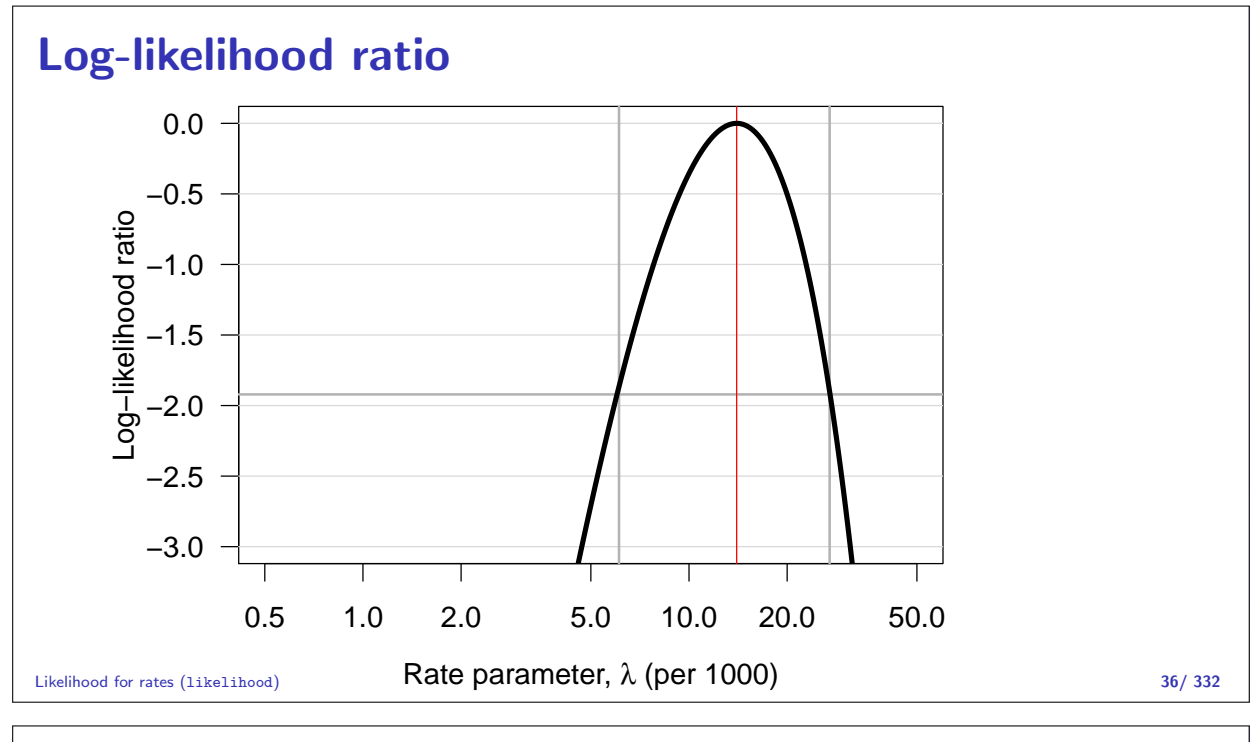

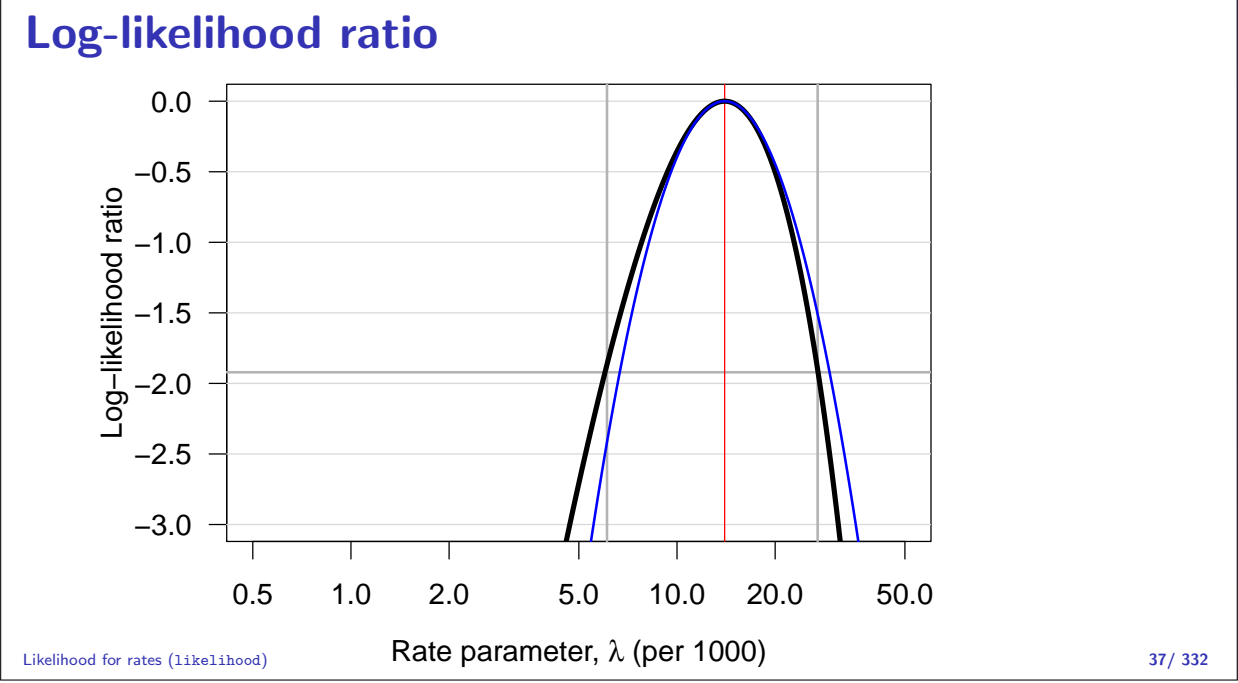

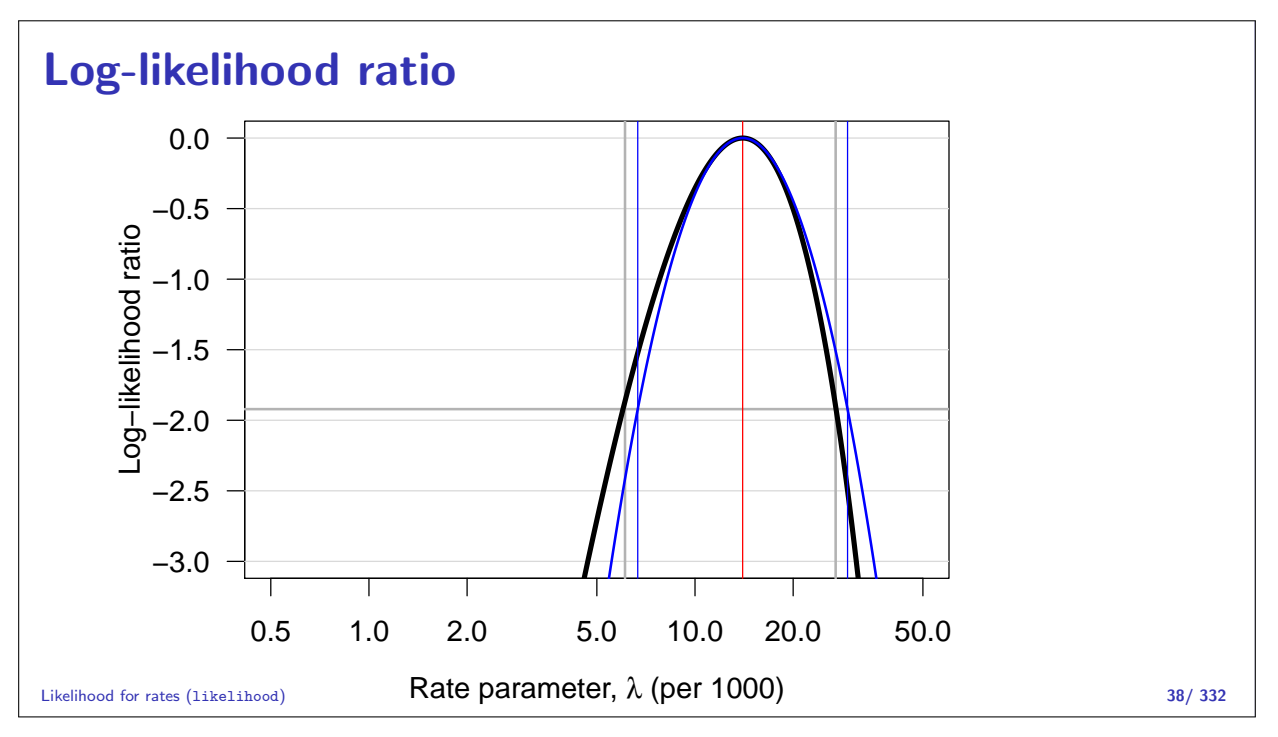

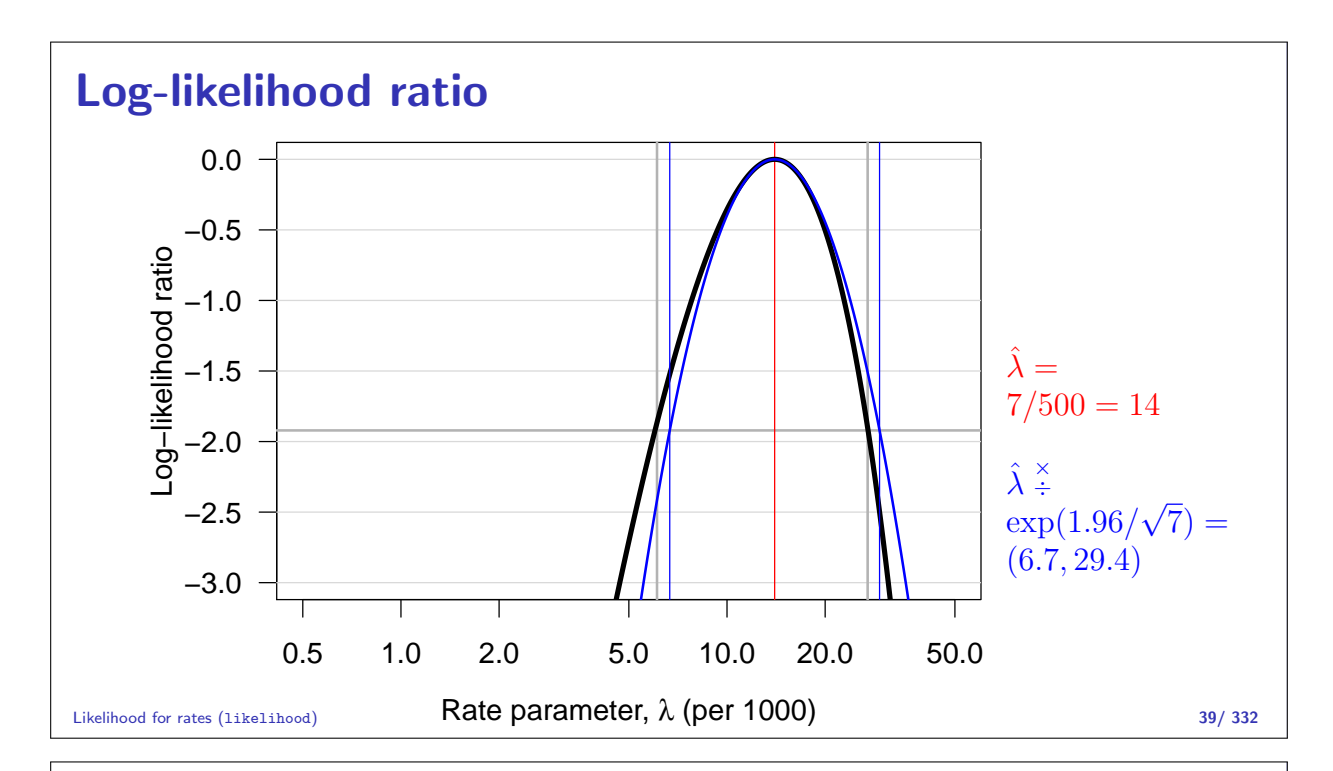

#### Poisson likelihood

Log-likelihood from **follow-up** of **one individual**,  $p$ , in interval  $t$ :

$$
\ell_{\text{FU}}(\lambda|d,y) = d_{pt} \log(\lambda(t)) - \lambda(t) y_{pt}, \quad t = 1, \ldots, t_p
$$

Log-likelihood from a **Poisson observation**  $d_{nt}$  with mean  $\mu = \lambda(t)y_{pt}$ :

$$
\ell_{\text{Poisson}}(\lambda y|d) = d_{pt} \log(\lambda(t)y_{pt}) - \lambda(t)y_{pt}
$$

$$
= \ell_{\text{FU}}(\lambda|d, y) + d_{pt} \log(y_{pt})
$$

Extra term does not depend on the rate parameter  $\lambda$ .

Likelihood for rates (likelihood) 40/ 332

## Poisson likelihood

Log-likelihood contribution from one individual,  $p$ , say, is:

$$
\ell_{\text{FU}}(\lambda|d, y) = \sum_{t} (d_{pt} \log(\lambda(t)) - \lambda(t) y_{pt})
$$

- $\triangleright$  The terms in the sum are not independent,
- $\triangleright$  but the log-likelihood is a sum of Poisson-like terms,
- In the same as a likelihood for independent Poisson variates,  $d_{pt}$
- $\triangleright$  with mean  $\mu = \lambda_t y_{pt} \Leftrightarrow \log \mu = \log(\lambda_t) + \log(y_{pt})$
- $\Rightarrow$  Analyze rates  $\lambda$  based on empirical rates  $(d, y)$  as a Poisson model for independent variates where:
	- $\blacktriangleright$  d<sub>pt</sub> is the response variable.
	- $\blacktriangleright$  log( $y_{pt}$ ) is the offset variable.

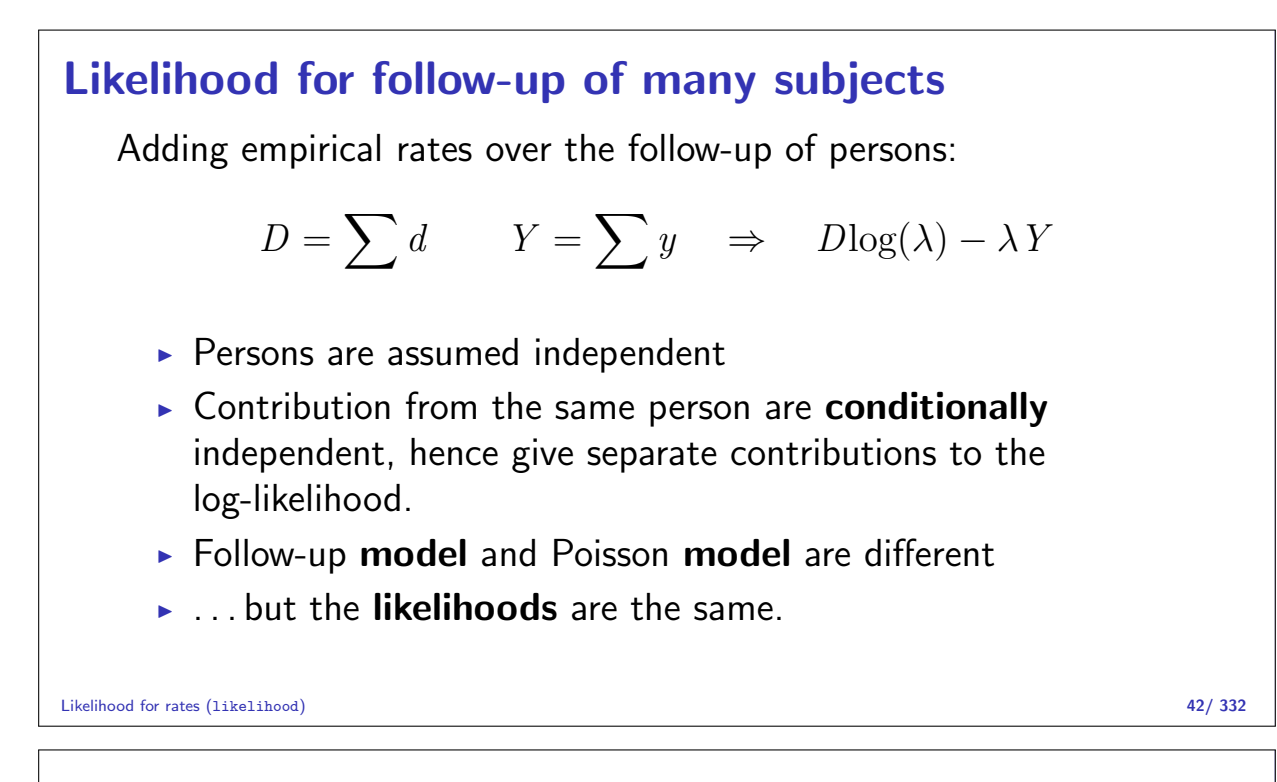

The log-likelihood is maximal for:

$$
\frac{\mathrm{d}\ell(\lambda)}{\mathrm{d}\lambda} = \frac{D}{\lambda} - Y = 0 \quad \Leftrightarrow \quad \hat{\lambda} = \frac{D}{Y}
$$

Information about the log-rate  $\theta = \log(\lambda)$ :

$$
\ell(\theta|D, Y) = D\theta - e^{\theta} Y, \quad \ell'_{\theta} = D - e^{\theta} Y, \quad \ell''_{\theta} = -e^{\theta} Y
$$

so  $I(\hat{\theta})=\mathrm{e}^{\hat{\theta}}\,Y=\hat{\lambda}\,Y=D$ , hence  $\text{var}(\hat{\theta})=1/D$ 

Standard error of log-rate:  $1/\sqrt{D}$ .

Note that this only depends on the no. events, not on the follow-up time.

Likelihood for rates (likelihood) 43/ 332

The log-likelihood is maximal for:

$$
\frac{\mathrm{d}\ell(\lambda)}{\mathrm{d}\lambda} = \frac{D}{\lambda} - Y = 0 \quad \Leftrightarrow \quad \hat{\lambda} = \frac{D}{Y}
$$

Information about the rate itself,  $\lambda$ :

$$
\ell(\lambda|D, Y) = D \log(\lambda) - \lambda Y \quad \ell_{\lambda}' = \frac{D}{\lambda} - Y \quad \ell_{\lambda}'' = -\frac{D}{\lambda^2}
$$

so  $I(\hat{\lambda})=D/\hat{\lambda}^2=\,Y^2/D$ , hence  $\text{var}(\hat{\lambda})=D/\,Y^2$ Standard error of a rate:  $\sqrt{D}/Y$ .

#### Confidence interval for a rate

A 95% confidence interval for the log of a rate is:

$$
\hat{\theta} \pm 1.96/\sqrt{D} = \log(\lambda) \pm 1.96/\sqrt{D}
$$

Take the exponential to get the confidence interval for the rate:

$$
\lambda \stackrel{\times}{\div} \underbrace{\exp(1.96/\sqrt{D})}_{\text{error factor,erf}}
$$

Alternatively do the c.i. directly on the rate scale:

 $\lambda \pm 1.96\sqrt{D}/Y$ 

Likelihood for rates (likelihood) 45/ 332

#### **Exercise**

Suppose we have 17 deaths during 843.6 years of follow-up.

Calculate the mortality rate with a 95% c.i.

Likelihood for rates (likelihood) 46/ 332

```
Rates with glm
   > library(Epi)
   > D < -17> Y <- 843.6/1000
   > round( ci.exp( glm( D ~ 1, offset=log(Y), family=poisson ) ), 2 )
   exp(Est.) 2.5% 97.5%<br>(Intercept) 20.15 12.53 32.42
                  20.15 12.53 32.42
   > round( ci.exp( glm( D/Y ~ 1, weight= Y , family=poisson ) ), 2 )
              exp(Est.) 2.5% 97.5%
   (Intercept) 20.15 12.53 32.42
   > round( ci.exp( glm( D/Y ~ 1, weight= Y , family=poisson(link="identity")),
   + Exp=FALSE), 2 )
              Estimate 2.5% 97.5%
   (Intercept) 20.15 10.57 29.73
```
#### Ratio of two rates

If we have observations two rates  $\lambda_1$  and  $\lambda_0$ , based on  $(D_1, Y_1)$  and  $(D_0, Y_0)$  the variance of the log of the ratio of the rates,  $log(RR)$ , is:

$$
\begin{array}{rcl}\n\text{var}(\log(RR)) & = & \text{var}(\log(\lambda_1/\lambda_0)) \\
& = & \text{var}(\log(\lambda_1)) + \text{var}(\log(\lambda_0)) \\
& = & 1/D_1 + 1/D_0\n\end{array}
$$

As before, a  $95\%$  c.i. for the RR is then:

$$
\text{RR} \stackrel{\times}{\div} \exp\left(1.96\sqrt{\frac{1}{D_1} + \frac{1}{D_0}}\right)
$$
error factor

Likelihood for rates (likelihood) 49/ 332

#### **Exercise**

Suppose we in group 0 have 17 deaths during 843.6 years of follow-up in one group, and in group 1 have 28 deaths during 632.3 years.

Calculate the rate-ratio between group 1 and 0 with a  $95\%$  c.i.

Likelihood for rates (likelihood) 50/ 332

## Rate-ratio with glm

```
> library(Epi)
> D \leftarrow c(17,28)> Y <- c(843.6,632.3)/1000
> F \leftarrow factor(0:1)> round( ci.exp( glm( D ~ F, offset=log(Y), family=poisson ) ), 2 )
            exp(Est.) 2.5% 97.5%
(Intercept) 20.15 12.53 32.42
F1 2.20 1.20 4.01
> round( ci.exp( glm(D \t F - 1, offset=log(Y), family=poisson)), 2)
   exp(Est.) 2.5% 97.5%
F0 20.15 12.53 32.42<br>F1 44.28 30.58 64.14
      F1 44.28 30.58 64.14
```
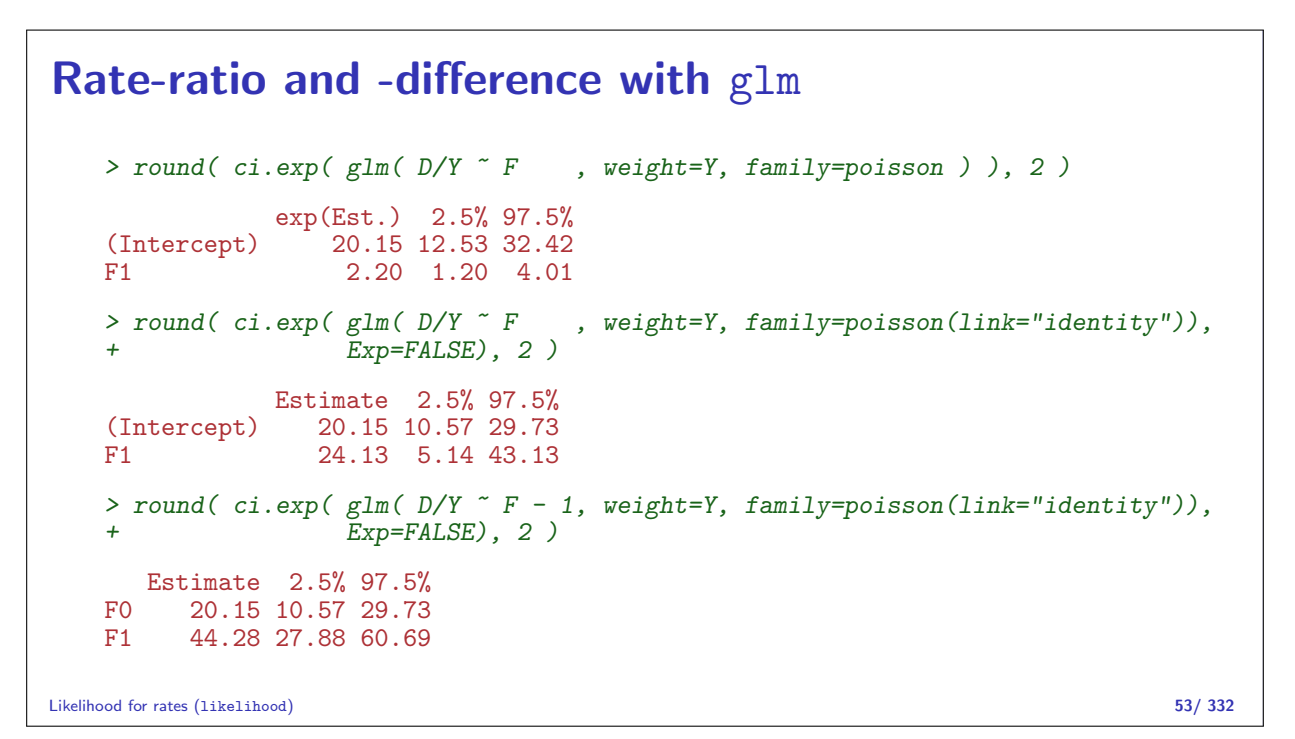

# Lifetables

#### Bendix Carstensen

Statistical Analysis in the Lexis Diagram: Age-Period-Cohort models — and some cousins European Doctoral School of Demography, Odense,April 2019

http://BendixCarstensen/APC/EDSD-2019 lifetable

## The life table method

The simplest analysis is by the "life-table method":

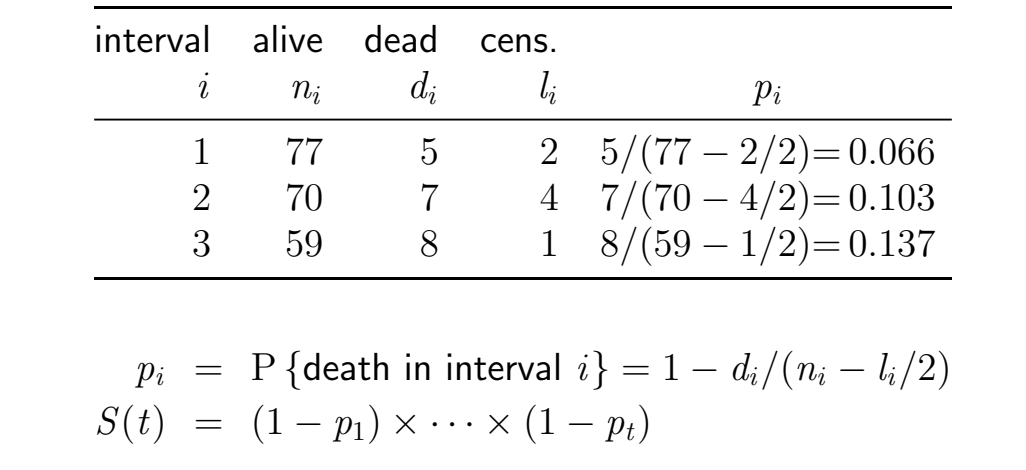

#### The life table method

The life-table method computes survival probabilities for each time interval, in demography normally one year.

The rate is the number of deaths  $d_i$  divided by the risk time  $(n_i - d_i/2 - l_i/2) \times \ell_i$ :

$$
\lambda_i = \frac{d_i}{(n_i - d_i/2 - l_i/2) \times \ell_i}
$$

and hence the death probability:

$$
p_i = 1 - \exp(-\lambda_i \ell_i) = 1 - \exp\left(-\frac{d_i}{(n_i - d_i/2 - l_i/2)}\right)
$$

The modified life-table estimator. Lifetables (lifetable) 55/ 332

#### Population life table, DK 1997–98 Men Women a  $S(a)$   $\lambda(a)$   $E[\ell_{res}(a)]$   $S(a)$   $\lambda(a)$   $E[\ell_{res}(a)]$ 0 1.00000 567 73.68 1.00000 474 78.65  $\begin{array}{cccccccc} 0 & 1.00000 & 567 & 73.68 & 1.00000 & 474 & 78.65 \\ 1 & 0.99433 & 67 & 73.10 & 0.99526 & 47 & 78.02 \\ 2 & 0.99366 & 38 & 72.15 & 0.99479 & 21 & 77.06 \end{array}$ 2 0.99366 38 72.15 0.99479 21 77.06 3 0.99329 25 71.18 0.99458 14 76.08 4 0.99304 25 70.19 0.99444 14 75.09 5 0.99279 21 69.21 0.99430 11 74.10 6 0.99258 17 68.23 0.99419 6 73.11 7 0.99242 14 67.24 0.99413 3 72.11  $\begin{array}{cccccccc} 6 & 0.99258 & 21 & 68.23 & 0.99419 & 11 & 74.10 \ 7 & 0.99242 & 14 & 67.24 & 0.99419 & 6 & 73.11 \ 8 & 0.9927 & 15 & 66.25 & 0.99410 & 6 & 71.11 \ 8 & 0.9927 & 15 & 66.25 & 0.99440 & 6 & 71.11 \ 9 & 0.99199 & 17 & 64.26 & 0.99395 & 17 & 69.12 \end{$ 9 0.99213 14 65.26 0.99404 9 70.12 10 0.99199 17 64.26 0.99395 17 69.12 11 0.99181 19 63.28 0.99378 15 68.14 12 0.99162 16 62.29 0.99363 11 67.15 13 0.99147 18 61.30 0.99352 14 66.15 14 0.99129 25 60.31 0.99338 11 65.16 15 0.99104 45 59.32 0.99327 10 64.17 16 0.99059 50 58.35 0.99317 18 63.18  $\begin{array}{cccccccc} 17 & 0.99009 & & 52 & & 57.38 & & 0.99299 & & 29 & & 62.19 \ 18 & 0.98957 & & 85 & & 56.41 & & 0.99270 & & 35 & & 61.21 \ 19 & 0.98873 & & 79 & & 55.46 & & 0.99235 & & 30 & & 60.23 \ \end{array}$ 18 0.98957 85 56.41 0.99270 35 61.21 19 0.98873 79 55.46 0.99235 30 60.23

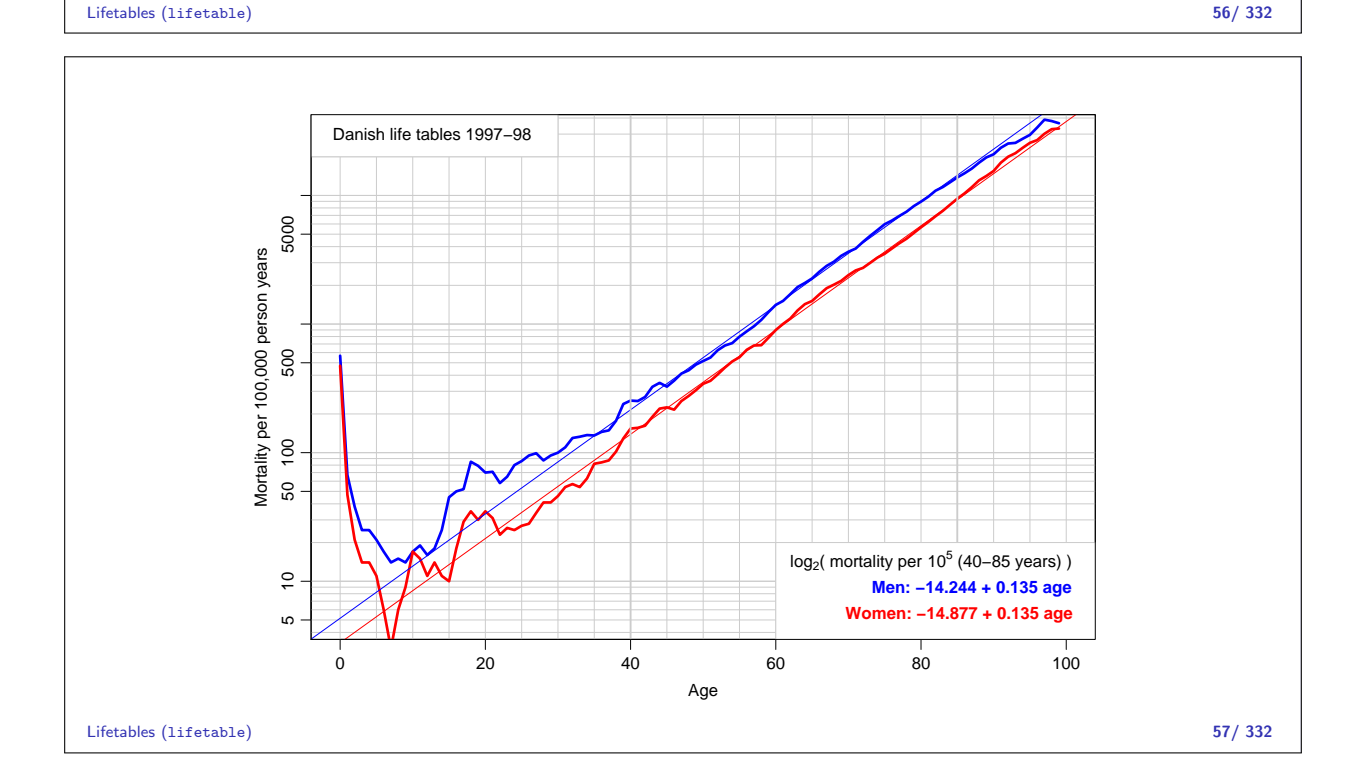

20 0.98795 70 54.50 0.99205 35 59.24 21 0.98726 71 53.54 0.99170 31 58.27

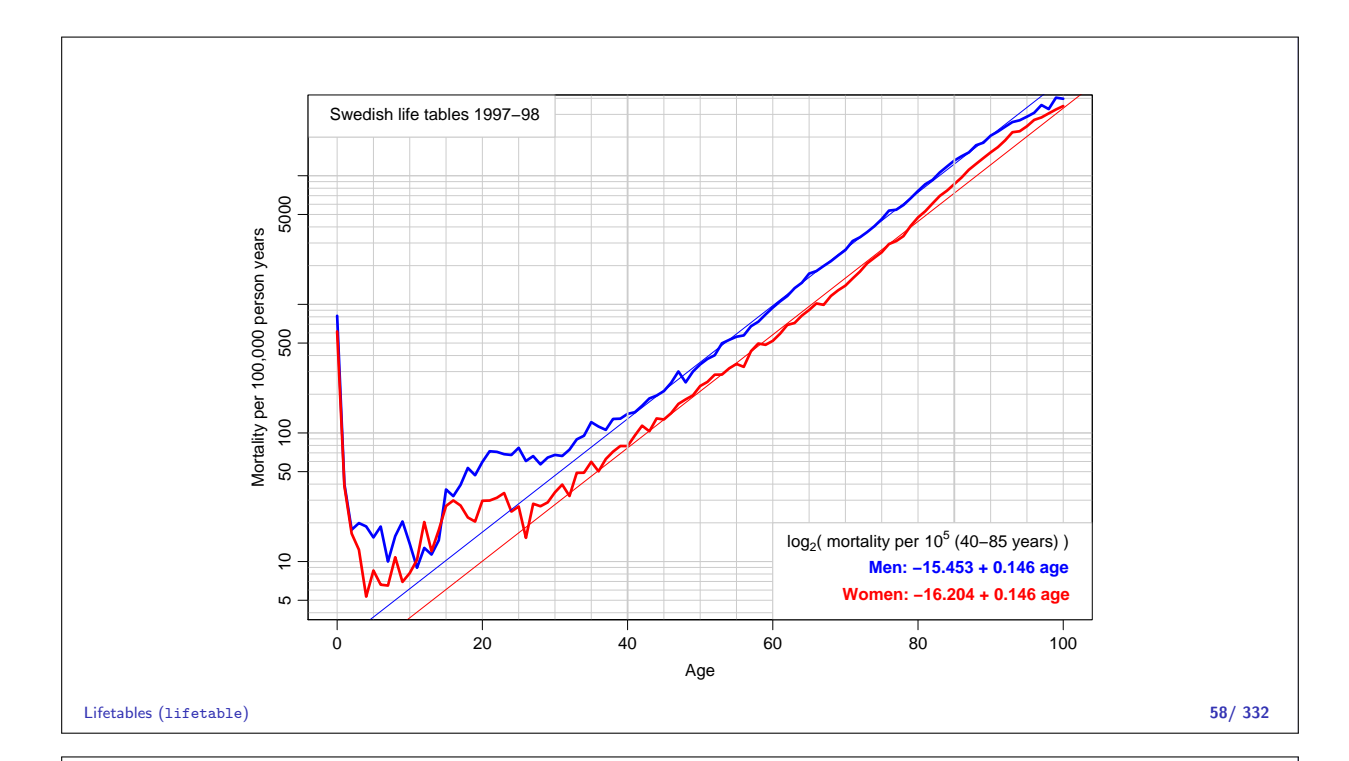

## Practical

Based on the previous slides answer the following for both Danish and Swedish life tables:

- $\triangleright$  What is the doubling time for mortality?
- $\triangleright$  What is the rate-ratio between males and females?
- $\blacktriangleright$  How much older should a woman be in order to have the same mortality as a man?

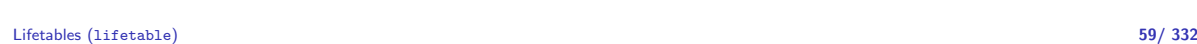

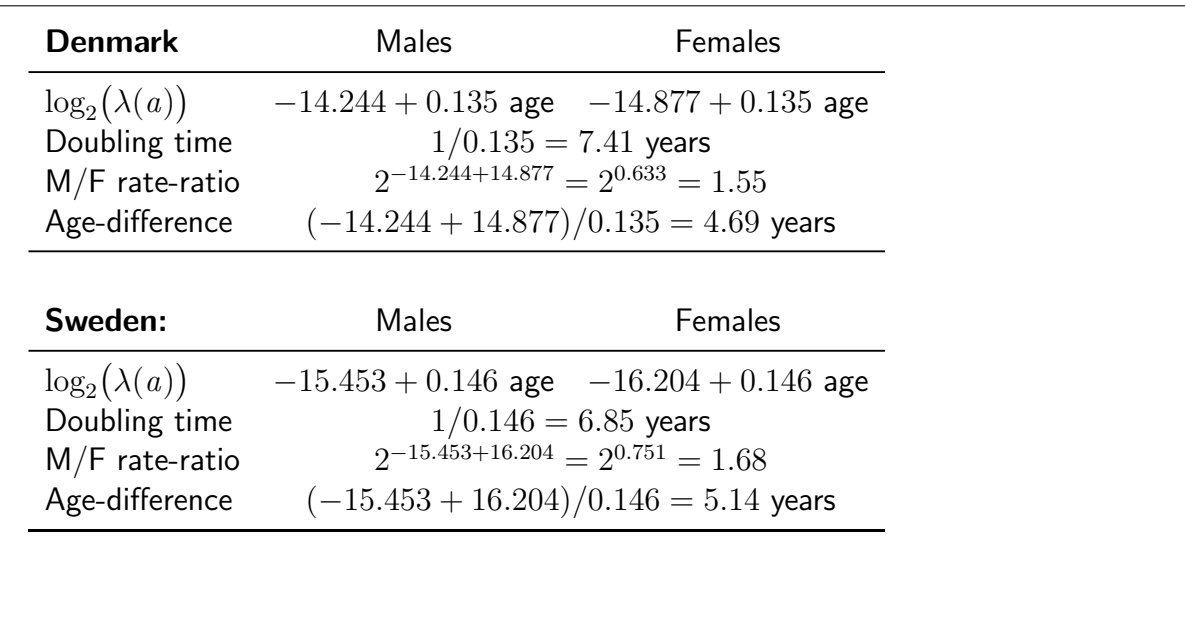

## Observations for the lifetable

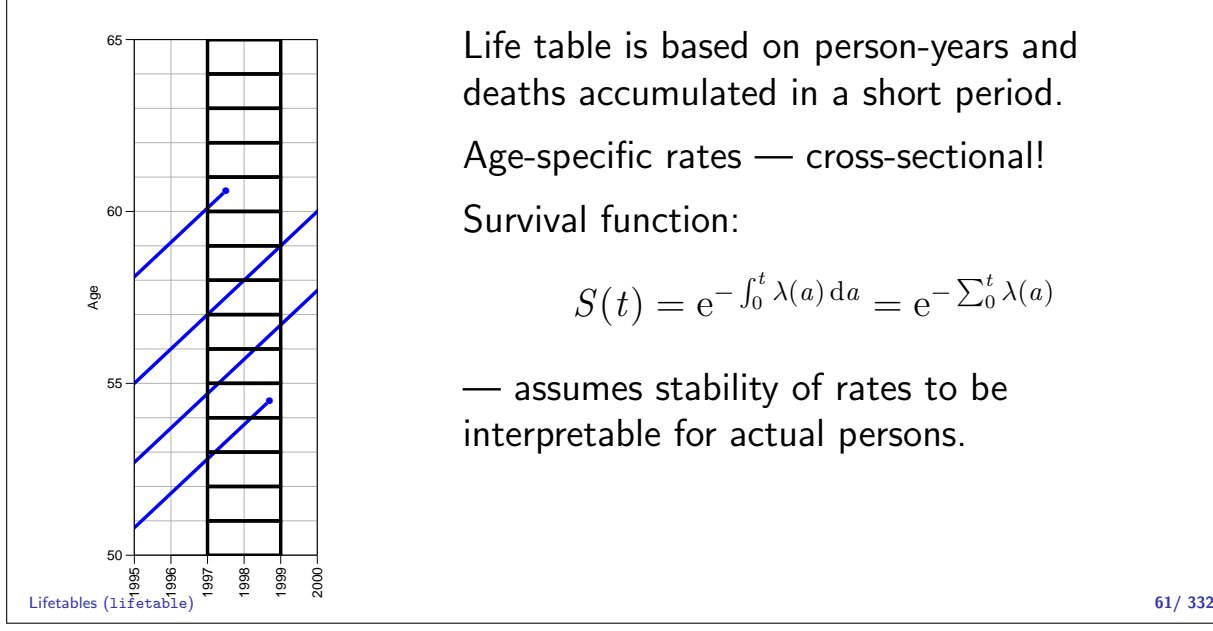

Life table is based on person-years and deaths accumulated in a short period.

Age-specific rates — cross-sectional! Survival function:

$$
S(t) = e^{-\int_0^t \lambda(a) da} = e^{-\sum_0^t \lambda(a)}
$$

— assumes stability of rates to be interpretable for actual persons.

## Life table approach

The observation of interest is not the survival time of the individual.

It is the **population** experience:

- D: Deaths (events).
- $Y$ : Person-years (risk time).

The classical lifetable analysis compiles these for prespecified intervals of age, and computes age-specific mortality rates.

Data are collected cross-sectionally, but interpreted longitudinally.

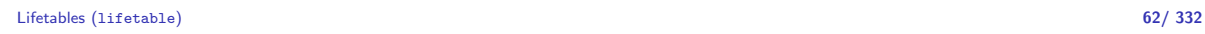

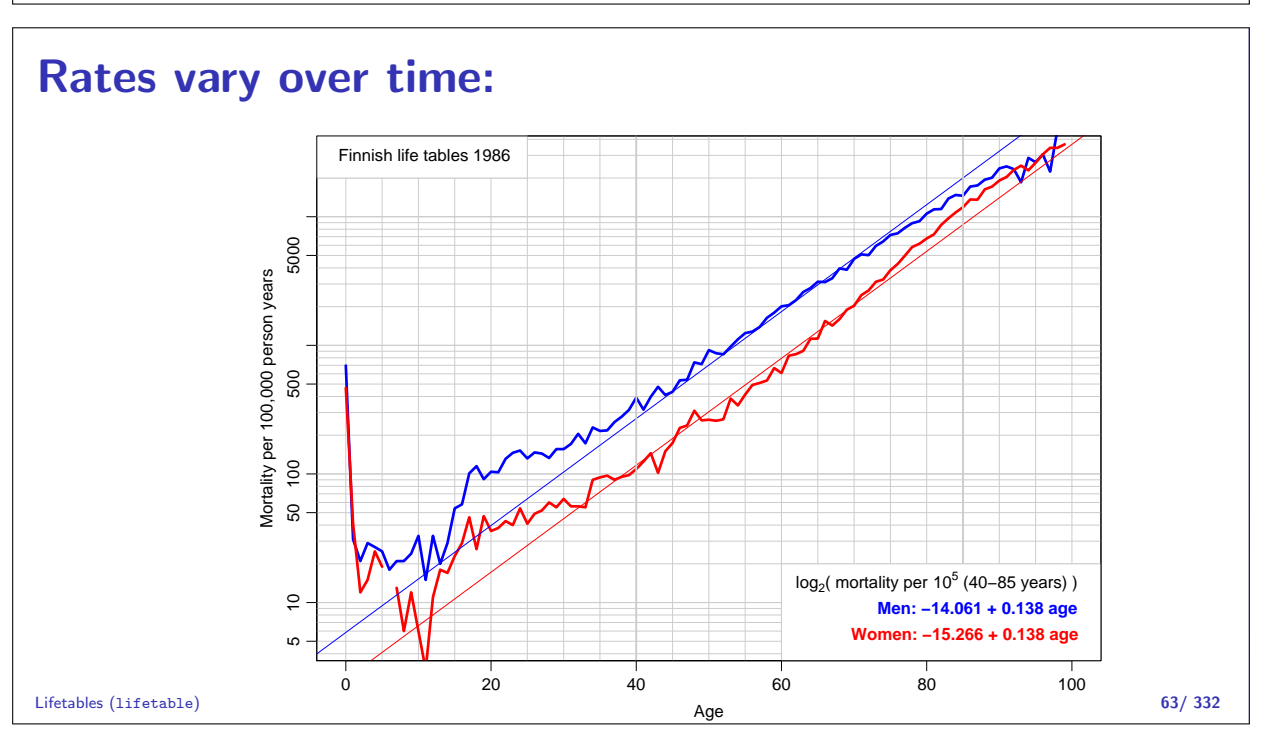

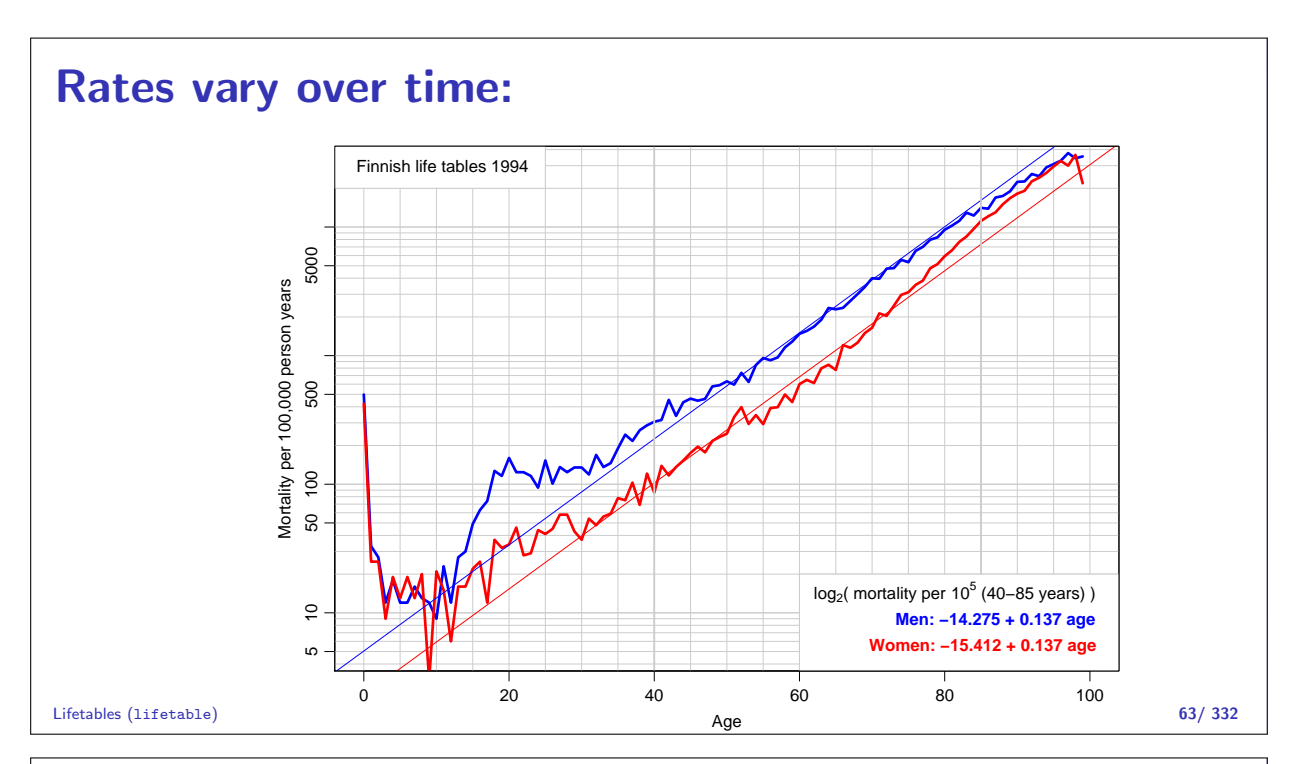

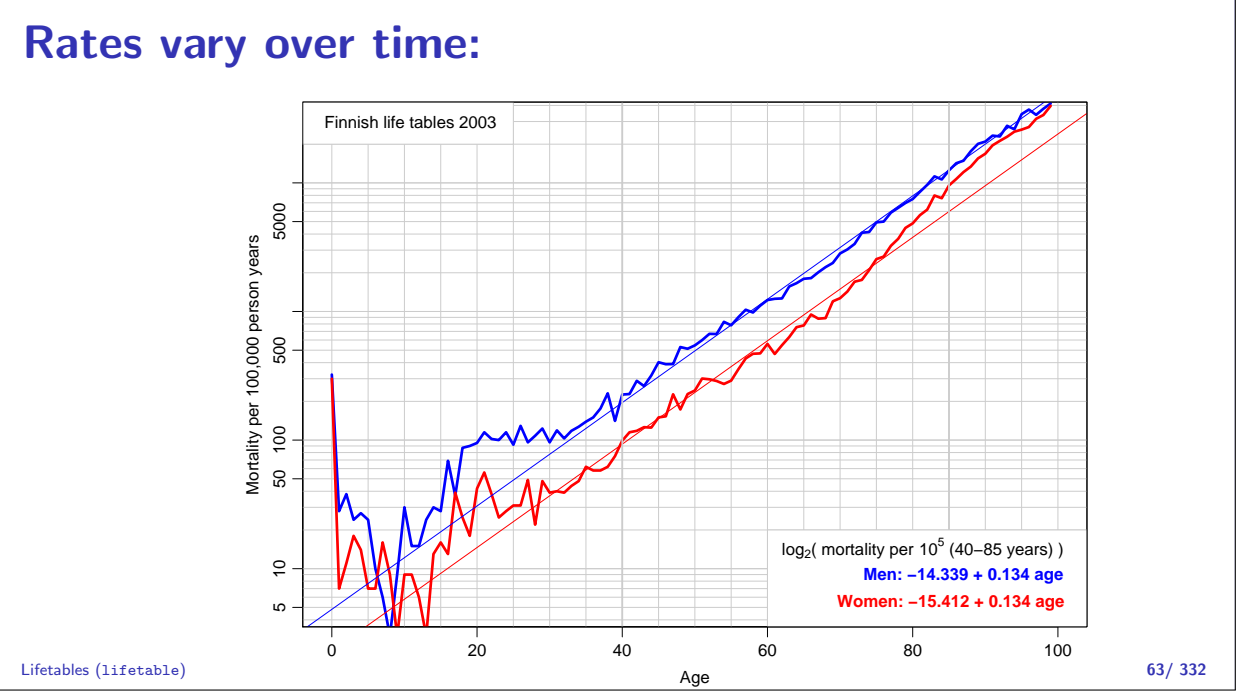

# Who needs the Cox-model anyway?

#### Bendix Carstensen

Statistical Analysis in the Lexis Diagram:

Age-Period-Cohort models — and some cousins European Doctoral School of Demography, Odense,April 2019

http://BendixCarstensen/APC/EDSD-2019 KMCox

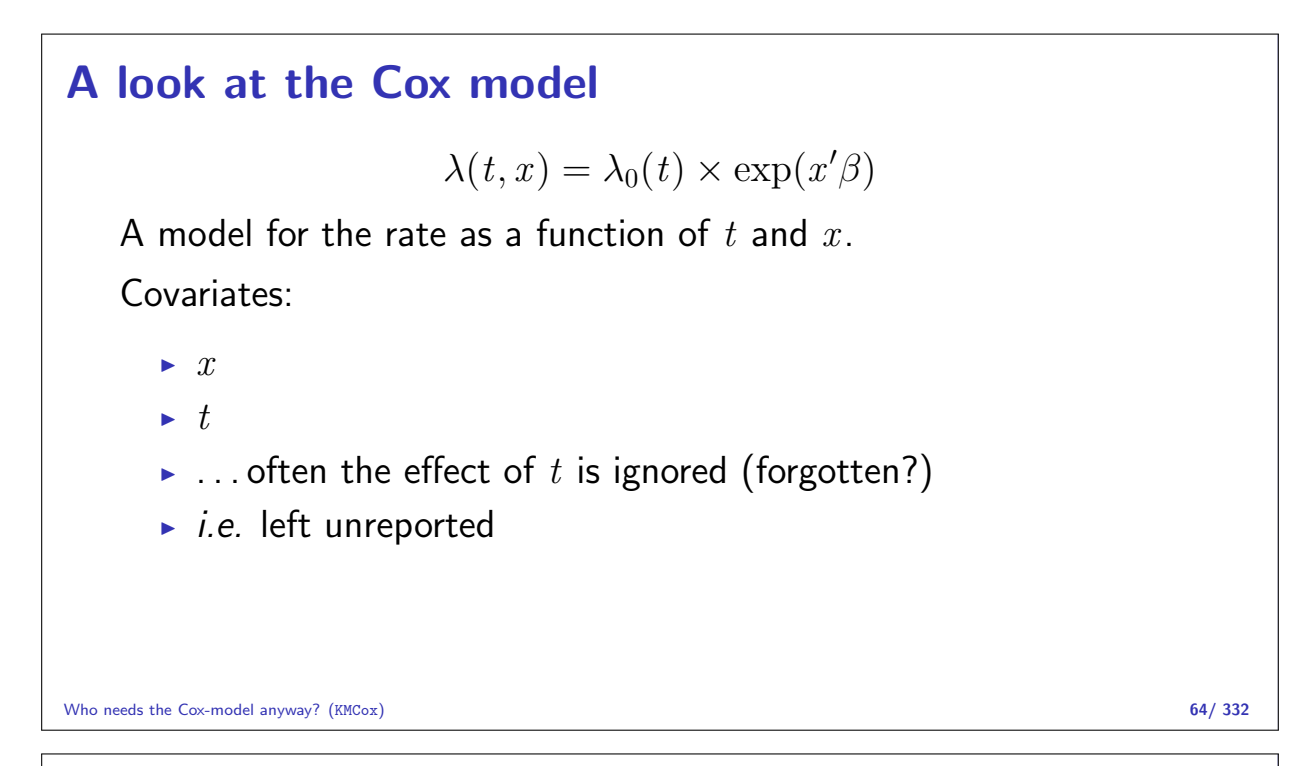

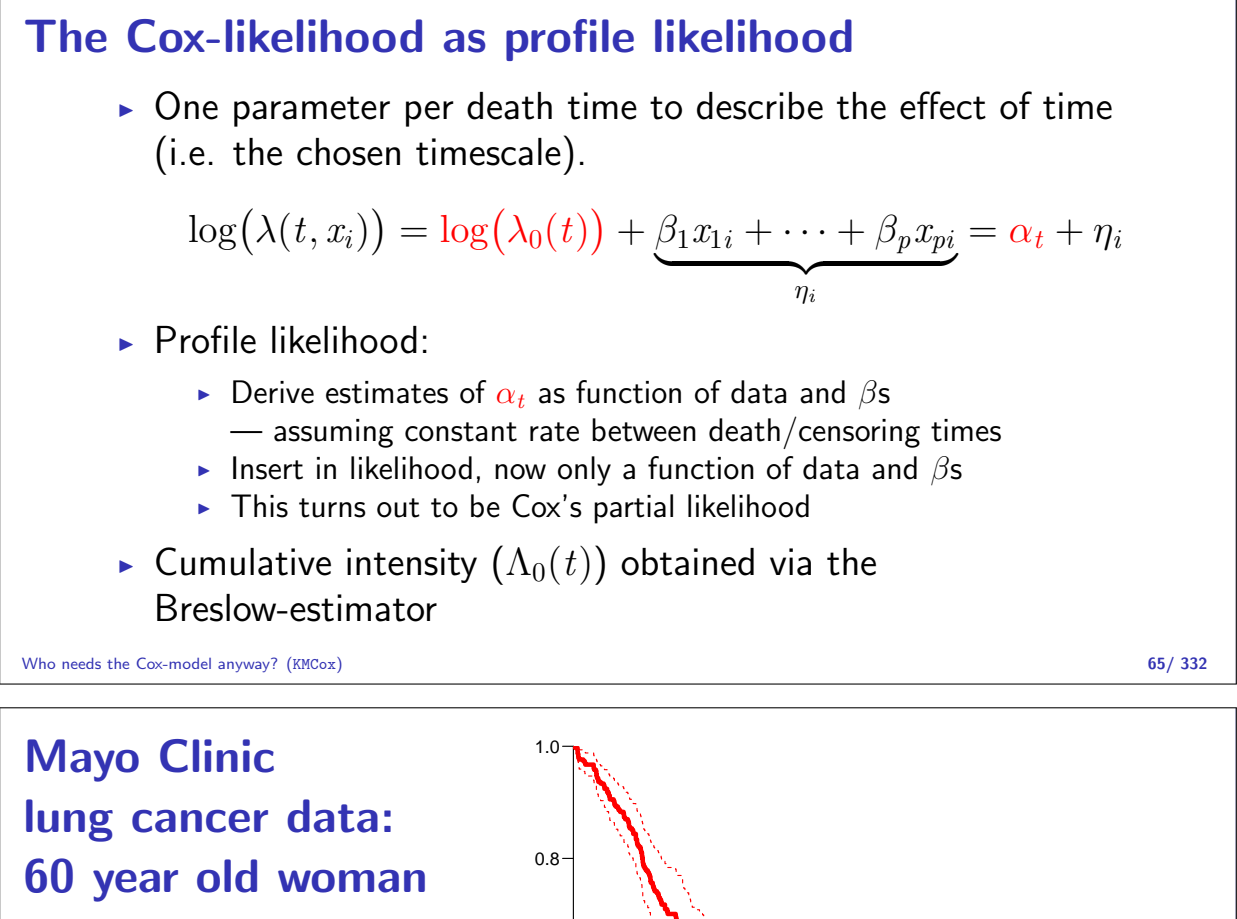

0 200 400 600 800

Days since diagnosis

 $0.0 -$ 

0.2

0.4

0.6

Survival

#### Splitting the dataset a priori

- $\triangleright$  The Poisson approach needs a dataset of empirical rates  $(d, y)$ with suitably small values of  $y$ .
- $\blacktriangleright$  each individual contributes many empirical rates
- $\triangleright$  (one per risk-set contribution in Cox-modeling)
- $\triangleright$  From each empirical rate we get:
	- $\blacktriangleright$  Poisson-response d
	- ► Risk time  $y \rightarrow \log(y)$  as offset
	- $\triangleright$  time scale covariates: current age, current date, ...
	- $\triangleright$  other covariates
- $\triangleright$  Contributions not independent, but likelihood is a product
- $\triangleright$  Same likelihood as for independent Poisson variates
- $\triangleright$  Poisson glm with spline/factor effect of time

Who needs the Cox-model anyway? (KMCox) 67/ 332

## Example: Mayo Clinic lung cancer

- $\triangleright$  Survival after lung cancer
- $\blacktriangleright$  Covariates:
	- $\rightarrow$  Age at diagnosis
	- $Sex$
	- $\blacktriangleright$  Time since diagnosis
- $\triangleright$  Cox model
- $\blacktriangleright$  Split data:
	- $\triangleright$  Poisson model, time as factor
	- $\blacktriangleright$  Poisson model, time as spline

Who needs the Cox-model anyway? (KMCox) 68/ 332

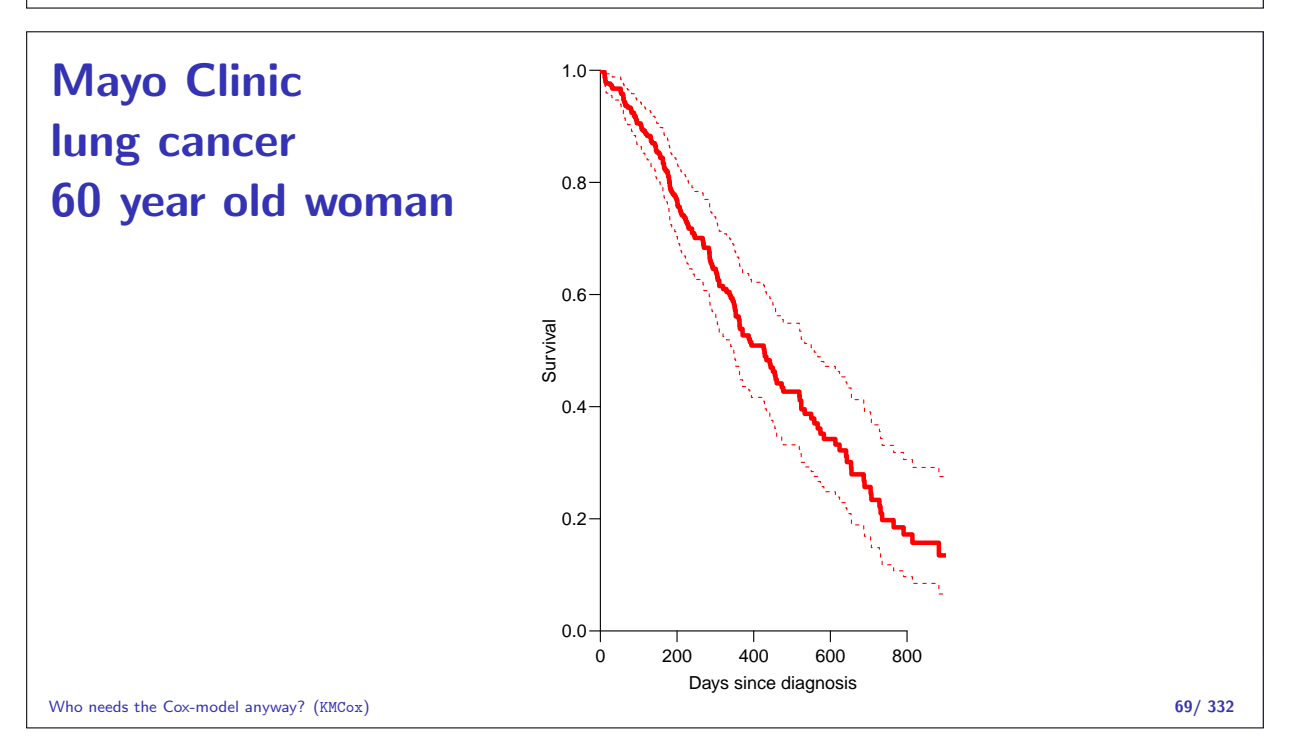

#### Example: Mayo Clinic lung cancer I > library( survival ) > library( Epi ) > Lung <- Lexis( exit = list( tfe=time ), exit.status = factor(status, labels=c("Alive", "Dead")), + data = lung ) NOTE: entry.status has been set to "Alive" for all. NOTE: entry is assumed to be 0 on the tfe timescale. > summary( Lung ) Transitions: To From Alive Dead Records: Events: Risk time: Persons: Alive 63 165 228 165 69593 228

Who needs the Cox-model anyway? (KMCox) 70/ 332

#### Example: Mayo Clinic lung cancer II > system.time( + mL.cox <- coxph( Surv( tfe, tfe+lex.dur, lex.Xst == "Dead" ) ~ age + factor( $sex$ ), + method="breslow", data=Lung ) ) user system elapsed<br>0.037 0.033 0.024  $0.033$   $0.024$ > Lung.s <- splitLexis( Lung, breaks=c(0,sort(unique(Lung\$time))),  $time.scale="tfe"$ ) > summary( Lung.s ) Transitions: To From Alive Dead Records: Events: Risk time: Persons: Alive 19857 165 20022 165 69593 228 > subset( Lung.s, lex.id==96 )[,1:11] ; nlevels( factor( Lung.s\$tfe ) )

Who needs the Cox-model anyway? (KMCox) 71/ 332

#### Example: Mayo Clinic lung cancer III lex.id tfe lex.dur lex.Cst lex.Xst inst time status age sex ph.ecog 9235 96 0 5 Alive Alive 12 30 2 72 1 2 Alive 12 30 2 72 1 2<br>Alive 12 30 2 72 1 2 9237 96 11 1 Alive Alive 12 30 2 72 1 2<br>9238 96 12 1 Alive Alive 12 30 2 72 1 2<br>9239 96 13 2 Alive Alive 12 30 2 72 1 2<br>9240 96 15 11 Alive Alive 12 30 2 72 1 2 9238 96 12 1 Alive Alive 12 30 2 72 1 2 9239 96 13 2 Alive Alive 12 30 2 72 1 2 9240 96 15 11 Alive Alive 12 30 2 72 1 2 9241 96 26 4 Alive Dead 12 30 2 72 1 2 [1] 186 > system.time( + mLs.pois.fc <- glm( lex.Xst=="Dead" ~ - 1 + factor( tfe ) + age + factor( $sex$ ), +  $\qquad \qquad \text{offset} = \log(\text{lex.dim})$ <br>+  $\qquad \qquad \text{family} = \text{noisson data} = \text{lung s}$ + family=poisson, data=Lung.s, eps=10^-8, maxit=25 ) + ) user system elapsed 12.297 17.636 8.537 Who needs the Cox-model anyway? (KMCox) 72/ 332

```
Example: Mayo Clinic lung cancer IV
   > length( coef(mLs.pois.fc) )
   [1] 188
   > t.kn <- c(0, 25, 100, 500, 1000)> dim( Ns(Lung.s$tfe,knots=t.kn) )
   [1] 20022 4
   > system.time(
   + mLs.pois.sp <- glm( lex.Xst=="Dead" ~ Ns( tfe, knots=t.kn ) +
                            age + factor( sex ),
   + offset = log(lex.dur),
   + family=poisson, data=Lung.s, eps=10^-8, maxit=25 )
   + )
     user system elapsed
    0.306 0.431 0.209
Who needs the Cox-model anyway? (KMCox) 73/ 332
```

```
Example: Mayo Clinic lung cancer V
   > library( mgcv )
   > system.time(
   + mLs.pois.ps <- gam( lex.Xst=="Dead" ~ s( tfe ) +
   + age + factor( sex ),<br>+ offset = log(lex dur).
   + offset = log(lex.dur),<br>+ family=poisson, data=L
                family=poisson, data=Lung.s, eps=10^-8, maxit=25 )
   + )
     user system elapsed
     0.808 1.143 0.558
   > ests <-
   + rbind( ci.exp(mL.cox),
           ci.\exp(mLs.pois.fc,subset=c("age", "sex")),
   + ci.exp(mLs.pois.sp,subset=c("age","sex")),
   + ci.exp(mLs.pois.ps,subset=c("age","sex")) )
   > cmp <- cbind( ests[c(1,3,5,7) ,],
   + ests[c(1,3,5,7)+1,] )
   > rownames( cmp ) <- c("Cox","Poisson-factor","Poisson-spline","Poisson-Pspline")
   > colnames(cap)[c(1,4)] <- c("age", "sex")
```
Who needs the Cox-model anyway? (KMCox) 74/ 332

## Example: Mayo Clinic lung cancer VI

> round( cmp, 7 )

age 2.5% 97.5% sex 2.5% 97.5% Cox 1.017158 0.9989388 1.035710 0.5989574 0.4313720 0.8316487 Poisson-factor 1.017158 0.9989388 1.035710 0.5989574 0.4313720 0.8316487 Poisson-spline 1.016189 0.9980329 1.034676 0.5998287 0.4319932 0.8328707 Poisson-Pspline 1.016418 0.9982551 1.034912 0.6032132 0.4345782 0.8372858

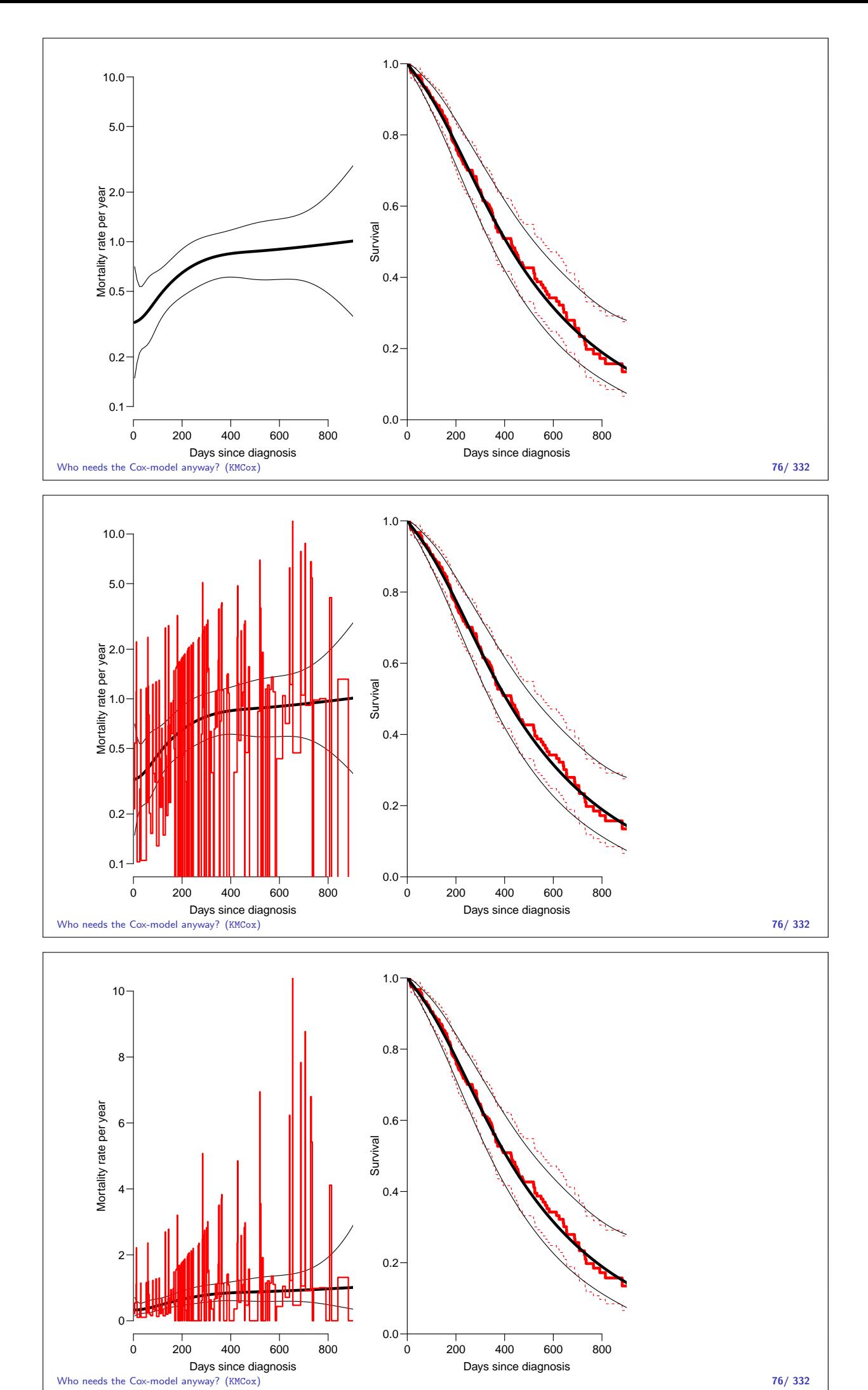

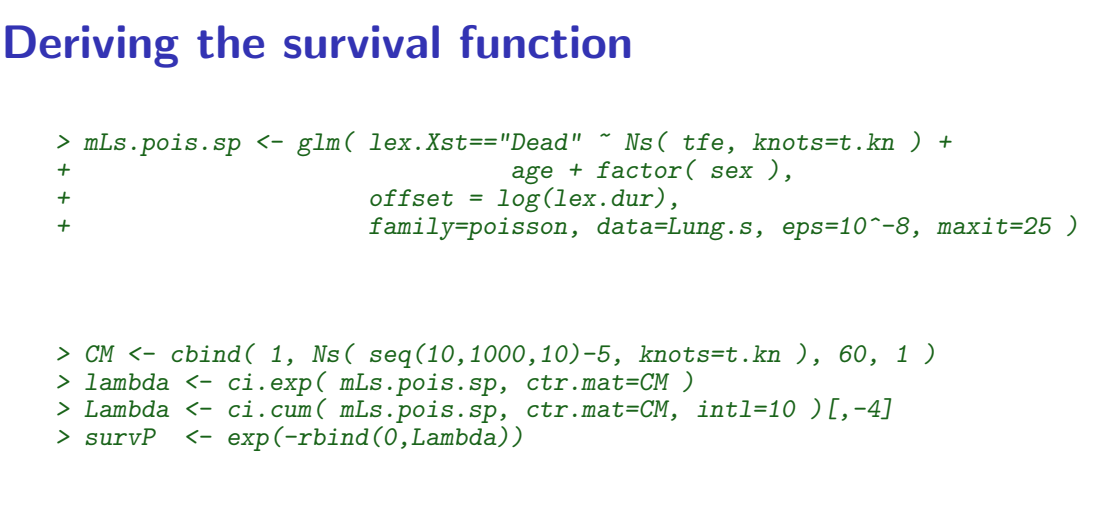

Code and output for the entire example available in http://bendixcarstensen.com/AdvCoh/WNtCMa/

Who needs the Cox-model anyway?  $(KMCox)$   $($ 

#### What the Cox-model really is

Taking the life-table approach ad absurdum by:

- $\blacktriangleright$  dividing time very finely and
- $\triangleright$  modeling one covariate, the time-scale, with one parameter per distinct value.
- $\rightarrow$  the **model** for the time scale is really with exchangeable time-intervals.
- $\Rightarrow$  difficult to access the baseline hazard (which looks terrible)
- $\Rightarrow$  uninitiated tempted to show survival curves where irrelevant

Code and output for the entire example available in http://bendixcarstensen.com/AdvCoh/WNtCMa/

Who needs the Cox-model anyway? (KMCox) 78/ 332

## Models of this world

- Replace the  $\alpha_t$ s by a parametric function  $f(t)$  with a limited number of parameters, for example:
	- $\blacktriangleright$  Piecewise constant
	- $\triangleright$  Splines (linear, quadratic or cubic)
	- $\triangleright$  Fractional polynomials
- $\triangleright$  the two latter brings model into "this world":
	- $\blacktriangleright$  smoothly varying rates
	- $\triangleright$  parametric closed form representation of baseline hazard
	- $\blacktriangleright$  finite no. of parameters
- $\triangleright$  Makes it really easy to use rates directly in calculations of
	- $\triangleright$  expected residual life time
	- $\triangleright$  state occupancy probabilities in multistate models
	- $\blacktriangleright$  . . . .

# Follow-up data

#### Bendix Carstensen

Statistical Analysis in the Lexis Diagram: Age-Period-Cohort models — and some cousins European Doctoral School of Demography, Odense,April 2019

http://BendixCarstensen/APC/EDSD-2019 time-split

#### Follow-up and rates

- In follow-up studies we estimate rates from:
	- $\rightarrow$  D events, deaths
	- $\blacktriangleright$   $Y$  person-years
	- $\lambda = D/Y$  rates
	- $\blacktriangleright$  ... empirical counterpart of intensity  $\blacktriangleright$  estimate
- $\triangleright$  Rates differ between persons.
- $\triangleright$  Rates differ within persons:
	- $\blacktriangleright$  By age
	- $\triangleright$  By calendar time
	- $\blacktriangleright$  By disease duration
	- $\blacktriangleright$  . . .
- $\blacktriangleright$  Multiple timescales.
- $\triangleright$  Multiple states (little boxes  $-$  later)

Follow-up data (time-split) 80/ 332

#### Examples: stratification by age

If follow-up is rather short, age at entry is OK for age-stratification.

If follow-up is long, use stratification by categories of current age, both for:

No. of events,  $D$ , and Risk time,  $Y$ .

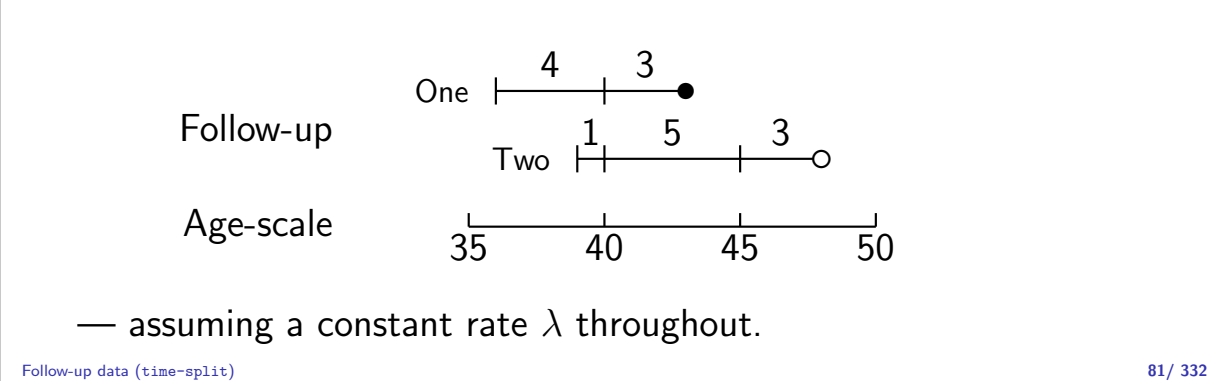

#### Representation of follow-up data

A cohort or follow-up study records: Events and Risk time.

The outcome is thus **bivariate**:  $(d, y)$ 

Follow-up data for each individual must therefore have (at least) three variables:

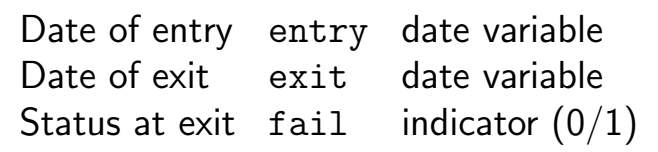

Specific for each type of outcome.

Follow-up data (time-split) 82/ 332

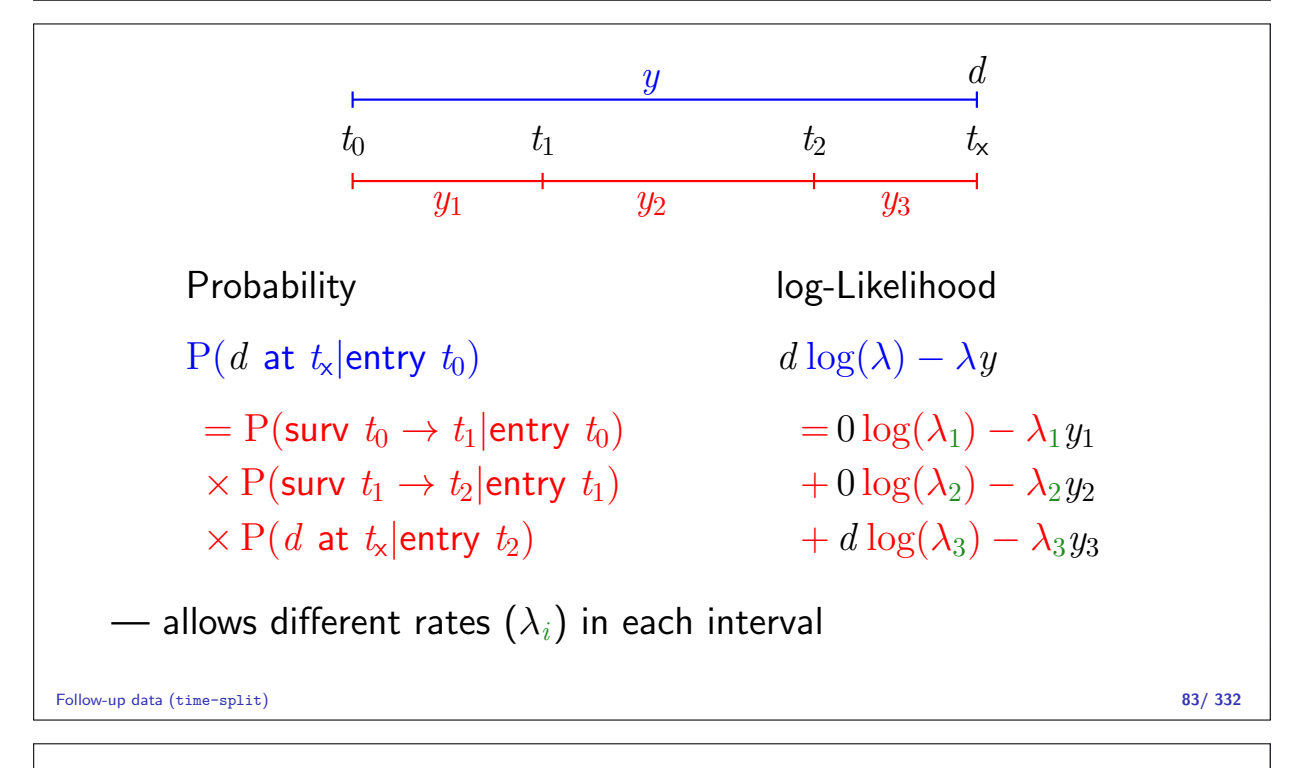

#### Dividing time into bands:

If we want to compute  $D$  and  $Y$  in intervals on some timescale we must decide on:

**Origin:** The date where the time scale is  $0$ :

- $\blacktriangleright$  Age 0 at date of birth
- $\triangleright$  Disease duration  $-0$  at date of diagnosis
- $\triangleright$  Occupation exposure  $-$  0 at date of hire

Intervals: How should it be subdivided:

- $\blacktriangleright$  1-year classes? 5-year classes?
- $\blacktriangleright$  Equal length?

Aim: Separate rate in each interval

# Example: cohort with 3 persons: Id Bdate Entry Exit St 1 14/07/1952 04/08/1965 27/06/1997 1 2 01/04/1954 08/09/1972 23/05/1995 0 3 10/06/1987 23/12/1991 24/07/1998 1 Age bands:  $10$ -years intervals of current age.  $\triangleright$  Split Y for every subject accordingly  $\blacktriangleright$  Treat each segment as a separate unit of observation.  $\triangleright$  Keep track of exit status in each interval.

Splitting the follow up subj. 1 subj. 2 subj. 3 Age at **Entry:** 13.06 18.44 4.54 Age at eXit: 44.95 41.14 11.12 Status at exit: Dead Alive Dead Y 31.89 22.70 6.58  $D$  1 0 1

Follow-up data (time-split) 85/ 332

Follow-up data (time-split) 86/ 332

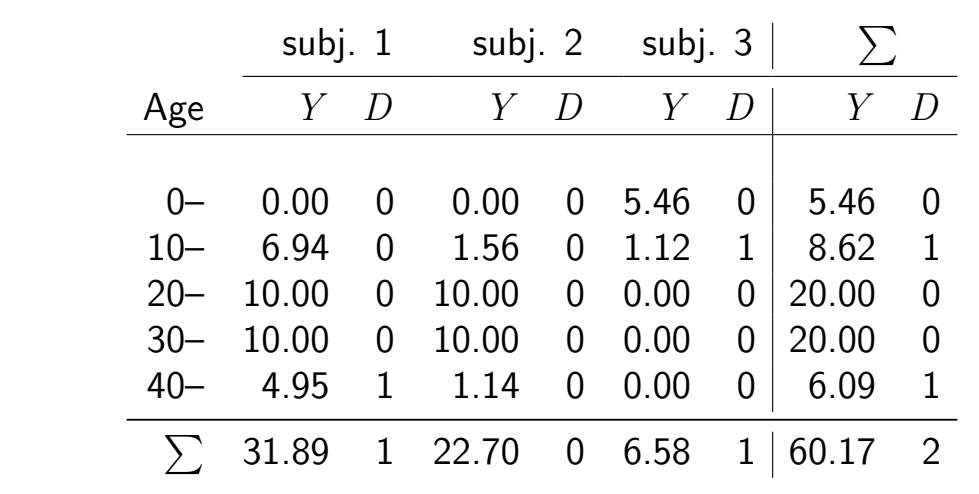

## Splitting the follow-up

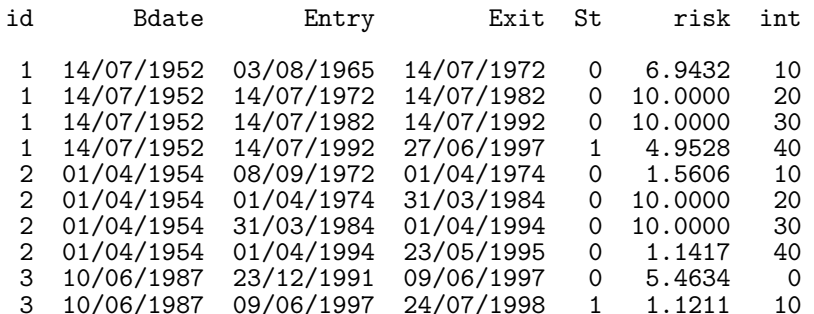

Keeping track of calendar time too?

Follow-up data (time-split) 88/ 332

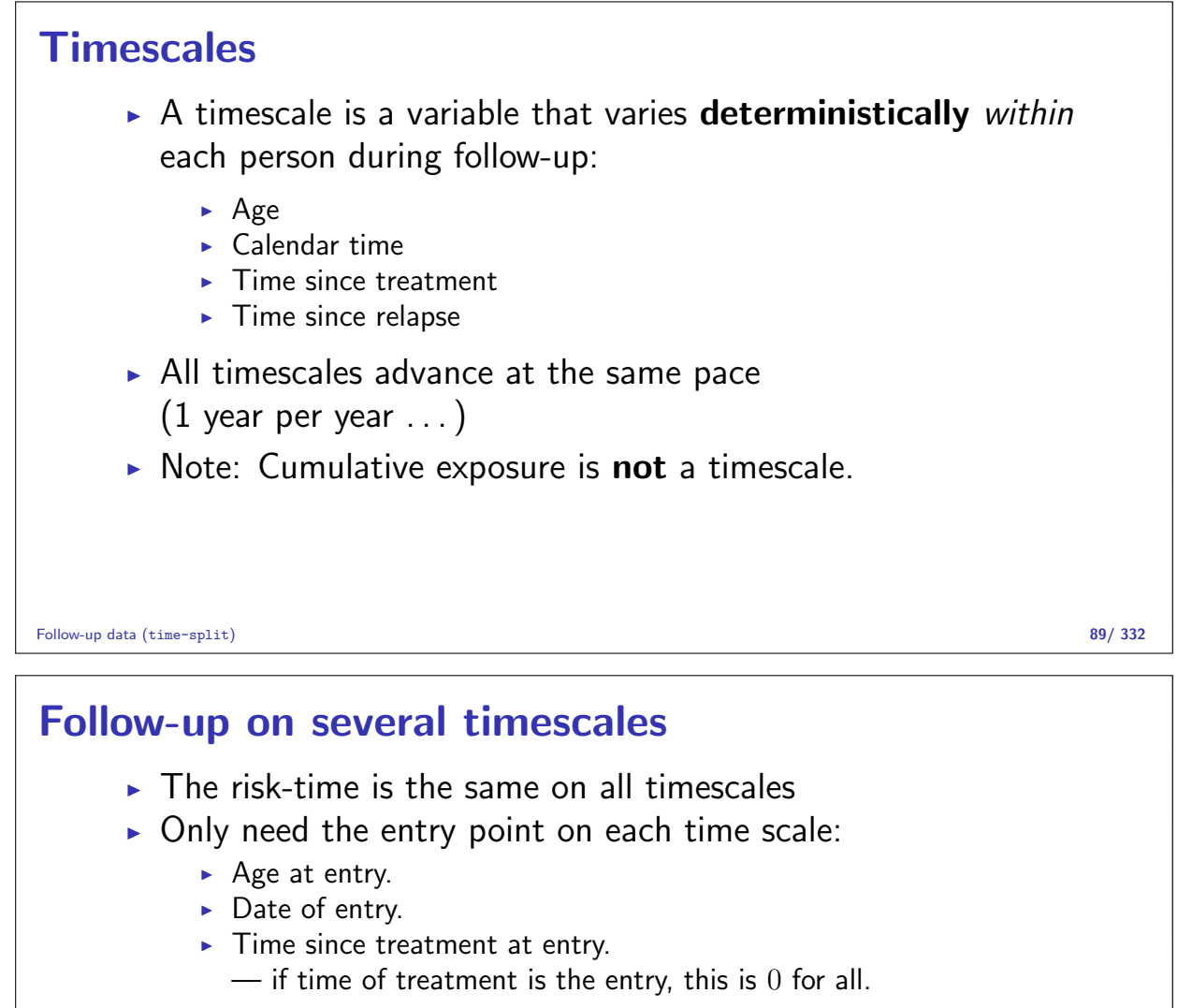

 $\triangleright$  Response variable in analysis of rates:

 $(d, y)$  (event, duration)

- $\triangleright$  Covariates in analysis of rates:
	- $\blacktriangleright$  timescales
	- $\triangleright$  other (fixed) measurements
- $\blacktriangleright$  ... do not confuse **duration** and **timescale** !

Follow-up data (time-split) 90/ 332

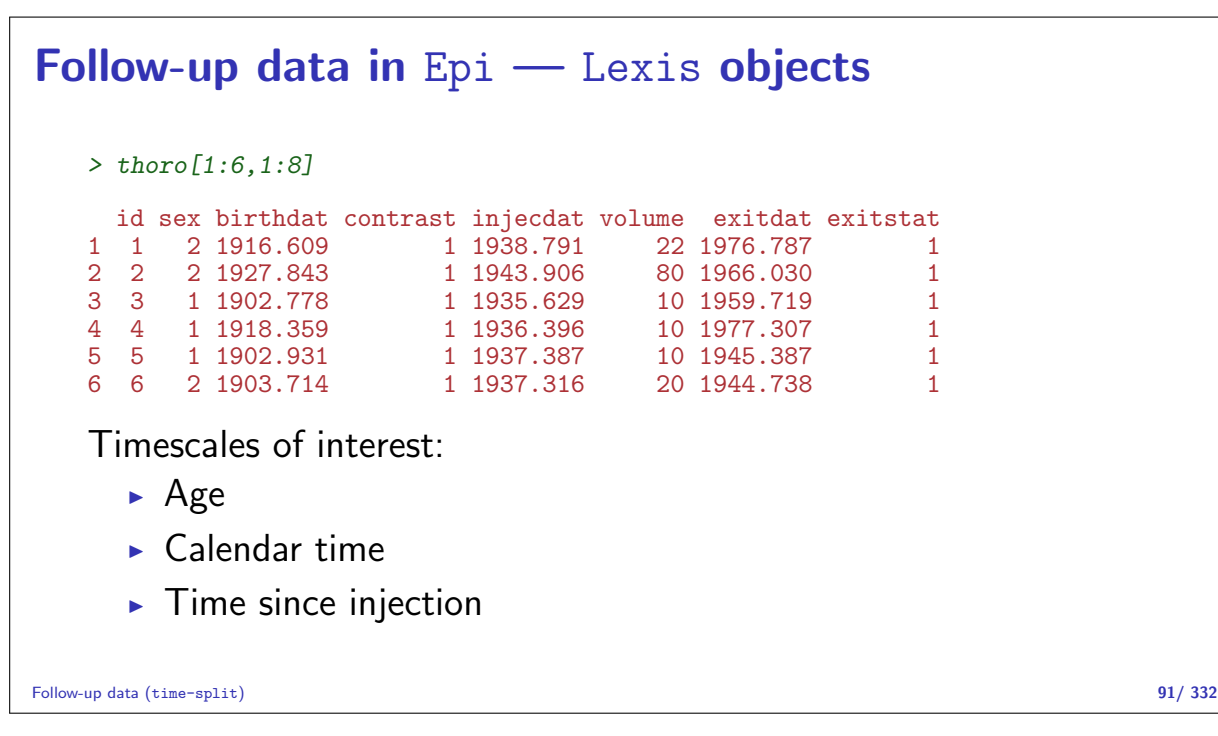

Definition of Lexis object thL <- Lexis( entry = list( age = injecdat-birthdat, per = injecdat, tfi =  $0$ ), exit = list( per = exitdat ), exit.status = as.numeric(exitstat==1),  $data = thoro$ ) entry is defined on three timescales, but exit is only needed on **one** timescale: Follow-up time is the same on all timescales: exitdat - injecdat One element of entry and exit must have same name (per). Follow-up data (time-split) 92/ 332

```
The looks of a Lexis object
  > thL[1:4,1:9]
      age per tfi lex.dur lex.Cst lex.Xst lex.id
  1 22.18 1938.79     0     37.99       0        1      1<br>2 49.54 1945.77     0     18.59         0      1      2
  2 49.54 1945.77 0 18.59 0 1 2
  3 68.20 1955.18 0 1.40 0 1 3
  4 20.80 1957.61 0 34.52 0 0 4
   ...
  > summary( thL )
  Transitions:
       To
  From 0 1 Records: Events: Risk time: Persons:
     0 504 1964 2468 1964 51934.08 2468
```
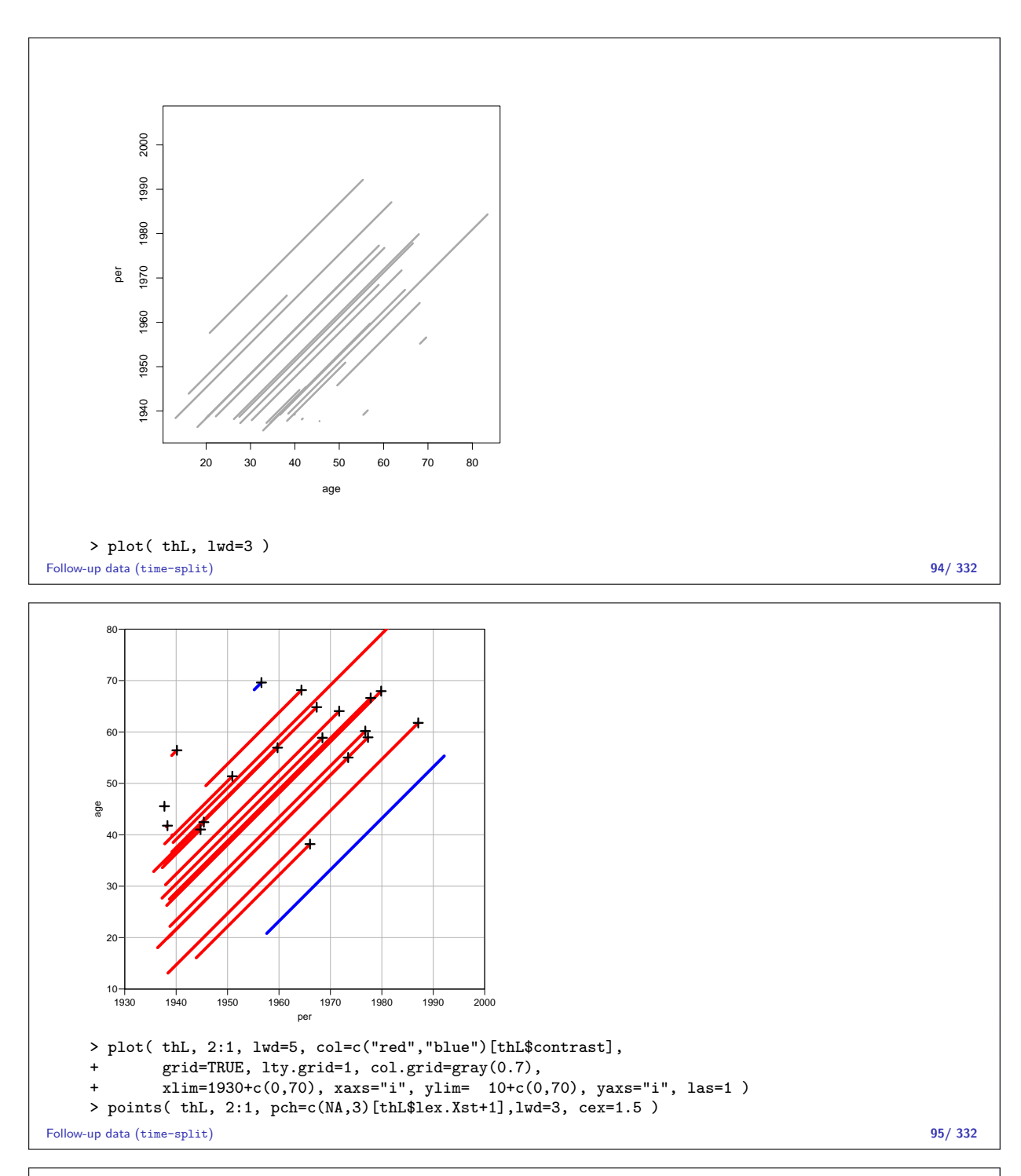

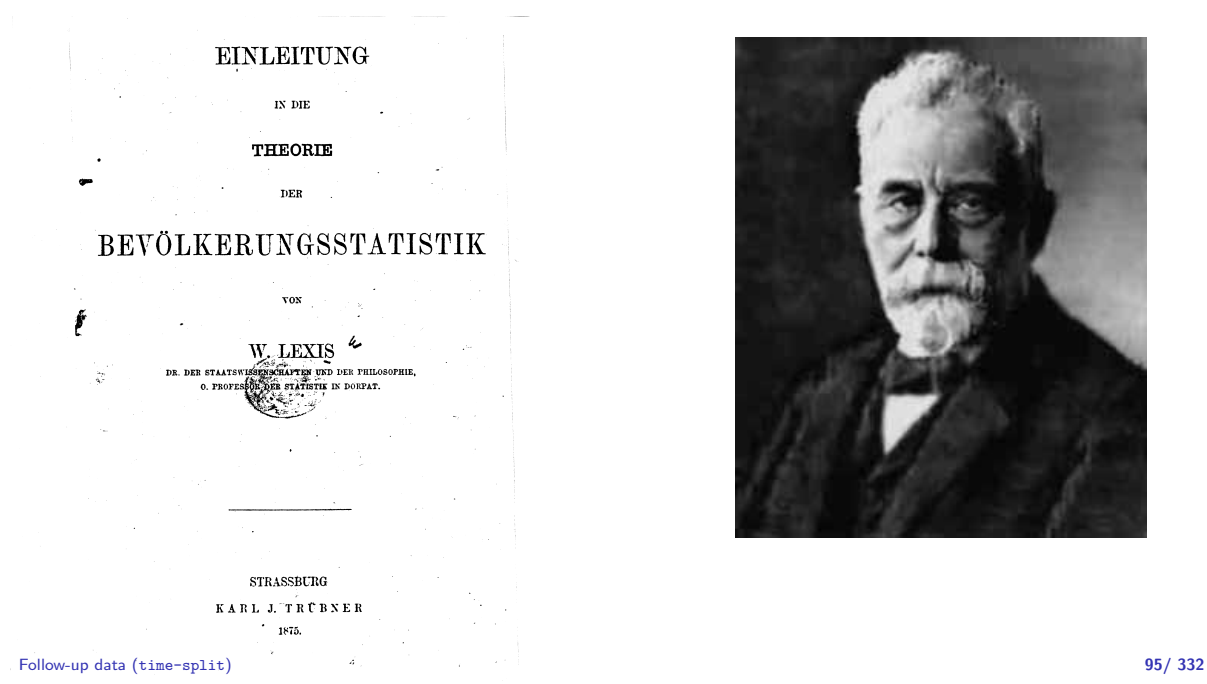

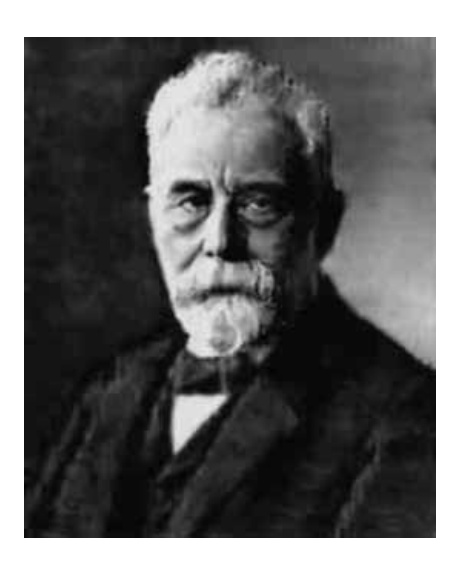

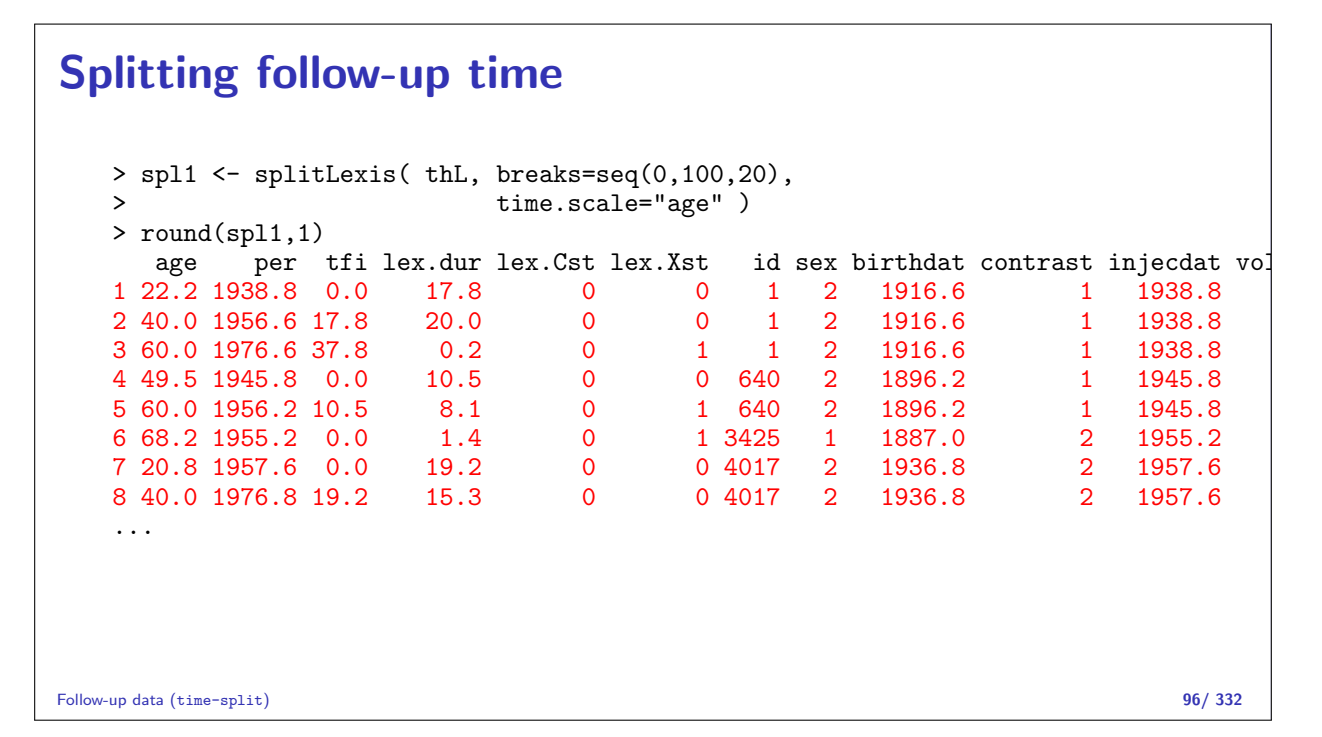

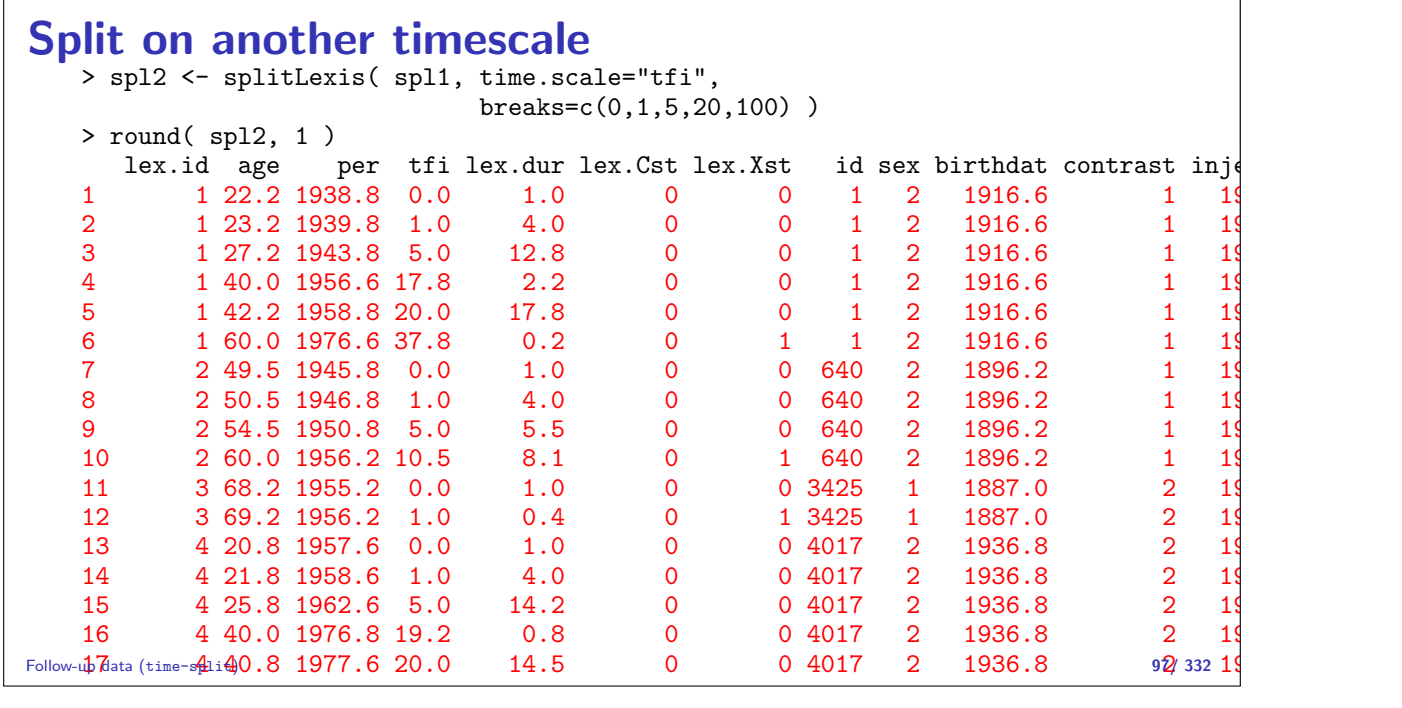

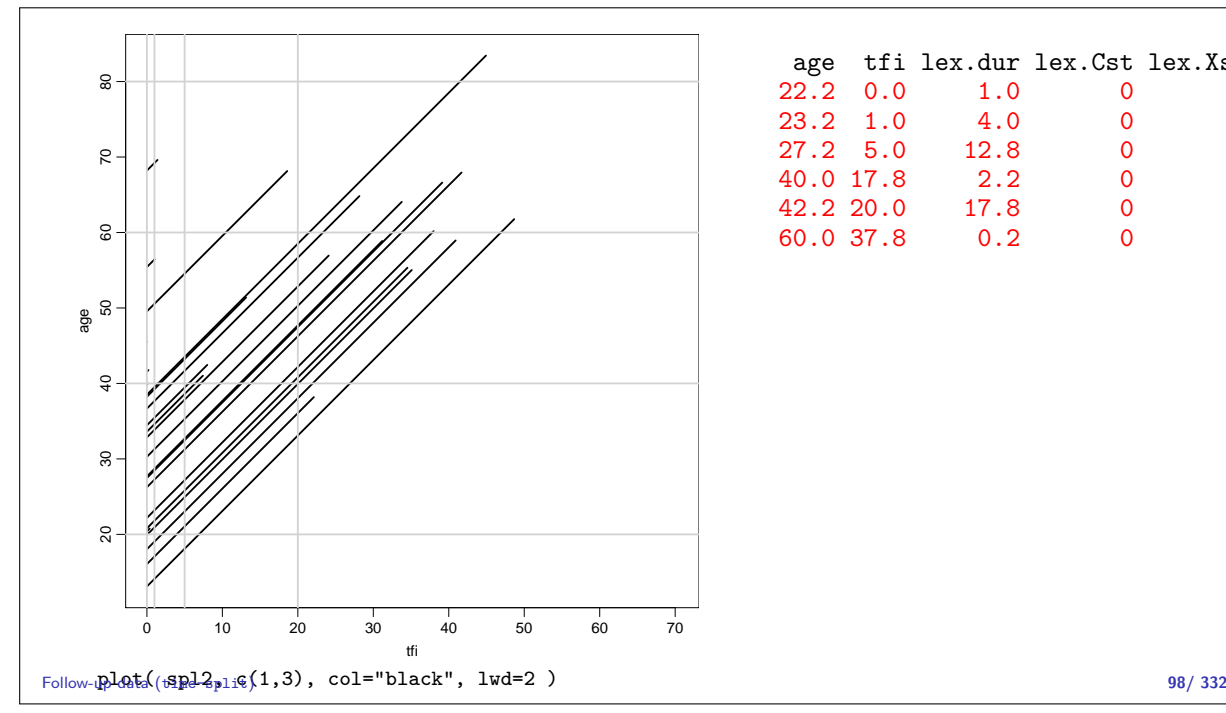

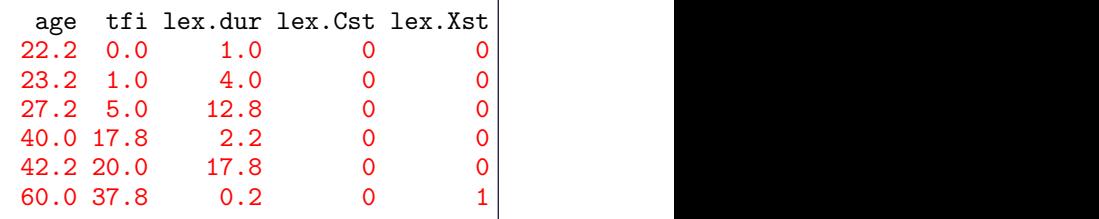

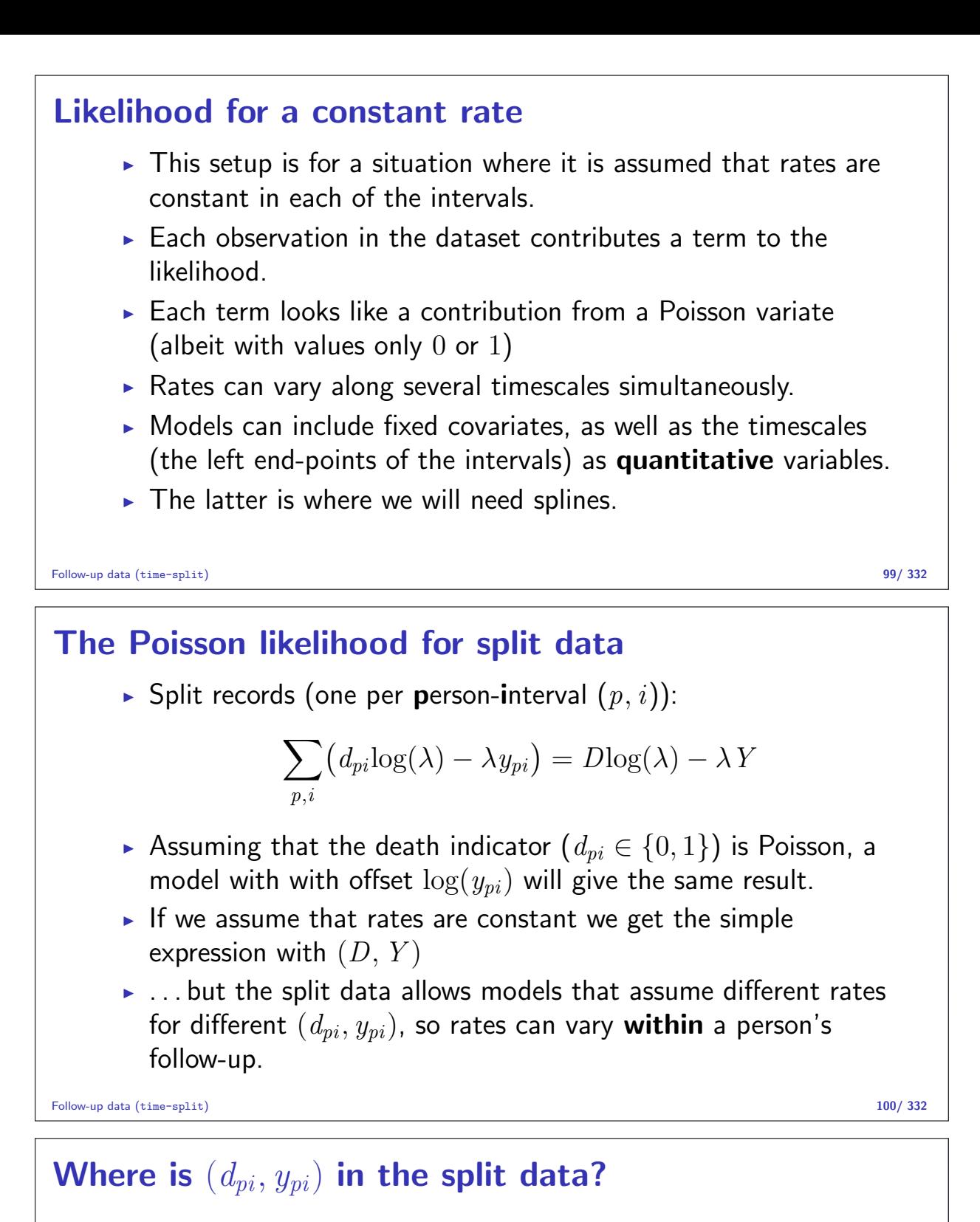

```
> spl1 <- splitLexis( thL , breaks=seq(0,100,20) , time.scale="age" )
    > spl2 <- splitLexis( spl1, breaks=c(0,1,5,20,100), time.scale="tfi" )
   > options( digits=5 )
   > spl2[1:10,1:11]
      lex.id age per tfi lex.dur lex.Cst lex.Xst id sex birthdat contrast
   1 1 22.182 1938.8 0.000 1.00000 0 0 1 2 1916.6 1<br>2 1 23.182 1939.8 1.000 4.00000 0 0 1 2 1916.6 1
   2 1 23.182 1939.8 1.000 4.00000<br>3 1 27.182 1943.8 5.000 12.81793
          3 1 27.182 1943.8 5.000 12.81793 0 0 1 2 1916.6 1
   4 1 40.000 1956.6 17.818 2.18207 0 0 1 2 1916.6 1
           5 1 42.182 1958.8 20.000 17.81793 0 0 1 2 1916.6 1
    6 1 60.000 1976.6 37.818 0.17796 0 1 1 2 1916.6 1
    7 2 16.063 1943.9 0.000 1.00000 0 0 2 2 1927.8 1
   \begin{array}{cccccccc} 2 & 1 & 23.182 & 1939.8 & 1.000 & 4.00000 & & 0 & 0 & 1 & 2 & 1916.6 & 1 \\ 3 & 1 & 27.182 & 1943.8 & 5.000 & 12.81793 & & 0 & 0 & 1 & 2 & 1916.6 & 1 \\ 4 & 1 & 40.000 & 1956.6 & 17.818 & 2.18207 & & 0 & 0 & 1 & 2 & 1916.6 & 1 \\ 5 & 1 & 42.182 & 1958.8 & 29 2 20.000 1947.8 3.937 1.06297 0 0 2 2 1927.8 1
   10 2 21.063 1948.9 5.000 15.00000 0 0 2 2 1927.8 1
   — and what are covariates for the rates?
Follow-up data (time-split) 101/ 332
```
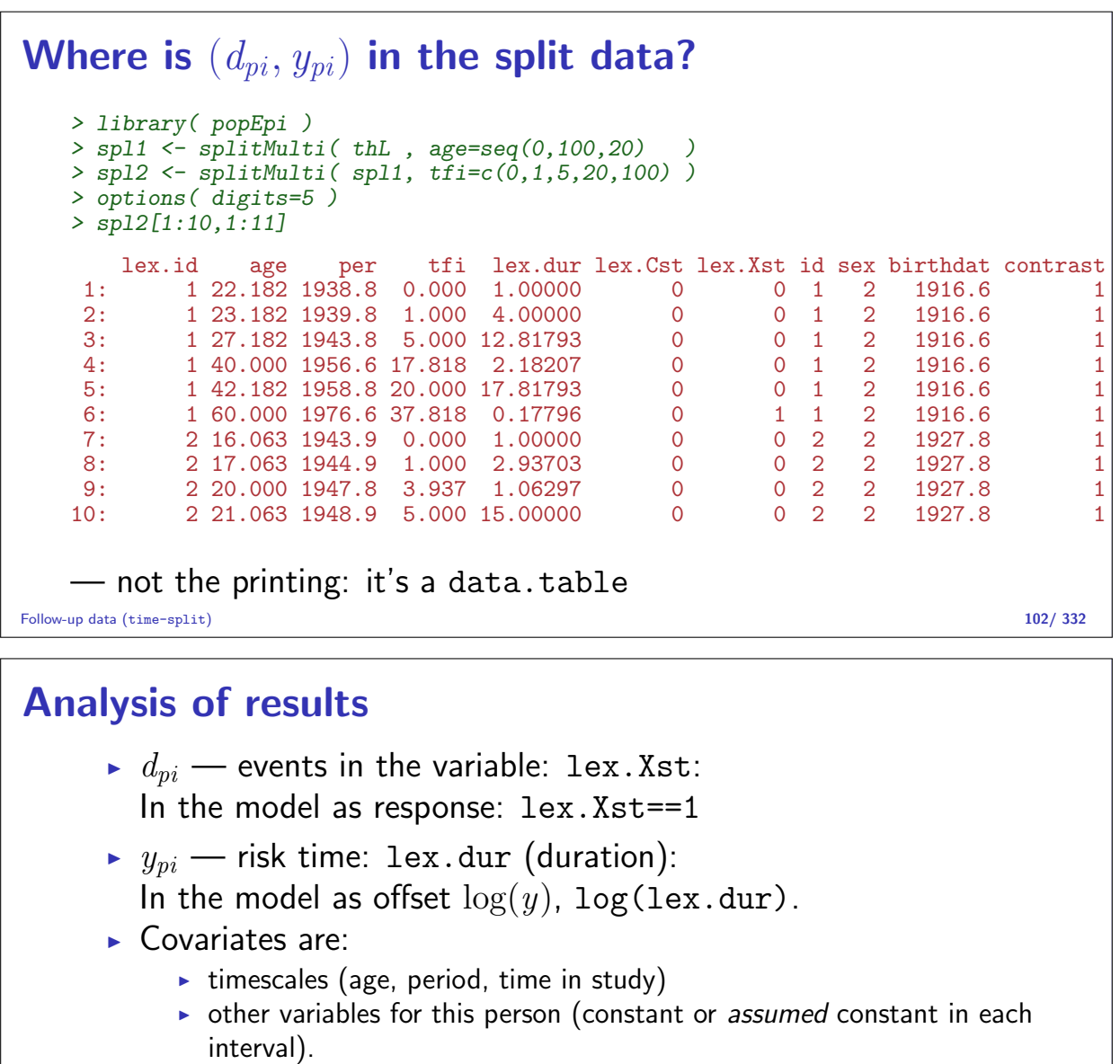

- $\triangleright$  Model rates using the covariates in glm:
	- no difference between time-scales and other covariates.

Follow-up data (time-split) 103/ 332

#### Fitting a simple model  $\begin{array}{c} \triangleright \text{ stat.table} \ (\text{ contrast}, \\ + \text{list} \ (\text{D} = \end{array}$  $list( D = sum( lex. Xst ),$  $Y = sum( \text{lex.}^{\dagger})$ , + Rate = ratio( lex.Xst, lex.dur, 100 ) ), + margin = TRUE,  $data = spl2$ ) ----------------------------------- contrast D Y Rate ------------------------------------ 1 928.00 20094.74 4.62 2 1036.00 31822.24 3.26 Total 1964.00 51916.98 3.78 ------------------------------------

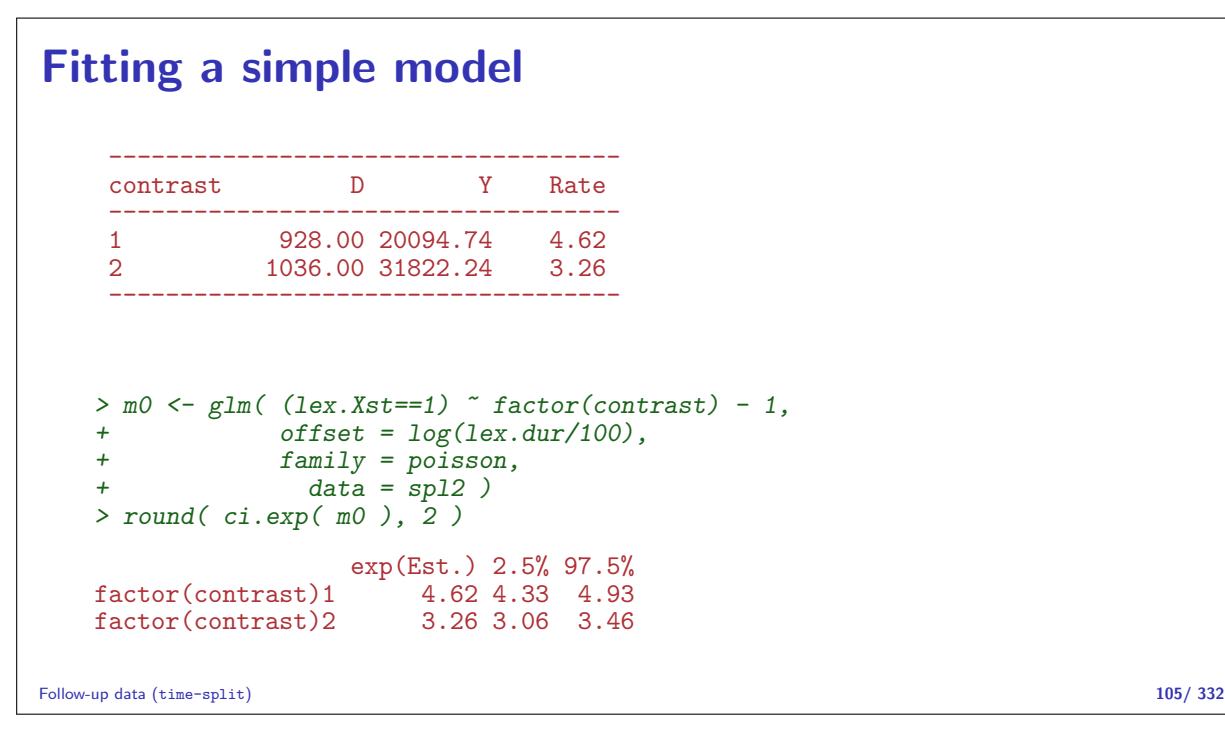

# Models for tabulated data

#### Bendix Carstensen

Statistical Analysis in the Lexis Diagram: Age-Period-Cohort models — and some cousins European Doctoral School of Demography, Odense,April 2019

http://BendixCarstensen/APC/EDSD-2019 tab-mod

### Conceptual set-up

Follow-up of the entire (male) population from 1943–2006 w.r.t. occurrence of testis cancer:

- $\triangleright$  Split follow-up time for all about 4 mil. men in 1-year classes by age and calendar time  $(y)$ .
- Allocate testis cancer event  $(d = 0, 1)$  to each.
- Analyze all  $200,000,000$  records by a Poisson model.

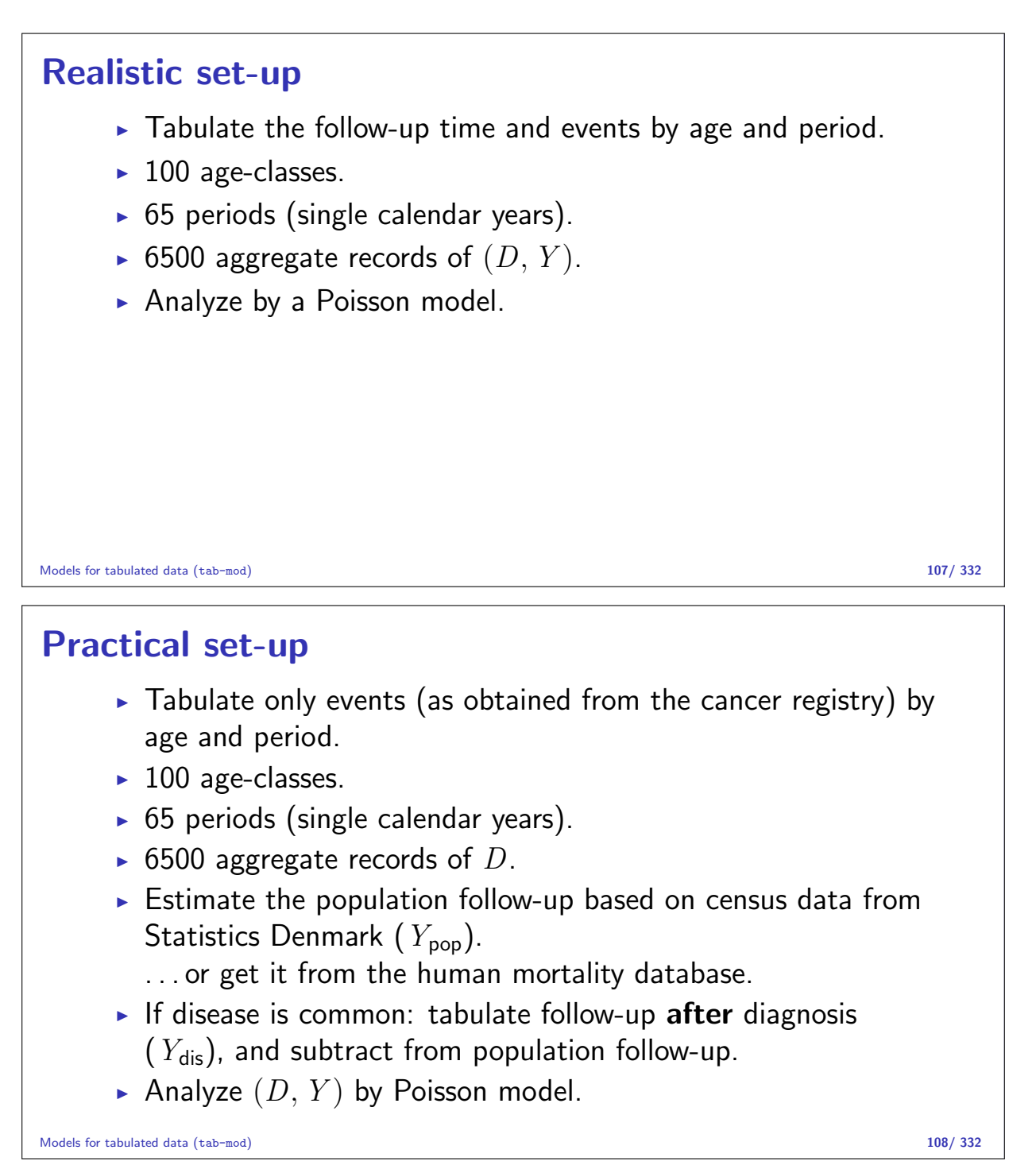

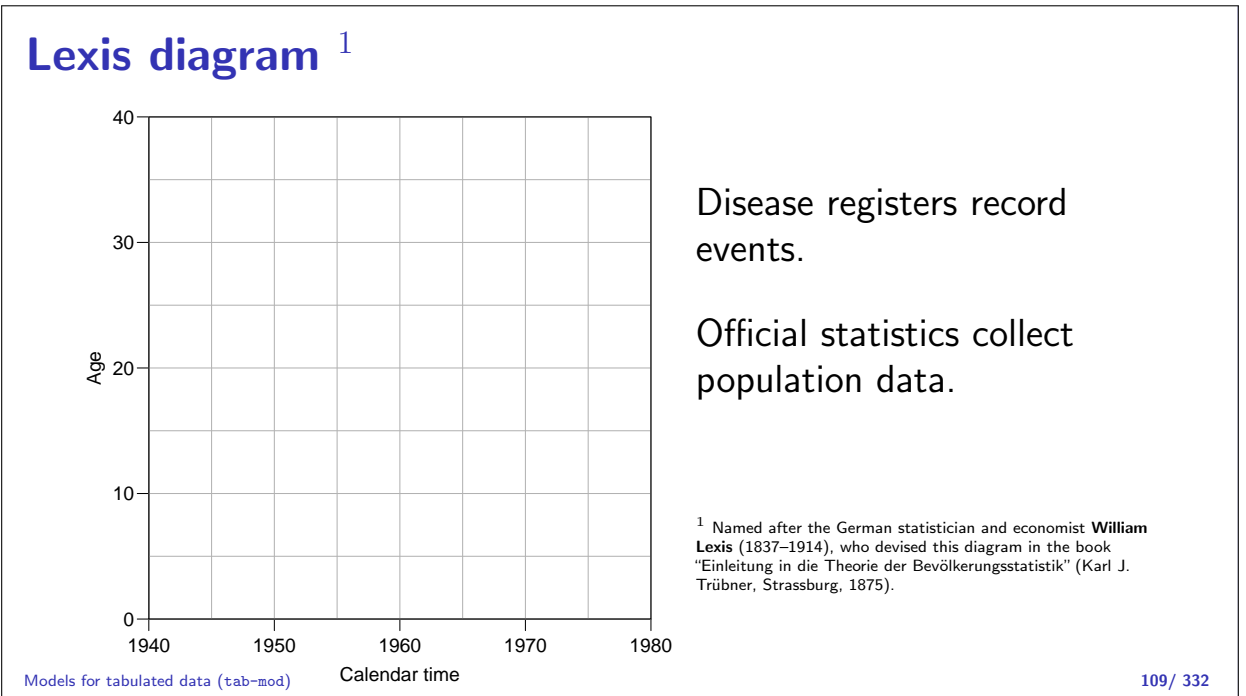

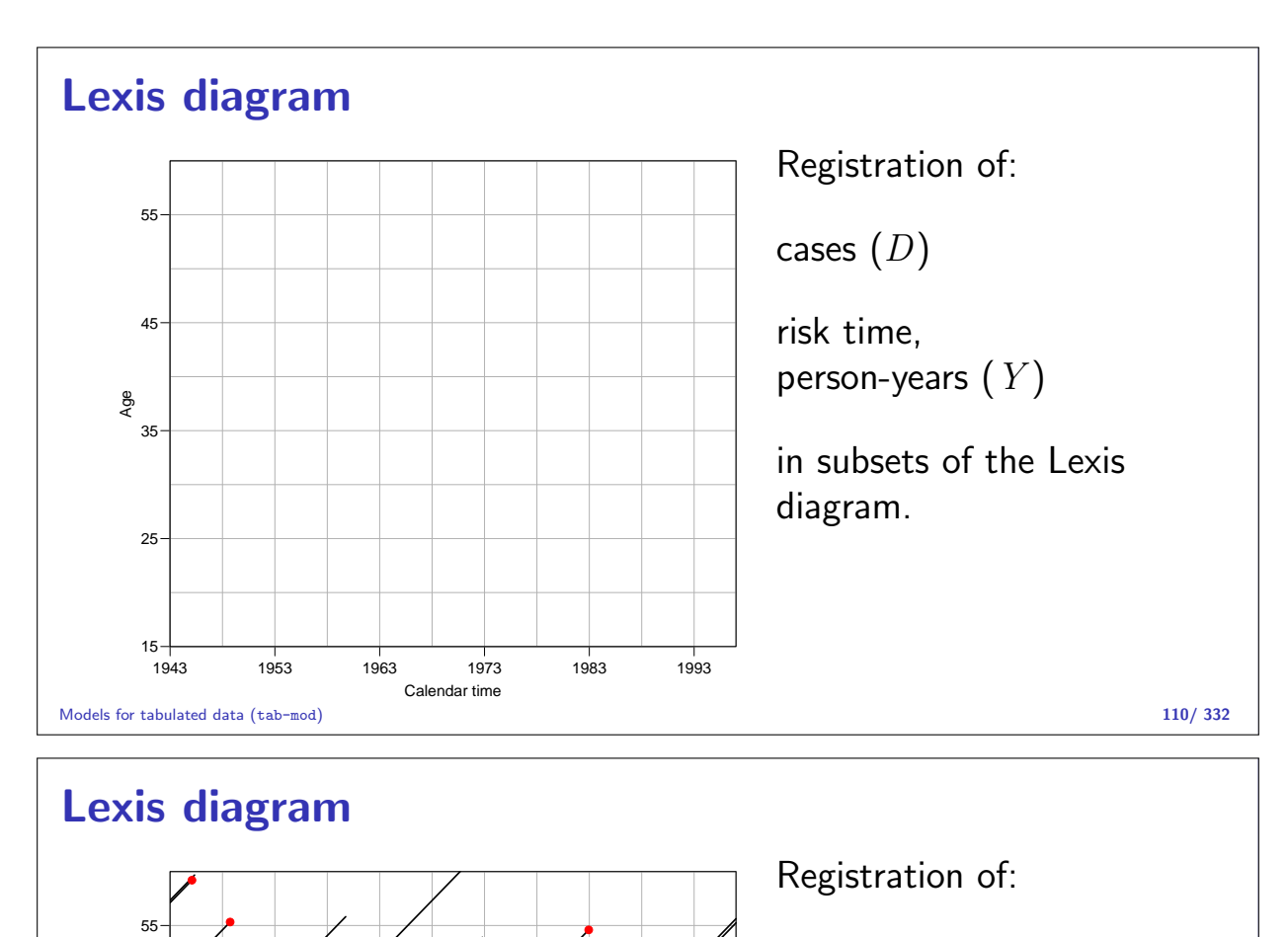

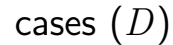

risk time, person-years  $(Y)$ 

in subsets of the Lexis diagram.

Rates available in each subset.

Models for tabulated data (tab-mod) 111/ 332

## Register data

Age

15

25

**35** 

45

Classification of cases  $(D_{ap})$  by age at diagnosis and date of diagnosis, and **population**  $(Y_{ap})$  by age at risk and date at risk, in compartments of the Lexis diagram, e.g.:

●

●

●

●

```
> fCtable(xtabs(cbind(D, Y) A + P, data=ts), col.vars=3:2, w=8)
```
Calendar time

1943 1953 1963 1973 1983 1993

●

●

●

●

●

●

●

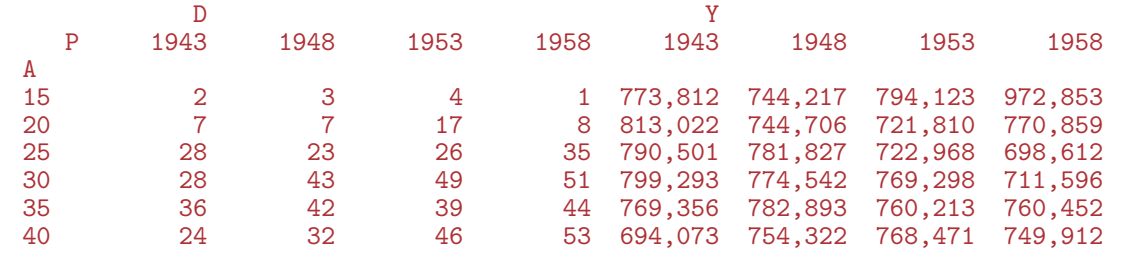

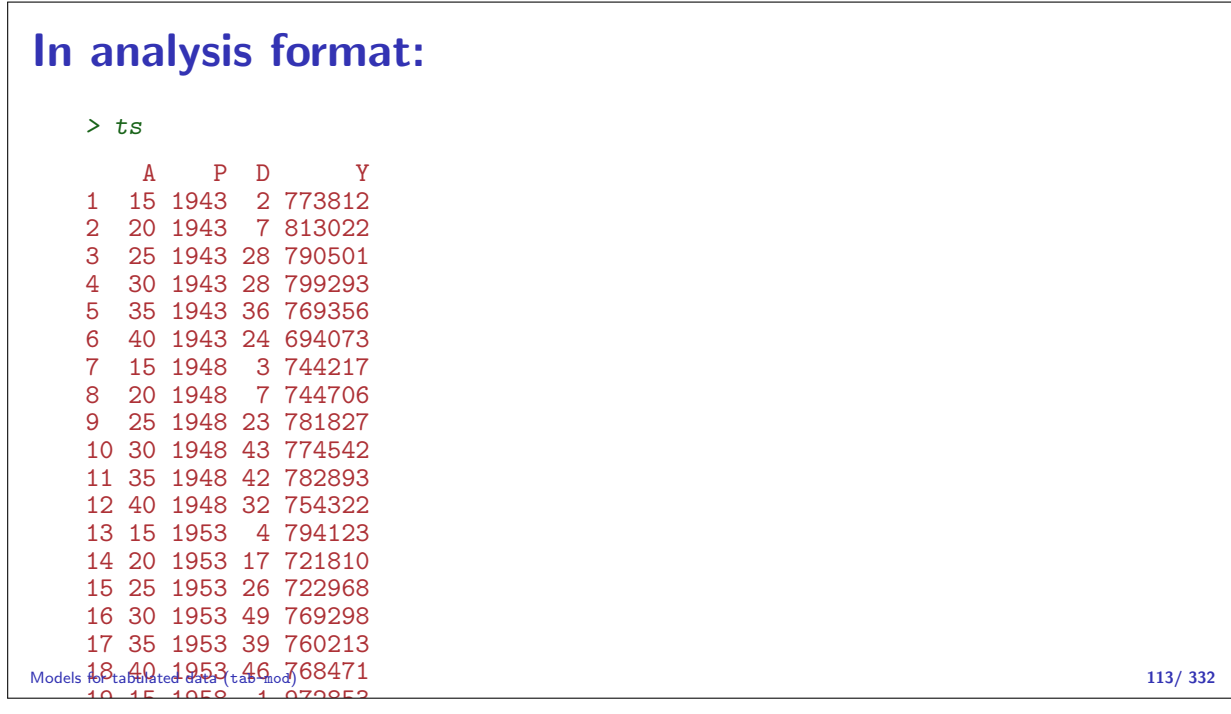

#### $b$ ulated data Tabulated data

20 20 1958 8 770859

Once data are in tabular form, models are restricted:

- Rates must be assumed constant in each cell of the table  $/$ subset of the Lexis diagram.
- $\triangleright$  With large cells ( $5 \times 5$  years) it is customary to put a separate parameter on each cell or on each levels of classifying factors.
- $\triangleright$  Output from the model will be rates and rate-ratios.
- $\triangleright$  Since we use multiplicative Poisson, usually the log rates and the log-RR are reported

Models for tabulated data (tab-mod) 114/ 332

```
Simple age-period model for the testis cancer rates:
    > m0 \leq glm( D \text{ 'factor(A) + factor(P) + offset( log(Y/10^5) )},family=poisson, data=ts)
    > summary( m0 )
    Call:
    \text{glm}(formula = D \textdegree factor(A) + factor(P) + offset(log(Y/10\textdegree5)),
        family = poisson, data = ts)
    Deviance Residuals:
         Min 1Q Median 3Q Max
    -1.5991 -0.6974 0.1284 0.6671 1.8904
    Coefficients:
                    Estimate Std. Error z value Pr(>|z|)
    (Intercept) -1.4758 0.3267 -4.517 6.26e-06<br>
factor(A)20 1.4539 0.3545 4.101 4.11e-05<br>
factor(A)25 2.5321 0.3301 7.671 1.71e-14<br>
factor(A)30 2.9327 0.3254 9.013 < 2e-16
                                0.3545 4.101 4.11e-05
    factor(A)25 2.5321 0.3301 7.671 1.71e-14
    factor(A)30 2.9327 0.3254 9.013 < 2e-16
    factor(A)35 2.8613 0.3259 8.779 < 2e-16
    factor(A)40 2.8521 0.3263 8.741 < 2e-16
    factor(P)1948  0.1753  0.1211  1.447  0.14778<br>
factbor(P)1963<sup>od</sup>)  0.3822  0.1163  3.286  0.00102
\frac{\text{Models}}{\text{rate}} factor(p)1953<sup>od</sup>) 0.3822 0.1163 3.286 0.00102 115/332
```
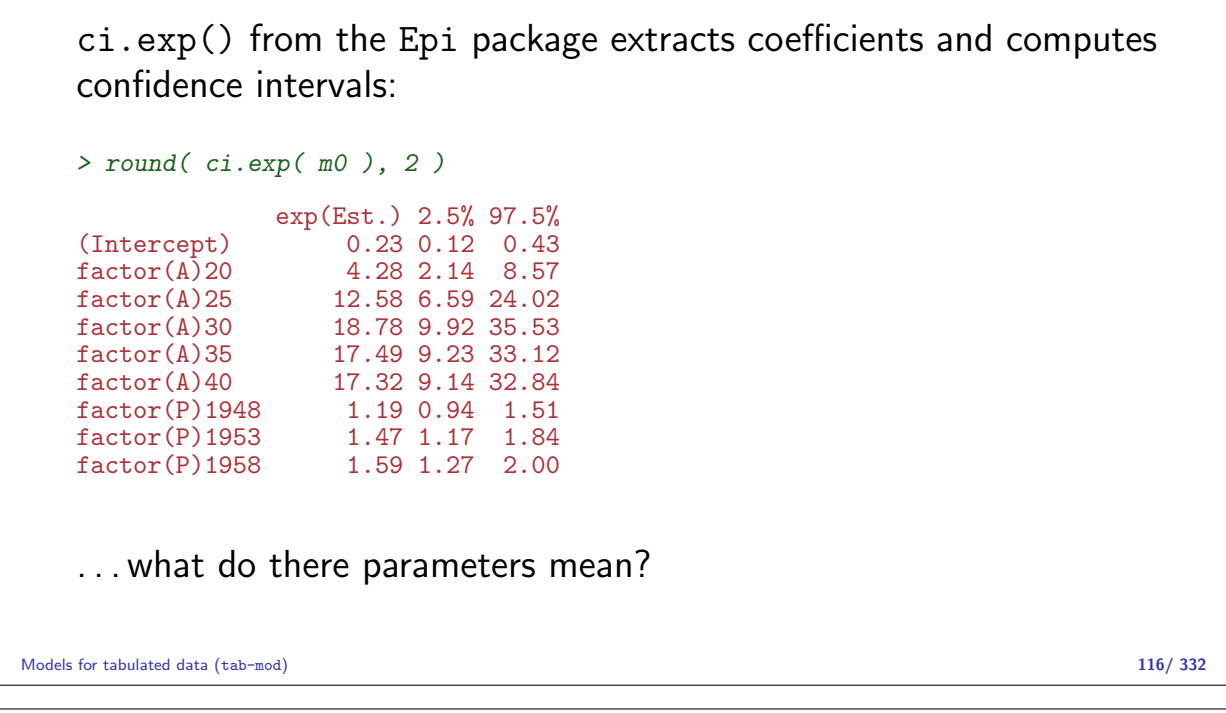

Subsets of parameter estimates accessed via a character string that is grep-ed to the names. > round( ci.exp( m0, subset="P", pval=TRUE ), 3 ) exp(Est.) 2.5% 97.5% P<br>factor(P)1948 1.192 0.940 1.511 0.148 factor(P)1948 1.192 0.940 1.511 0.148<br>factor(P)1953 1.466 1.167 1.841 0.001 factor(P)1953 1.466 1.167 1.841 0.001<br>factor(P)1958 1.593 1.272 1.996 0.000 factor(P)1958 1.593 1.272 1.996 0.000 > round( ci.lin( m0, subset="P" ), 3 ) Estimate StdErr  $z$  P  $2.5\%$  97.5% factor(P)1948 0.175 0.121 1.447 0.148 -0.062 0.413 factor(P)1953 0.382 0.116 3.286 0.001 0.154 0.610 factor(P)1958 0.466 0.115 4.052 0.000 0.241 0.691

Models for tabulated data (tab-mod) 117/ 332

Linear combinations of the parameters can be computed using the ctr.mat option:

```
> CM <- rbind( '1943 vs. 1953' = c( 0,-1, 0),
+ '1948 vs. 1953' = c(1,-1, 0),<br>+ 'Ref. (1953)' = c(0, 0, 0),'Ref. (1953)' = c( 0, 0, 0),
+ '1958 vs. 1953' = c( 0,-1, 1) )
> round( ci.exp( m0, subset="P", ctr.mat=CM ), 3 )
                 exp(Est.) 2.5% 97.5%
1943 vs. 1953 0.682 0.543 0.857<br>1948 vs. 1953 0.813 0.655 1.010
1948 vs. 1953 0.813 0.655 1.010<br>
Ref. (1953) 1.000 1.000 1.000
Ref. (1953) 1.000 1.000 1.000<br>1958 vs. 1953 1.087 0.887 1.332
                     1.087 0.887 1.332
```
## Age-Period and Age-Cohort models

#### Bendix Carstensen

Statistical Analysis in the Lexis Diagram: Age-Period-Cohort models — and some cousins European Doctoral School of Demography, Odense,April 2019

http://BendixCarstensen/APC/EDSD-2019

### Register data — rates

Rates in "tiles" of the Lexis diagram:

$$
\lambda(a,p)=D_{ap}/Y_{ap}
$$

Descriptive epidemiology based on disease registers: How do the rates vary by age and time:

- $\triangleright$  Age-specific rates for a given period.
- $\triangleright$  Age-standardized rates as a function of calendar time. (Weighted averages of the age-specific rates).

Age-Period and Age-Cohort models (AP-AC) 119/ 332

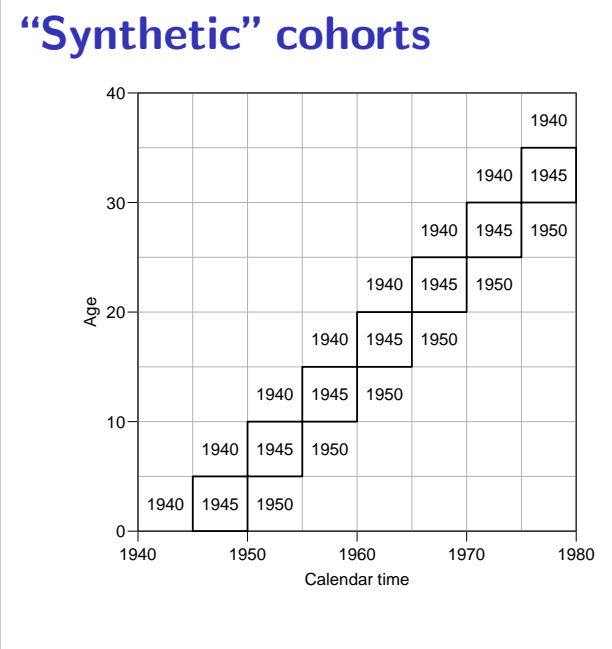

Events and risk time in cells along the diagonals are among persons with roughly same date of birth.

Successively overlapping 10-year periods.

## Lexis diagram: data

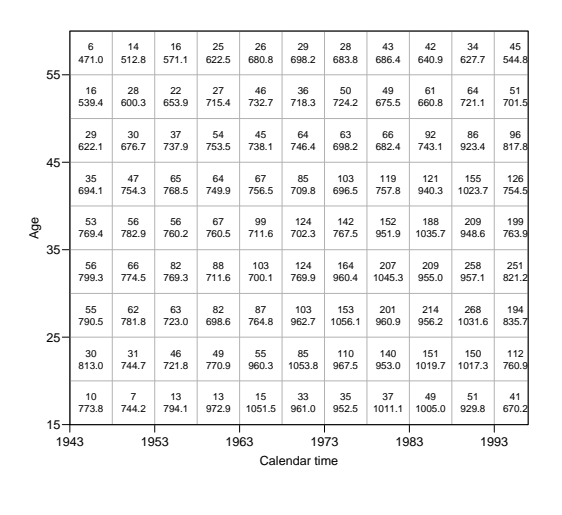

Age-Period and Age-Cohort models (AP-AC) 121/332

Testis cancer cases in Denmark.

Male person-years in Denmark.

## Data matrix: Testis cancer cases

Number of cases

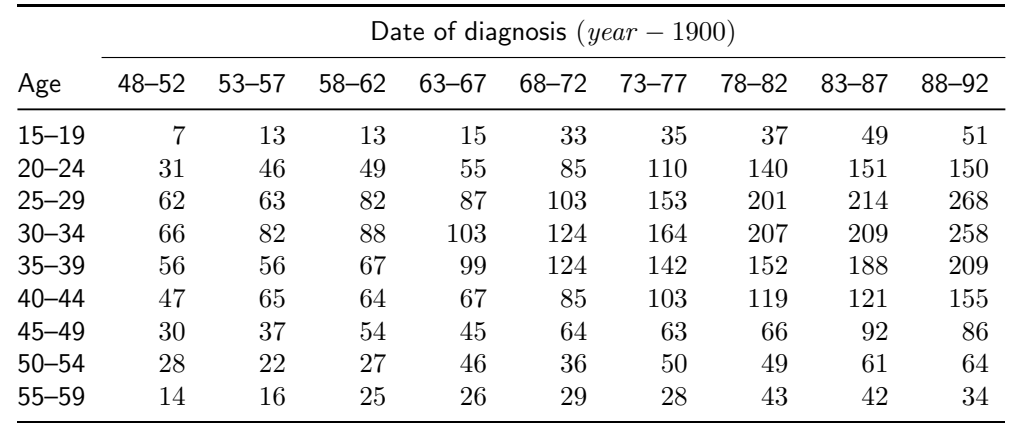

Age-Period and Age-Cohort models (AP-AC) 122/ 332

## Data matrix: Male risk time

1000 person-years

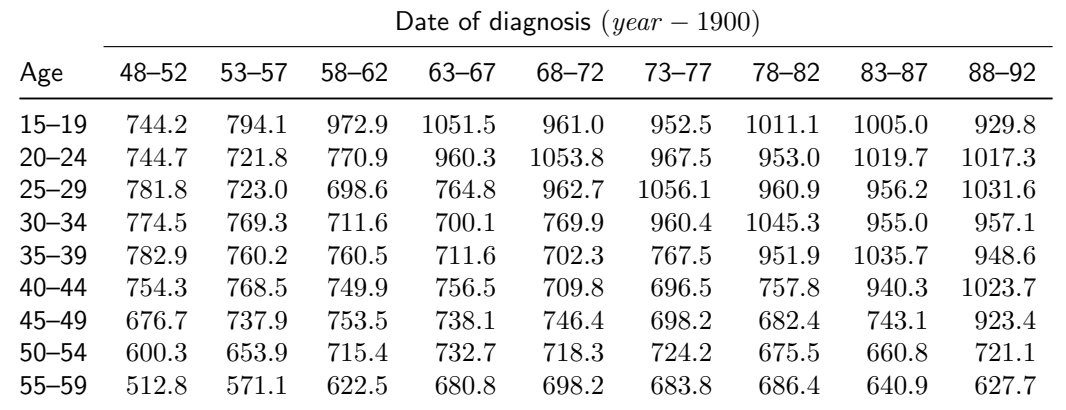

## Data matrix: Empirical rates

Rate per 1000,000 person-years

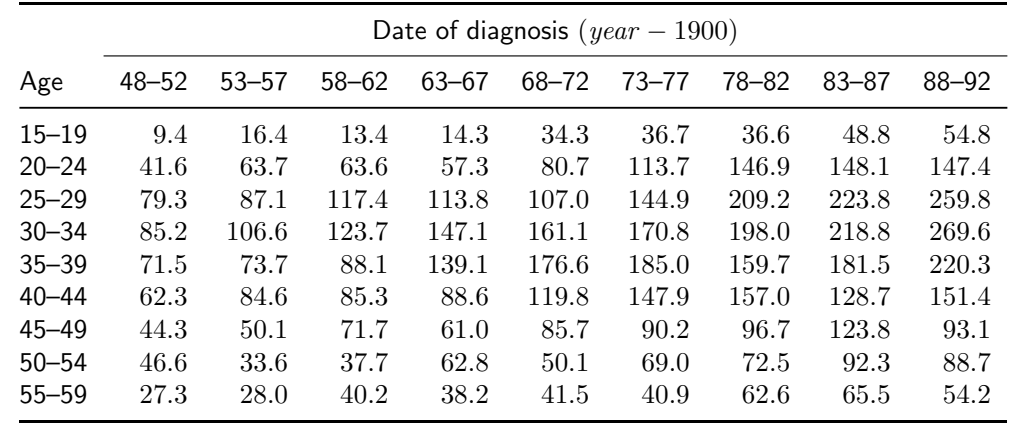

Age-Period and Age-Cohort models (AP-AC) 124/ 332

The classical plots

Given a table of rates classified by age and period, we can do 4 "classical" plots:

- Rates versus age at diagnosis (period): — rates in the same age-class connected.
- $\triangleright$  Rates versus age at diagnosis: — rates in the same birth-cohort connected.
- $\triangleright$  Rates versus date of diagnosis:
	- rates in the same age-class connected.
- $\triangleright$  Rates versus date of date of birth: — rates in the same age-class connected.

These plots can be produced by the R-function rateplot.

Age-Period and Age-Cohort models (AP-AC) 125/ 332

```
> library( Epi )
> data( testisDK )
> head( testisDK )
 A P D Y
1 0 1943 1 39649.50
2 1 1943 1 36942.83
3 2 1943 0 34588.33
4 3 1943 1 33267.00
5 4 1943 0 32614.00
6 5 1943 0 32020.33
```

```
> ts <- transform( subset( testisDK, A > 14 & A < 60),<br> A = floor(A / 5) * 5 + 2.5,
A = floor(A)+ P = \text{floor}((P-1943)/5)*5+1943+2.5)> ts$C < - ts$P - ts$A\ge trate \lt- xtabs( D \sim A + P, data = ts ) /<br>+ xtabs( Y \sim A + P data = ts ) *
          xtabs( Y - A + P, data = ts ) * 100000
> #
> #
> #
> trate[1:5,1:6]
     P
A 1945.5 1950.5 1955.5 1960.5 1965.5 1970.5
  17.5 1.2923036 0.9405857 1.6370257 1.3362759 1.4264867 3.4340862
  22.5 3.6899378 4.1627194 6.3728682 6.3565492 5.7274822 8.0657826
 27.5 6.9576174 7.9301414 8.7140826 11.7375624 11.3753792 10.6996275
 32.5 7.0061961 8.5211703 10.6590661 12.3665762 14.7122260 16.1068525
 37.5 6.8888785 7.1529555 7.3663549 8.8105514 13.9126492 17.6571019
```
Age-Period and Age-Cohort models (AP-AC) 127/ 332

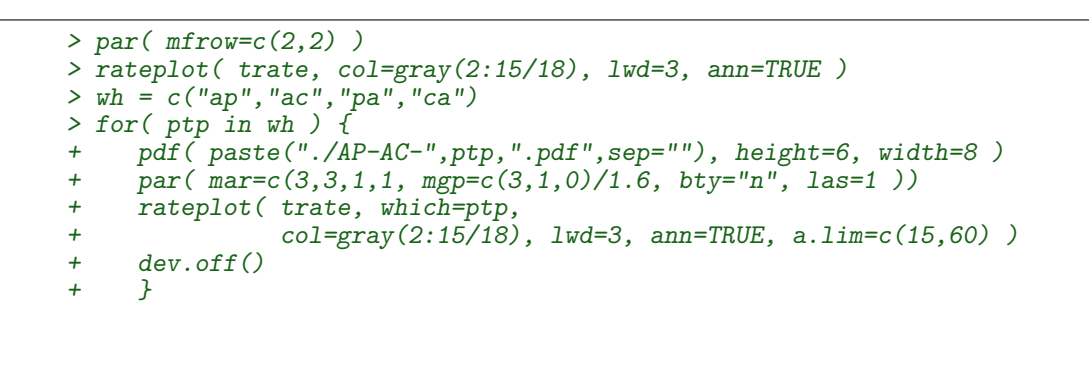

Age-Period and Age-Cohort models (AP-AC) 128/ 332

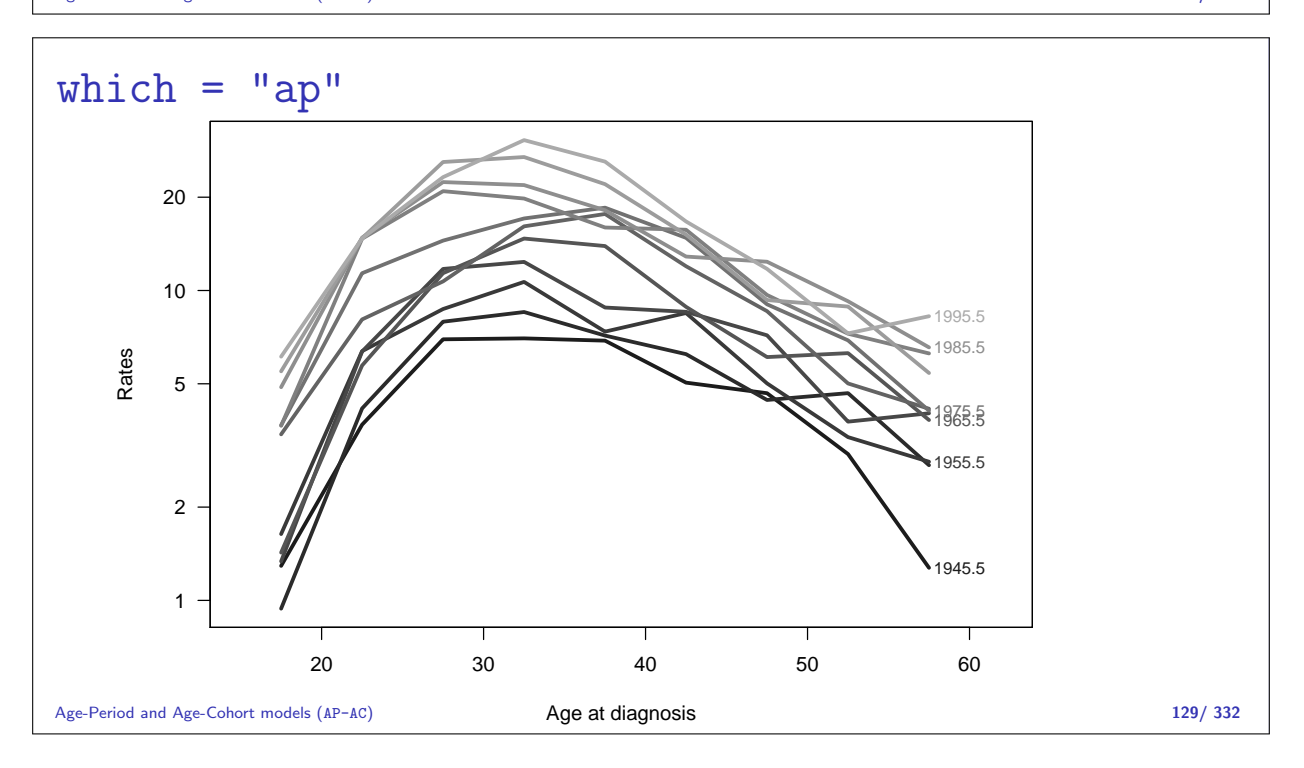

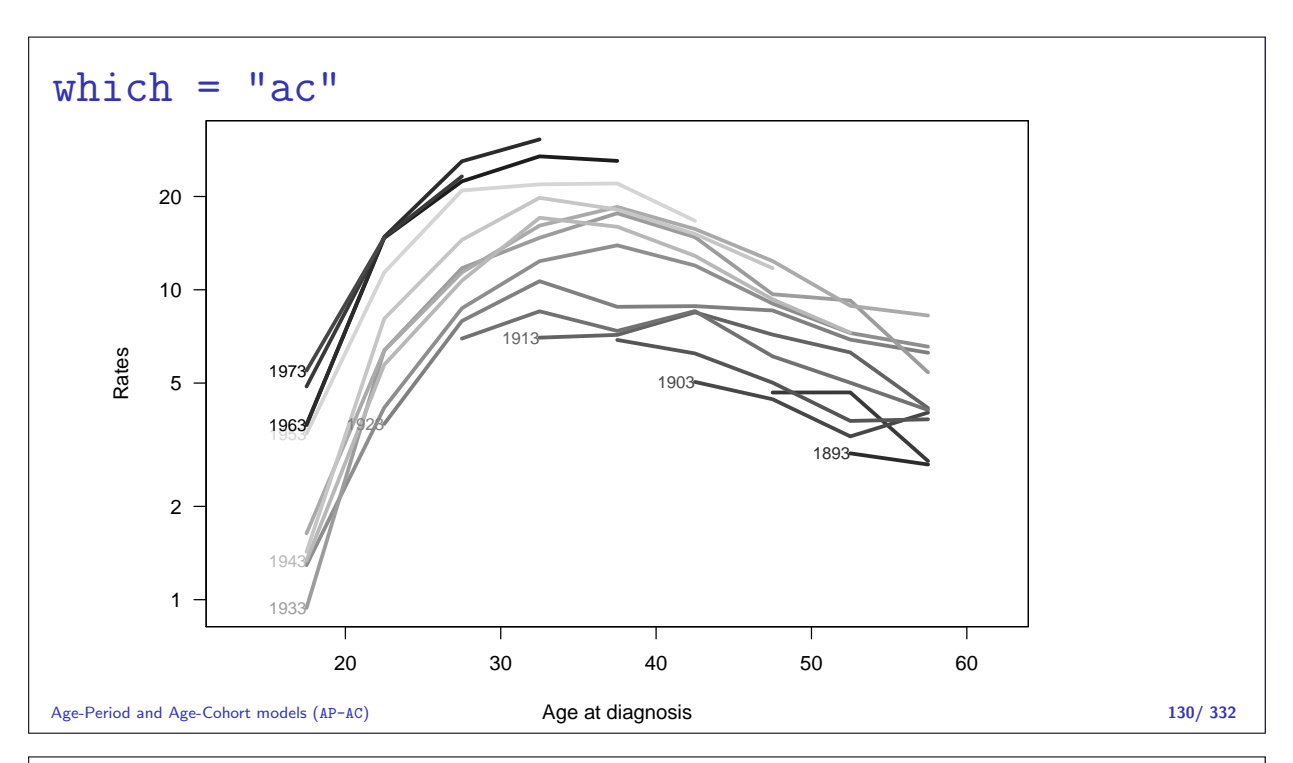

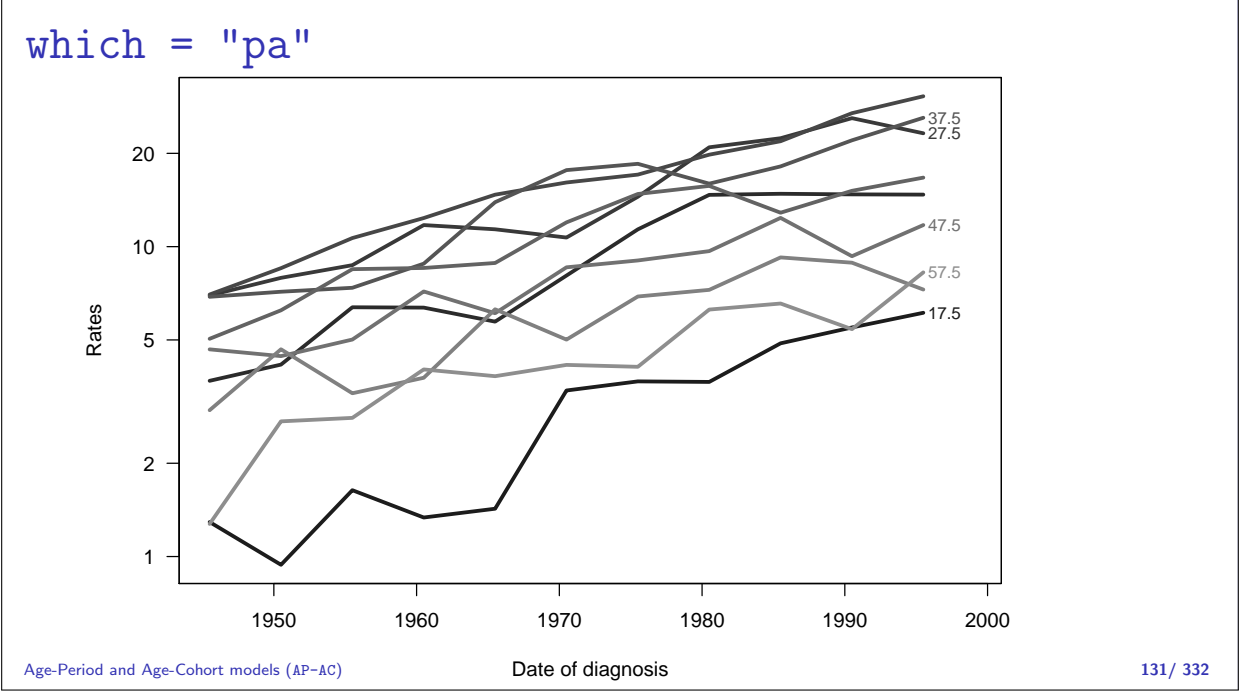

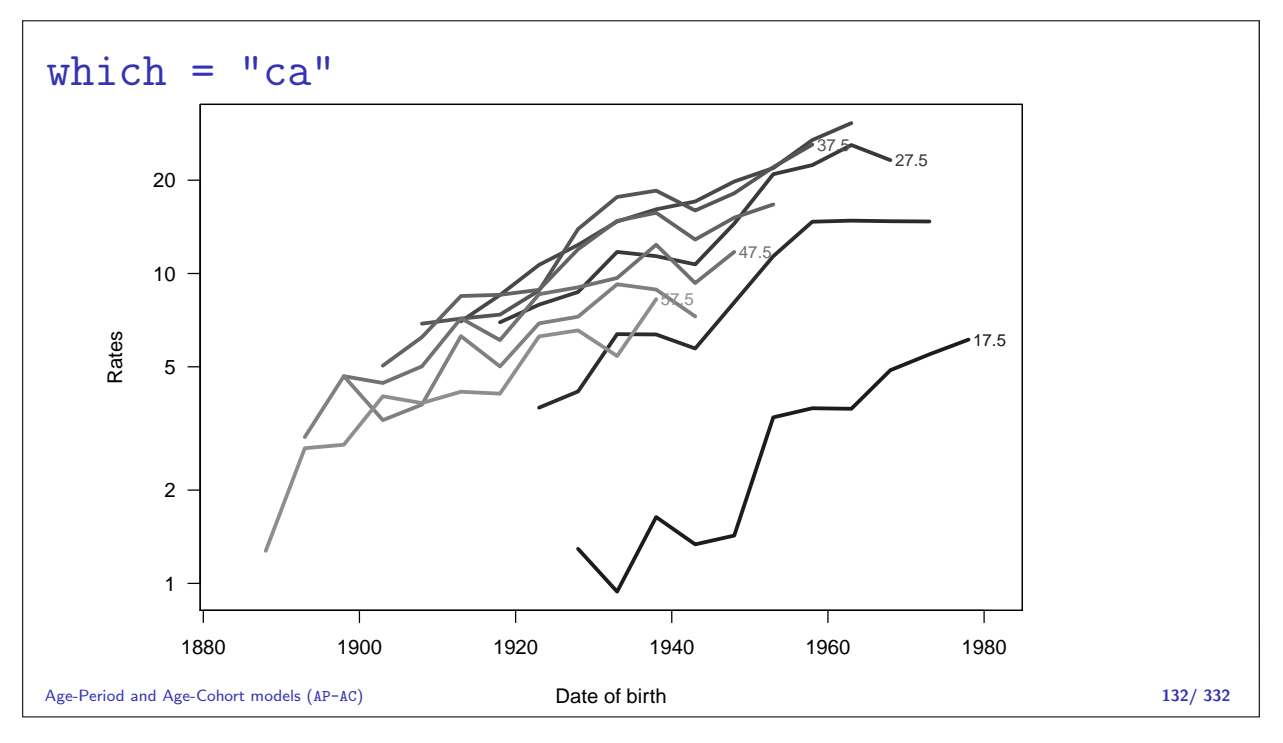

## Age-Period model

Rates are proportional between periods:

$$
\lambda(a, p) = a_a \times b_p \qquad \text{or} \qquad \log[\lambda(a, p)] = \alpha_a + \beta_p
$$

Choose  $p_0$  as reference period, where  $\beta_{p_0} = 0$ 

$$
\log[\lambda(a, p_0)] = \alpha_a + \beta_{p_0} = \alpha_a
$$

Age-Period and Age-Cohort models (AP-AC) 133/ 332

## Fitting the A-P model in R I

Reference period is the 5th period (1970.5  $\sim$  1968–72):

```
> ap \leq glm( D \sim factor(A) - 1 + relevel( factor(P), "1970.5") +
+ offset( log(Y/10^5) ),
+ family=poisson, data=ts )
> summary( ap )
Call:
glm(formula = D \sim factor(A) - 1 + relevel(factor(P), "1970.5") +
   offset(log(Y/10^5)), family = poisson, data = ts)
Deviance Residuals:
  Min 1Q Median 3Q Max
-3.1850 -0.9465 -0.1683 0.5767 3.8610
Coefficients:
                               Estimate Std. Error z value Pr(>|z|)
```
Age-Period and Age-Cohort models (AP-AC) 134/ 332

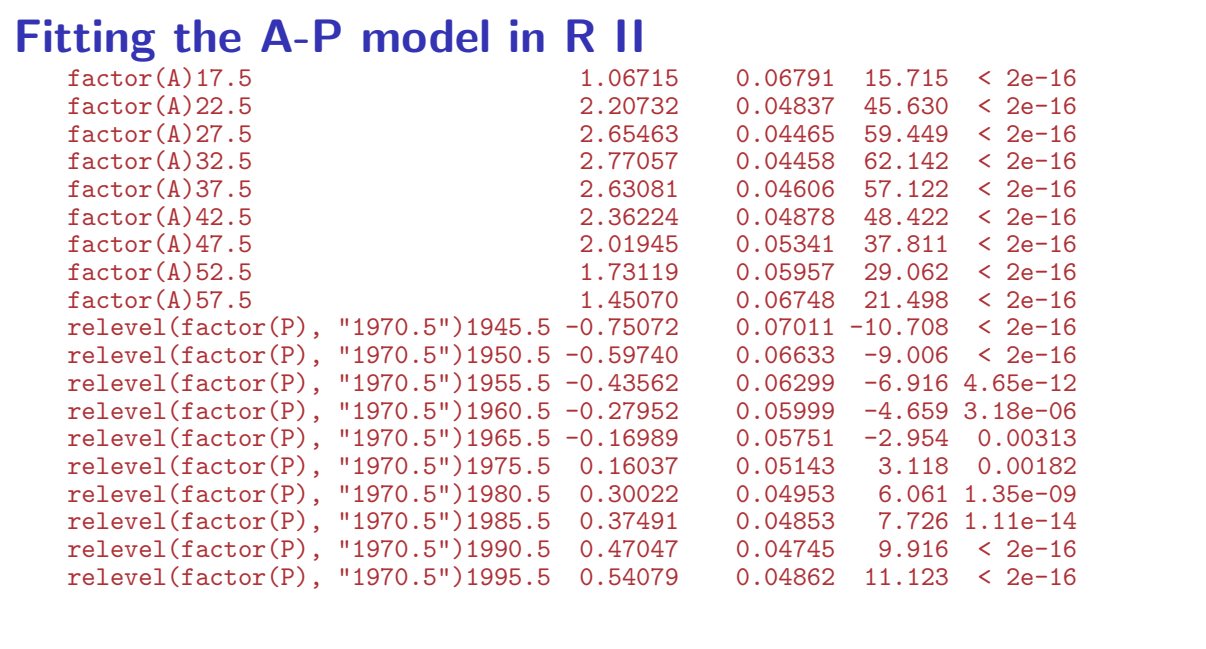

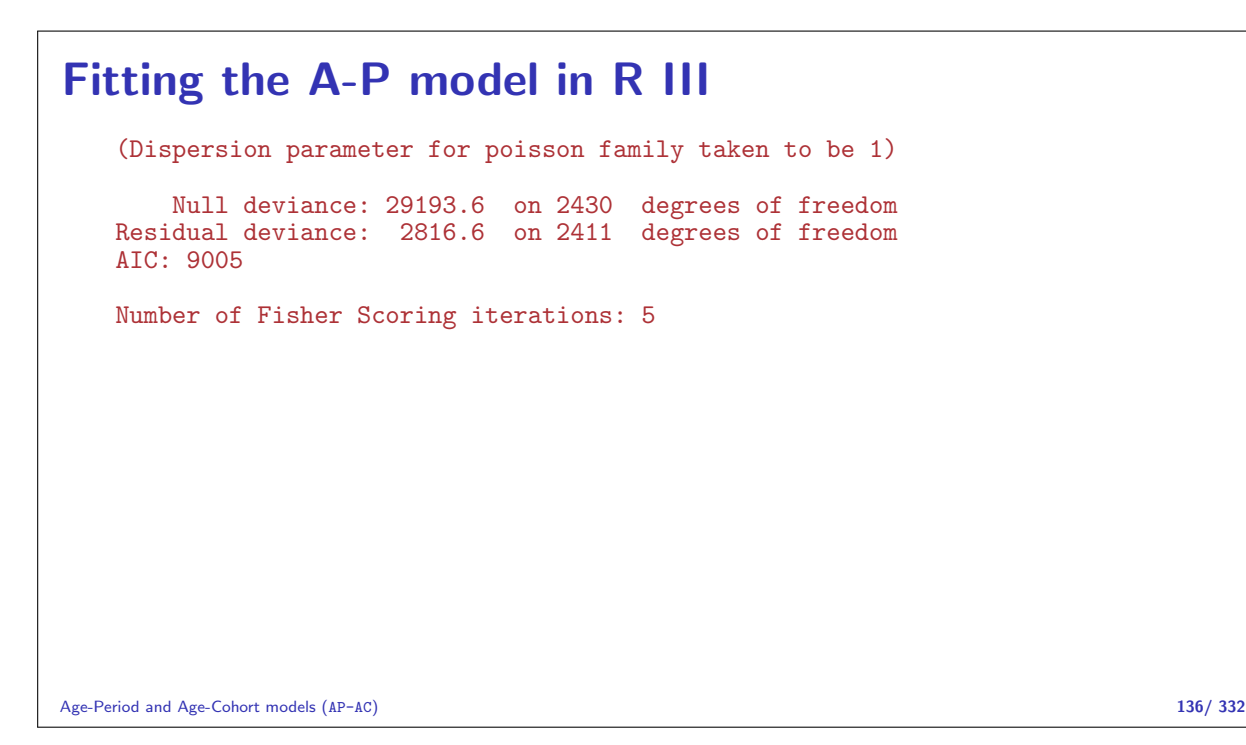

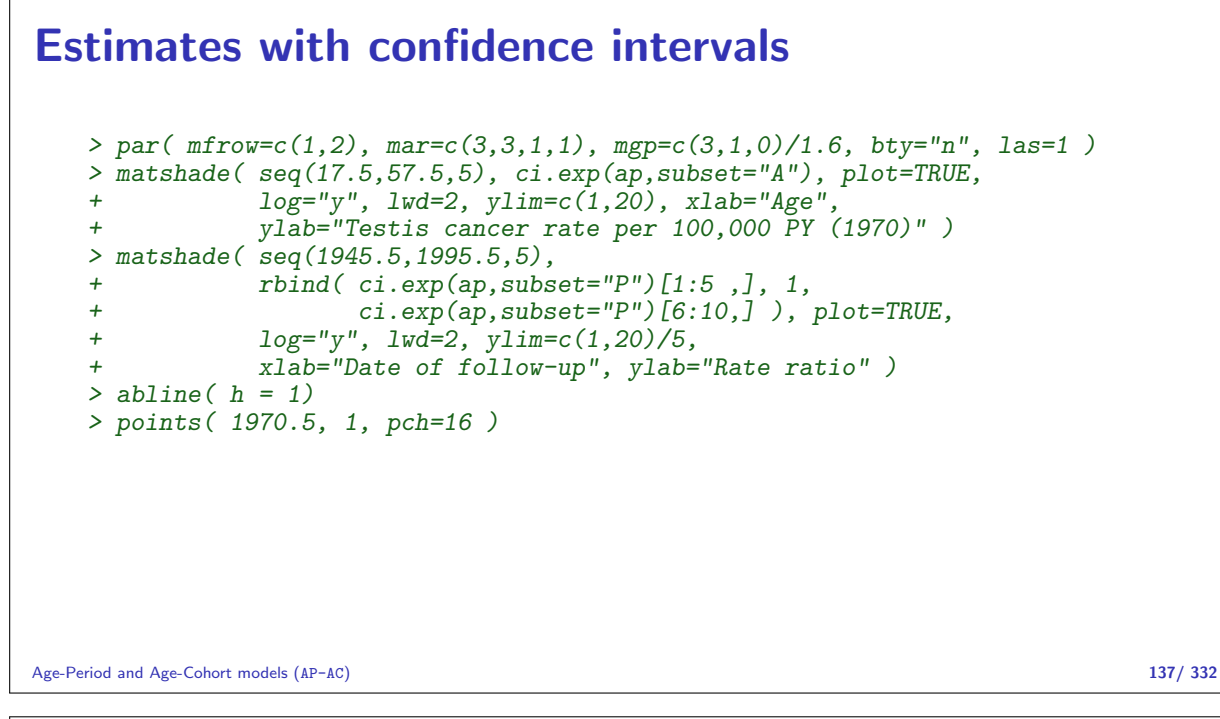

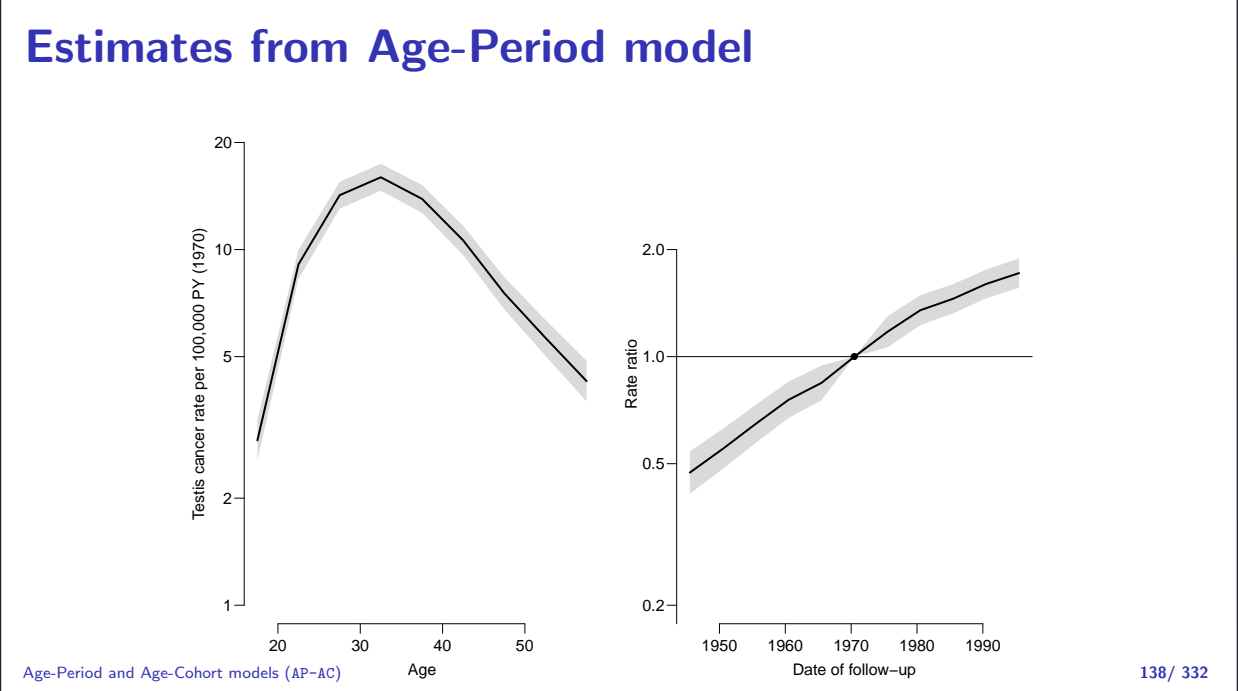

## Age-cohort model

Rates are proportional between cohorts:

$$
\lambda(a,c) = a_a \times c_c \qquad \text{or} \qquad \log[\lambda(a,p)] = \alpha_a + \gamma_c
$$

Choose  $c_0$  as reference cohort, where  $\gamma_{c_0} = 0$ 

$$
\log[\lambda(a,c_0)]=\alpha_a+\gamma_{c_0}=\alpha_a
$$

Age-Period and Age-Cohort models (AP-AC) 139/ 332

## Fitting the A-C model in R I

Reference period is the 1933 cohort:

```
> ac <- glm( D ~ factor(A) - 1 + relevel( factor(C), "1933" ) +
+ offset( log(Y/10^5) ),<br>+ family=poisson. data=ts )
            family=poisson, data=ts)
> summary( ac )
Call:
glm(formula = D \tilde{ } factor(A) - 1 + relevel(factor(C), "1933") +
   offset(log(Y/10^5)), family = poisson, data = ts)
Deviance Residuals:
    Min 1Q Median 3Q Max
-3.0796 -0.9538 -0.1620 0.5767 3.9525
Coefficients:
                            Estimate Std. Error z value Pr(>|z|)
factor(A)17.5 0.61513 0.07534 8.165 3.23e-16
```
Age-Period and Age-Cohort models (AP-AC) 140/ 332

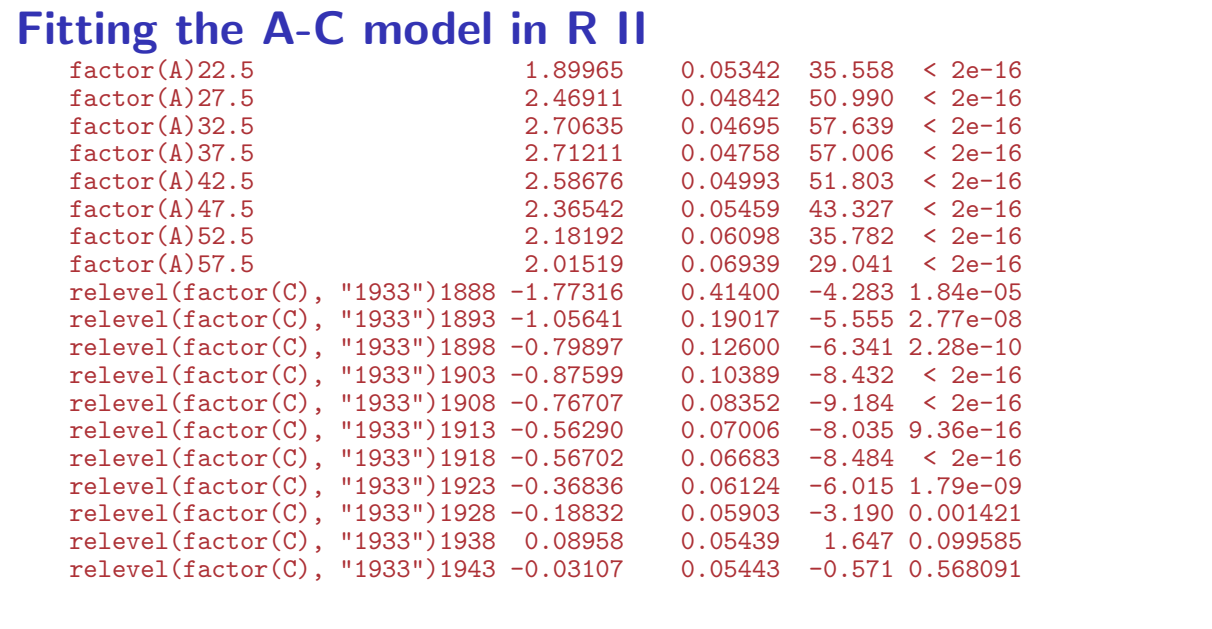

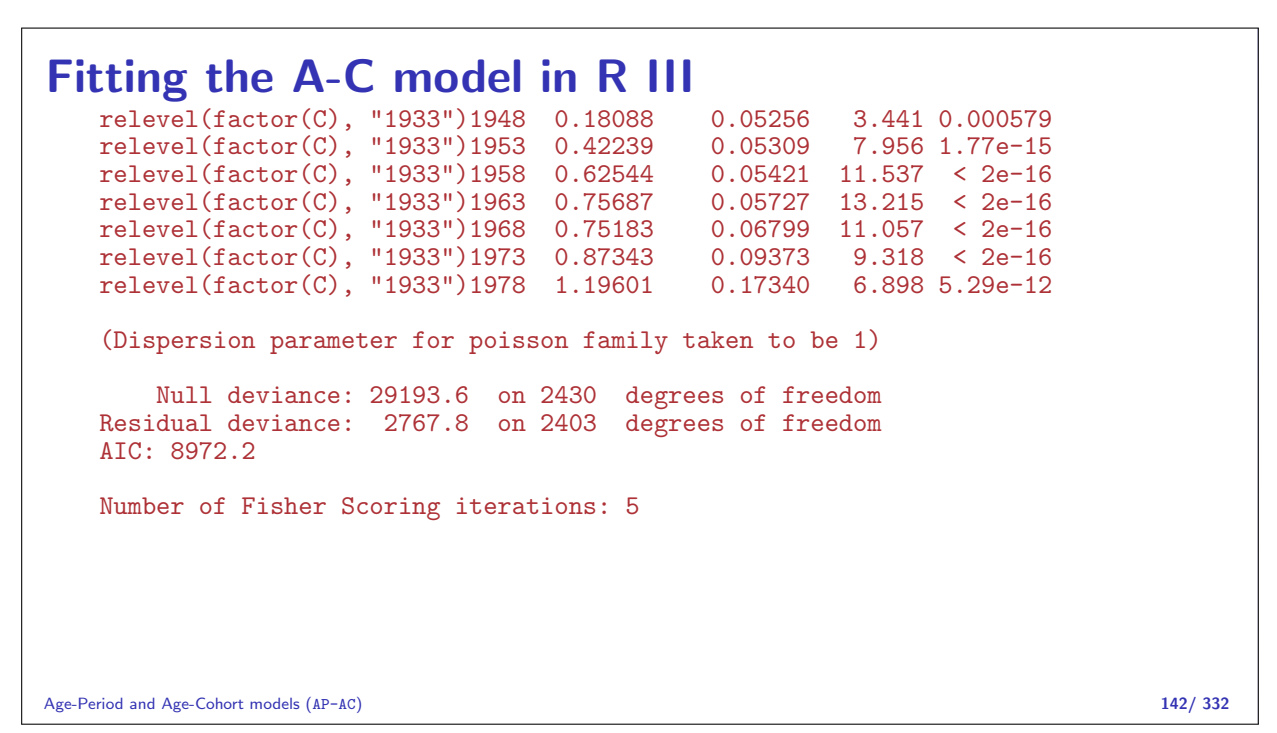

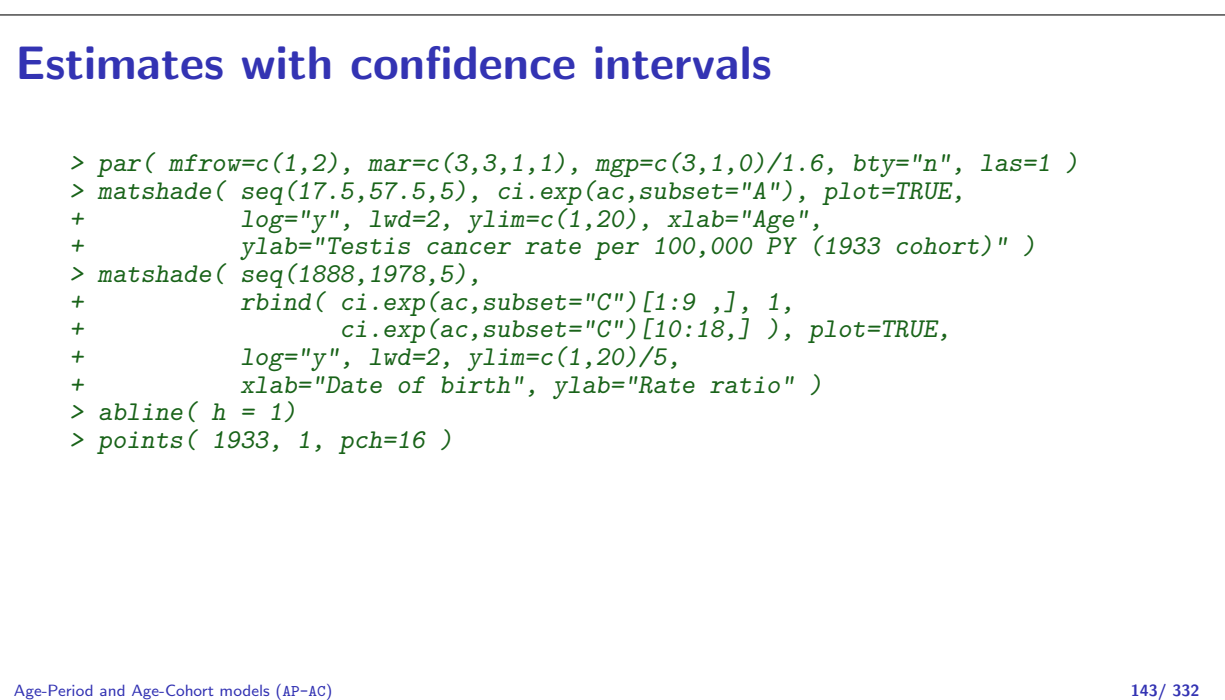

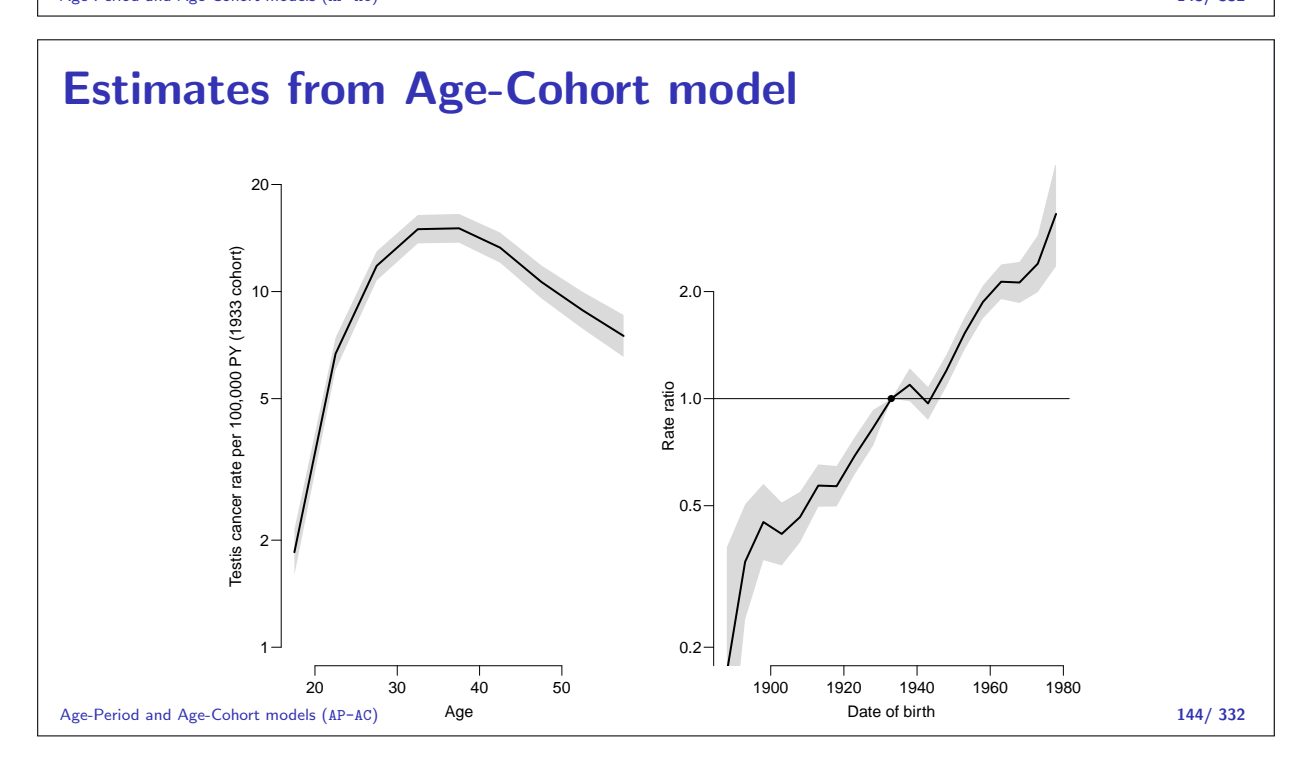

### Recap of Monday — rates

- Rate, intensity:  $\lambda(t) = P\{\text{ event in } (t, t + h)| \text{ alive at } t \}/h$
- $\triangleright$  Observe empirical rates  $(d, y)$  possibly many per person.
- $I \cdot \ell_{\text{FU}} = d \log(\lambda) \lambda y$ , obs:  $(d, y)$ , rate par:  $\lambda$
- $I_{\text{Poisson}} = d \log(\lambda y) \lambda y$ , obs: d, mean par:  $\mu = \lambda y$
- $I \cdot \ell_{\text{Poisson}} \ell_{\text{FU}} = d \log(y)$  does not involve  $\lambda$ — use either to find m.l.e. of  $\lambda$
- Poisson model is for  $\log(\mu) = \log(\lambda y) = \log(\lambda) + \log(y)$ hence offset=log(Y)
- $\triangleright$  Once rates are known, we can construct survival curves and derivatives of that.

Age-Period and Age-Cohort models (AP-AC) 145/ 332

## Recap Monday — models

- $\blacktriangleright$  Empirical rate  $(d_t, y_t)$  relates to a  $\textbf{time}$   $t$
- $\blacktriangleright$  Many for the same person  $\leftharpoonup$  different times
- $\triangleright$  Not independent, but likelihood is a product
- $\triangleright$  One parameter per interval  $\Rightarrow$  exchangeable times
- ► Use the quantitative nature of  $t: \Rightarrow$  smooth continuous effects of time
- ▶ Predicted rates: ci.pred( model, newdata=nd )
- $\triangleright$  RR is the difference between two predictions:
- $\triangleright$  RR by period:
- $\blacktriangleright$  ndx<-data.frame(P=1947:1980,A=47)
- $\blacktriangleright$  ndr<-data.frame(P=1870, A=47)
- $\triangleright$  ci.exp( model, ctr.mat=list(ndx-ndr))

Age-Period and Age-Cohort models (AP-AC) 146/ 332

# Age-drift model

#### Bendix Carstensen

Statistical Analysis in the Lexis Diagram: Age-Period-Cohort models — and some cousins European Doctoral School of Demography, Odense,April 2019

http://BendixCarstensen/APC/EDSD-2019 Ad

Linear effect of period:  $\log[\lambda(a, p)] = \alpha_a + \beta_p = \alpha_a + \beta(p - p_0)$ that is,  $\beta_p = \beta(p - p_0)$ . Linear effect of cohort:  $\log[\lambda(a, p)] = \tilde{\alpha}_a + \gamma_c = \tilde{\alpha}_a + \gamma(c - c_0)$ that is,  $\gamma_c = \gamma(c - c_0)$ Age-drift model (Ad) 147/ 332 Age and linear effect of period: > apd <- glm( D ~ factor( A ) - 1 + I(P-1970.5) + + offset( log( Y ) ), + family=poisson ) > summary( apd ) Call: glm(formula =  $D$   $\tilde{ }$  factor(A) - 1 + I(P - 1970.5) + offset(log(Y)), family = poisson Deviance Residuals: Min 1Q Median 3Q Max  $-2.97593 - 0.77091$ Coefficients: Estimate Std. Error z value Pr(>|z|)<br>factor(A)17.5 -3.58065 0.06306 -56.79 <2e-16  $0.06306 -56.79 < 2e-16$ ... factor(A)57.5 -3.17579 0.06256 -50.77 <2e-16  $I(P - 1970.5)$  0.02653 0.00100 26.52 <2e-16 (Dispersion parameter for poisson family taken to be 1) Null deviance: 89358.53 on 81 degrees of freedom<br>Age-driftesiald deviance: 126.07 on 71 degrees of freedom  $126.07$  on 71 degrees of freedom  $148/332$ 

```
Age and linear effect of cohort:
    > acd <- glm( D \tilde{D} factor( A ) - 1 + I(C-1933) + + offset( log( Y )).
    + offset( log( Y )),<br>+ family=poisson)
                     family=poisson )
    > summary( acd )
    C<sub>a</sub>11:
    glm(formula = D \tilde{ } factor(A) - 1 + I(C - 1933) + offset(log(Y)), family = poisson)
    Deviance Residuals:<br>Min 10
    Min 1Q Median 3Q Max<br>2.97593 -0.77091 0.02809 0.95914 2.93076
                             0.02809 0.95914Coefficients:
    Estimate Std. Error z value Pr(>|z|)<br>factor(A)17.5 -4.11117 0.06760 -60.82 <2e-16
                                 0.06760 -60.82 < 2e-16...
    factor(A)57.5 -2.64527 0.06423 -41.19 <2e-16
    I(C - 1933) 0.02653 0.00100 26.52 <2e-16
     (Dispersion parameter for poisson family taken to be 1)
Null deviance: 89358.53 on 81 degrees of freedom<br>Age-driftesialdual deviance: 126.07 on 71 degrees of freedom
                             126.07 on 71 degrees of freedom 149/ 332
```
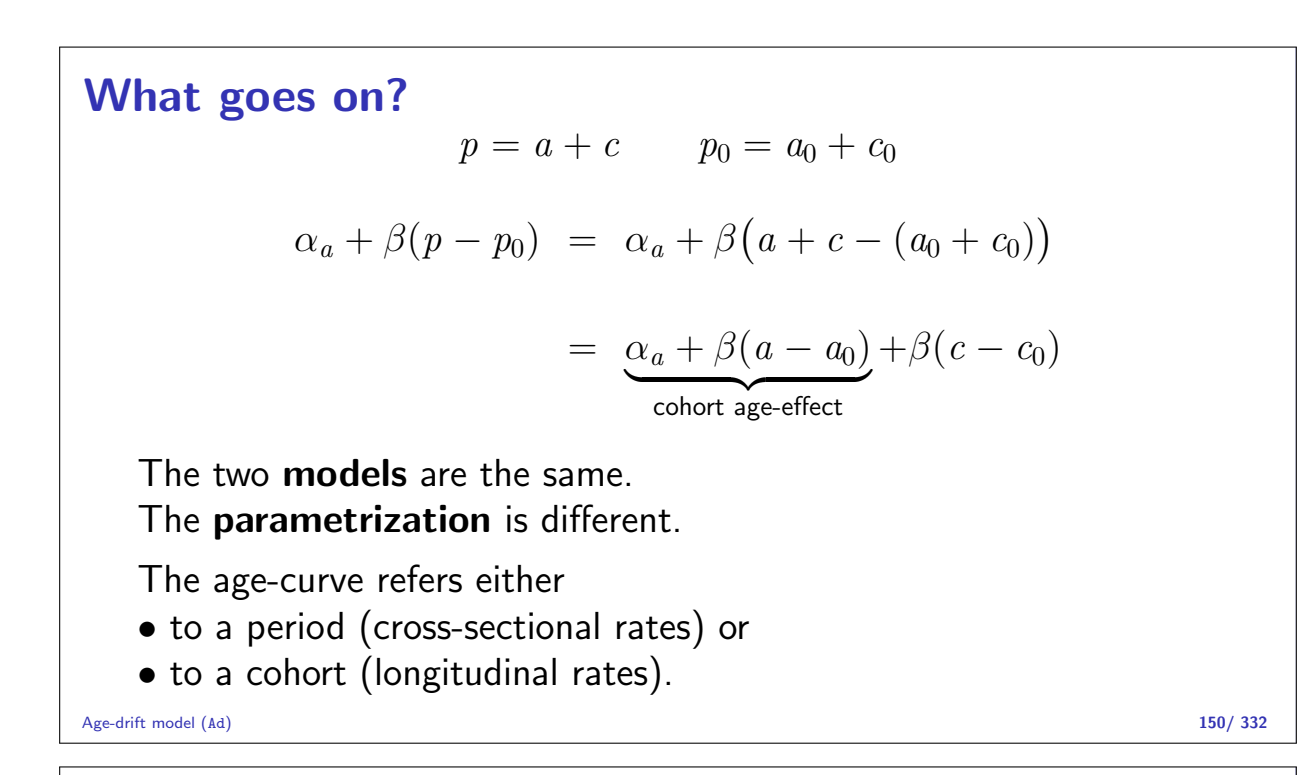

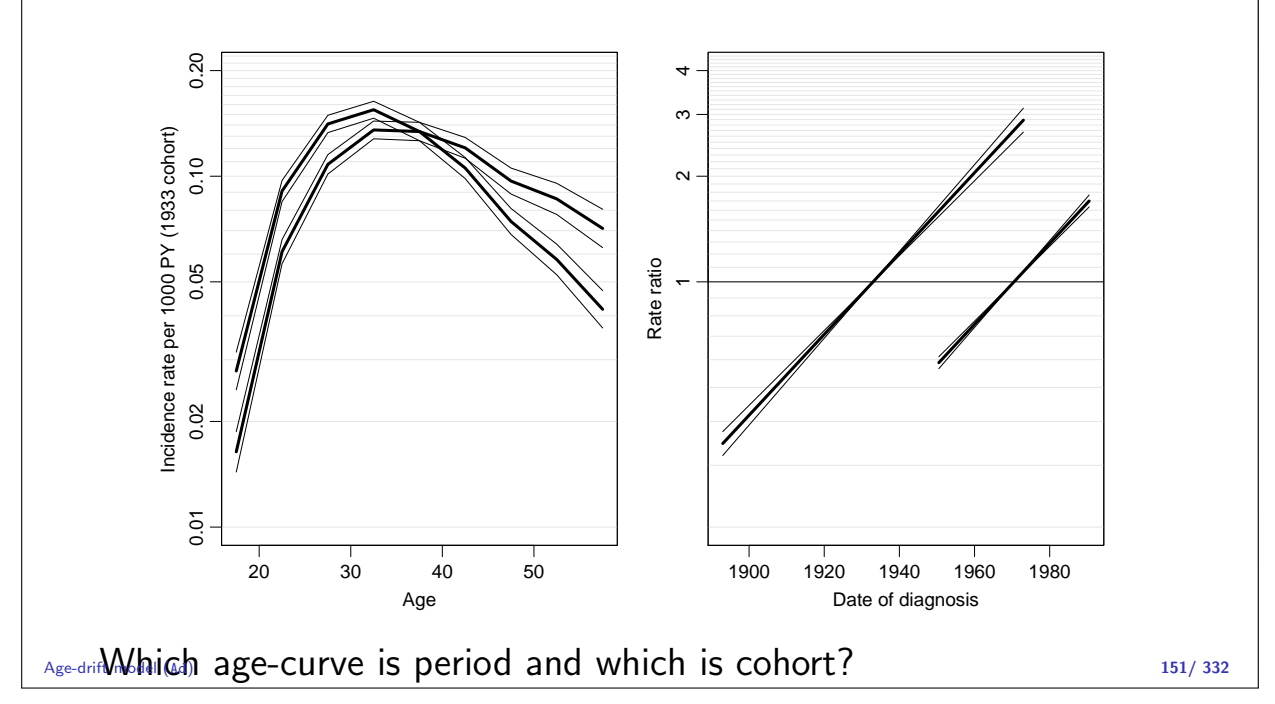

# Age-Period-Cohort model

#### Bendix Carstensen

Statistical Analysis in the Lexis Diagram: Age-Period-Cohort models — and some cousins European Doctoral School of Demography, Odense,April 2019

http://BendixCarstensen/APC/EDSD-2019 APC-cat

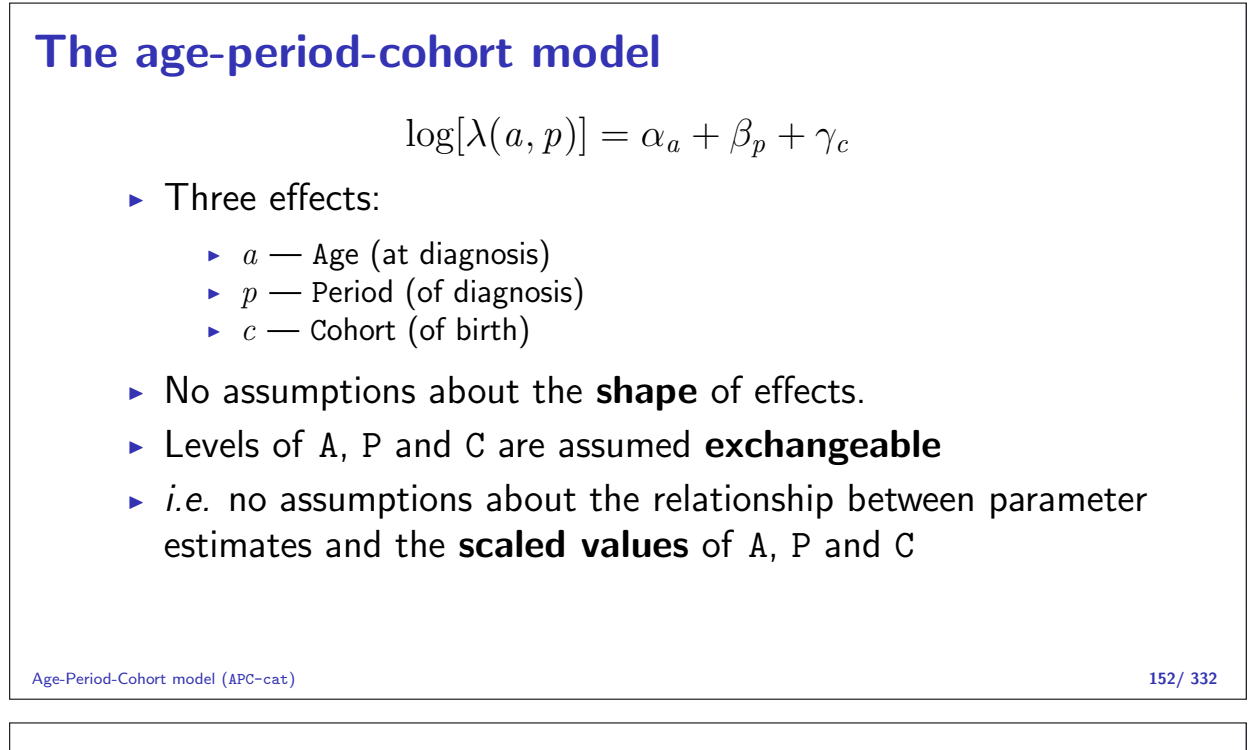

## Fitting the model in R I

```
> library( Epi )
> data( testisDK )
> tc <- transform( subset( testisDK, A > 14 & A < 60 & P < 1993),<br>
A = 10or( A /5) *5 +2.5,
                    A = floor(A / 5) * 5P = floor((P-1943)/5)*5+1943+2.5
> tc <- aggregate( tc[,c("D","Y")], tc[,c("A","P")], FUN=sum )
> tc$C <- tc$P - tc$A
> str( tc)
'data.frame': 90 obs. of 5 variables:
 $ A: num 17.5 22.5 27.5 32.5 37.5 42.5 47.5 52.5 57.5 17.5 ...
 $ P: num 1946 1946 1946 1946 1946 ...
 $ D: num 10 30 55 56 53 35 29 16 6 7
 $ Y: num 773812 813022 790500 799293 769356 ...
 $ C: num 1928 1923 1918 1913 1908 ...
```
Age-Period-Cohort model (APC-cat) 153/ 332

```
Fitting the model in R II
    > m.apc <- glm( D \tilde{ } factor(A) + factor(P) + factor(C) + offset(log(Y)),
                     family = poisson, data = tc)
   > summary( m.apc )
   Ca11:\text{glm}(\text{formula} = D \text{ "factor(A) + factor(P) + factor(C) + offset(log(Y)),}family = poisson, data = tc)Deviance Residuals:
       Min 1Q Median 3Q Max
   -1.5406 -0.5534 0.0000 0.4934Coefficients: (1 not defined because of singularities)
                     Estimate Std. Error z value Pr(>|z|)
   (Intercept) -11.39890 0.23316 -48.889 < 2e-16
   factor(A)22.5 1.19668 0.07789 15.364 < 2e-16<br>
factor(A)27.5 1.63551 0.08627 18.957 < 2e-16
   factor(A) 27.5 1.63551 0.08627 18.957 < 2e-16<br>
factor(A) 32.5 1.71939 0.10223 16.819 < 2e-16
    factor(A)32.5 1.71939 0.10223 16.819 < 2e-16
    factor(A)37.5 1.57062 0.12205 12.869 < 2e-16
```
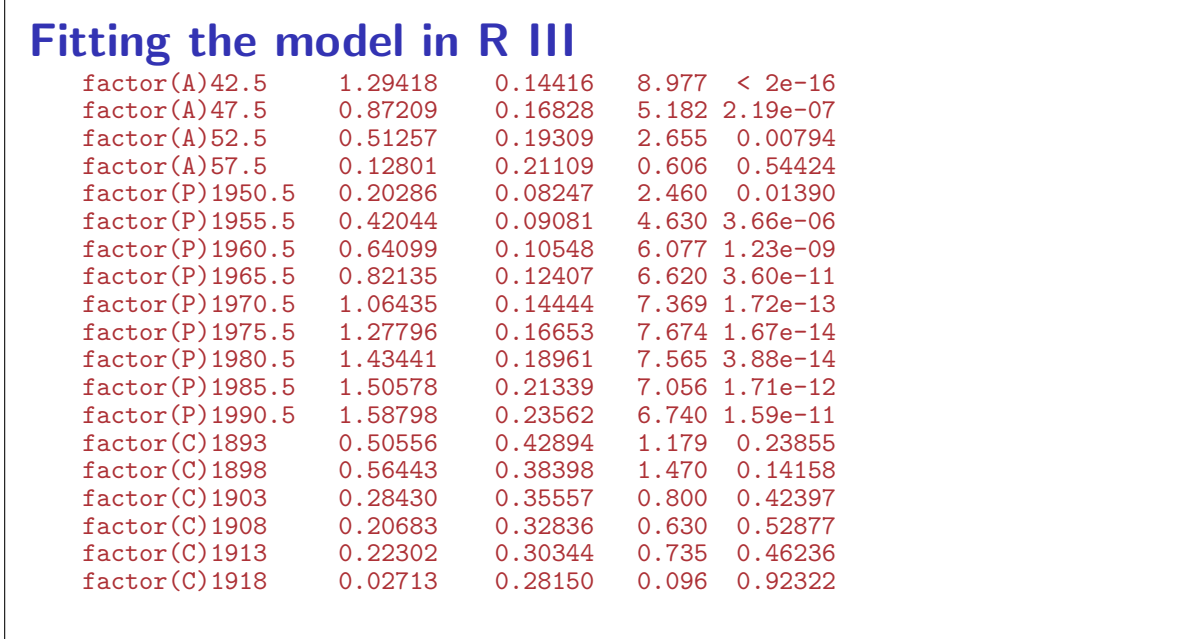

Age-Period-Cohort model (APC-cat) 155/ 332

#### Fitting the model in R IV<br> $_{\text{factor}(C)1923}$  0.03280 0.25971 factor(C)1923 0.03280 0.25971 0.126 0.89950 factor(C)1928 0.02155 0.23945 0.090 0.92830<br>factor(C)1933 0.02518 0.21988 0.115 0.90881 factor(C)1933 0.02518 0.21988 0.115 0.90881  $\begin{tabular}{lcccc} factor(C) 1938 & -0.07240 & 0.20268 & -0.357 & 0.72094 \\ factor(C) 1943 & -0.35284 & 0.18706 & -1.886 & 0.05927 \end{tabular}$ factor(195284 0.18706 -1.886 0.05927<br>for 30472 0.17308 -1.761 0.07831  $factor(C)1948$  -0.30472 0.17308 -1.761 0.07831<br>  $factor(C)1953$  -0.17916 0.16258 -1.102 0.27047  $factor(C)$ 1953<br>factor(C)1958 factor(C)1958 -0.11739 0.15585 -0.753 0.45133  $0.15410 -0.706$  0.48008 factor(C)1968 -0.16807 0.16235 -1.035 0.30053 factor(C)1973 NA NA NA NA (Dispersion parameter for poisson family taken to be 1) Null deviance: 2761.230 on 89 degrees of freedom<br>Residual deviance: 38.783 on 56 degrees of freedom 38.783 on 56 degrees of freedom AIC: 637.64 Number of Fisher Scoring iterations: 4 Age-Period-Cohort model (APC-cat) 156/ 332

## Fitting the model in R V

### No. of parameters

A has  $9(A)$  levels P has  $10(P)$  levels C=P-A has  $18(C = A + P - 1)$  levels Age-drift model has  $A + 1 = 10$  parameters Age-period model has  $A + P - 1 = 18$  parameters Age-cohort model has  $A + C - 1 = 26$  parameters Age-period-cohort model has  $A + P + C - 3 = 34$  parameters: > length( coef(m.apc) ) ; sum( !is.na(coef(m.apc)) ) [1] 35 [1] 34

The missing parameter is because of the **identifiability problem**. Age-Period-Cohort model (APC-cat) 158/ 332

### Test for effects

```
> tc.acp <- apc.fit( tc, model="factor", ref.c=1943, scale=10^5 )
Latest version: TRUErefs: 1975.5 1943
[1] "ML of APC-model Poisson with log(Y) offset : (ACP ):\n\frac{1}{n}"
Analysis of deviance for Age-Period-Cohort model
                      Resid. Df Resid. Dev Df Deviance Pr(>Chi)
Age 81 1114.65<br>Age-drift 80 131.77
Age-drift 80 131.77 1 982.88 < 2.2e-16<br>
Age-Cohort 64 70.20 16 61.57 2.84e-07<br>
Age-Period-Cohort 56 38.78 8 31.42 0.0001183
                             64 70.20 16 61.57 2.84e-07<br>56 38.78 8 31.42 0.0001183
Age-Period-Cohort 56<br>Age-Period 72
Age-Period 72 122.23 -16 -83.45 3.95e-11<br>Age-drift 80 131.77 -8 -9.54 0.2989863
                                      Age-drift 80 131.77 -8 -9.54 0.2989863
```
Age-Period-Cohort model (APC-cat) 159/ 332

#### How to choose a parametrization

- $\triangleright$  Standard approach: Put extremes of periods or cohorts to 0, and choose a reference for the other.
- $\triangleright$  Clayton & Schifflers: only 2nd order differences are invariants:

 $\alpha_{i-1} - 2\alpha_i + \alpha_{i+1}$ 

Implemented in Epi via the contrast type contr.2nd (later).

 $\blacktriangleright$  Holford: Extract linear effects by regression:

$$
\begin{array}{rcl}\n\lambda(a,p) & = & \hat{\alpha}_a + \bar{\alpha}_a + \hat{\mu}_a + \hat{\delta}_a a + \hat{\beta}_p \\
\hat{\beta}_p + & \tilde{\beta}_p + \hat{\mu}_p + \hat{\delta}_p p + \hat{\gamma}_c + \hat{\gamma}_c + \hat{\delta}_c a\n\end{array}
$$

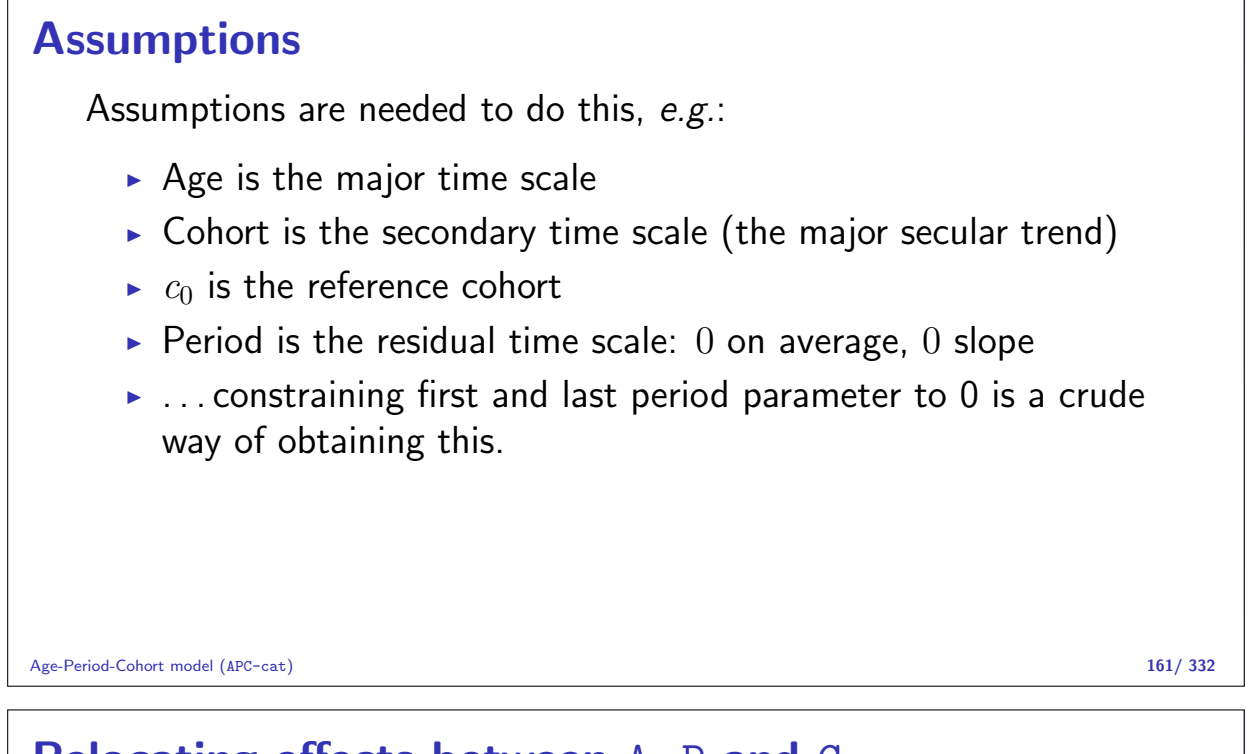

### Relocating effects between A, P and C

Period effect, 0 on average, slope is 0: a regression of  $\beta_p$  on p:

$$
g(p) = \tilde{\beta}_p = \beta_p - \hat{\mu}_p - \hat{\delta}_p p
$$

Cohort effect, absorbing all time-trend  $(\delta_p p = \delta_p (a + c))$  and risk relative to  $c_0$ :

$$
h(c) = \gamma_c - \gamma_{c_0} + \hat{\delta}_p(c - c_0)
$$

The rest is the age-effect:

$$
f(a) = \alpha_a + \hat{\mu}_p + \hat{\delta}_p a + \hat{\delta}_p c_0 + \gamma_{c_0}
$$

Age-Period-Cohort model (APC-cat) 162/ 332

## How it all adds up:

$$
\lambda(a, p) = \hat{\alpha}_a + \hat{\beta}_p + \hat{\gamma}_c
$$
  
=  $\hat{\alpha}_a + \gamma_{c_0} + \hat{\mu}_p + \hat{\delta}_p(a + c_0) + \hat{\beta}_p$   

$$
\hat{\beta}_p - \hat{\mu}_p - \hat{\delta}_p(a + c) + \hat{\gamma}_c - \gamma_{c_0} + \hat{\delta}_p(c - c_0)
$$

Only the regression on period is needed! (For this model. . . )

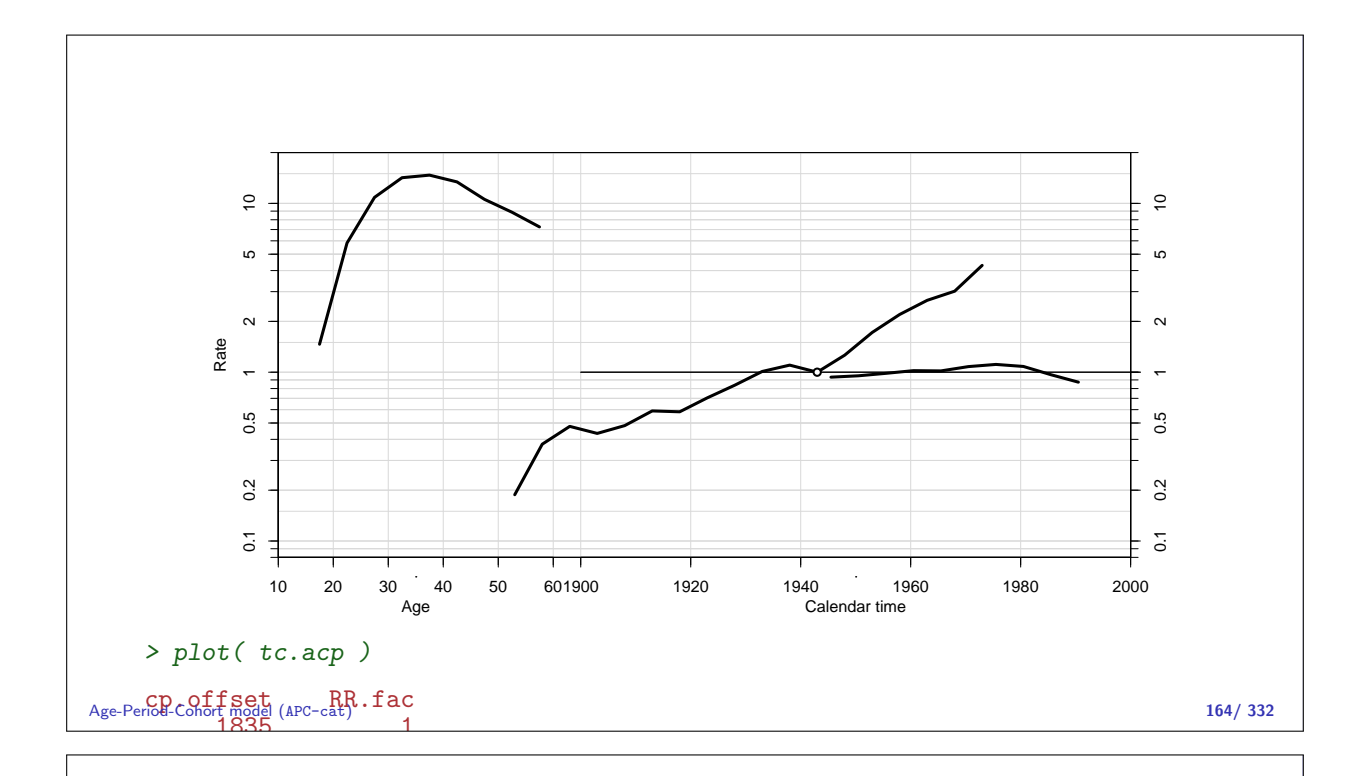

Customize the frame for nicer plot of parameter estimates: > par( mar=c(3,4,0.1,4), mgp=c(3,1,0)/1.6, las=1 ) > apc.frame(  $a.\text{lab=c}(2,4,6)*10,$ <br>+  $a.\text{tic=1:6*10.}$ + a.tic=1:6\*10,<br>+ cp.lab=1900+0: + cp.lab=1900+0:4\*20,<br>+ cp.tic=1890+0:10\*10 + cp.tic=1890+0:10\*10,<br>+ r.lab=c(c(1.2.5).c(

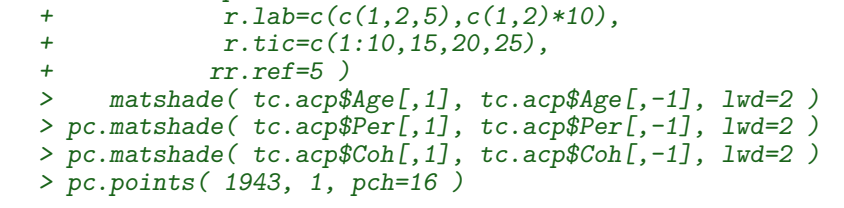

Age-Period-Cohort model (APC-cat) 165/ 332

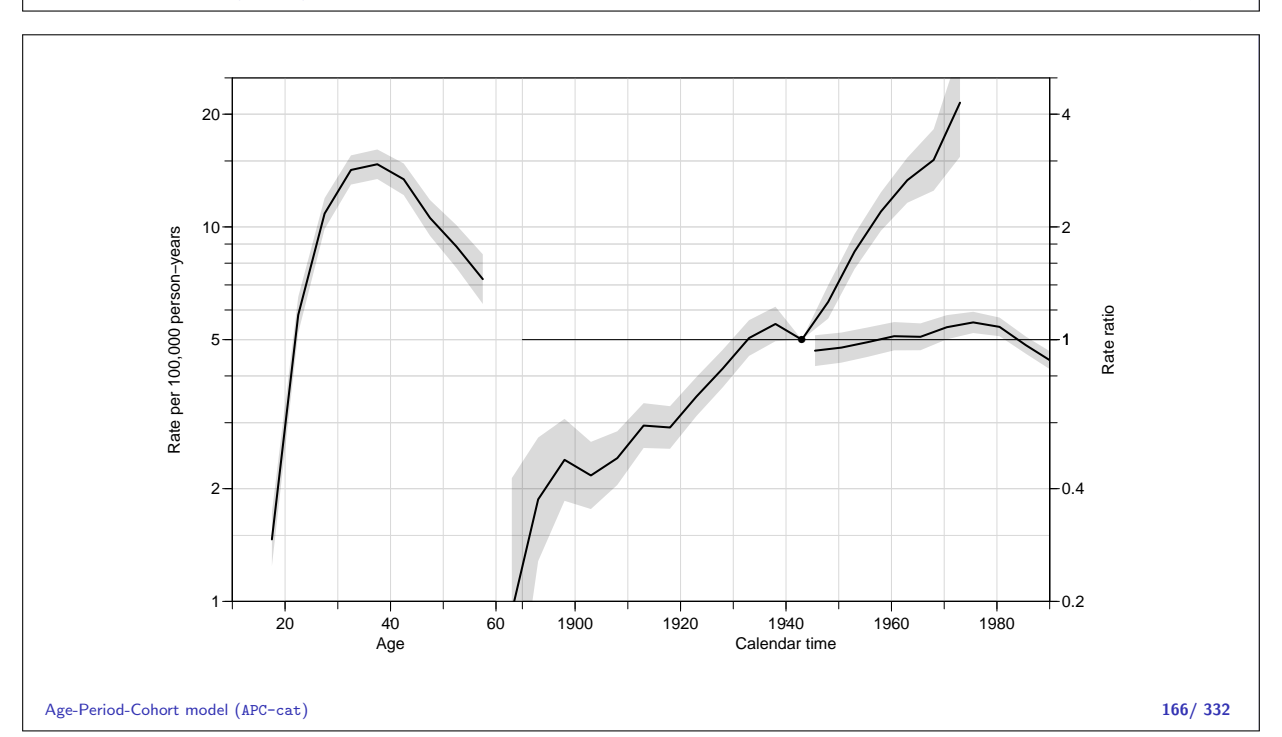

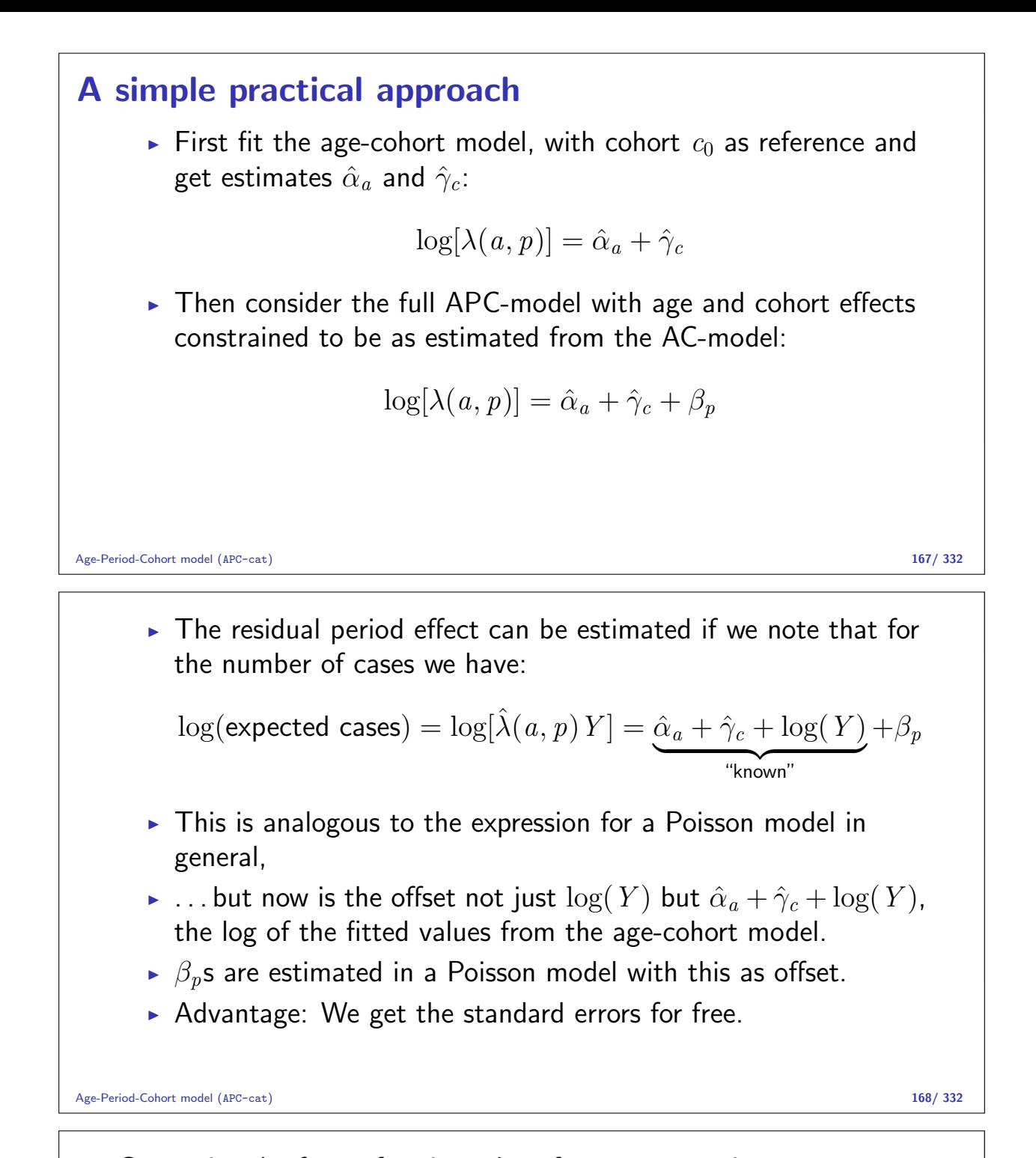

Customize the frame for nicer plot of parameter estimates:

```
> par(\text{mar}=c(3,4,0.1,4), \text{mgp}=c(3,1,0)/1.6, \text{las}=1)> arc. frame( a. lab = c(2, 4, 6) * 10,a.tic=1:6*10,cp.lab=1900+0:4*20,
            + cp.tic=1890+0:10*10,
             r.\,lab=c(c(1,2,5),c(1,2)*10),r.ticec(1:10,15,20,25),
            rr.ref=5)
> matshade( tc.acp$Age[,1], tc.acp$Age[,-1], lwd=2, alpha=0.2 )
> pc.matshade( tc.acp$Per[,1], tc.acp$Per[,-1], lwd=2, alpha=0.2 )
> pc.matshade( tc.acp$Coh[,1], tc.acp$Coh[,-1], lwd=2, alpha=0.2 )
> pc.points( 1943, 1, pch=16 )
> #
> # The stepwise conditioning:
> tc.ac.p \le apc.fit( tc, model="factor", parm="AC-P", ref.c=1943, scale=10^5 )
```
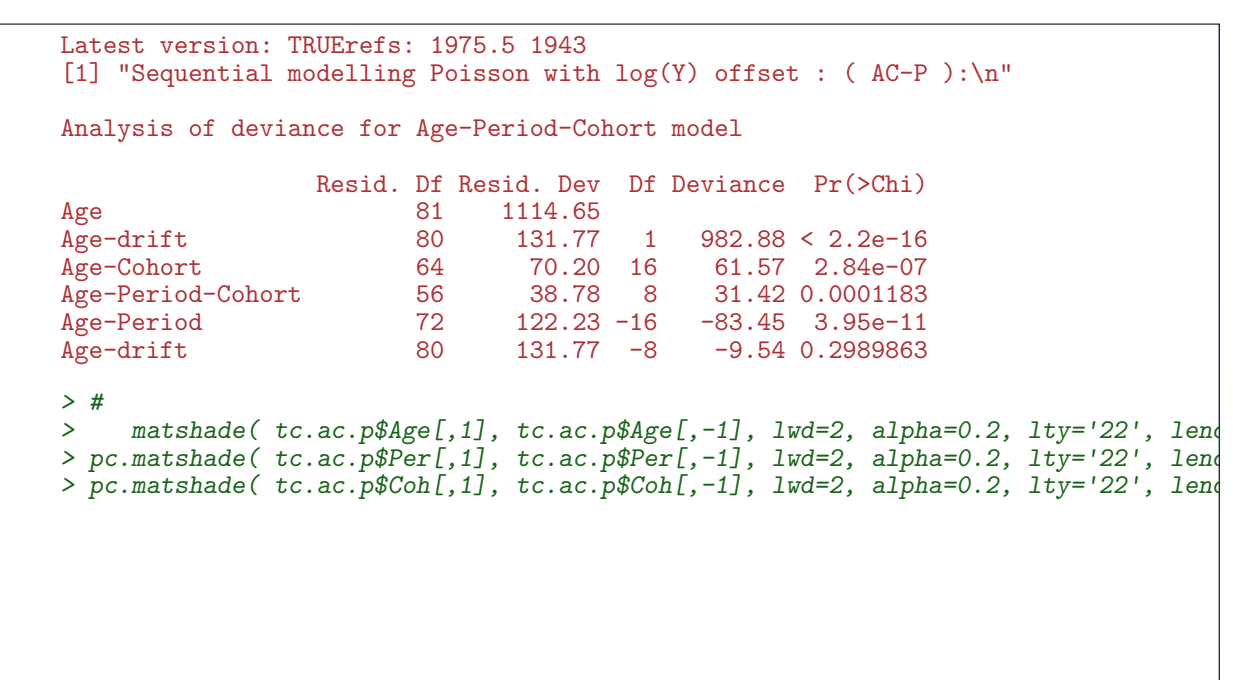

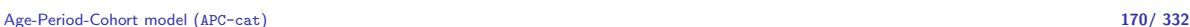

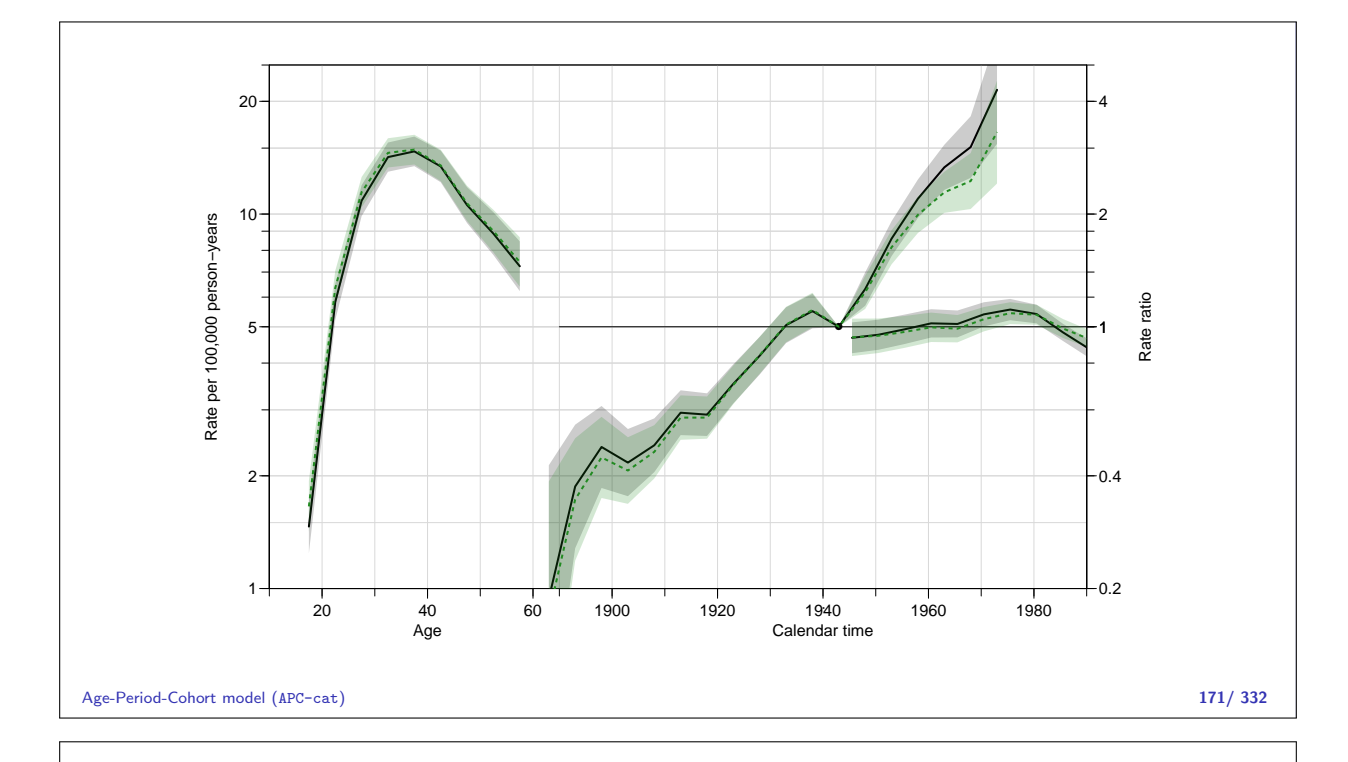

# Age at entry Age-Duration-Diagnosis

#### Bendix Carstensen

Statistical Analysis in the Lexis Diagram: Age-Period-Cohort models — and some cousins European Doctoral School of Demography, Odense,April 2019

http://BendixCarstensen/APC/EDSD-2019 Age-at-entry

### Age at entry (diagnosis) as covariate

 $t$ : time since entry (duration)

e: age at entry

 $a = e + t$ : current age (age at follow-up)

Duration as basic time-scale; linear effect of age at entry:

$$
\log(\lambda(a,t)) = f(t) + \beta e = (f(t) - \beta t) + \beta a
$$

Immaterial whether a or e is used as (log)-linear covariate as long as  $t$  is in the model.

Age at entry Age-Duration-Diagnosis (Age-at-entry) 172/ 332

## Non-linear effects of time-scales

Arbitrary effects of the three variables  $t, a$  and  $e$ :  $\Rightarrow$  genuine extension of the model.

$$
\log(\lambda(a,t)) = f(t) + g(a) + h(e)
$$

Three quantities can be arbitrarily moved between the three functions:

$$
\tilde{f}(t)=f(a)-\mu_a-\mu_e+\gamma t
$$
  
\n
$$
\tilde{g}(a)=g(p)+\mu_a \qquad -\gamma a
$$
  
\n
$$
\tilde{h}(e)=h(c) \qquad +\mu_a+\gamma e
$$

because  $t - a + e = 0$ .

This is the age-period-cohort modeling problem again.

Age at entry Age-Duration-Diagnosis (Age-at-entry) 173/ 332

## "Controlling for age"

— is not a well defined statement:

- $\triangleright$  Mostly it means that age at entry is included in the model.
- $\triangleright$  But ideally one would check whether there were non-linear effects of age at entry and current age.
- $\blacktriangleright$  This would require modeling of multiple timescales.
- $\triangleright$  Which is best accomplished by splitting follow up and using Poisson models, with time scales as covariates.

# Tabulation in the Lexis diagram

#### Bendix Carstensen

Statistical Analysis in the Lexis Diagram: Age-Period-Cohort models — and some cousins European Doctoral School of Demography, Odense,April 2019

http://BendixCarstensen/APC/EDSD-2019 Lexis-tab

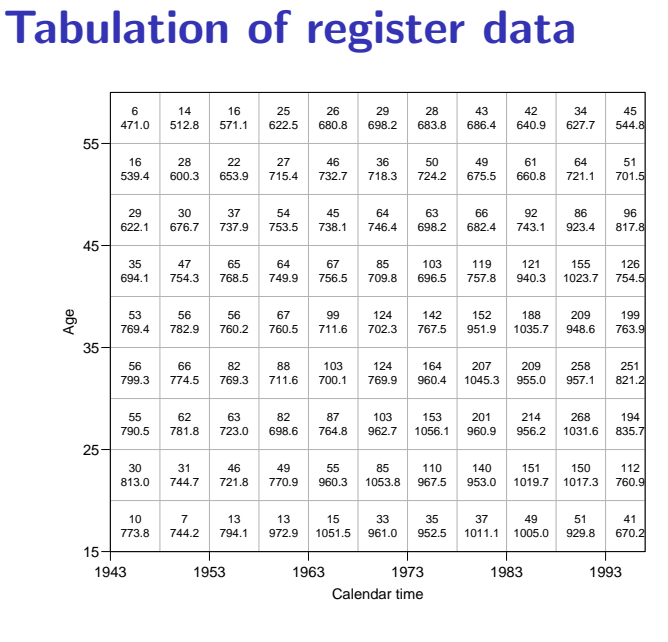

Tabulation in the Lexis diagram (Lexis-tab) 175/ 332

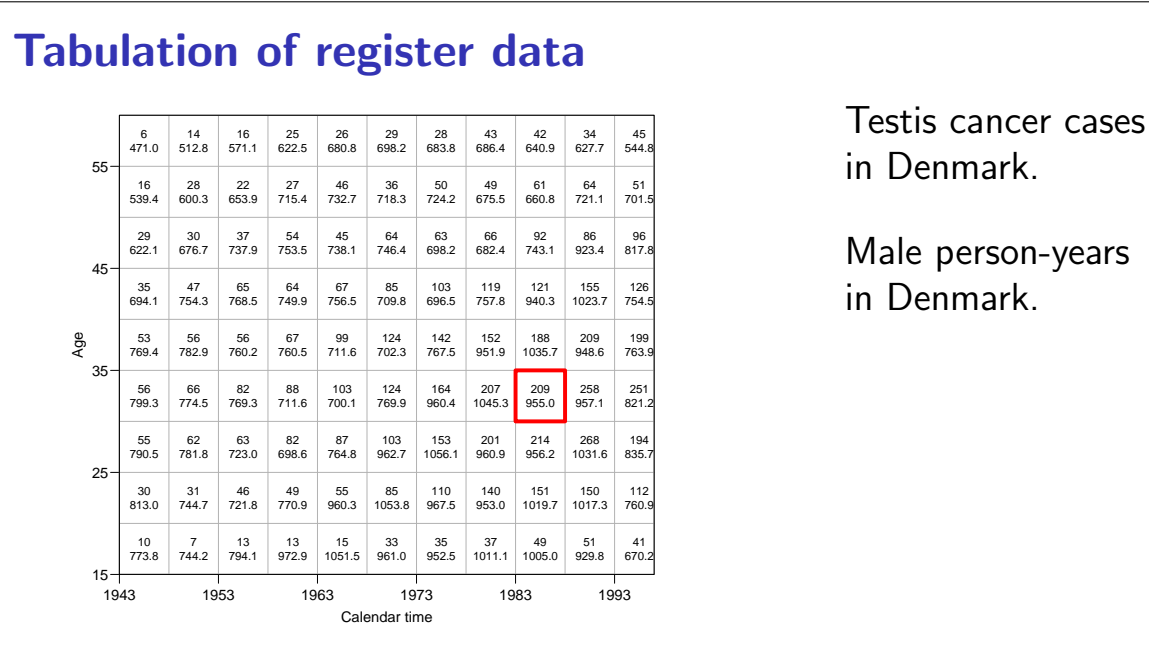

Testis cancer cases in Denmark.

Male person-years in Denmark.

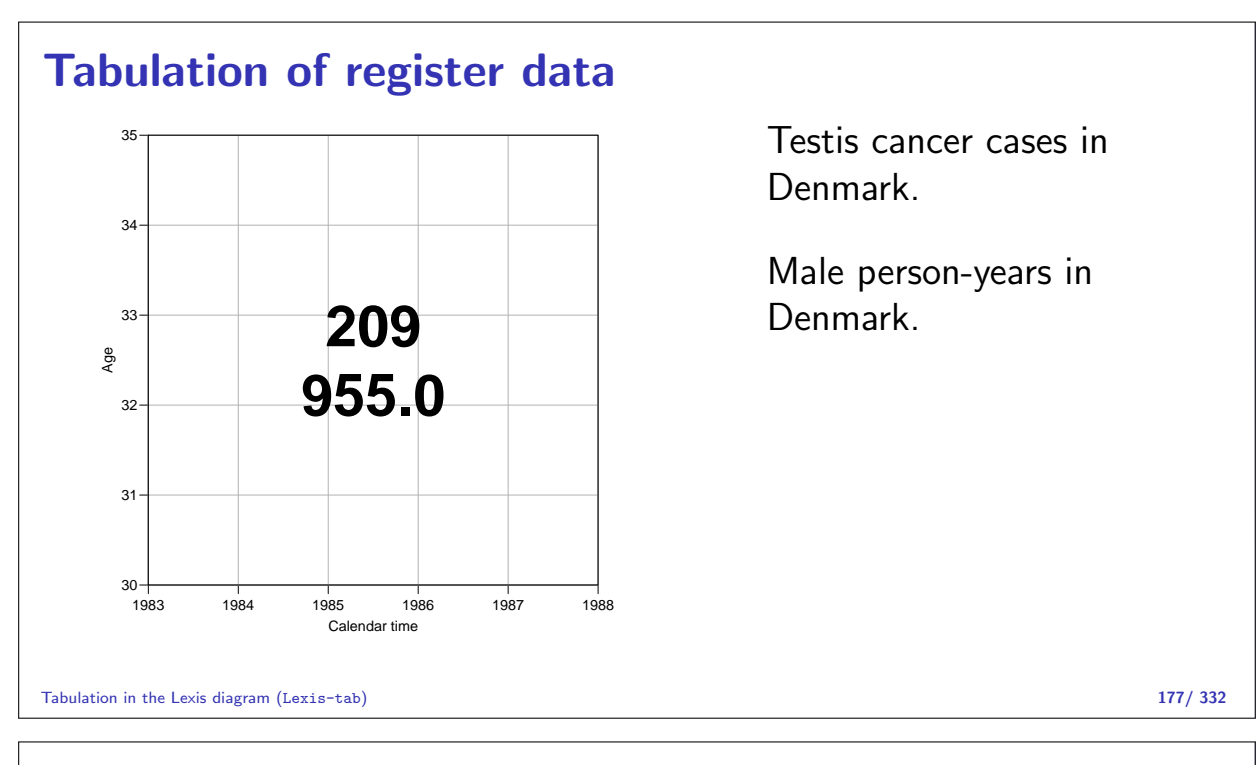

# Tabulation of register data

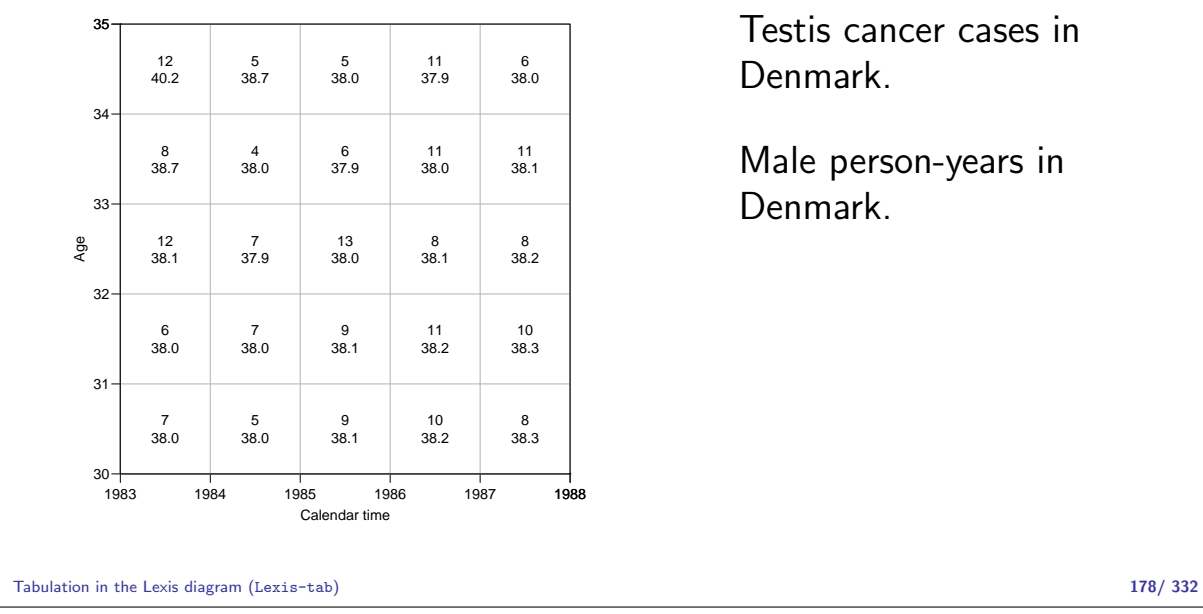

Testis cancer cases in Denmark.

Male person-years in Denmark.

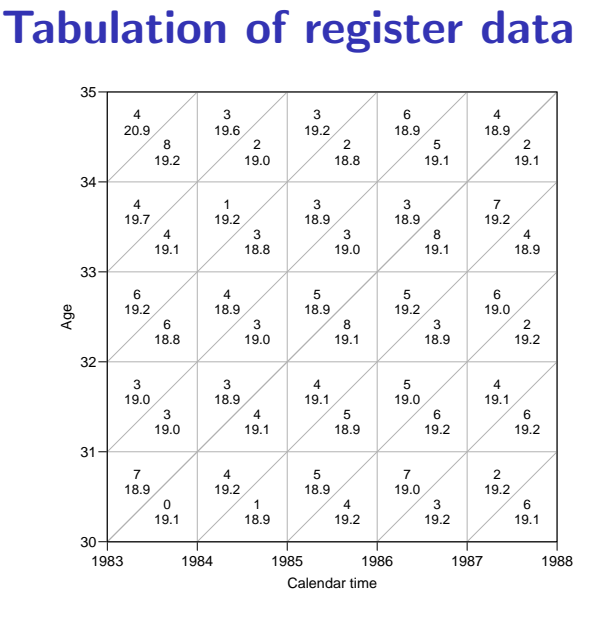

Testis cancer cases in Denmark.

> Male person-years in Denmark.

Subdivision by year of birth (cohort).

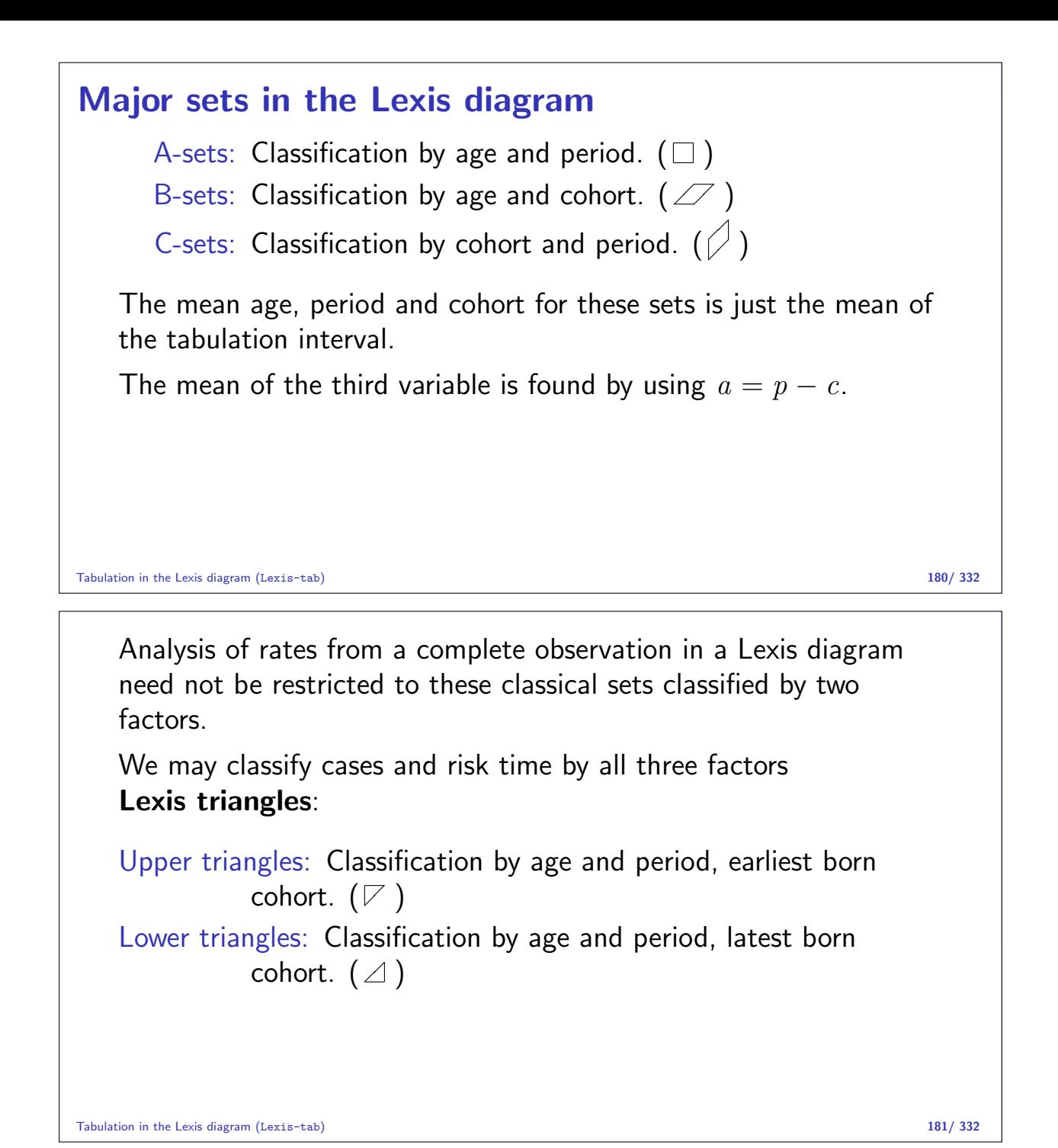

## Mean  $a$ ,  $p$  and  $c$  during FU in triangles

Modeling requires that each set (=observation in the dataset) be assigned a value of age, period and cohort. So for each triangle we need:

- $\triangleright$  mean age at risk.
- $\triangleright$  mean date at risk.
- $\triangleright$  mean cohort at risk.

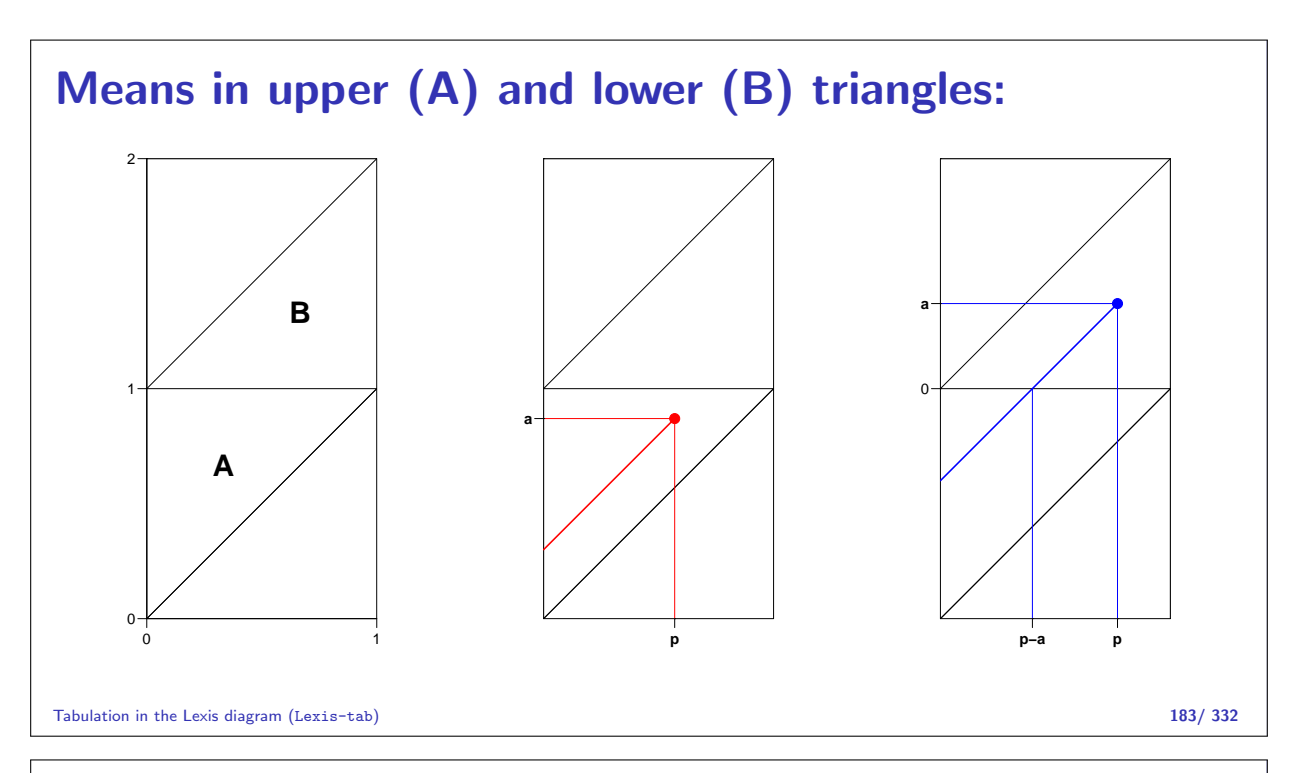

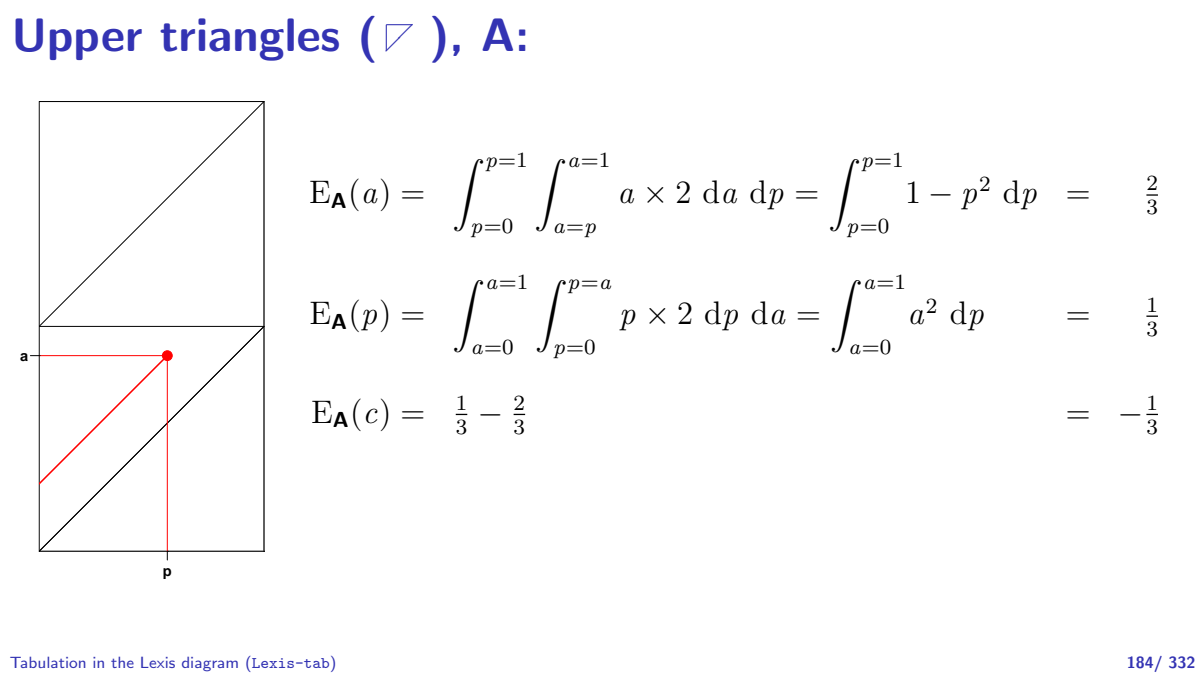

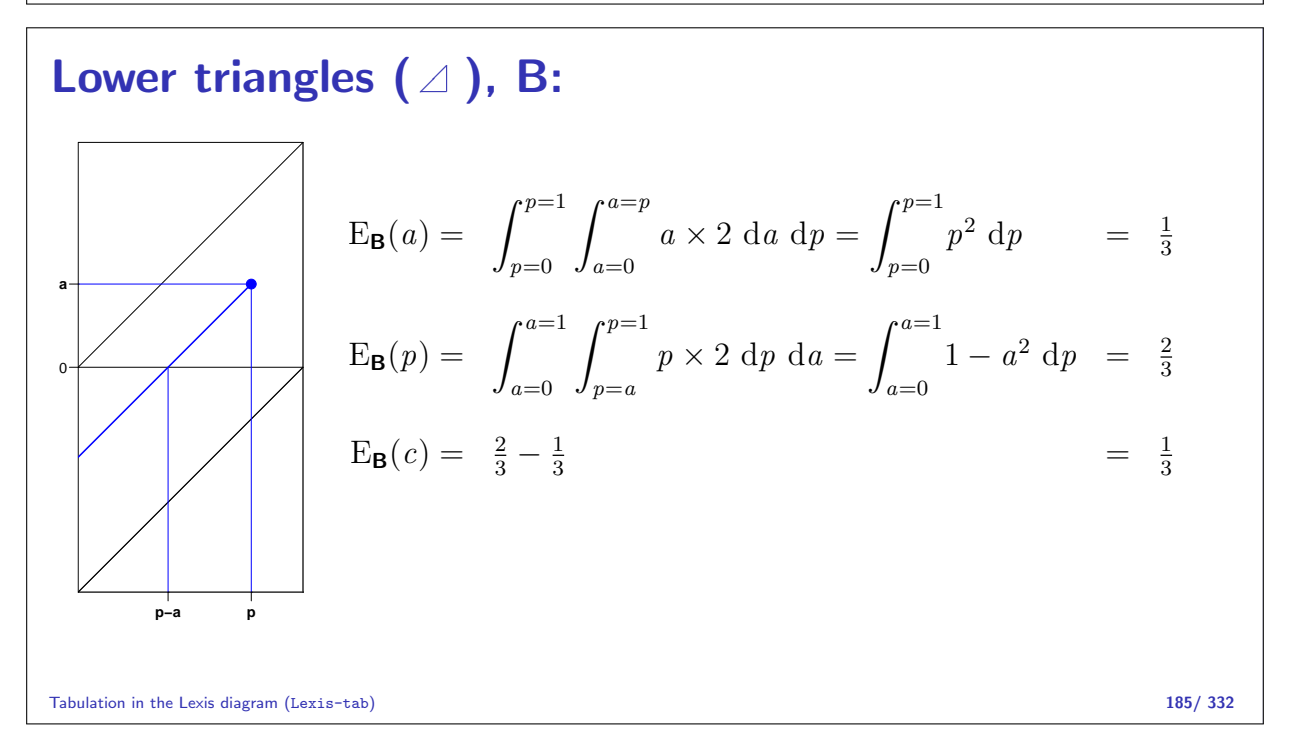

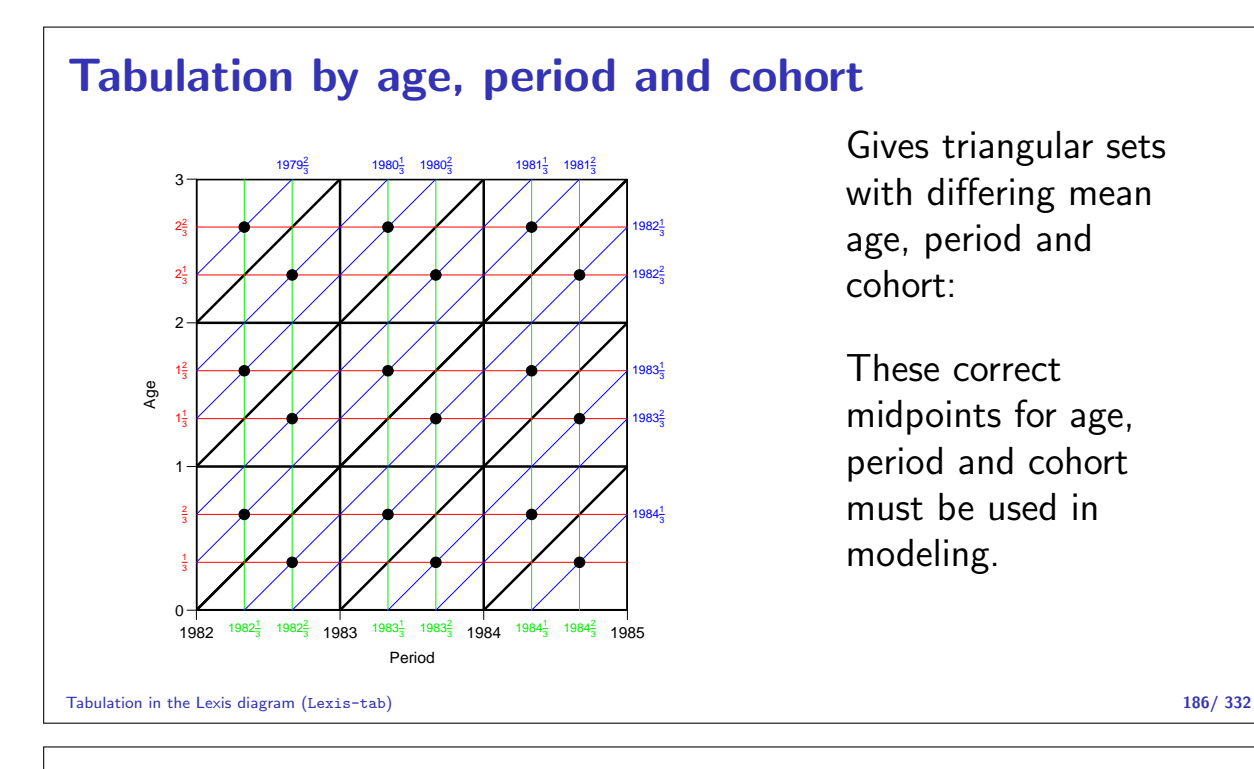

## From population figures to risk time

Population figures in the form of size of the population at certain date are available from most statistical bureaus.

This corresponds to population sizes along the vertical lines in the diagram.

We want risk time figures for the population in the squares and triangles in the diagram.

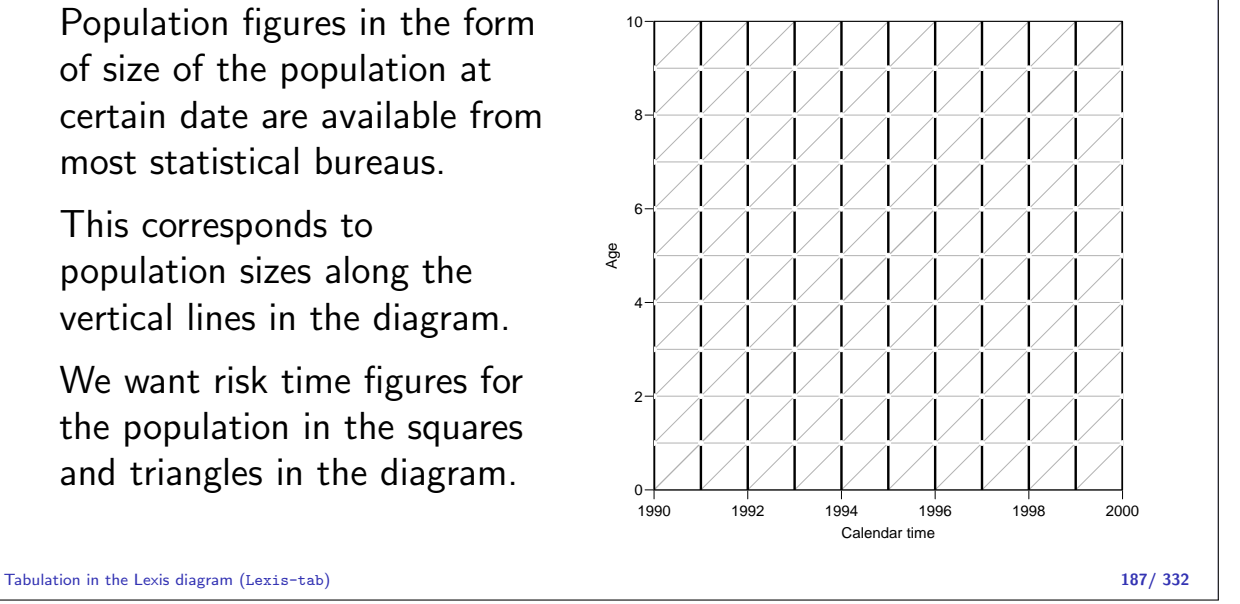

## Prevalent population figures

 $\ell_{a,p}$  is the number of persons in age class  $a$  alive at the beginning of period (=year)  $p$ .

The aim is to compute person-years for the triangles A and B, respectively.

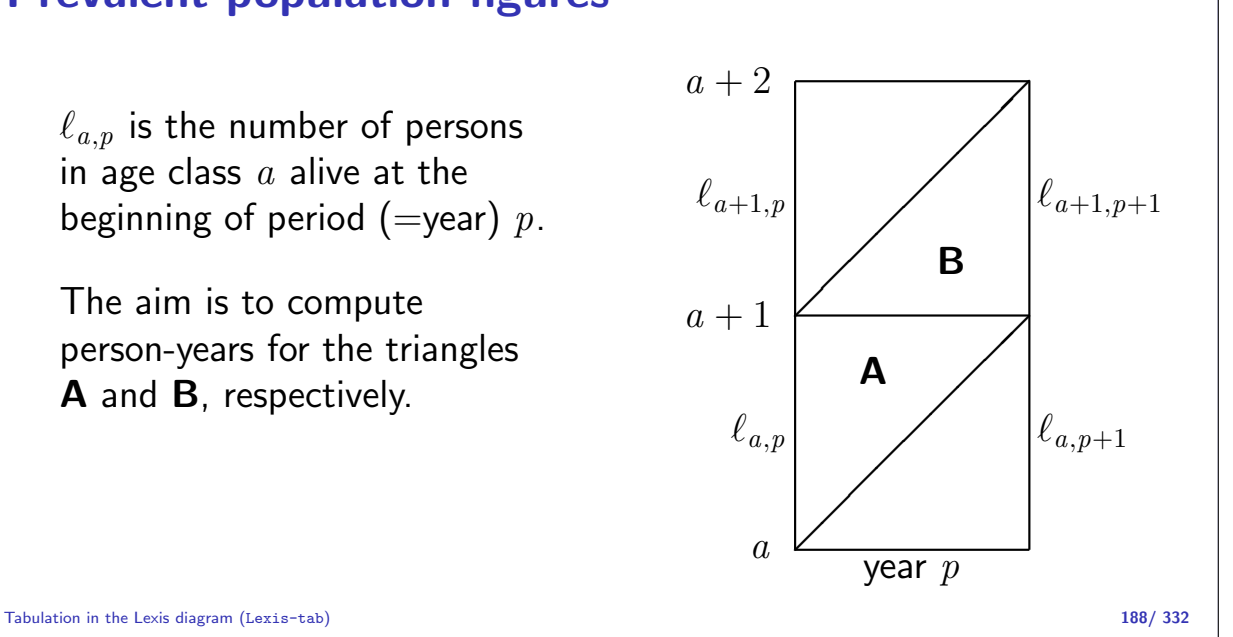

The area of the triangle is  $1/2$ , so the uniform measure over the triangle has density 2. Therefore a person dying in age  $a$  at date  $p$  in  $\bf{A}$  contributes  $p$  risk time in  $A$ , so the average will be:

$$
\int_{p=0}^{p=1} \int_{a=p}^{a=1} 2p \, da \, dp
$$
  
= 
$$
\int_{p=0}^{p=1} 2p - 2p^2 \, dp
$$
  
= 
$$
\left[ p^2 - \frac{2p^3}{3} \right]_{p=0}^{p=1} = \frac{1}{3}
$$

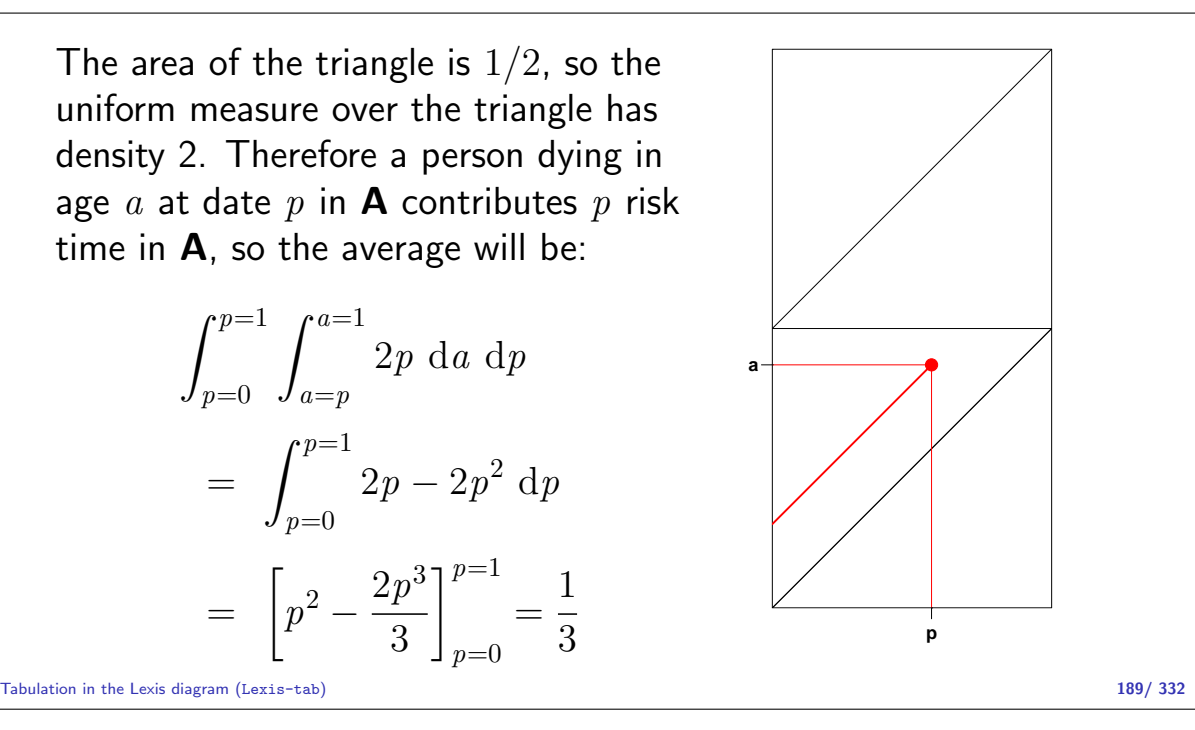

A person dying in age  $a$  at date  $p$  in **B** contributes  $p - a$  risk time in **A**, so the average will be (again using the density 2 of the uniform measure):

$$
\int_{p=0}^{p=1} \int_{a=0}^{a=p} 2(p-a) \, da \, dp
$$

$$
= \int_{p=0}^{p=1} \left[ 2pa - a^2 \right]_{a=0}^{a=p} dp
$$

$$
= \int_{p=0}^{p=1} p^2 \, dp = \frac{1}{3}
$$

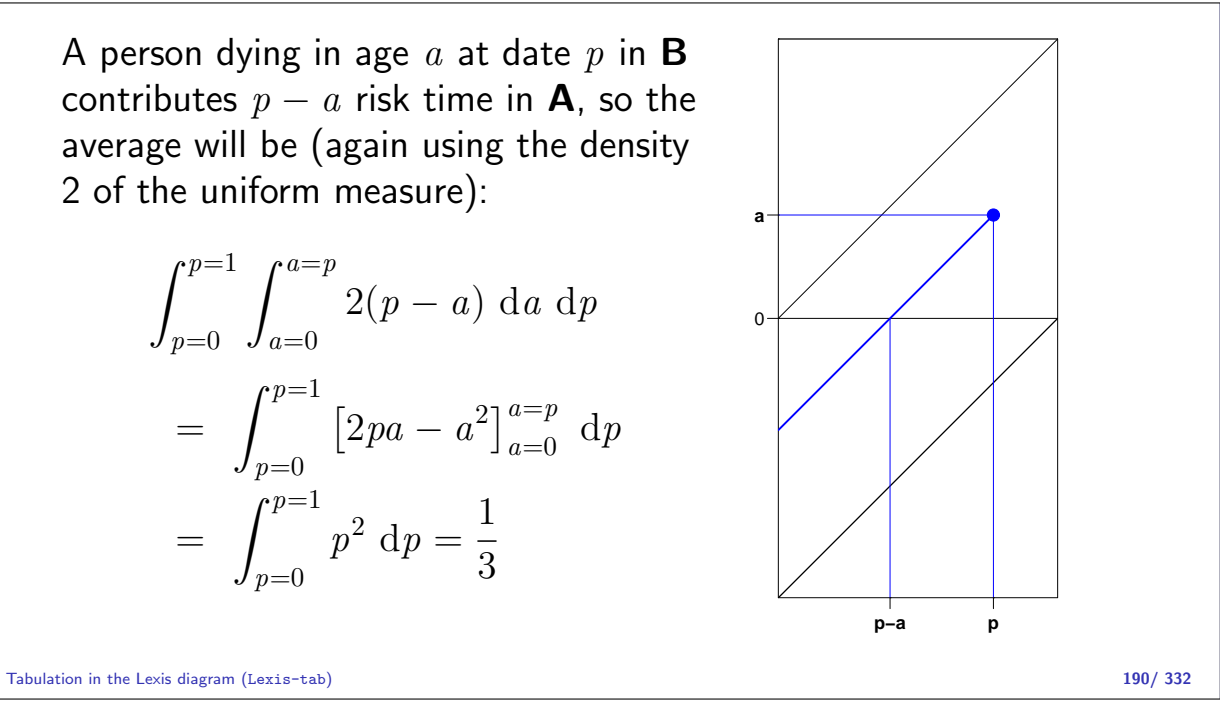

A person dying in age  $a$  at date  $p$  in **B** contributes  $a$  risk time in  $B$ , so the average will be:

$$
\int_{p=0}^{p=1} \int_{a=0}^{a=p} 2a \, da \, dp
$$

$$
= \int_{p=0}^{p=1} p^2 \, dp = \frac{1}{3}
$$

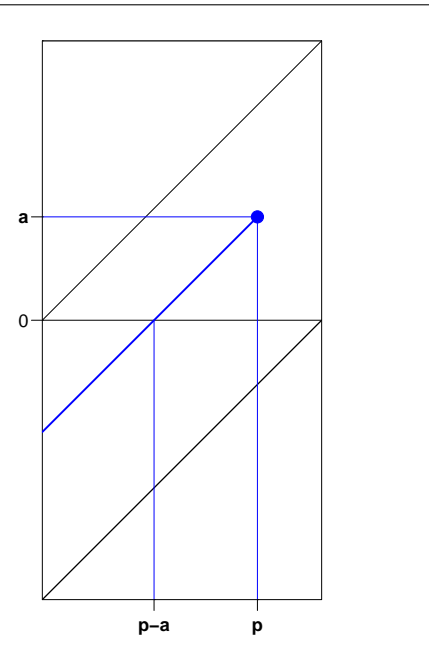

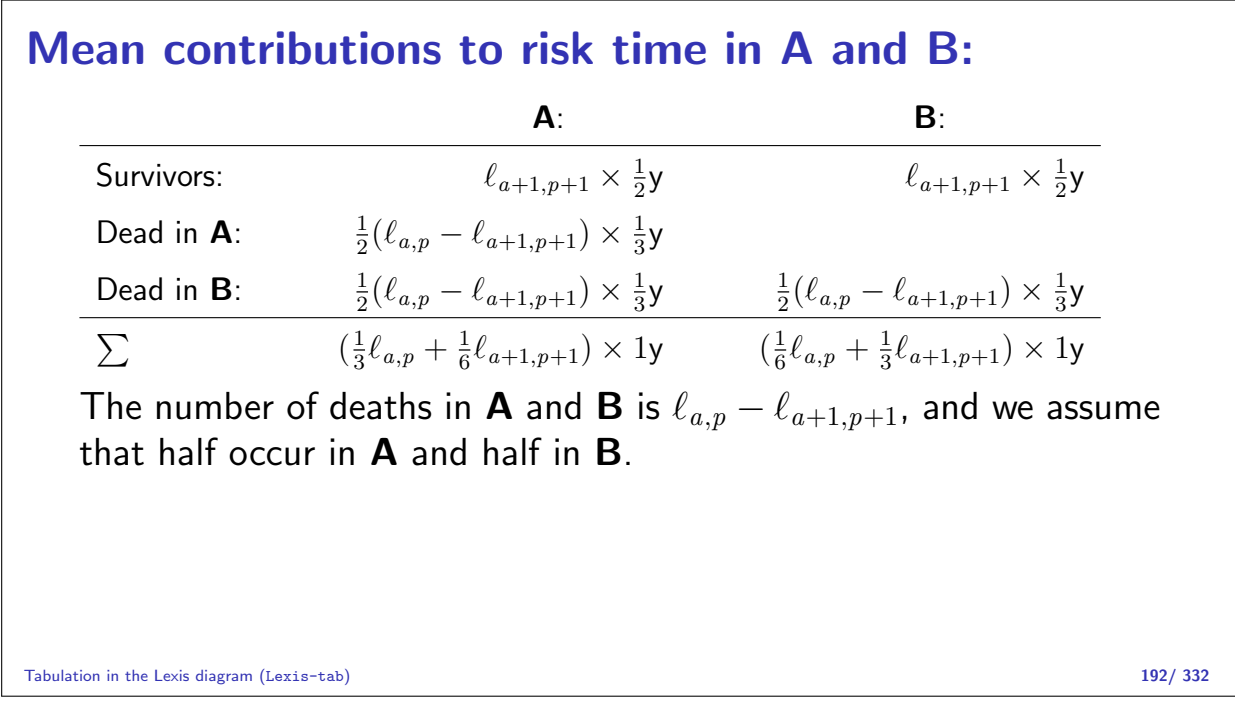

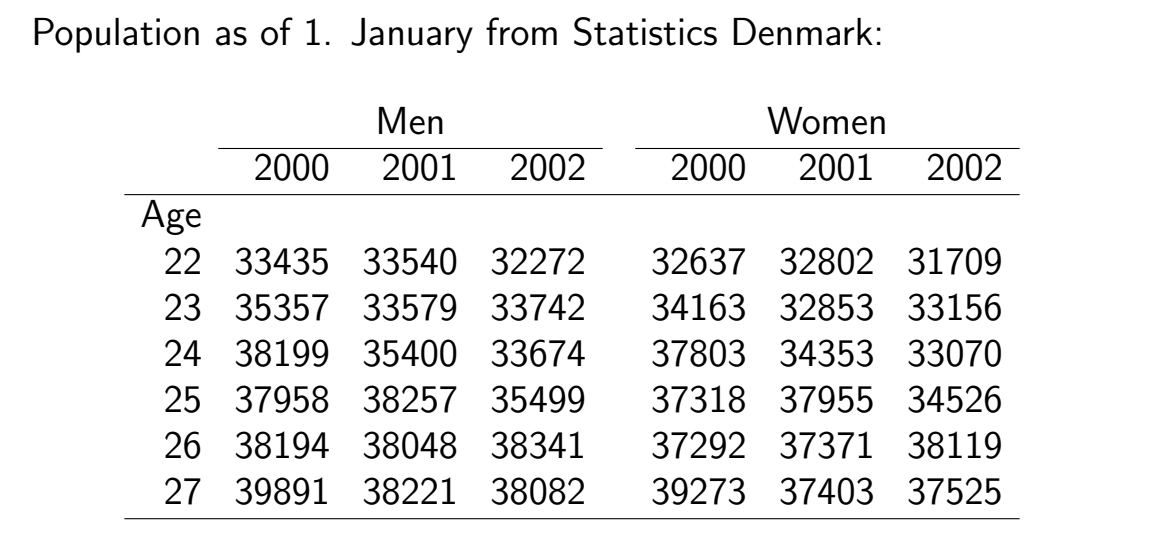

Tabulation in the Lexis diagram (Lexis-tab) 193/ 332

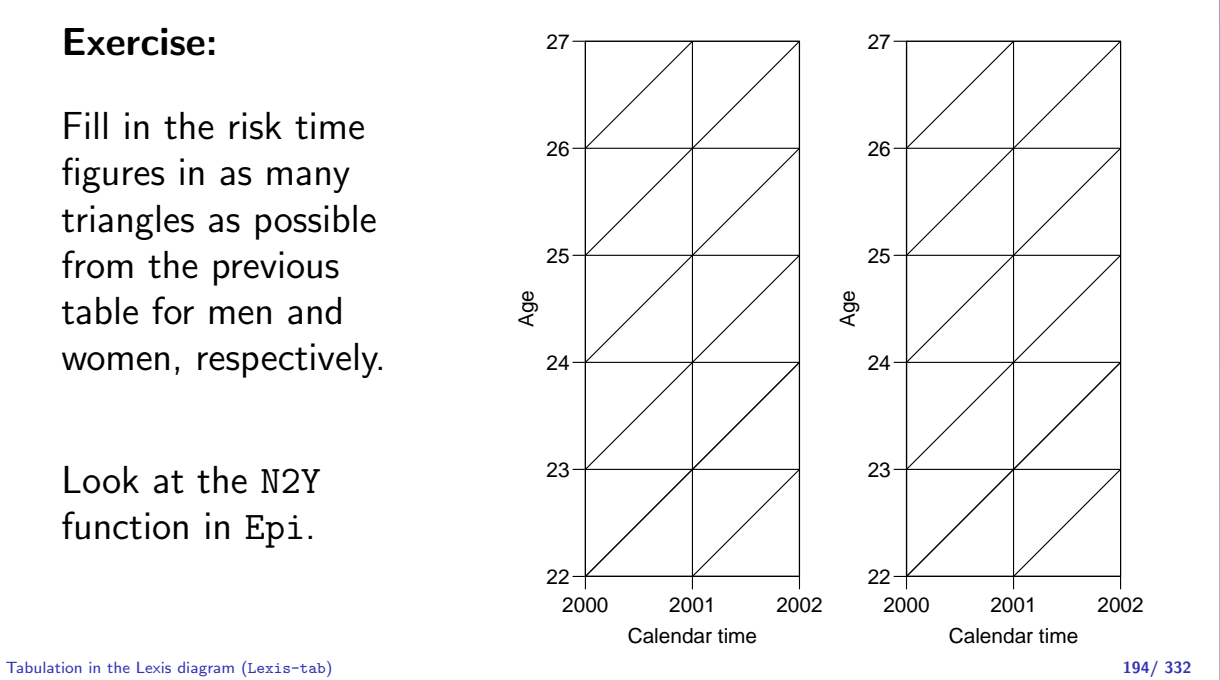

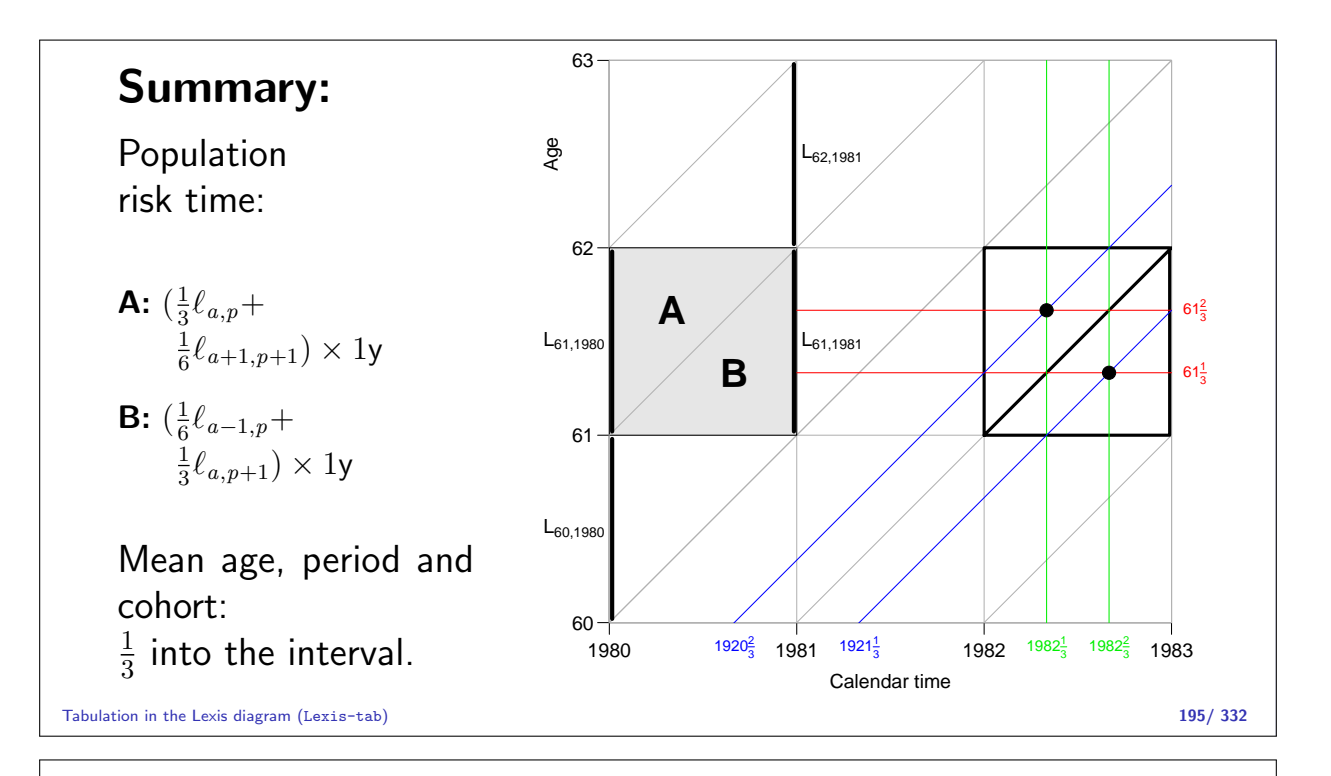

# APC-model for triangular data

#### Bendix Carstensen

Statistical Analysis in the Lexis Diagram: Age-Period-Cohort models — and some cousins European Doctoral School of Demography, Odense,April 2019

http://BendixCarstensen/APC/EDSD-2019 APC-tri

## Model for triangular data

- $\triangleright$  One parameter per distinct value on each timescale.
- Example:  $3$  age-classes and  $3$  periods:
	- $\triangleright$  6 age parameters
	- $\triangleright$  6 period parameters
	- $\blacktriangleright$  10 cohort parameters
- $\blacktriangleright$  Model:

$$
\lambda_{ap} = \alpha_a + \beta_p + \gamma_c
$$

## Problem: Disconnected design!

Log-likelihood contribution from one triangle:

$$
D_{ap} \log(\lambda_{ap}) - \lambda_{ap} Y_{ap} = D_{ap} \log(\alpha_a + \beta_p + \gamma_c) - (\alpha_a + \beta_p + \gamma_c) Y_{ap}
$$

The log-likelihood can be separated:

$$
\sum_{a,p \in \mathcal{V}} D_{ap} \log(\lambda_{ap}) - \lambda_{ap} Y_{ap} + \sum_{a,p \in \mathcal{L}} D_{ap} \log(\lambda_{ap}) - \lambda_{ap} Y_{ap}
$$

No common parameters between terms — we have two separate models: One for upper triangles, one for lower.

APC-model for triangular data (APC-tri) 197/ 332

## Illustration by lung cancer data

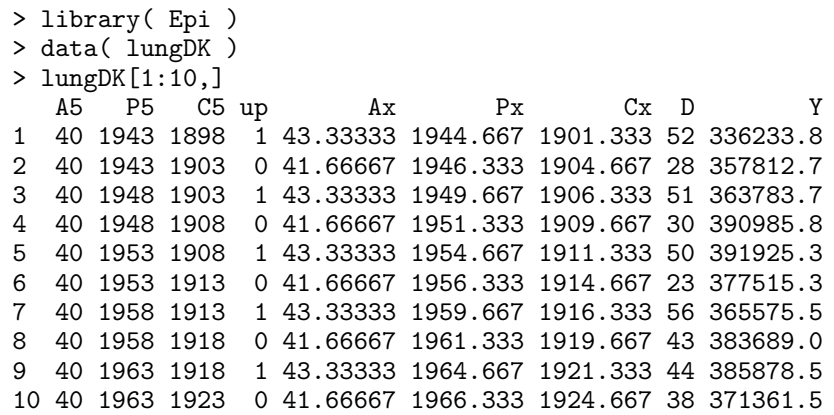

APC-model for triangular data (APC-tri) 198/ 332

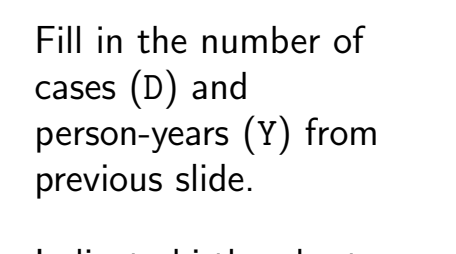

Indicate birth cohorts on the axes for upper and lower triangles.

Mark mean date of birth for these.

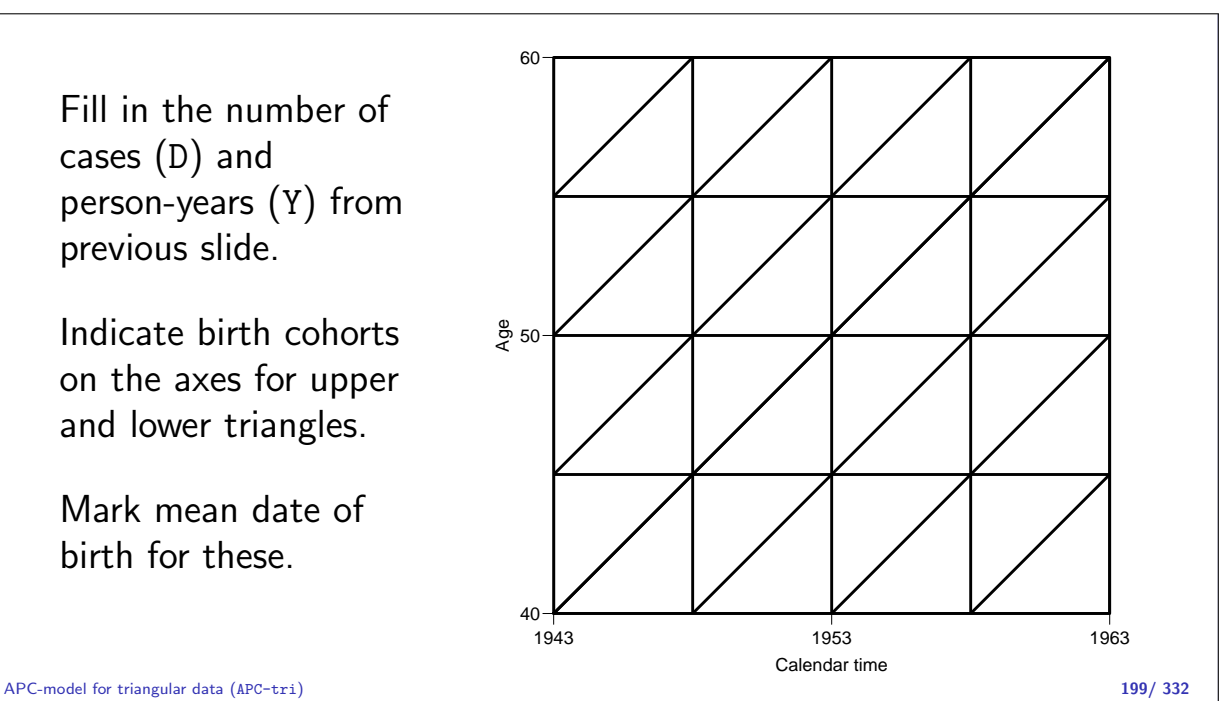

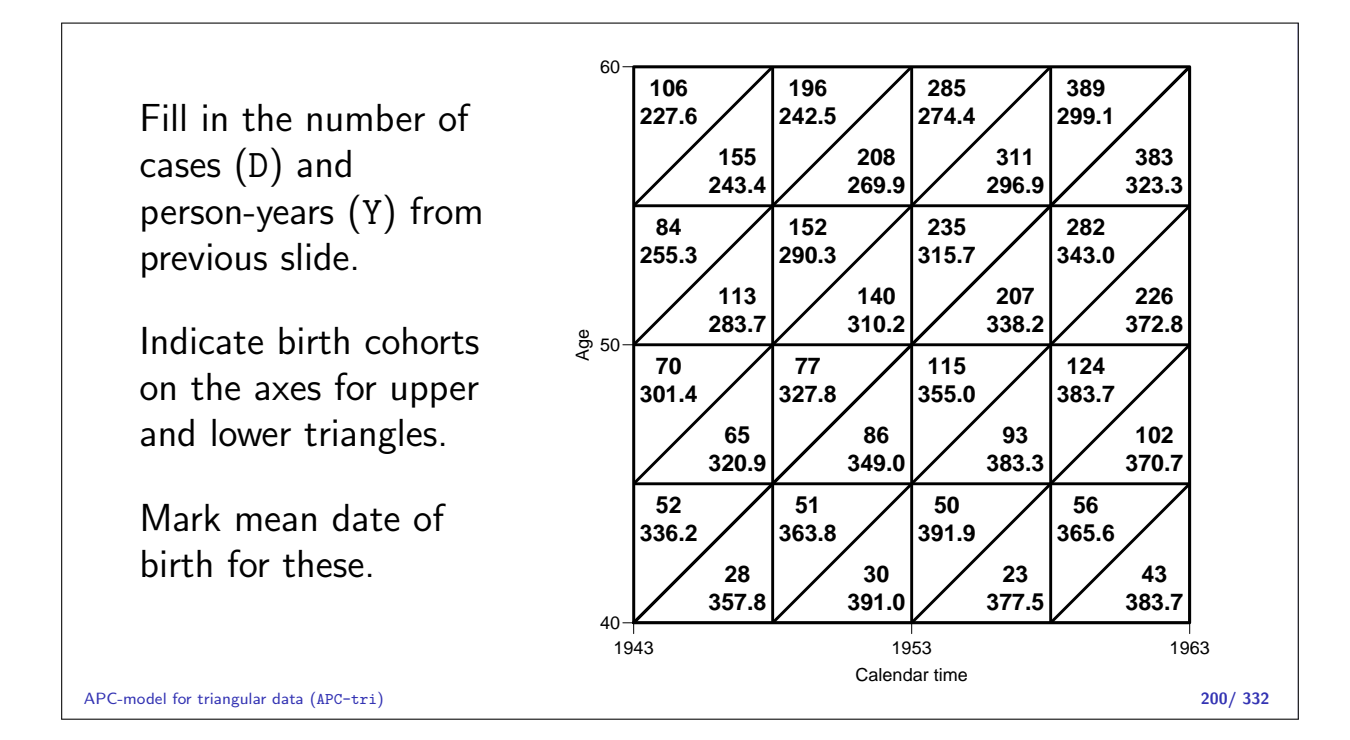

## APC-model with "synthetic" cohorts

```
> mc <- glm( D \tilde{D} factor(A5) - 1 +<br>factor(P5-A5) +
+ factor(P5-A5) +<br>+ factor(P5) + of
                 factor(P5) + offset( log(Y)),family=poisson )
> summary( mc )
...
    Null deviance: 1.0037e+08 on 220 degrees of freedom
Residual deviance: 8.8866e+02 on 182 degrees of freedom
No. parameters: 220 - 182 = 38.
    A = 10, P = 11, C = 20 \Rightarrow A + P + C - 3 = 38
```
APC-model for triangular data (APC-tri) 201/ 332

### APC-model with "correct" cohorts  $> mx \leq glm( D \text{ factor}(Ax) - 1 + \text{ factor}(Cx) +$ +  $\qquad \qquad$  factor(Cx) +<br>+  $\qquad \qquad$  factor(Px) +  $factor(Px) + offset( log(Y) ),$ family=poisson ) > summary( mx ) ... Null deviance: 1.0037e+08 on 220 degrees of freedom Residual deviance: 2.8473e+02 on 144 degrees of freedom No. parameters:  $220 - 144 = 76$  (=  $38 \times 2$ ).  $A = 20, \quad P = 22, \quad C = 40 \Rightarrow A + P + C - 3 = 79 \neq 76!$ We have fitted two age-period-cohort models separately to upper and lower triangles.
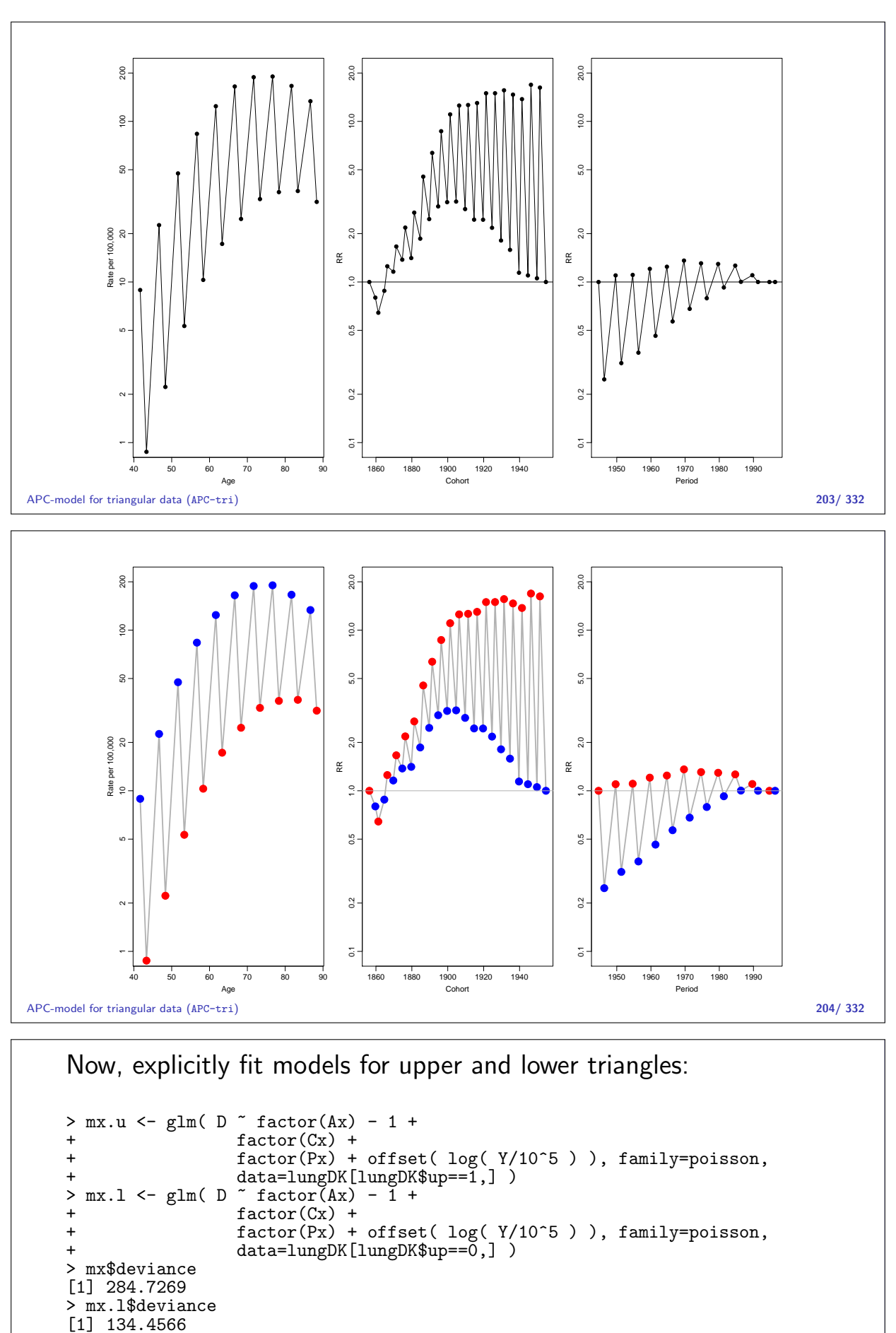

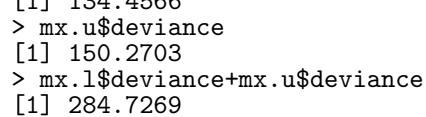

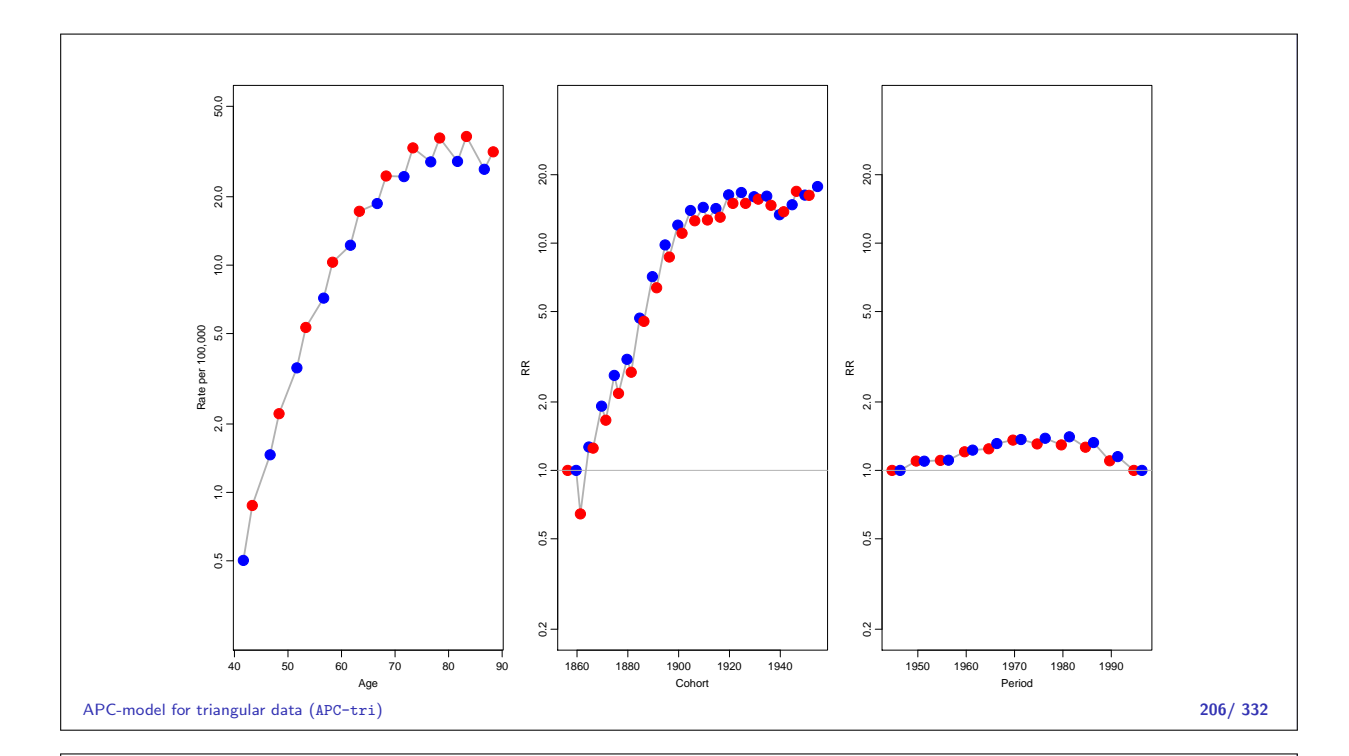

## Modeling for Lexis triangles

- $\triangleright$  Modeling by factors not possible
- $\blacktriangleright$  Two separate models that cannot be fitted together
- $\triangleright$  We are not using the quantitative values of age, period and cohort.
- $\triangleright$  Solution: parametric models using the quantitative nature of a, p and  $c = p - a$ .
- $\blacktriangleright$  ... so we need to handle smooth parametric functions.

APC-model for triangular data (APC-tri) 207/ 332

# Non-linear effects

#### Bendix Carstensen

Statistical Analysis in the Lexis Diagram: Age-Period-Cohort models — and some cousins European Doctoral School of Demography, Odense,April 2019

http://BendixCarstensen/APC/EDSD-2019 crv-mod

#### Testis cancer

Testis cancer in Denmark:

```
> library( Epi )
   > data( testisDK )
   > str( testisDK )
   'data.frame': 4860 obs. of 4 variables:
    $ A: num 0 1 2 3 4 5 6 7 8 9 ...
    $ P: num 1943 1943 1943 1943 1943 ...
    $ D: num 1 1 0 1 0 0 0 0 0 0 ...
    $ Y: num 39650 36943 34588 33267 32614 ...
   > head( testisDK )
     A P D Y
   1 0 1943 1 39649.50
   2 1 1943 1 36942.83
   3 2 1943 0 34588.33
   4 3 1943 1 33267.00
   5 4 1943 0 32614.00
   6 5 1943 0 32020.33
Non-linear effects (crv-mod) 208/ 332
```
#### Cases, PY and rates > print( + stat.table( list( $A =$  floor(A/10)\*10, +  $P = floor(P/10) * 10$ , +  $list(D = sum(D)).$ +  $Y = sum(Y/1000)$ , +  $rate = ratio(D, Y, 10^6)$  ),  $margins$  = TRUE, data = testisDK ), digits=c(sum=0,ratio=2) ) ---------------------------------------------------------------- ----------------------------P---------------------------- A 1940 1950 1960 1970 1980 1990 Total ---------------------------------------------------------------- 0 10 7 16 18 9 10 70 2605 4037 3885 3821 3071 2166 19584 3.84 1.73 4.12 4.71 2.93 4.62 3.57 10 13 27 37 72 97 75 321 2136 3505 4004 3906 3847 2261 19659 6.09 7.70 9.24 18.43 25.21 33.17 16.33 Non-linea $\frac{2Q}{2}$ ets (crv-mod) 124 221 280 535 724 557 2441 209/332 2026 2022 2100 1000 <mark>2011 2005 1031</mark>E

55.72 75.60 82.31 132.80 183.70 197.20 126.18

## Linear effects in glm

How do rates depend on age? The state of the state of the state of the state of the state of the state of the s

```
> ml <- glm( D ~ A, offset=log(Y), family=poisson, data=testisDK )
> round( ci.lin( ml ), 4 )
Estimate StdErr and z P 2.5% 97.5%
(Intercept) -9.7755 0.0207 -472.3164 0 -9.8160 -9.7349
A 0.0055 0.0005 11.3926 0 0.0045 0.0064
> round( ci.exp( ml ), 4 )
       (1, 1) 0.5% (1, 0.75)\exp(\text{Est.}) 2.5% 97.5%
A 1.0055 1.0046 1.0064
      Estimate StdErr z P 2.5% 97.5%
(Intercept) 0.0001 0.0001 0.0001
```
## Linear increase of log-rates by age

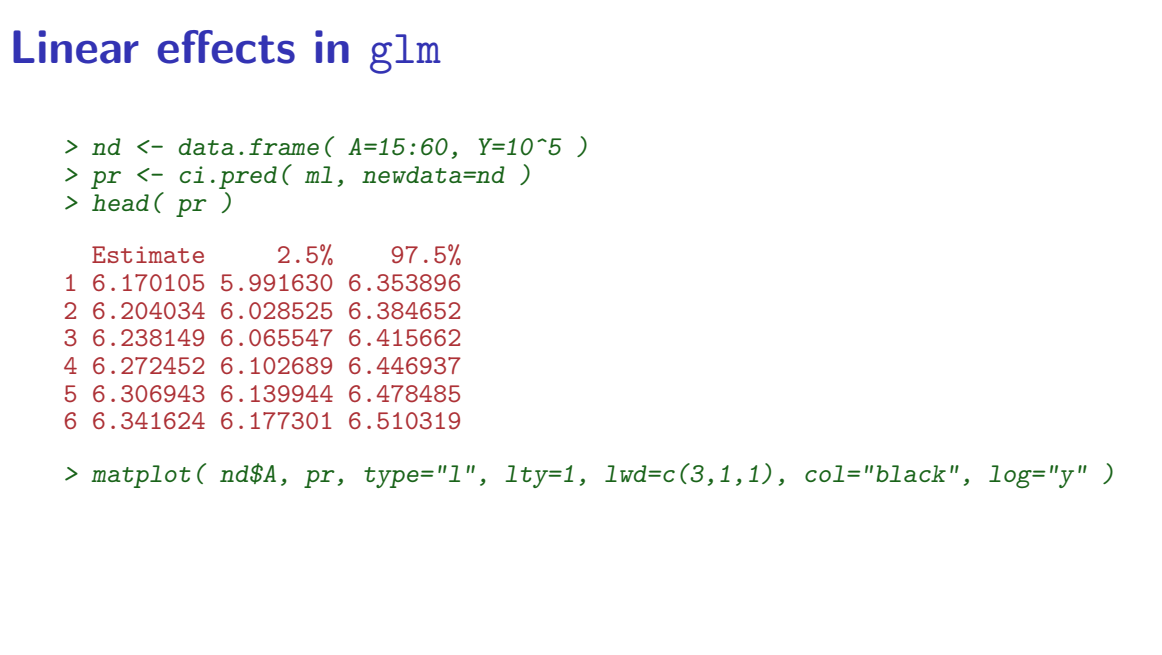

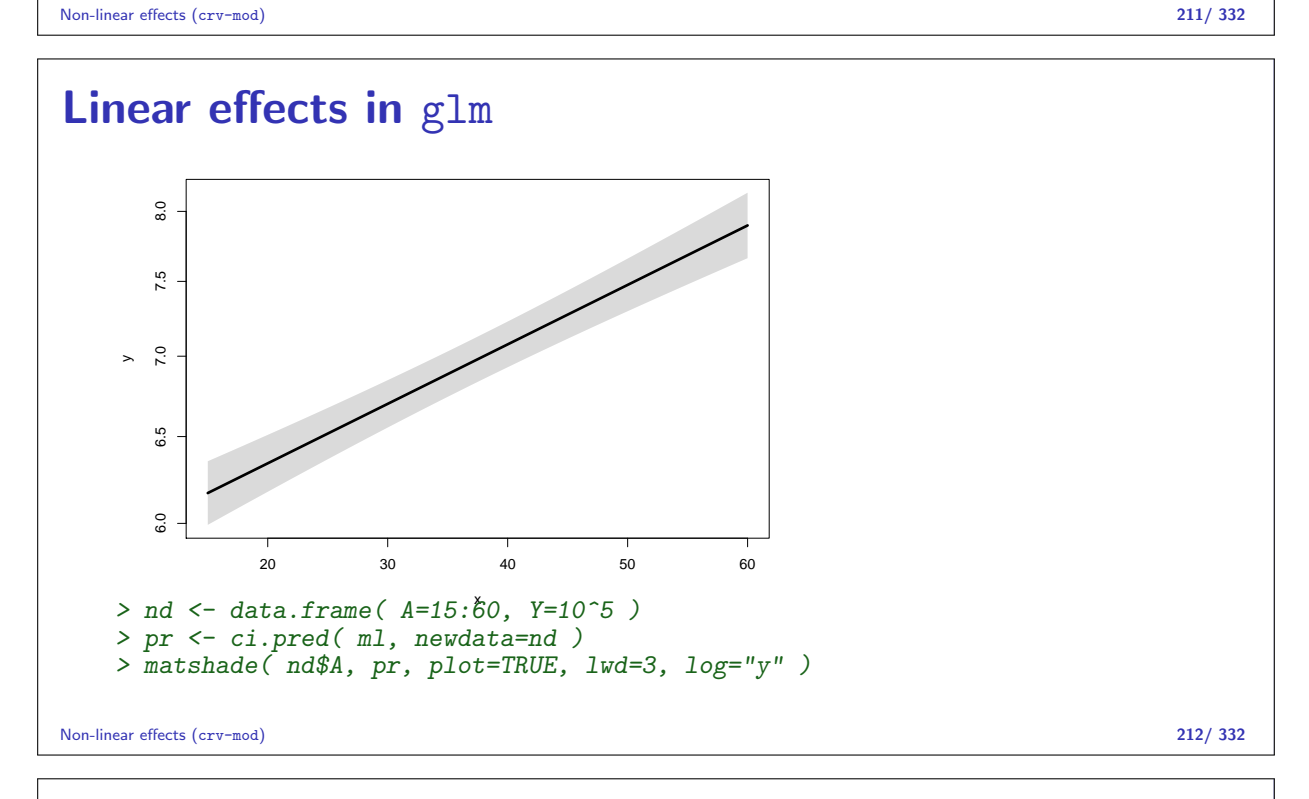

## Quadratic effects in glm

How do rates depend on age?

```
> mq <- glm( D ~ A + I(A^2),
+ offset=log(Y), family=poisson, data=testisDK )
> round( ci.lin( mq ), 4 )
            Estimate StdErr z P 2.5% 97.5%
(Intercept) -12.3656 0.0596 -207.3611 0 -12.4825 -12.2487
A 0.1806 0.0033<br>I(A^2) -0.0023 0.0000
             -0.0023 0.0000 -53.7006 0 -0.0024 -0.0022> round( ci.exp( mq ), 4 )
            exp(Est.) 2.5% 97.5%
(Intercept) 0.0000 0.0000 0.0000
A 1.1979 1.1902 1.2057<br>I(A^2) 0.9977 0.9976 0.9978
               I(A^2) 0.9977 0.9976 0.9978
```
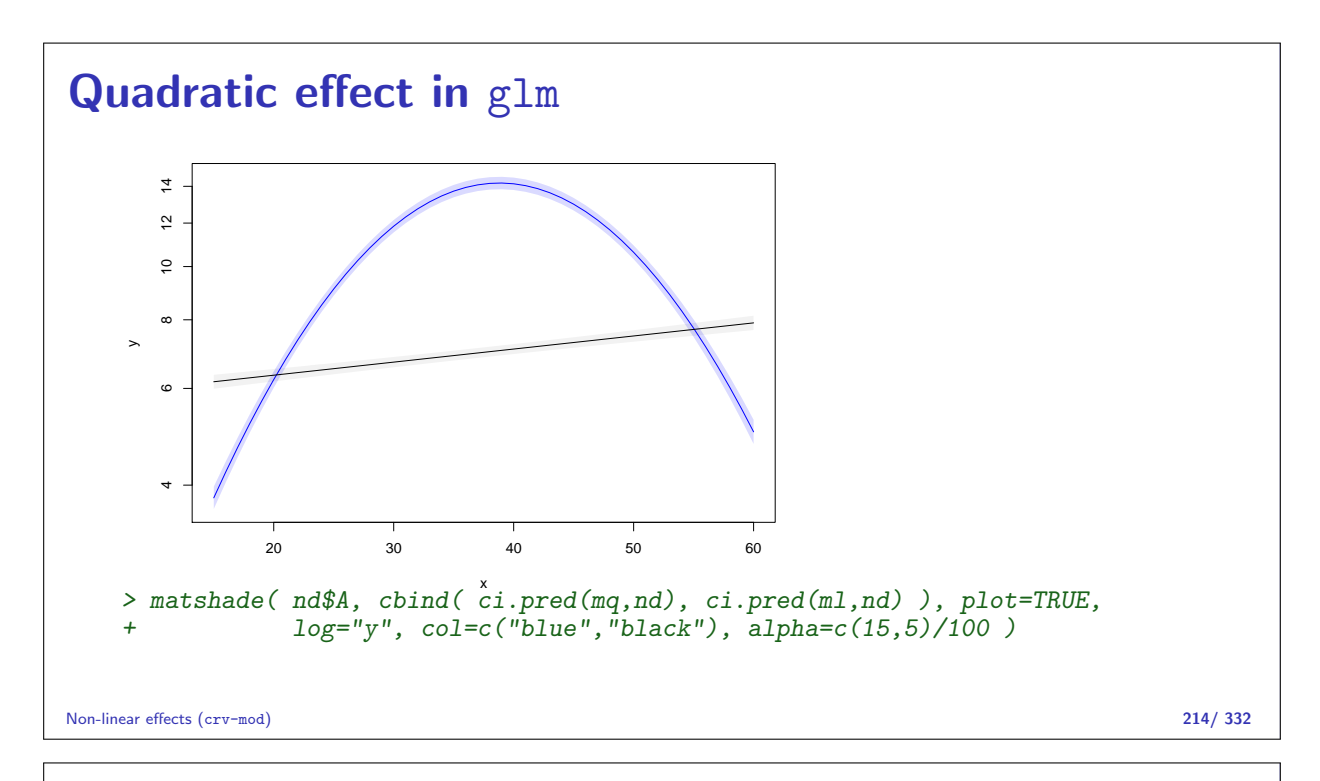

## Spline effects in glm

```
> library( splines )<br>> ms <- glm( D \sim Ns)Ns(A, knots=seq(15,65,10)),+ offset=log(Y), family=poisson, data=testisDK )
> round( ci.exp( ms ), 3 )
                                exp(Est.) 2.5% 97.5%
(Intercept) 0.000 0.000 0.000
Ns(A, knots = seq(15, 65, 10))1 8.548 7.650 9.551
Ns(A, knots = seq(15, 65, 10))2 5.706 4.998 6.514<br>Ns(A, knots = seq(15, 65, 10))3 1.002 0.890 1.128
Ns(A, knots = seq(15, 65, 10))3 1.002 0.890 1.128
Ns(A, knots = seq(15, 65, 10))4 14.402 11.896 17.436
Ns(A, knots = seq(15, 65, 10))5 0.466 0.429 0.505
> matplot( nd$A, ci.pred( ms, nd ),
+ log="y", xlab="Age", ylab="Testis cancer incidence rate per 100,000 PY",
+ type="l", lty=1, lwd=c(3,1,1), col="black", ylim=c(2,20) )
```
Non-linear effects (crv-mod) 215/ 332

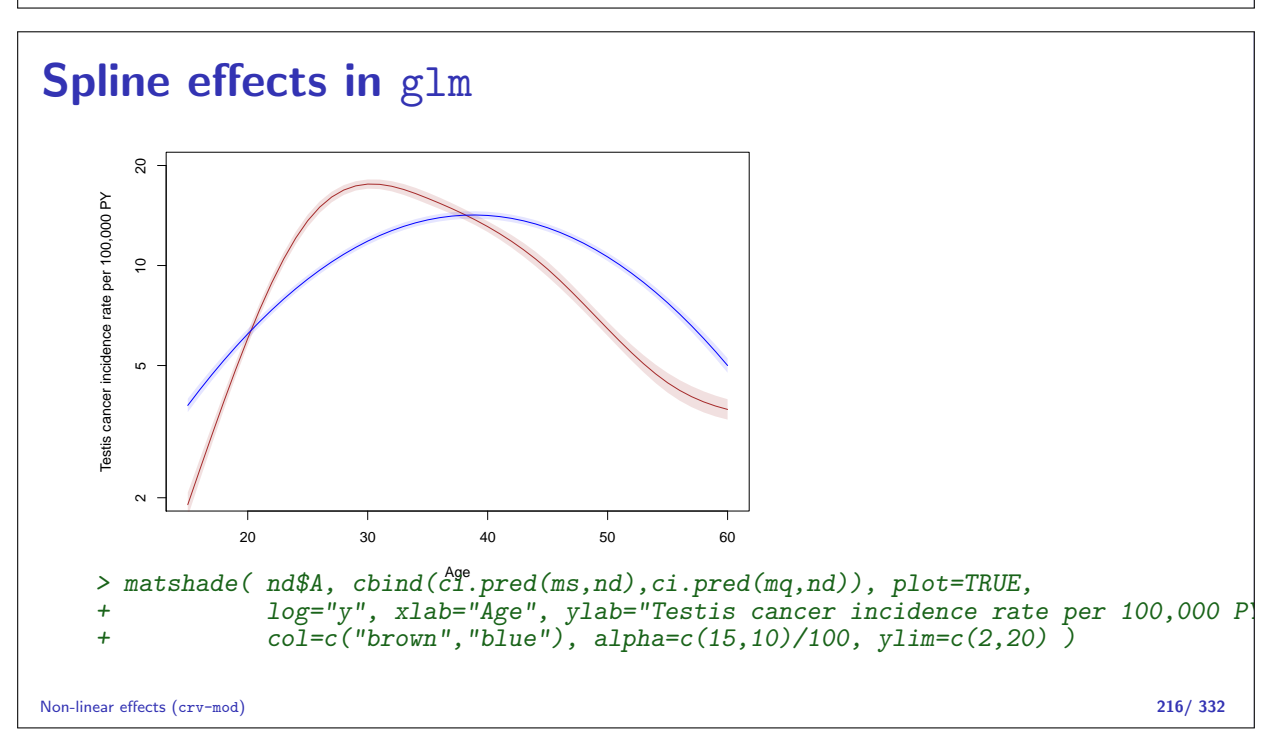

## Adding a linear period effect

```
> msp <- glm( D \sim Ns(A, knots=seq(15,65,10)) + P,
+ offset=log(Y), family=poisson, data=testisDK )
> nd <- data.frame( A=15:60, Y=10^5, P=1970 )
```
A multiplicative model:

$$
\lambda(a, p) = f(a) \times g(p), \quad g(p_{\text{ref}}) = 1
$$

 $f(a)$ : Rate at  $p_{ref}$  $q(p)$ : Rate ratio relative to  $p_{ref}$ 

Non-linear effects (crv-mod) 217/ 332

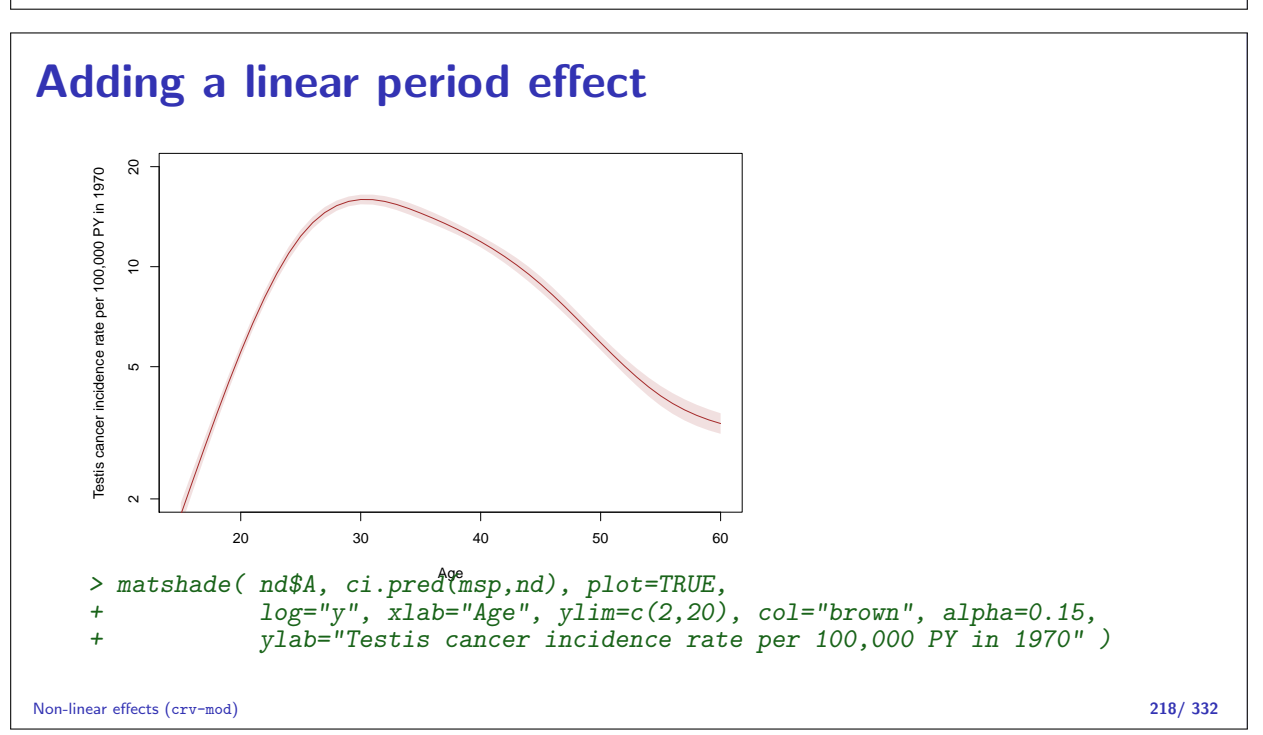

## The period effect

```
> nd.p <- data.frame( P=1945:1995 )
> nd.r < data.frame(P=1970)
> str( nd.p )'data.frame': 51 obs. of 1 variable:
$ P: int 1945 1946 1947 1948 1949 1950 1951 1952 1953 1954 ...
> str( nd.r )'data.frame': 1 obs. of 1 variable:
$ P: num 1970
> RR <- ci.exp( msp, ctr.mat=list(nd.p,nd.r), xvars="A" )
> matshade( nd.p$P, RR, plot=TRUE,
+ log="y", xlab="Date", ylab="Testis cancer incidence RR",
+ type="l", lty=1, lwd=c(3,1,1), col="black" )
> abline(v=1970, h=1, col="red")
```
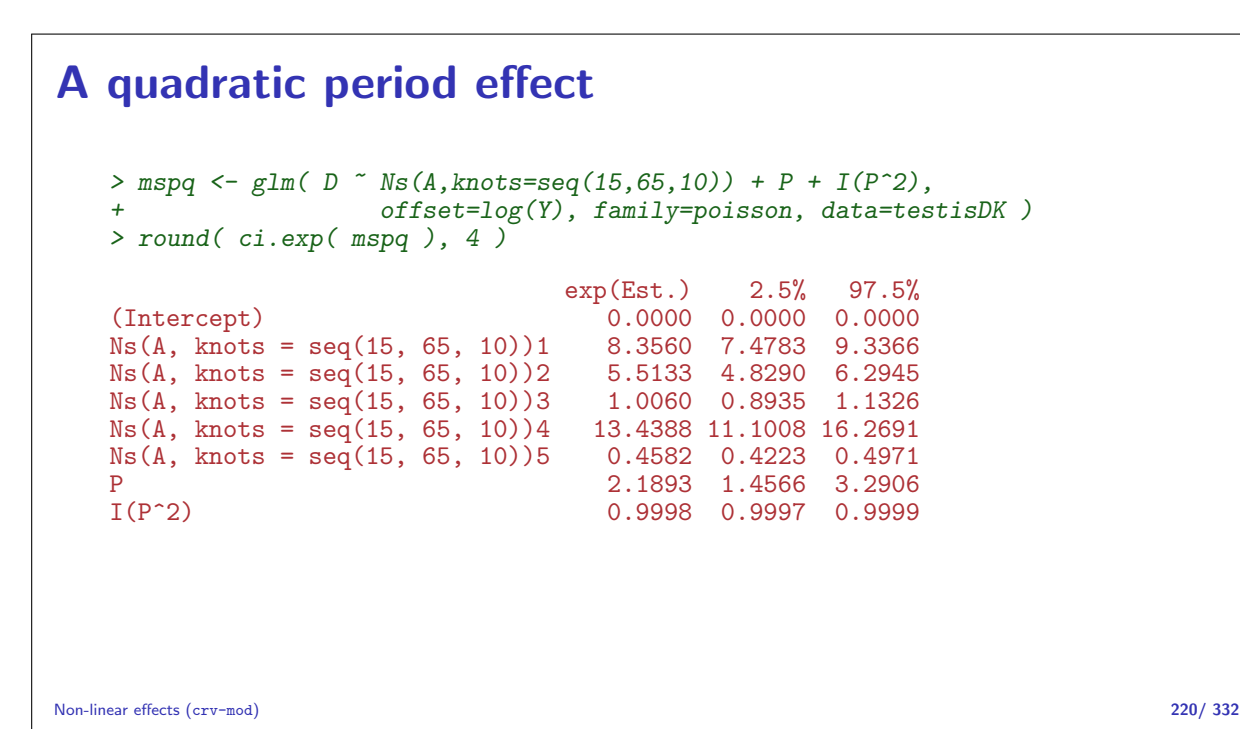

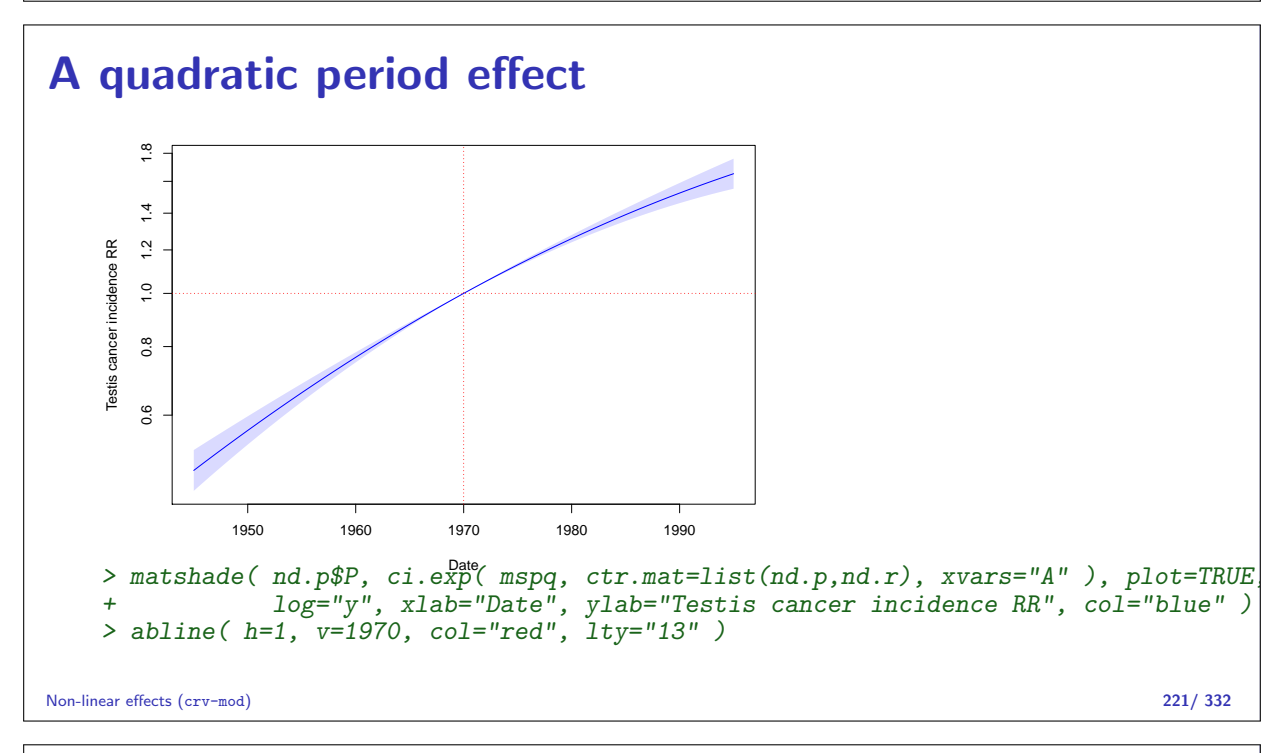

## A spline period effect

```
> msps <- glm( D ~ Ns(A, knots=seq(15,65,10)) +
+ Ns(P,knots=seq(1950,1990,10)),
                      offset = log(Y), family=poisson, data=testisDK)
> round( ci.exp( msps ), 3 )
                                          exp(Est.) 2.5% 97.5%
(Intercept) (0.000 \t 0.000 \t 0.000<br>Ns(A, knots = seq(15, 65, 10))1 8.327 7.452 9.305
Ns(A, knots = seq(15, 65, 10))1Ns(A, knots = seq(15, 65, 10))2 5.528 4.842 6.312
Ns(A, knots = seq(15, 65, 10))3 1.007 0.894 1.133
Ns(A, knots = seq(15, 65, 10))4 13.447 11.107 16.279
Ns(A, knots = seq(15, 65, 10))5 0.458 0.422 0.497
N_S(P, knots = seq(1950, 1990, 10))1 1.711 1.526 1.918<br>N_S(P, knots = seq(1950, 1990, 10))2 2.190 2.028 2.364
Ns(P, knots = seq(1950, 1990, 10))2 2.190 2.028 2.364<br>Ns(P, knots = seq(1950, 1990, 10))3 3.222 2.835 3.661
Ns(P, knots = seq(1950, 1990, 10))3 3.222 2.835 3.661<br>Ns(P, knots = seq(1950, 1990, 10))4 2.299 2.149 2.459
Ns(P, knots = seq(1950, 1990, 10))4
```
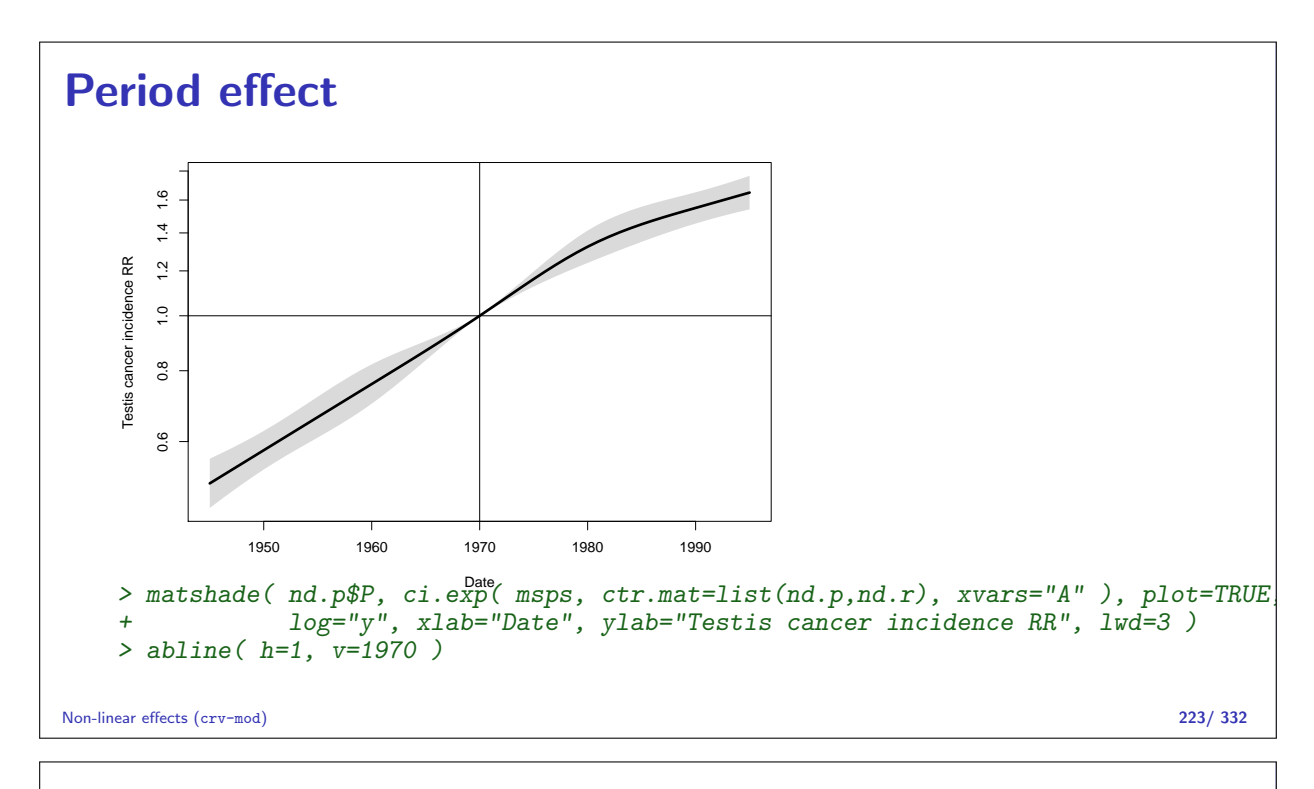

## Period effect

```
> par("mfrow=c(1,2)")> matshade( nd$A, ci.pred( msps, nd ), plot=TRUE,
+ log="y", xlab="Age", col="black",
+ ylab="Testis cancer incidence rate per 100,000 PY in 1970" )
> matshade( nd.p$P, ci.exp( msps, ctr.mat=list(nd.p,nd.r), xvars="A" ), plot=TRUE,
+ log="y", xlab="Date", ylab="Testis cancer incidence RR",
+ col="black" )
> abline( h=1, v=1970 )
```
Non-linear effects (crv-mod) 224/ 332

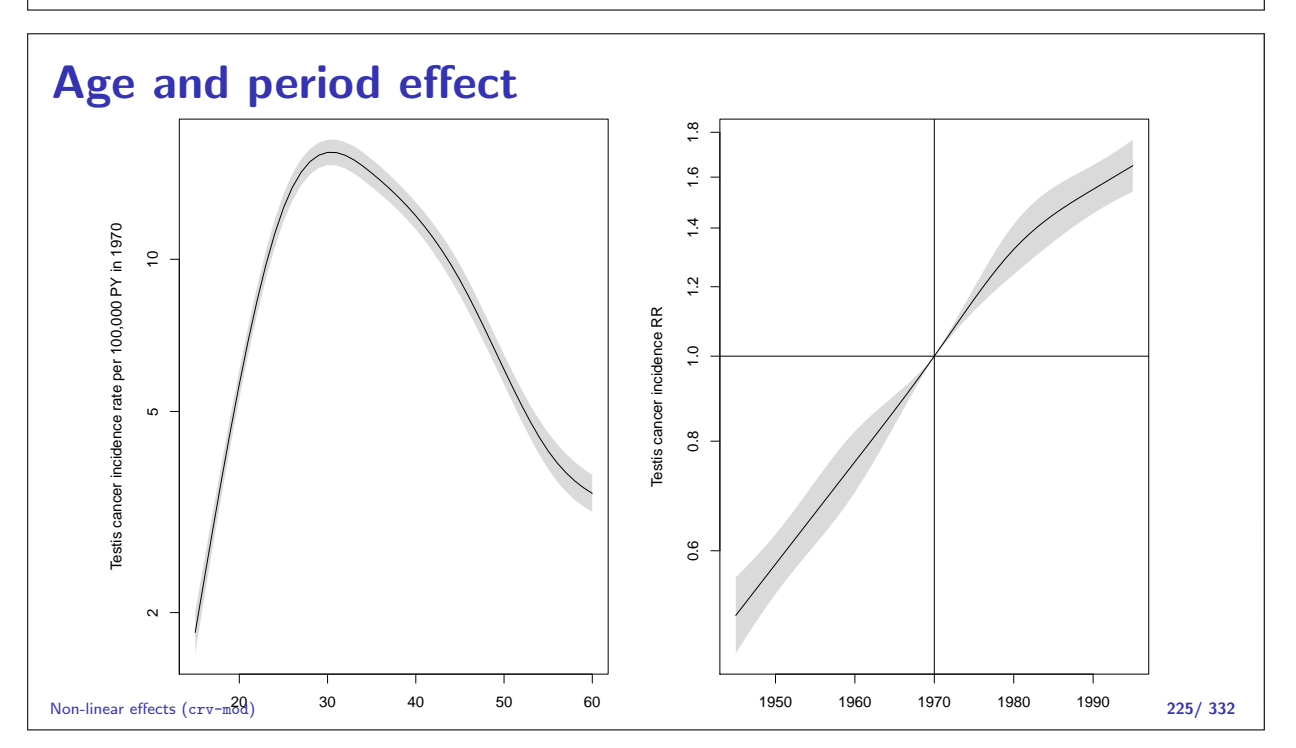

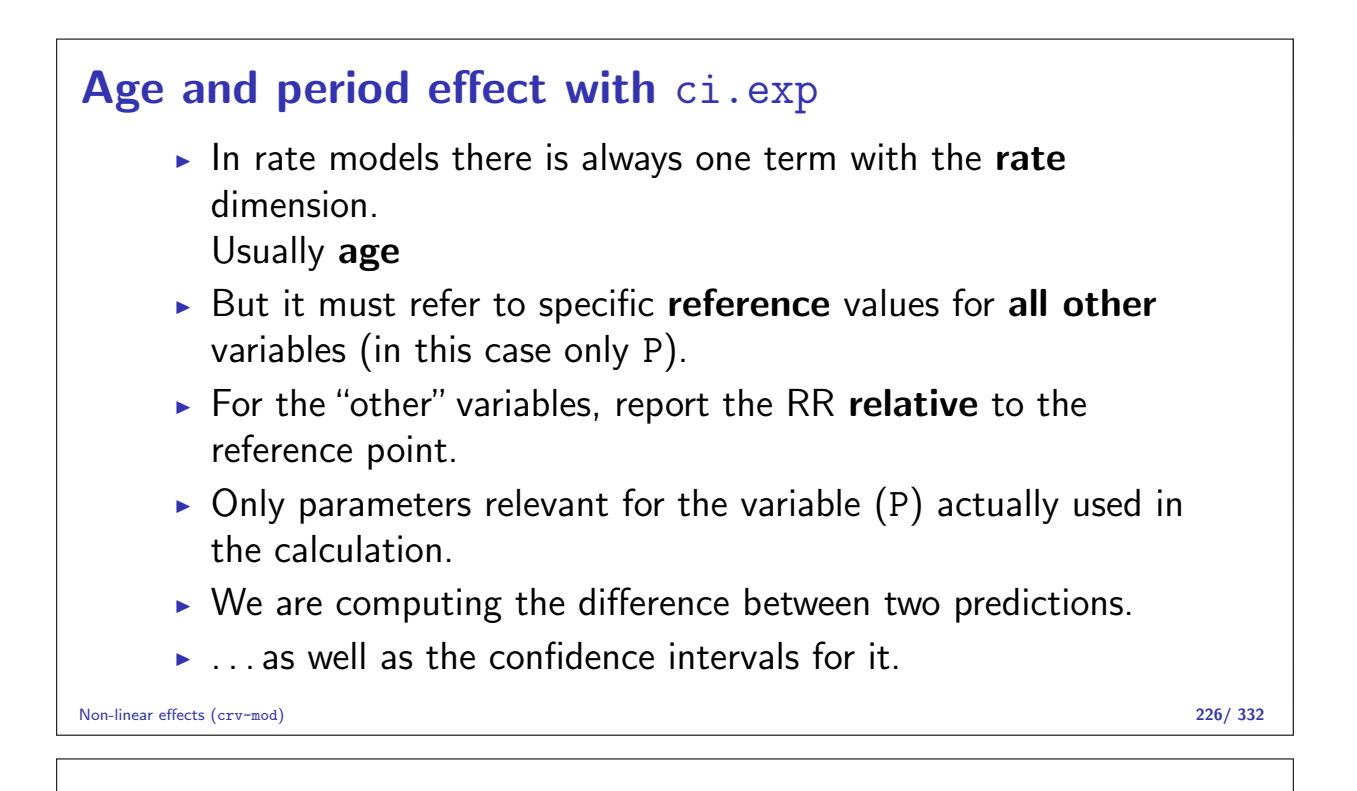

# APC-model: Parametrization

#### Bendix Carstensen

Statistical Analysis in the Lexis Diagram: Age-Period-Cohort models — and some cousins European Doctoral School of Demography, Odense,April 2019

http://BendixCarstensen/APC/EDSD-2019 APC-par

## What's the problem?

- $\triangleright$  One parameter is assigned to each distinct value of the timescales, the scale of the variables is not used.
- $\triangleright$  The solution is to "tie together" the points on the scales together with smooth functions of the mean age, period and cohort with three functions:

$$
\lambda_{ap} = f(a) + g(p) + h(c)
$$

 $\triangleright$  The practical problem is how to choose a reasonable parametrization of these functions, and how to get estimates. The identifiability problem still exists:

 $c = p - a \Leftrightarrow p - a - c = 0$ 

$$
\lambda_{ap} = f(a) + g(p) + h(c)
$$
  
=  $f(a) + g(p) + h(c) + \gamma(p - a - c)$   
=  $f(a) - \mu_a - \gamma a +$   
 $g(p) + \mu_a + \mu_c + \gamma p +$   
 $h(c) - \mu_c - \gamma c$ 

A decision on parametrization is needed. ... it must be external to the model.

APC-model: Parametrization (APC-par) 228/ 332

## Smooth functions

 $log(\lambda(a, p)) = f(a) + g(p) + h(c)$ 

Possible choices for non-linear parametric functions describing the effect of the three quantitative variables:

- $\blacktriangleright$  Polynomials / fractional polynomials.
- Inear / quadratic / cubic splines.
- $\triangleright$  Natural splines.

All of these contain the linear effect as special case.

APC-model: Parametrization (APC-par) 229/ 332

## Parametrization of effects

There are still three "free" parameters:

$$
\tilde{f}(a) = f(a) - \mu_a - \gamma a \n\tilde{g}(p) = g(p) + \mu_a + \mu_c + \gamma p \n\tilde{h}(c) = h(c) - \mu_c - \gamma c
$$

Any set of 3 numbers,  $\mu_a$ ,  $\mu_c$  and  $\gamma$  will produce effects with the same sum:

$$
\tilde{f}(a) + \tilde{g}(p) + \tilde{h}(c) = f(a) + g(p) + h(c)
$$

The problem is to choose  $\mu_a$ ,  $\mu_c$  and  $\gamma$  according to some criterion for the functions.

APC-model: Parametrization (APC-par) 230/ 332

## Parametrization principle

- 1. The age-function should be interpretable as log age-specific rates in a cohort  $c_0$  after adjustment for the period effect.
- 2. The cohort function is 0 at a reference cohort  $c_0$ , interpretable as log-RR relative to cohort  $c_0$ .
- 3. The period function is  $0$  on average with  $0$  slope, interpretable as log-RR relative to the age-cohort prediction. (residual log-RR).

This will yield cohort age-effects a.k.a. **longitudinal** age effects.

Biologically interpretable:

— what happens during the lifespan of a cohort?

APC-model: Parametrization (APC-par) 231/ 332

## Period-major parametrization

- Alternatively, the period function could be constrained to be  $0$ at a reference date,  $p_0$ .
- ► Then, age-effects at  $a_0 = p_0 c_0$  would equal the fitted rate for period  $p_0$  (and cohort  $c_0$ ), and the period effects would be residual log-RRs relative to  $p_0$ .
- $\triangleright$  Gives period or **cross-sectional** age-effects
- $\triangleright$  Bureaucratically interpretable:
	- what was seen at a particular date?

APC-model: Parametrization (APC-par) 232/ 332

## Implementation:

- 1. Obtain any set of parameters  $f(a)$ ,  $g(p)$ ,  $h(c)$ .
- 2. Extract the trend from the period effect (find  $\mu$  and  $\beta$ ):

$$
\tilde{g}(p) = \hat{g}(p) - (\mu + \beta p)
$$

- 3. Decide on a reference cohort  $c_0$ .
- 4. Use the functions:

$$
\tilde{f}(a) = \hat{f}(a) + \mu + \beta a + \hat{h}(c_0) + \beta c_0
$$
  
\n
$$
\tilde{g}(p) = \hat{g}(p) - \mu - \beta p
$$
  
\n
$$
\tilde{h}(c) = \hat{h}(c) + \beta c - \hat{h}(c_0) - \beta c_0
$$

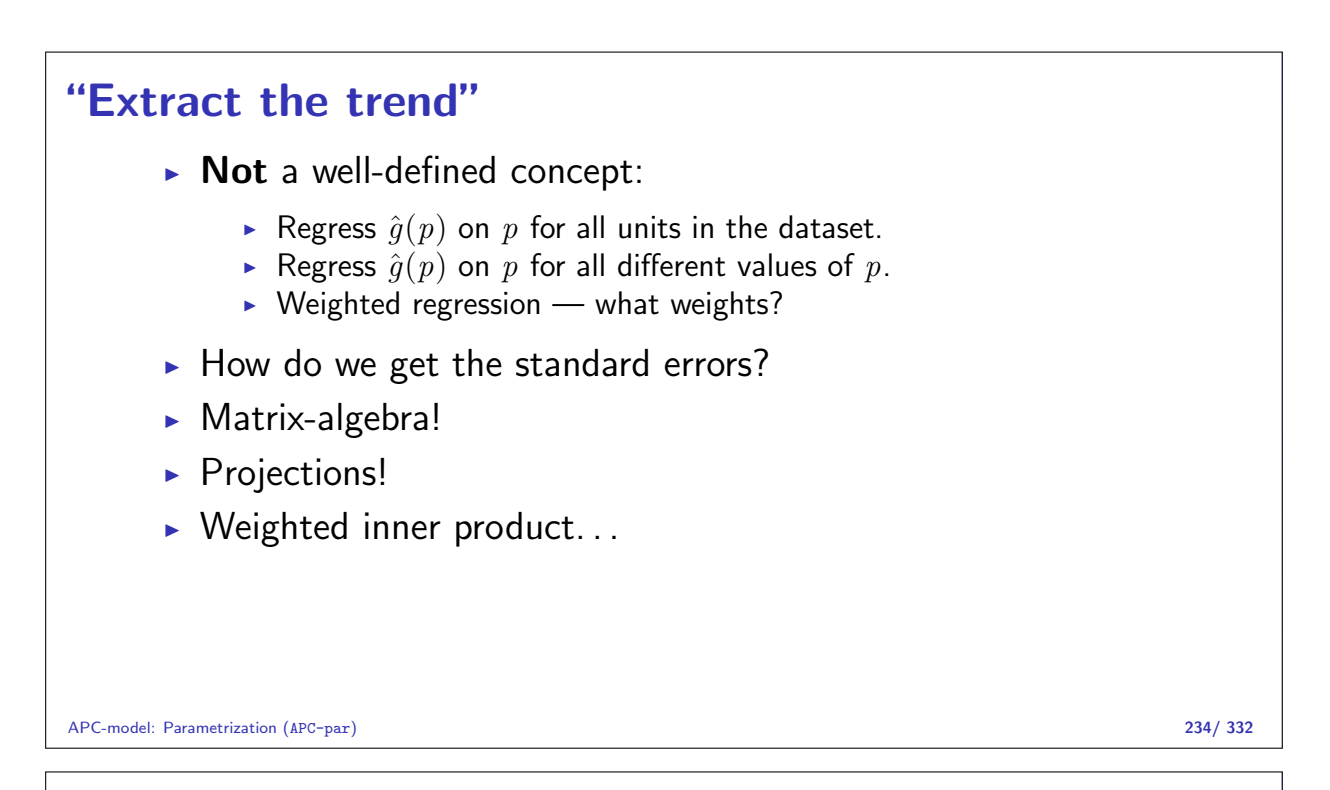

## Parametic function

Suppose that  $q(p)$  is parametrized using the design matrix M, with the estimated parameters  $\pi$ .

Example: 2nd degree polynomial:

$$
\mathbf{M} = \begin{bmatrix} 1 & p_1 & p_1^2 \\ 1 & p_2 & p_2^2 \\ \vdots & \vdots & \vdots \\ 1 & p_n & p_n^2 \end{bmatrix} \qquad \pi = \begin{bmatrix} \pi_0 \\ \pi_1 \\ \pi_2 \end{bmatrix} \qquad g(p) = \mathbf{M}\pi
$$

 $nrow(M)$  is the no. of observations in the dataset.  $ncol(M)$  is the no. of parameters

APC-model: Parametrization (APC-par) 235/ 332

## Extract the trend from  $q$ :

Vectors  $x$  and  $y$  are orthogonal if the inner product is  $0$ 

$$
\mathbf{x} \perp \mathbf{y} \quad \Leftrightarrow \quad \langle \mathbf{x} | \mathbf{y} \rangle = \sum_i x_i y_i = 0
$$

- $\blacktriangleright \ \langle \tilde{g}(p)|1\rangle = 0, \langle \tilde{g}(p)|p\rangle = 0$ , i.e.  $\tilde{g}$  is orthogonal to  $[1:p].$
- Suppose  $\tilde{g}(p) = \tilde{\mathbf{M}}\pi$ , then for any parameter vector  $\pi$ :  $\langle \tilde{\mathbf{M}} \pi | 1 \rangle = 0, \quad \langle \tilde{\mathbf{M}} \pi | p \rangle = 0 \implies$  $:p]$
- $\triangleright$  Thus we just need to be able to produce  $\tilde{M}$  from M: Projection on the orthogonal complement of span( $[1:p]$ ).
- $\triangleright$  But: orthogonality requires an inner product!

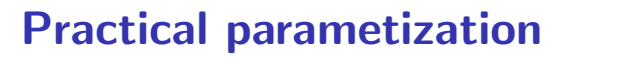

1. Set up model matrices for age, period and cohort,  $M_a$ ,  $M_p$  and  $M_c$ . Intercept in all three.

2. Extract the linear trend from  $M_p$  and  $M_c$ , by projecting their columns onto the orthogonal complement of  $[1:p]$  and  $[1:c]$ , respectively

3. Center the cohort effect around  $c_0$ : Take a row from  $\tilde{M}_c$  corresponding to  $c_0$ , replicate to dimension as  $\tilde{M}_c$ , and subtract it from  $\tilde{M}_c$  to form  $\tilde{M}_{c_0}.$ 

APC-model: Parametrization (APC-par) 237/ 332

#### 4. Use:

- $M_a$  for the age-effects,
- $\tilde{M}_p$  for the period effects and
- $[c c_0]$  $: \tilde M_{c_0}]$  for the cohort effects.
- 5. Value of  $\hat{f}(a)$  is  $M_{a}\hat{\beta}_{a}$ , similarly for the other two effects. Variance is found by  $M_a'\hat{\Sigma}_aM_a,$  where  $\hat{\Sigma}_a$  is the variance-covariance matrix of  $\hat{\beta}_a.$

APC-model: Parametrization (APC-par) 238/ 332

## Information about a parameter in the data Information about log-rate  $\theta = \log(\lambda)$ :  $l(\theta|D, Y) = D\theta - e^{\theta}Y, \quad l'_{\theta} = D - e^{\theta}Y, \quad l''_{\theta} = -e^{\theta}Y$ so  $I(\hat{\theta}) = e^{\hat{\theta}} Y = \hat{\lambda} Y = D$ . Information about sqare root of rate  $\sigma=$  $\cdot$  /  $\lambda$ :  $l(\sigma|D, Y) = D \log(\sigma^2) - \sigma^2 Y, \quad l'_{\sigma} = (D/\sigma^2)2\sigma - 2\sigma Y = 2D/\sigma - 2\sigma$  $l''_{\sigma} = -2D/\sigma^2 - 2Y$ so  $I(\hat{\sigma}) = -2D/\hat{\sigma}^2 - 2Y = -4Y$

APC-model: Parametrization (APC-par) 239/ 332

## Information in the data and inner product

 $\blacktriangleright$  Inner products:

$$
\langle \mathbf{m}_j|\mathbf{m}_k\rangle = \sum_i m_{ij}m_{ik} \qquad \langle \mathbf{m}_j|\mathbf{m}_k\rangle = \sum_i m_{ij}w_i m_{ik}
$$

- $\triangleright$  Weights could be chosen as:
	- $\triangleright$   $w_i = Y_i$ , *i.e.* proportional to the information content for  $\sigma = \sqrt{\lambda}$ ,  $dr.$ extr = Y (the default)
	- $\blacktriangleright \ \ w_i = D_i, \ i.e.$  proportional to the information content for  $\theta = \log(\lambda),$  $dr.$ extr  $\in$  c(D, T)
	- $\blacktriangleright \ w_i = Y_i^2/D_i$ , *i.e.* proportional to the information content for  $\lambda$ ,  $dr.$ extr  $\in$  c(L, R)
	- $\rightarrow w_i = 1$ , the "usual" inner product implicitly used in most of the literature  $-$  any other (character) value for  $dr.$  extr.

APC-model: Parametrization (APC-par) 240/ 332

## How to? I

Implemented in apc.fit in the Epi package:

```
> library( Epi )
> library( splines )
> data( lungDK )
> mw <- apc.fit( A = lungDK$Ax,
+ P = \text{lungDK$Px},<br>
P = \text{lungDK$Px},D = \text{lungDK$D},
+ Y = \text{lungDK$Y/1000},
+ ref.c = 1900,
+ npar = 8,
             param = "ACP".dr. extr = "y", print. AOV=FALSE ) # drift extraction - choice of inner
```
APC-model: Parametrization (APC-par) 241/ 332

```
How to? II
   Latest version: FALSErefs: 1979.667 1900
   NOTE: npar is specified as:
   A P C
   8 8 8
   > mw$Ref
    Per Coh
    NA 1900
   > cbind( mw$Age[1:4,1:2], mw$Per[1:4,1:2], mw$Coh[1:4,1:2] )
            Age Rate Per P-RR Coh C-RR
   [1,] 41.66667 0.08648277 1944.667 0.8584085 1856.333 0.04890071
   [2,] 43.33333 0.11507077 1946.333 0.8736385 1859.667 0.06214798
   [3,] 46.66667 0.20372101 1949.667 0.9049139 1861.333 0.07006207
   [4,] 48.33333 0.27106362 1951.333 0.9209689 1864.667 0.08904198
   > plot( mw )
APC-model: Parametrization (APC-par) 242/ 332
```
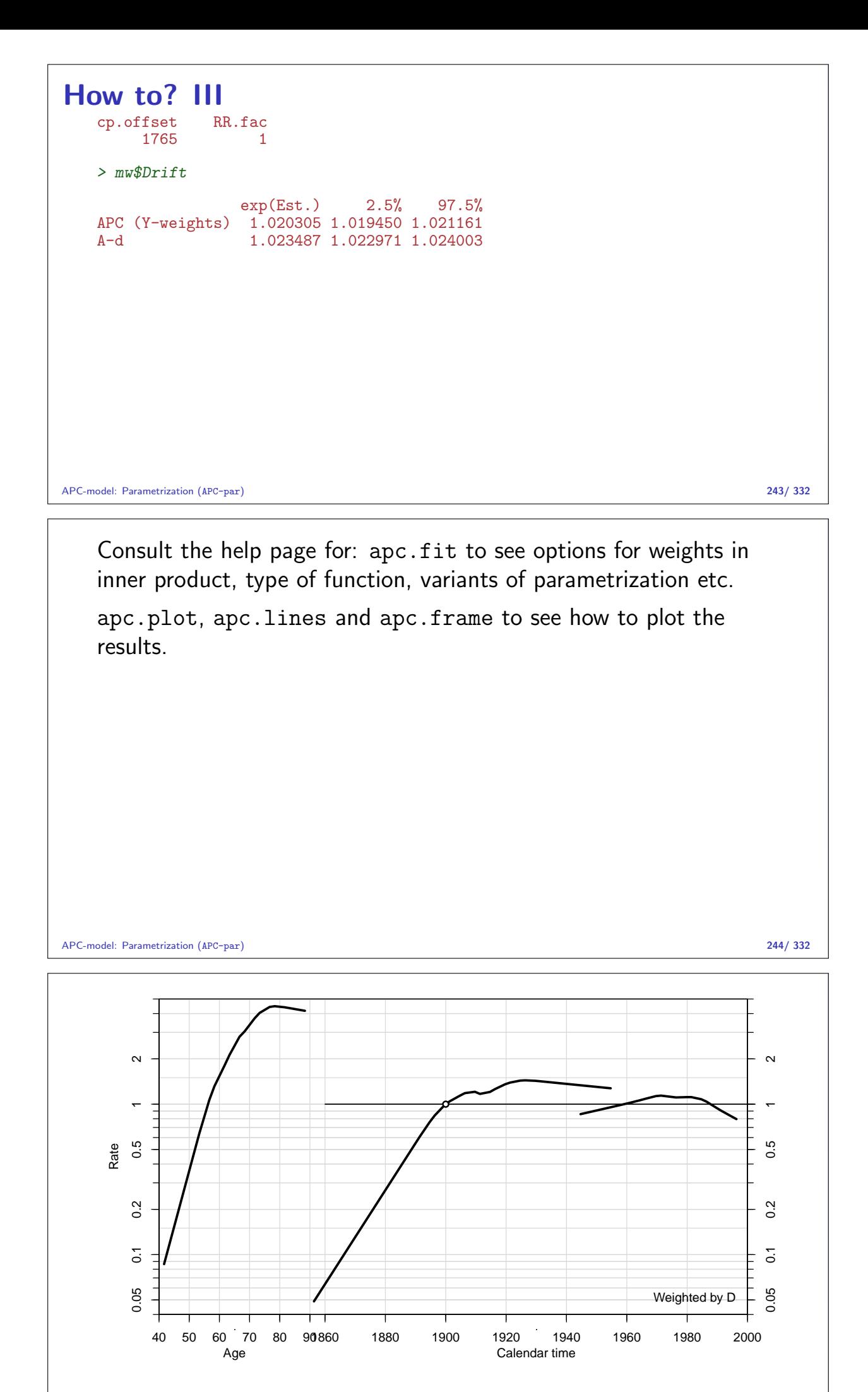

#### Other models I

```
> lungDK$A <- lungDK$Ax
> lungDK$P <- lungDK$Px
> ml <- apc.fit( data = lungDK,
+ npar = 8.
+ ref.c = 1900,
+ dr. extr = "v")
Latest version: TRUErefs: 1979.667 1900
NOTE: npar is specified as:
A P C
8 8 8
[1] "ML of APC-model Poisson with log(Y) offset : ( ACP ):\n"
Analysis of deviance for Age-Period-Cohort model
                Resid. Df Resid. Dev Df Deviance Pr(>Chi)<br>212 15468.6
Age 212 15468.6
```
APC-model: Parametrization (APC-par) 246/ 332

#### Other models II Age-drift 211 6858.9 1 8609.7 < 2.2e-16<br>
Age-Cohort 205 1034.7 6 5824.1 < 2.2e-16 205 1034.7 6 5824.1 < 2.2e-16<br>199 423.2 6 611.6 < 2.2e-16 Age-Period-Cohort 199<br>Age-Period 205 Age-Period 205 3082.6 -6 -2659.4 < 2.2e-16<br>Age-drift 211 6858.9 -6 -3776.3 < 2.2e-16  $6858.9 -6 -3776.3 < 2.2e-16$  $> 44$ > my  $\leq$  apc.fit(  $A = \text{lungDK$Ax}$ , +  $P = \text{lungDK$Px}$ , + D = lungDK\$D, +  $Y = \text{lungDK$Y/10^5$,}$  $+$  npar = 8, +  $ref.c = 1900$ .  $dr.$  extr = "y" ) # person-yeras, weight Y

APC-model: Parametrization (APC-par) 247/ 332

Other models III Latest version: FALSErefs: 1979.667 1900 NOTE: npar is specified as: A P C 8 8 8 [1] "ML of APC-model Poisson with  $log(Y)$  offset : (ACP ): $\n\frac{1}{n}$ " Analysis of deviance for Age-Period-Cohort model Resid. Df Resid. Dev Df Deviance Pr(>Chi)<br>212 15468.6 Age 212 15468.6 Age-drift 211 6858.9 1 8609.7 < 2.2e-16<br>Age-Cohort 205 1034.7 6 5824.1 < 2.2e-16 Age-Cohort 205 1034.7 6 5824.1 < 2.2e-16 Age-Period-Cohort 199 423.2 6 611.6 < 2.2e-16 Age-Period 205 3082.6 -6 -2659.4 < 2.2e-16 Age-drift 211 6858.9 -6 -3776.3 < 2.2e-16

```
Other models IV
    \frac{1}{2} ##
   > m1 < -\text{ apc.fit} ( A = \text{lungDK$A}x,
    + P = \text{lungDK$Px},<br>
D = \text{lungDK$Px},
    + D = \text{lungDK$D$},<br>+ Y = \text{lungDK$Y$}Y = \text{lungDK$Y}/10^5,
    + npar = 8,
    + ref.c = 1900,
    + dr.extr = "1" ) # usual inner product
   Latest version: FALSErefs: 1979.667 1900
   NOTE: npar is specified as:
   A P C
   8 8 8
   [1] "ML of APC-model Poisson with log(Y) offset : (ACP ):\n\frac{1}{n}"
   Analysis of deviance for Age-Period-Cohort model
                       Resid. Df Resid. Dev Df Deviance Pr(>Chi)<br>212 15468.6
   Age 212 15468.6
```
Other models V Age-drift 211 6858.9 1 8609.7 < 2.2e-16<br>Age-Cohort 205 1034.7 6 5824.1 < 2.2e-16 205 1034.7 6 5824.1 < 2.2e-16<br>199 423.2 6 611.6 < 2.2e-16 Age-Period-Cohort 199<br>Age-Period 205 Age-Period 205 3082.6 -6 -2659.4 < 2.2e-16<br>Age-drift 211 6858.9 -6 -3776.3 < 2.2e-16  $6858.9 -6 -3776.3 < 2.2e-16$  $>$  ## > dr <- cbind( mw\$Drift, ml\$Drift, my\$Drift, m1\$Drift ) > rownames(dr) <- c("APC extract","Age-Drift") > colnames(dr)[0:3\*3+1] <- c("D-wt","Y^2/D-wt","Y-wt","1-wt") > round( dr, 2 ) D-wt 2.5% 97.5% Y^2/D-wt 2.5% 97.5% Y-wt 2.5% 97.5% 1-wt 2.5% 97.5% APC extract 1.02 1.02 1.02 1.02 1.02 1.02 1.02 1.02 1.02 1.03 1.03 1.03 Age-Drift 1.02 1.02 1.02 1.02 1.02 1.02 1.02 1.02 1.02 1.02 1.02 1.02 > # % change per year  $>$  round(  $(dr-1)*100, 1)$ 

APC-model: Parametrization (APC-par) 249/ 332

APC-model: Parametrization (APC-par) 250/ 332

Other models VI D-wt 2.5% 97.5% Y^2/D-wt 2.5% 97.5% Y-wt 2.5% 97.5% 1-wt 2.5% 97.5% APC extract 2.0 1.9 2.1 2.0 1.9 2.1 2.0 1.9 2.1 3.3 3.2 3.4 Age-Drift 2.3 2.3 2.4 2.3 2.3 2.4 2.3 2.4 Age-Drift 2.3 2.3 2.4 2.3 2.3 2.4 2.3 2.3 2.4 2.3 2.3 2.4 Substantial differences between the estimated drifts.

APC-model: Parametrization (APC-par) 252/ 332

## Parametrization of the APC model is arbitrary  $\triangleright$  Separation of the three effects relies on arbitrary principles, e.g.:  $\triangleright$  Age is the primary effect  $\triangleright$  Cohort the secondary, reference  $c_0$  $\blacktriangleright$  Period is the residual Inner product for trend extraction  $\triangleright$  There is no magical fix that allows you to escape this, it comes from modelling  $a, p$  and  $p - a$ Any fix has some (hidden) assumption(s)  $\blacktriangleright$  ... but the fitted values are the same APC-model: Parametrization (APC-par) 253/ 332

# Lee-Carter model

#### Bendix Carstensen

Statistical Analysis in the Lexis Diagram: Age-Period-Cohort models — and some cousins European Doctoral School of Demography, Odense,April 2019

http://BendixCarstensen/APC/EDSD-2019 LeeCarter

## Lee-Carter model for (mortality) rates Lee & Carter, JASA, 1992:  $\log(\lambda_{x,t}) = a_x + b_x \times k_t$  $x$  is age;  $t$  is calendar time  $\triangleright$  Formulated originally using as step-functions with one parameter per age/period. Implicitly assumes a data lay out by age and period: A, B or C-sets, but not Lexis triangles  $\triangleright$  Using Lexis triangles with categorical set-up would just produce separate models for upper and lower triangles.

Lee-Carter model (LeeCarter) 254/ 332

## Lee-Carter model in continuous time

For any set of subsets of a Lexis diagram:

$$
\log(\lambda(a,t)) = f(a) + b(a) \times k(t)
$$

- $\blacktriangleright$   $f(a)$ ,  $b(a)$  smooth functions of age, a is quantitative
- $\triangleright k(t)$  smooth function of period, t is quantitative
- Relative **scaling** of  $b(a)$  and  $k(t)$  cannot be determined
- $\triangleright k(t)$  only determined up to an **affine** transformation:

$$
f(a) + b(a)k(t) = f(a) + (b(a)/n)(m + k(t) \times n)
$$

$$
- (b(a)/n) \times m
$$

$$
= \tilde{f}(a) + \tilde{b}(a)\tilde{k}(t)
$$

Lee-Carter model (LeeCarter) 255/ 332

### Lee-Carter model in continuous time

$$
\log(\lambda(a,t)) = f(a) + b(a) \times k(t)
$$

- $\triangleright$  Lee-Carter model is an extension of the age-period model; if  $b(a) = 1$  it is the age-period model.
- $\blacktriangleright$  The extension is an age $\times$  period interaction, but not a traditional one:

 $\log(\lambda(a, t)) = f(a)+b(a)\times k(t) = f(a)+k(t)+(b(a)-1)\times k(t)$ 

 $\triangleright$  Main effect and interaction component of t are constrained to be identical.

## Main effect and interaction term

Main effect and interaction component of  $t$  are constrained to be identical.

None of these are Lee-Carter models:

```
> glm( D ~ Ns(A,kn=a1.kn) + Ns(A,kn=a2.kn,i=T):Ns(P,kn=p.kn), ... )
> glm( D ~ Ns(A,kn=a1.kn) + Ns(A,kn=a2.kn,i=T)*Ns(P,kn=p.kn), ... )
> glm( D ~ Ns(A,kn=a1.kn) + Ns(P,kn=p.kn) + Ns(A,kn=a2.kn,i=T):Ns(P,kn=p.kn), ...
```
Lee-Carter model (LeeCarter) 257/ 332

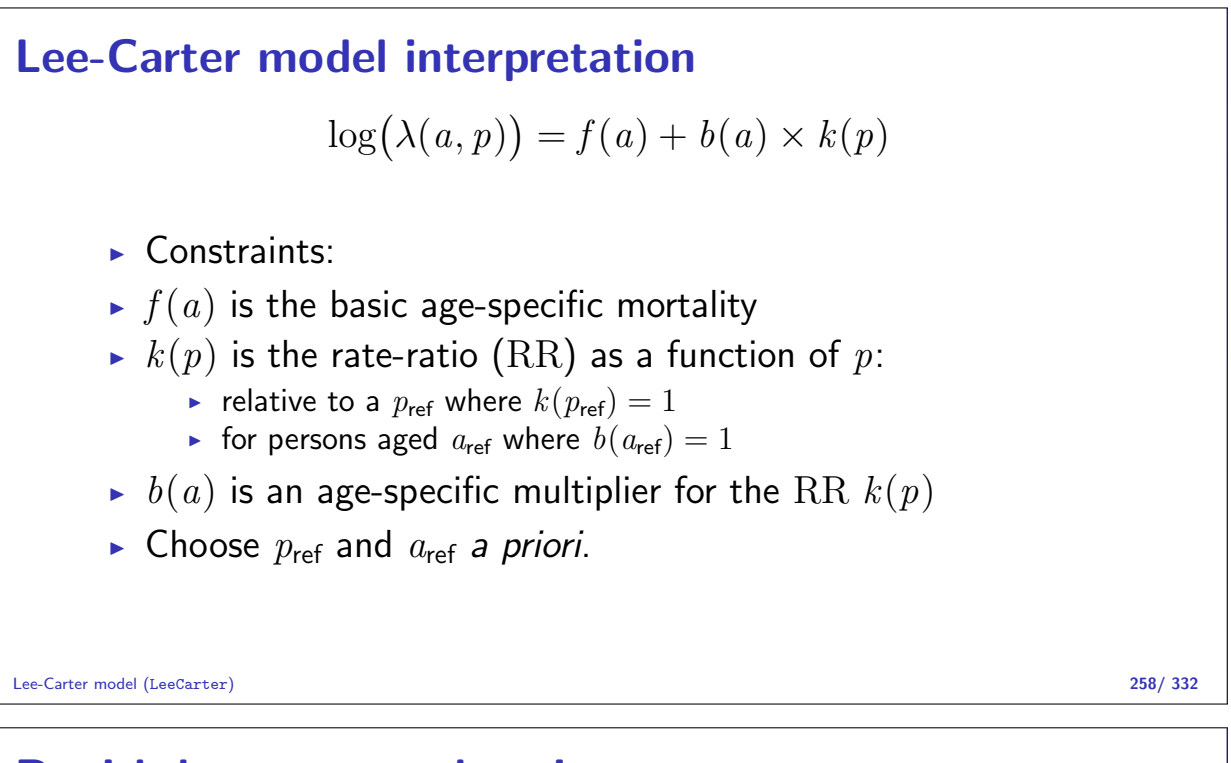

#### Danish lung cancer data I

```
> lung <- read.table( "../data/apc-Lung.txt", header=T )
> head( lung )
 sex A P C D
1 1 0 1943 1942 0 19546.2<br>2 1 0 1943 1943 0 20796.5
2 1 0 1943 1943 0 20796.5
   3 1 0 1944 1943 0 20681.3
4 1 0 1944 1944 0 22478.5<br>5 1 0 1945 1944 0 22369.2
   5 1 0 1945 1944 0 22369.2
6 1 0 1945 1945 0 23885.0
> # Only A by P classification - and only men over 40
> ltab <- xtabs( cbind(D, Y) \sim A + P, data=subset(lung,sex==1) )
> str( ltab )
```
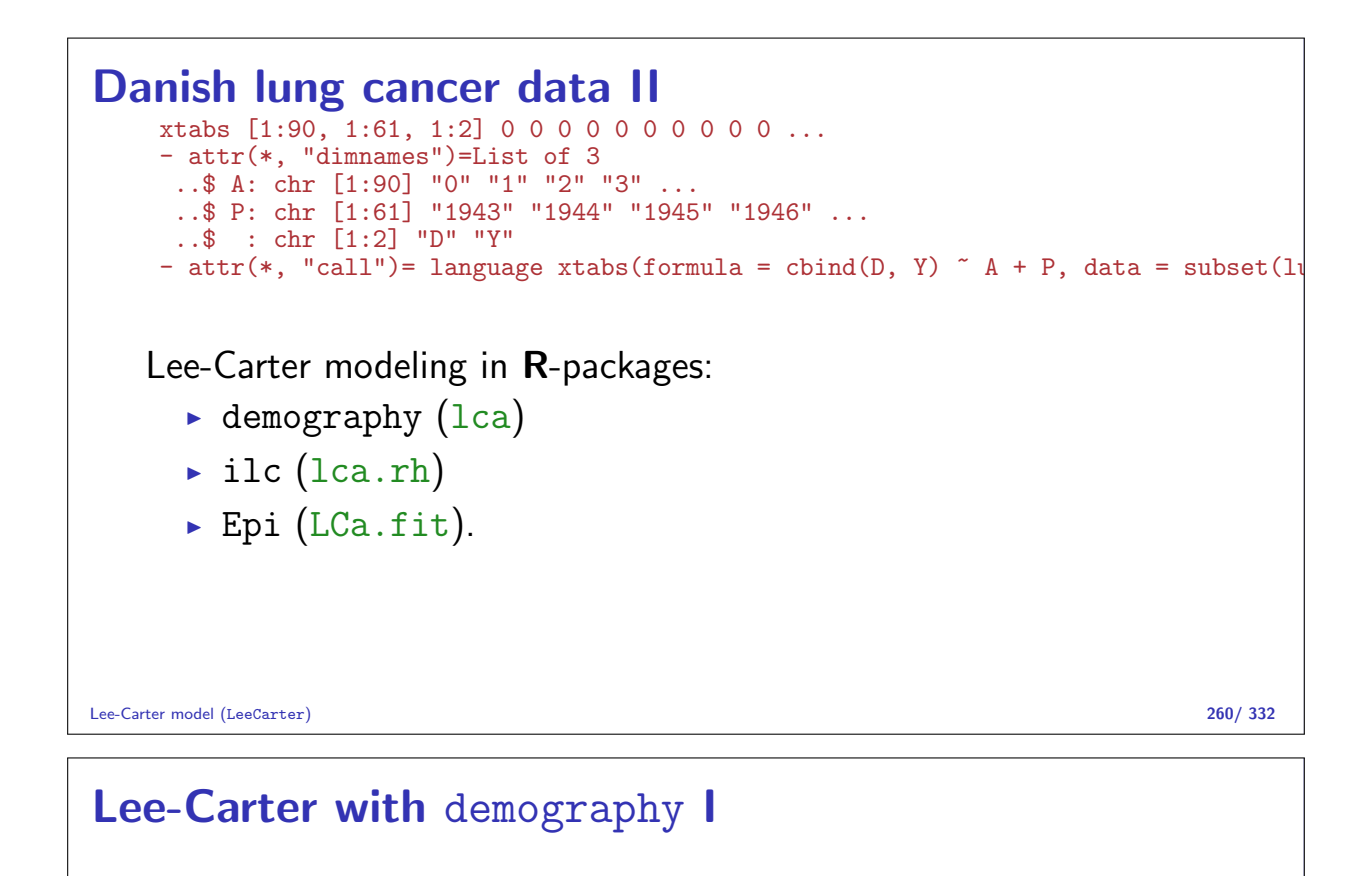

```
> library(demography)
> lcM \lt- demogdata( data = as.matrix(ltab[40:90,,"D"]/ltab[40:90,,"Y"]),
+ pop = as.matrix(ltab[40:90,,"Y"]),
+<br>ages = as.numeric(dimnames(ltab)[[1]][40:90]),<br>+ vears = as.numeric(dimnames(ltab)[[2]]).
                 years = as.numeric(dimnames(ltab)[[2]]),+ type = "Lung cancer incidence",
+ label = "Denmark",
                  name = "Male" )
```
lca estimation function checks the type argument, so we make a work-around, mrt:

Lee-Carter model (LeeCarter) 261/ 332

```
Lee-Carter with demography II
   > mrt <- function(x) { x$type <- "mortality" ; x }
   > dmg.lcM <- lca( mrt(lcM), interpolate=TRUE )
   > par("mfcol=c(1,3))> matplot( dmg.lcM$age, exp(dmg.lcM$ax)*1000,
   + log="y", ylab="Lung cancer incidence rates per 1000 PY",
             xlab="Age", type="l", lty=1, lwd=4 )
   > matplot( dmg.lcM$age, dmg.lcM$bx,
             ylab="Age effect"
             xlab="Age", type="1", lty=1, lwd=4 )
   > matplot( dmg.lcM$year, dmg.lcM$kt,
   + ylab="Time effect",
   + xlab="Date", type="l", lty=1, lwd=4 )
   > abline(h=0)
```
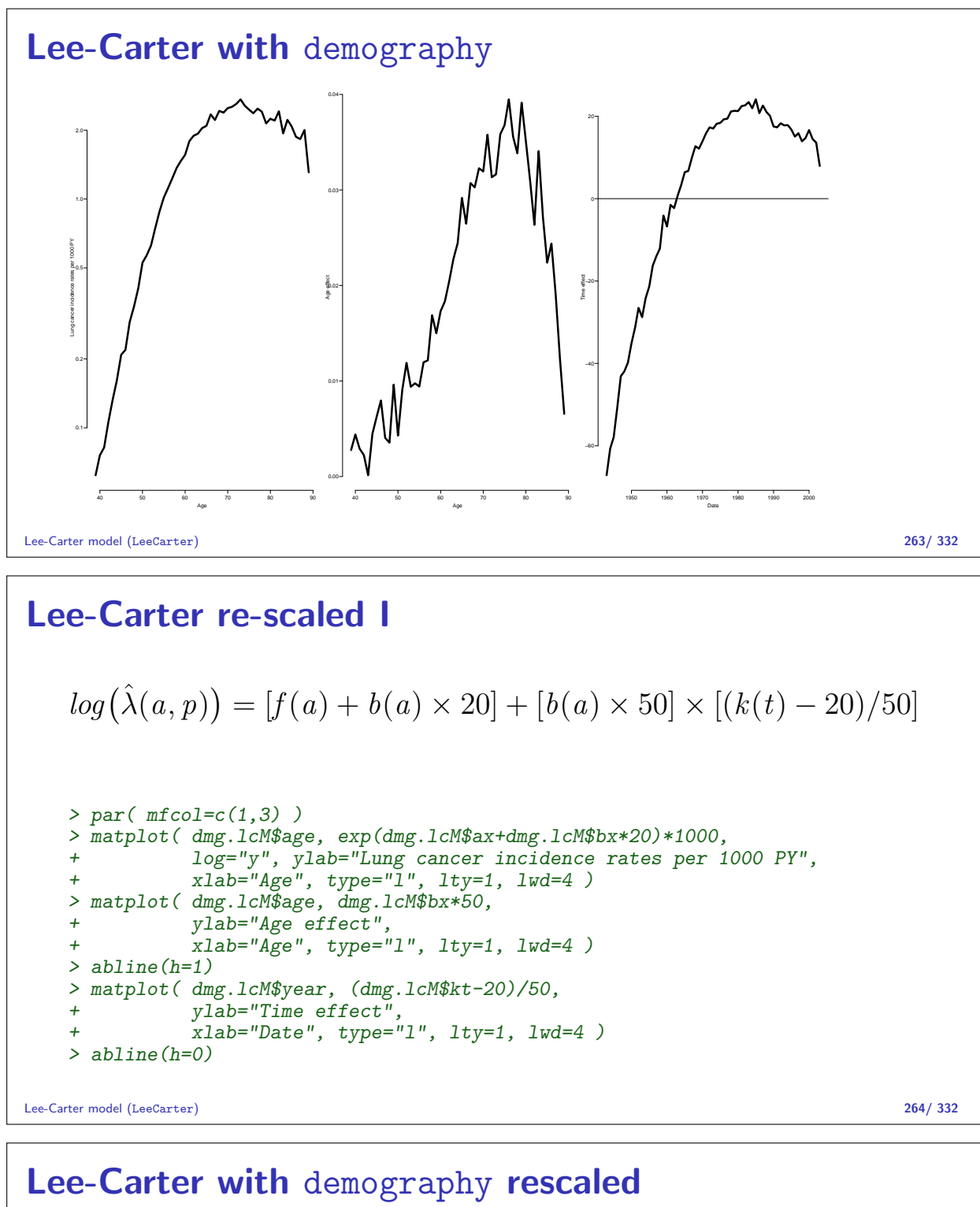

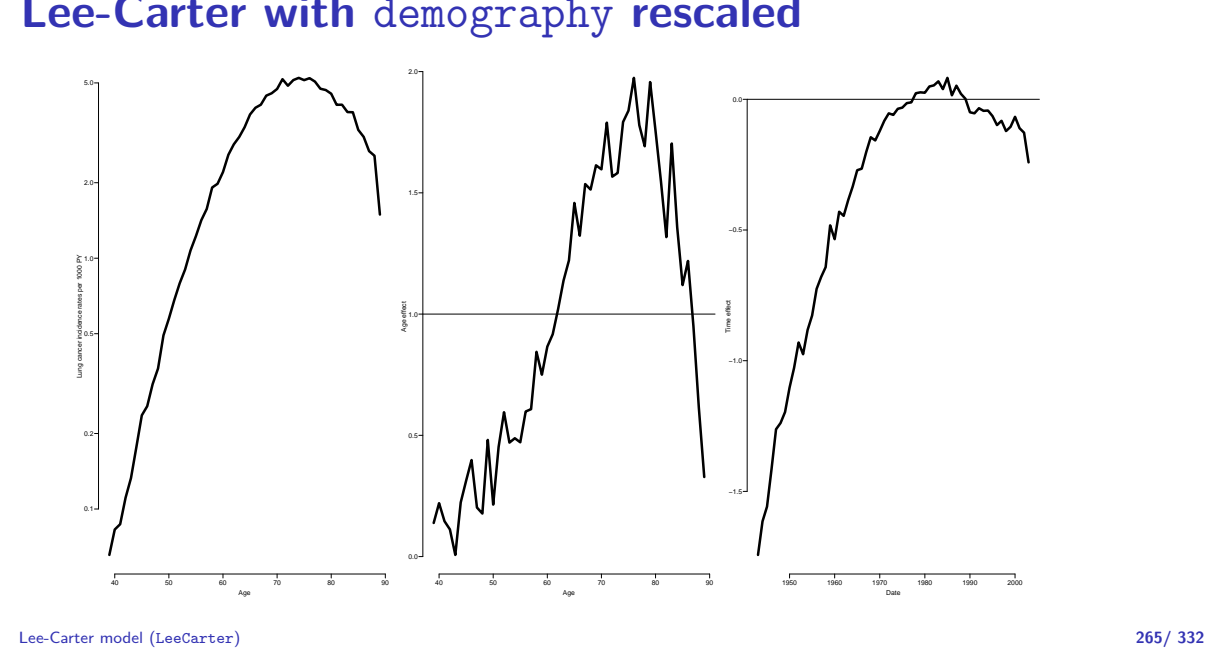

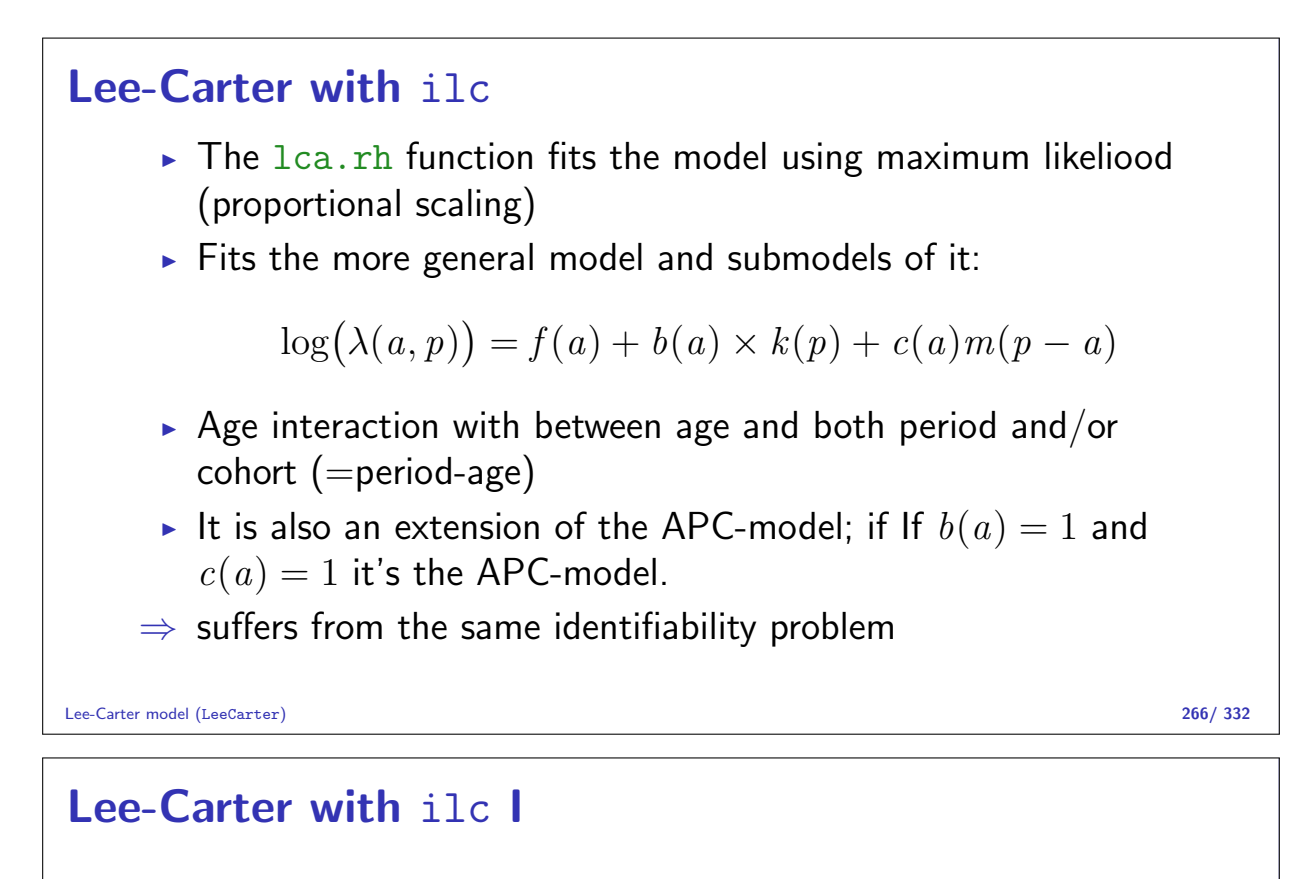

```
> library( ilc )
   > ilc.lcM <- lca.rh( mrt(lcM), model="lc", interpolate=TRUE, verbose=FALSE )
   Original sample: Mortality data for Denmark
       Series: Male
       Years: 1943 - 2003
       Ages: 39 - 89
   Applied sample: Mortality data for Denmark (Corrected: interpolate)
       Series: Male
       Years: 1943 - 2003
       Ages: 39 - 89
     Fitting model: [LC = a(x)+b1(x)*k(t)]- with poisson error structure and with deaths as weights -
    Iterations finished in: 34 steps
   > plot( ilc.lcM )
Lee-Carter model (LeeCarter) 267/ 332
```
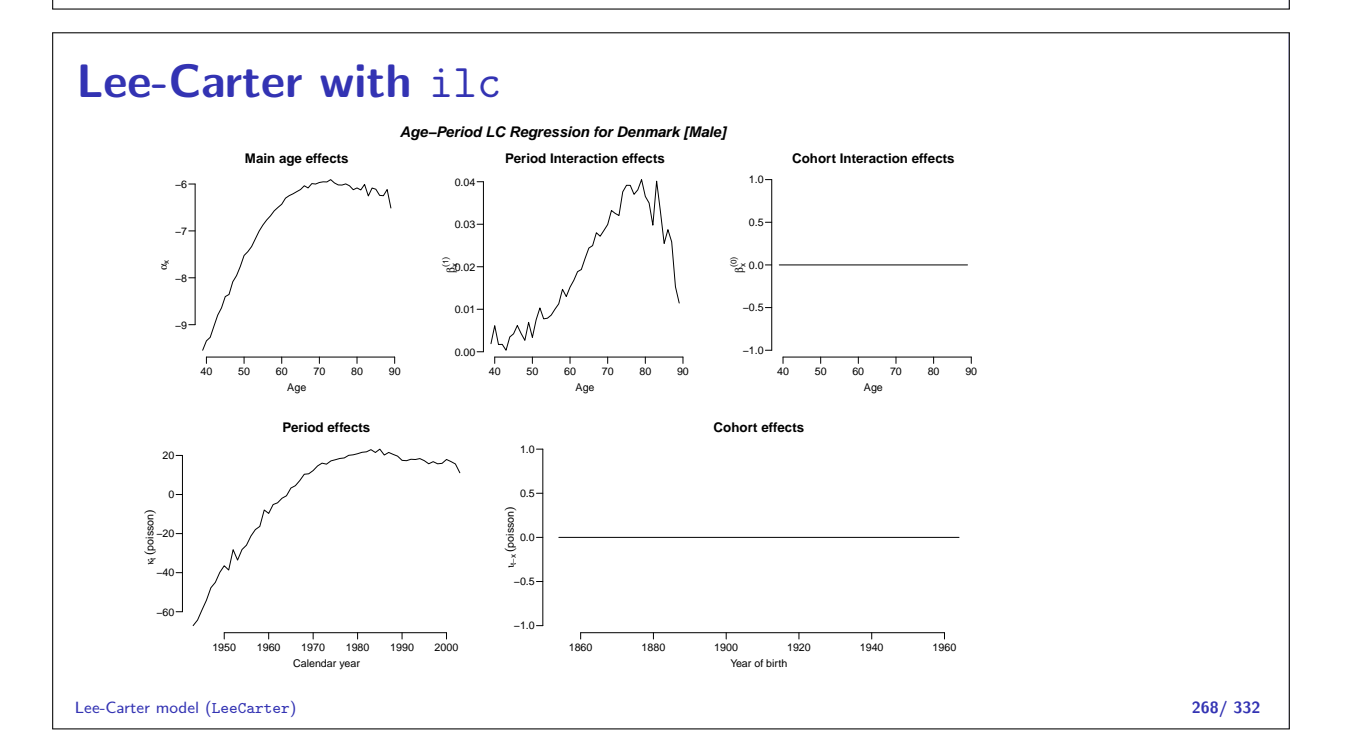

## Lee-Carter with Epi

- $\triangleright$  LCa. fit fits the Lee-Carter model using natural splines for the quantitative effects of age and time.
- $\triangleright$  Normalizes effects to a reference age and period.
- $\triangleright$  The algoritm alternately fits a main age and period effects and the age-interaction effect.

$$
log(\lambda(a, p)) = f(a) + b(a) \times k(p) + c(a) \times m(p - a)
$$
  

$$
log(\lambda(a, p)) = f(a) + b(a) \times k(p) + c(a) \times m(p - a)
$$

Lee-Carter model (LeeCarter) 269/ 332

## Lee-Carter with Epi I

```
> library( Epi )
> Mlc \le subset( lung, sex == 1 & A>39 )
> LCa.Mlc <- LCa.fit( Mlc, a.ref=60, p.ref=1980 )
LCa.fit convergence in 8 iterations, deviance: 8548.443 on 6084 d.f.
> LCa.Mlc
APa: Lee-Carter model with natural splines:
 log(Rate) = ax(Age) + pi(Age)kp(Per)with 6, 5 and 5 parameters respectively.
Deviance: 8548.443 on 6084 d.f.
> plot( LCa.Mlc, rnam="Lung cancer incidence per 1000 PY" )
```
Lee-Carter model (LeeCarter) 270/ 332

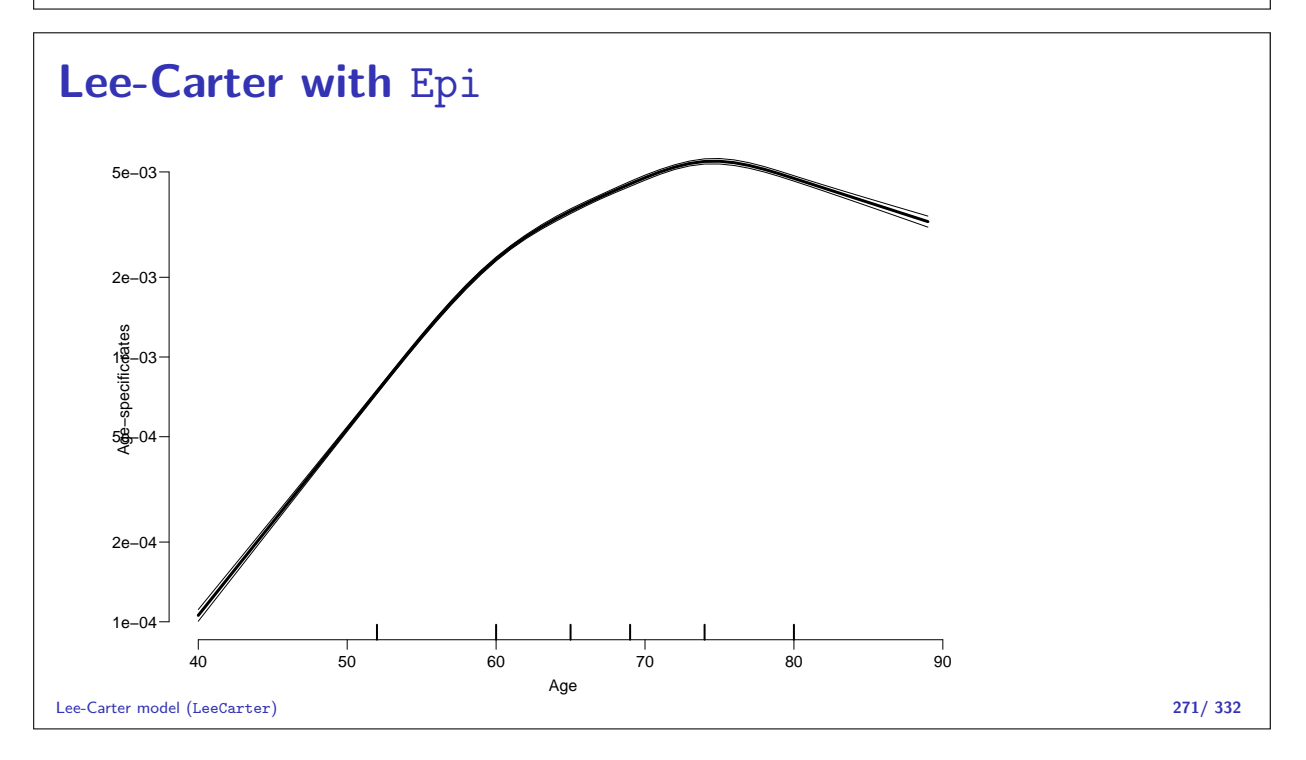

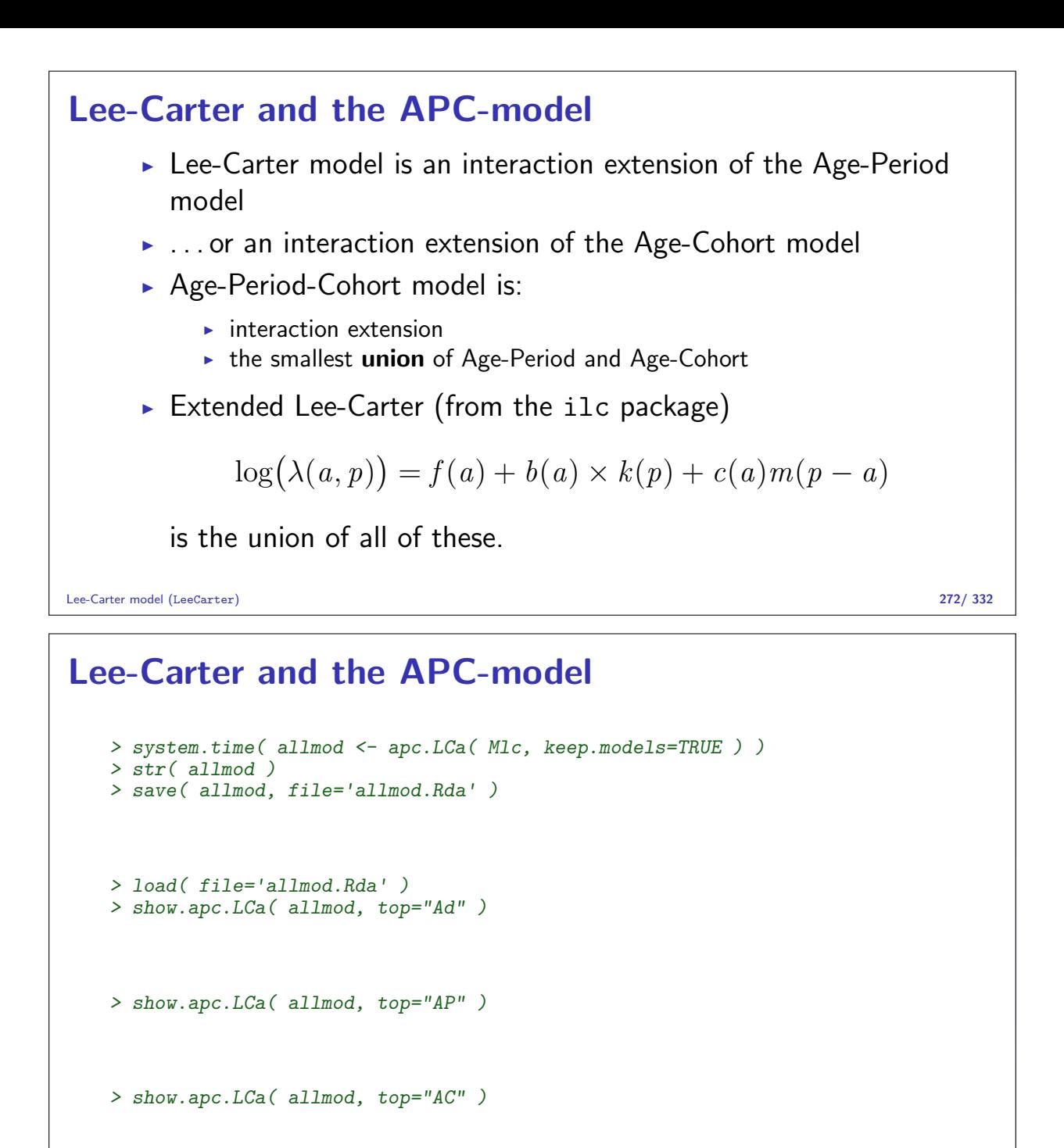

Lee-Carter model (LeeCarter) 273/ 332

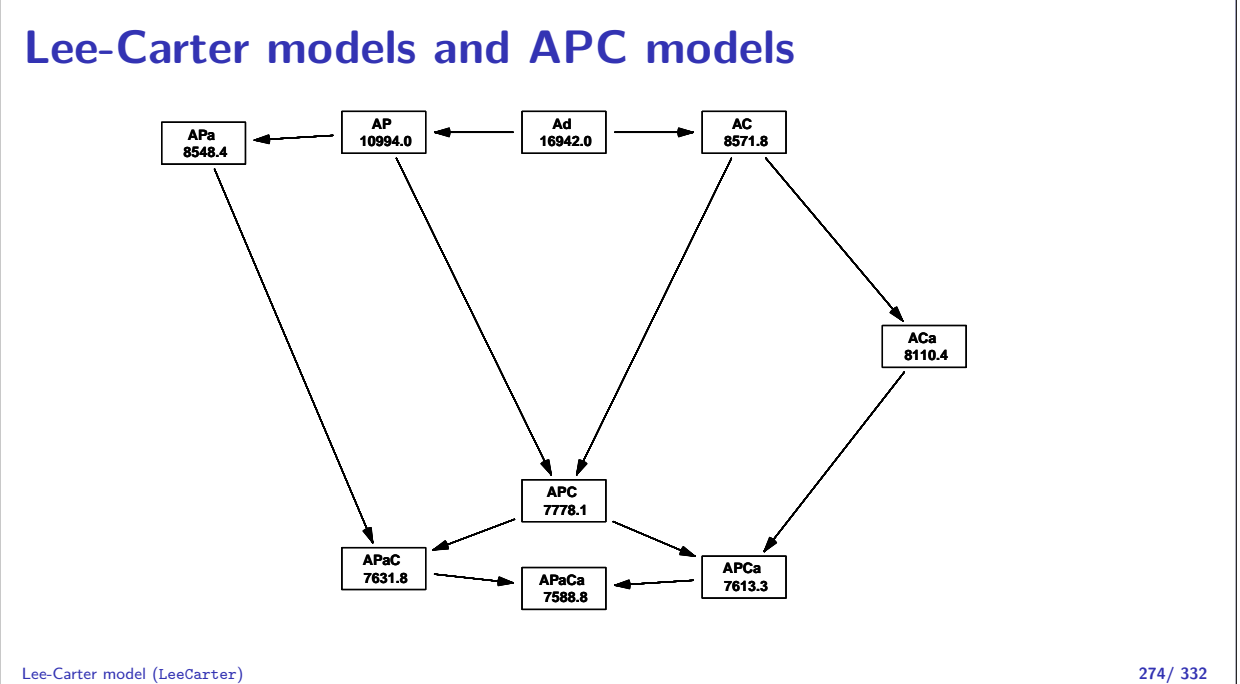

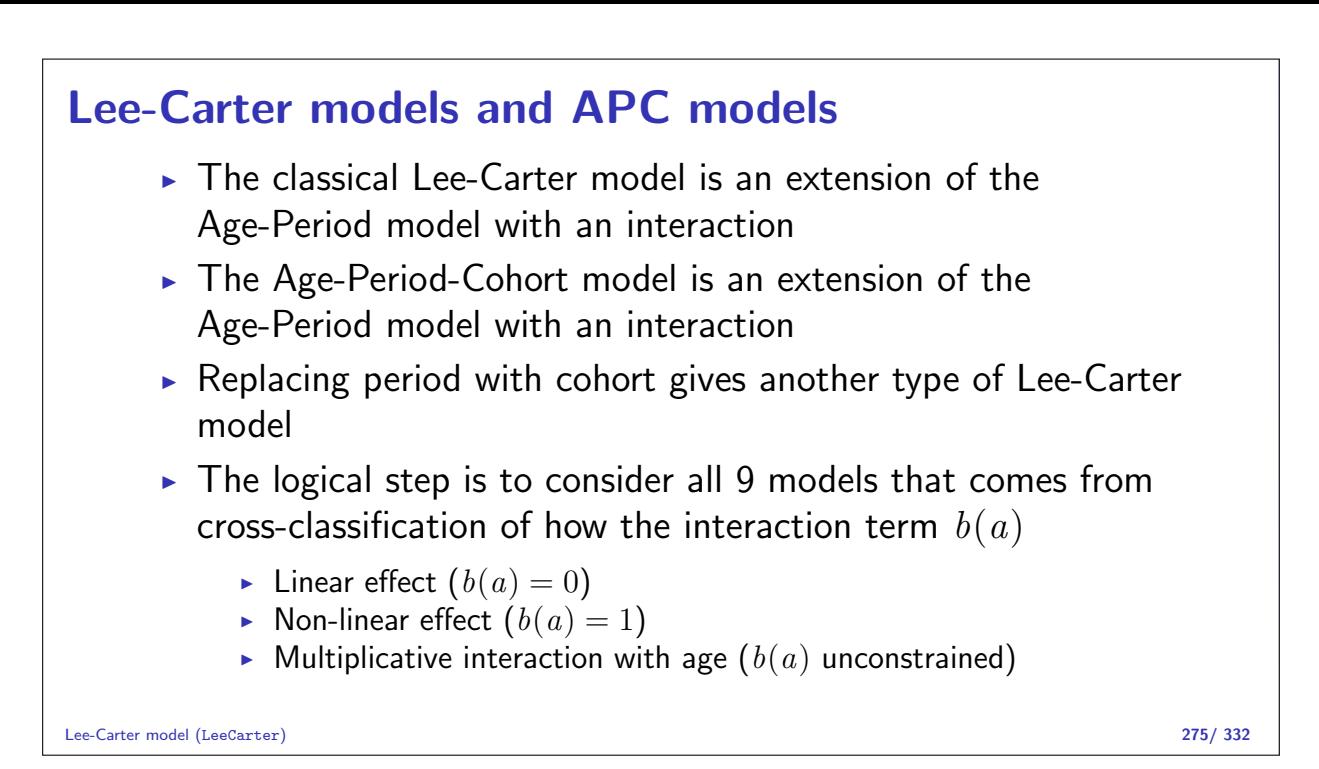

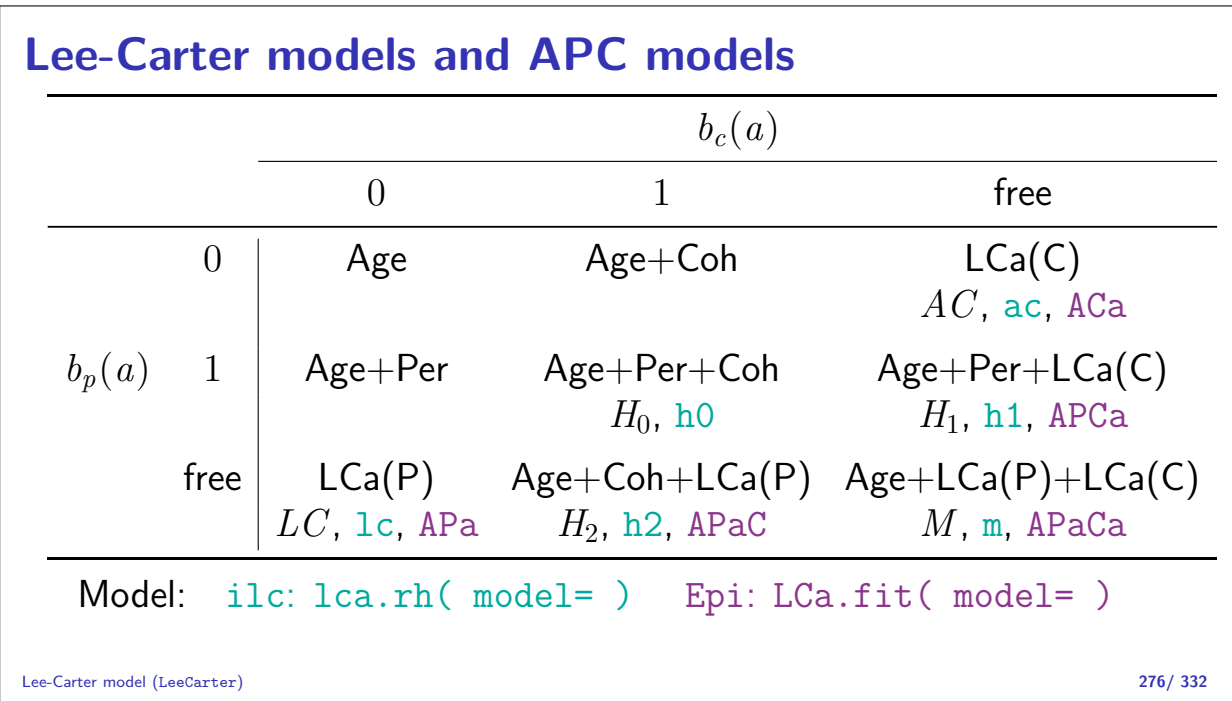

# APC-models for several datasets

#### Bendix Carstensen

Statistical Analysis in the Lexis Diagram: Age-Period-Cohort models — and some cousins European Doctoral School of Demography, Odense,April 2019

http://BendixCarstensen/APC/EDSD-2019 APC2

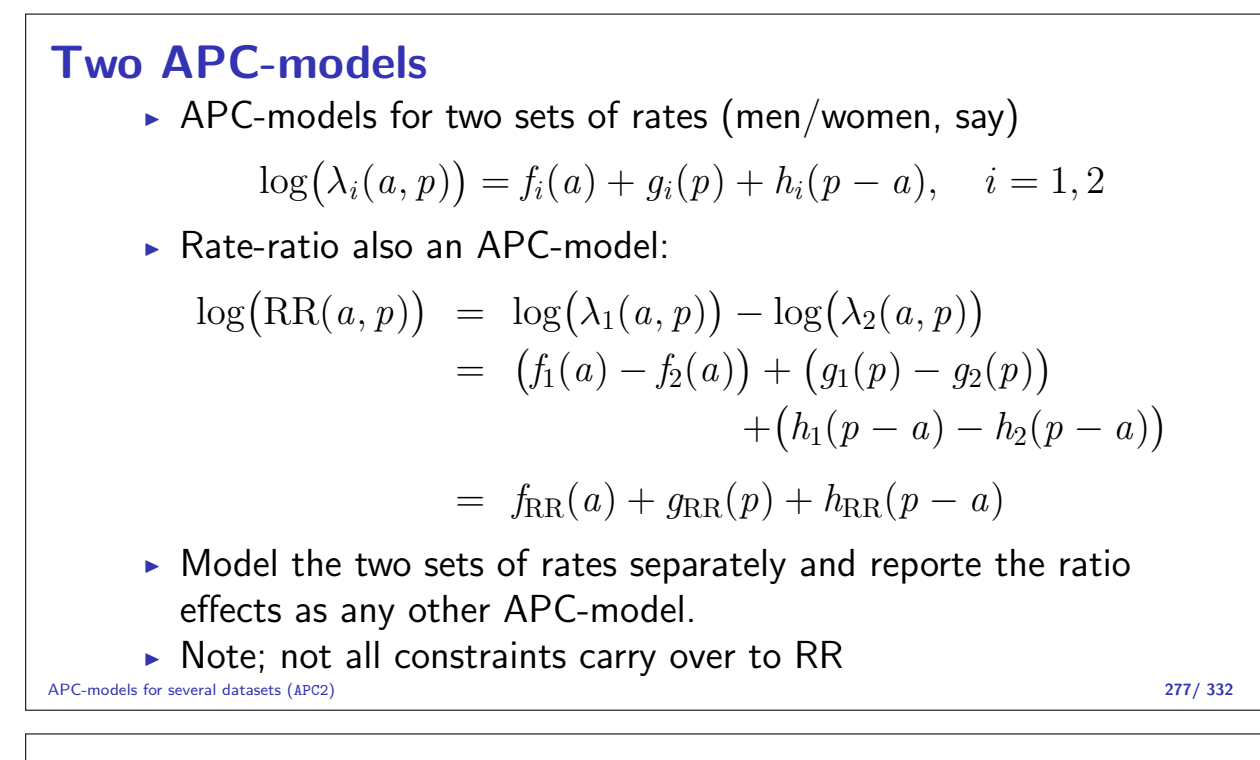

#### Two sets of data I

Example: Testis cancer in Denmark, Seminoma and non-Seminoma cases.

```
> th <- read.table( "../data/testis-hist.txt", header=TRUE )
> str(<i>th</i>)'data.frame': 29160 obs. of 9 variables:
$ a : int 0 0 0 0 0 0 1 1 1 1 ...<br>$ p : int 1943 1943 1943 1943 194
 $ p : int 1943 1943 1943 1943 1943 1943 1943 1943 1943 1943 ...
 $ c : int 1942 1942 1942 1943 1943 1943 1941 1941 1941 1942 ...
$ y : num 18853 18853 18853 20796 20796 ...
$ age : num 0.667 0.667 0.667 0.333 0.333 ...
 $ diag : num 1943 1943 1943 1944 1944 ...
$ birth: num 1943 1943 1943 1943 1943 ...
$ hist : int 1 2 3 1 2 3 1 2 3 1 ...
 $ d : int 0 1 0 0 0 0 0 0 0 0 ...
```
APC-models for several datasets (APC2) 278/ 332

```
Two sets of data II
   > head( th )
         p c y age diag birth hist d
   1 0 1943 1942 18853.0 0.6666667 1943.333 1942.667 1 0
   2 0 1943 1942 18853.0 0.6666667 1943.333 1942.667 2 1
   3 0 1943 1942 18853.0 0.6666667 1943.333 1942.667 3 0
   4 0 1943 1943 20796.5 0.3333333 1943.667 1943.333 1 0
   5 0 1943 1943 20796.5 0.3333333 1943.667 1943.333 2 0
   6 0 1943 1943 20796.5 0.3333333 1943.667 1943.333
   > th <- transform( th,
                   hist = factor( hist, labels=c("Sem", "nS", "Oth") ),+ A = age,P = d \overline{i} ag,D = d,
                      Y = y/10^4 )[,c("A","P","D","Y","hist")]
   > th <- subset( th, A>15 & A<65 & hist!="0th")
   > th$hist <- factor( th$hist )
```

```
> library( Epi )
> stat.table( list( Histology = hist ),
+ list(D = sum(D)),+ Y = sum(Y),<br>+ maxins = TRIIFmargins = TRUE,
\frac{1}{4} data = th )-----------------------------
Histology D Y
-----------------------------
Sem 4461.00 8435.49
nS 3494.00 8435.49
Total 7955.00 16870.99
 -----------------------------
```
First step is separate analyses for each subtype (Sem, nS, resp.)

APC-models for several datasets (APC2) 280/ 332

> apc.Sem <- apc.fit( subset( th, hist=="Sem" ),  $param = "ACP",$ + ref.c = 1970, + npar = c(A=8,P=8,C=8) ) [1] "ML of APC-model Poisson with  $log(Y)$  offset : (ACP ): $\n\frac{1}{n}$ " Analysis of deviance for Age-Period-Cohort model Resid. Df Resid. Dev Df Deviance Pr(>Chi) Age 5392 5677.5<br>Age-drift 5391 5074.1 1 Age-drift 5391 5074.1 1 603.33 < 2.2e-16<br>Age-Cohort 5385 5038.7 6 35.47 3.495e-06 Age-Cohort 5385 5038.7 6 35.47 3.495e-06 Age-Period-Cohort 5379 5014.7 6 24.01 0.0005201 Age-Period-Cohort 5379 5014.7 6 24.01 0.0005201<br>
Age-Period 5385 5061.5 -6 -46.80 2.049e-08<br>
Age-drift 5391 5074.1 -6 -12.68 0.0484745 Age-drift 5391 5074.1 -6 -12.68 0.0484745

APC-models for several datasets (APC2) 281/332

> apc.nS <- apc.fit( subset( th, hist=="nS" ),  $+$   $\frac{1}{parm}$  =  $"ACP",$ + ref.c = 1970,  $npar = c(A=8, P=8, C=8)$ ) [1] "ML of APC-model Poisson with  $log(Y)$  offset : (ACP ): $\n\frac{1}{n}$ " Analysis of deviance for Age-Period-Cohort model Resid. Df Resid. Dev Df Deviance Pr(>Chi)<br>5392 5202.5 Age 5392 5202.5 Age-drift 5391 4501.5 1 701.08 < 2.2e-16<br>
Age-Cohort 5385 4459.7 6 41.77 2.046e-07 Age-Cohort 5385 4459.7 6 41.77 2.046e-07 Age-Period-Cohort 5379 4375.2 6 84.53 4.133e-16 Age-Period 5385 4427.6 -6 -52.43 1.531e-09 Age-drift 5391 4501.5 -6 -73.87 6.563e-14 > round( (cbind( apc.Sem\$Drift,  $apc.nS$Drift$  )  $-1)*100, 1$ 

```
exp(Est.) 2.5% 97.5% exp(Est.) 2.5% 97.5%
APC (D-weights) \begin{array}{cccc} 2.5 & 2.3 & 2.7 & 3.1 & 2.8 & 3.3 \\ 2.5 & 2.3 & 2.7 & 3.1 & 2.8 & 3.3 \end{array}\begin{array}{cc} 3.1 & 2.8 \\ 3.1 & 2.8 \end{array}> plot( apc.Sem, "Sem vs. non-Sem RR", col="transparent" )
cp.offset RR.fac
     1804 1
> matshade( apc.nS$Age[,1], ci.ratio(apc.Sem$Age[,-1],apc.nS$Age[,-1]), col=1 )
> pc.matshade( apc.nS$Per[,1], ci.ratio(apc.Sem$Per[,-1],apc.nS$Per[,-1]), col=1 )
> pc.matshade( apc.nS$Coh[,1], ci.ratio(apc.Sem$Coh[,-1],apc.nS$Coh[,-1]), col=1 )
> abline( h=1)
```
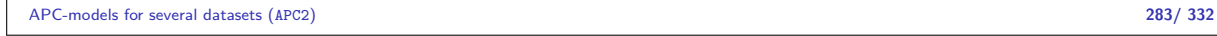

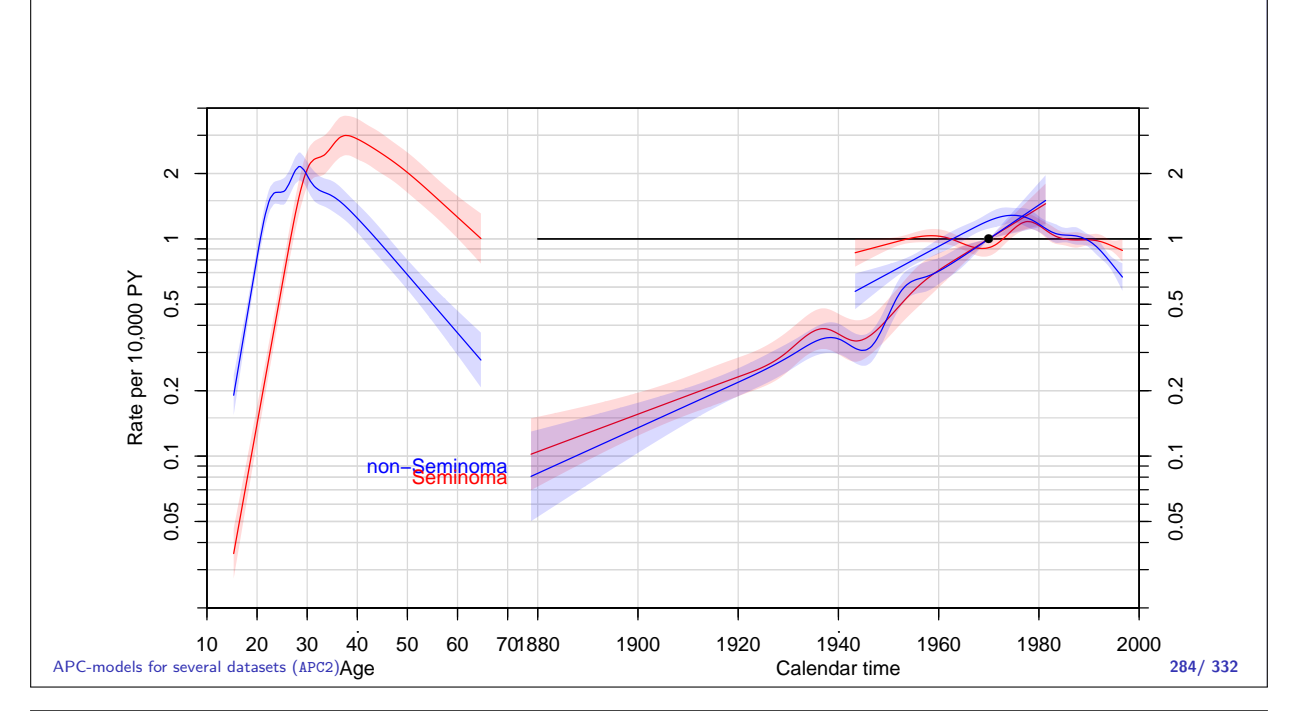

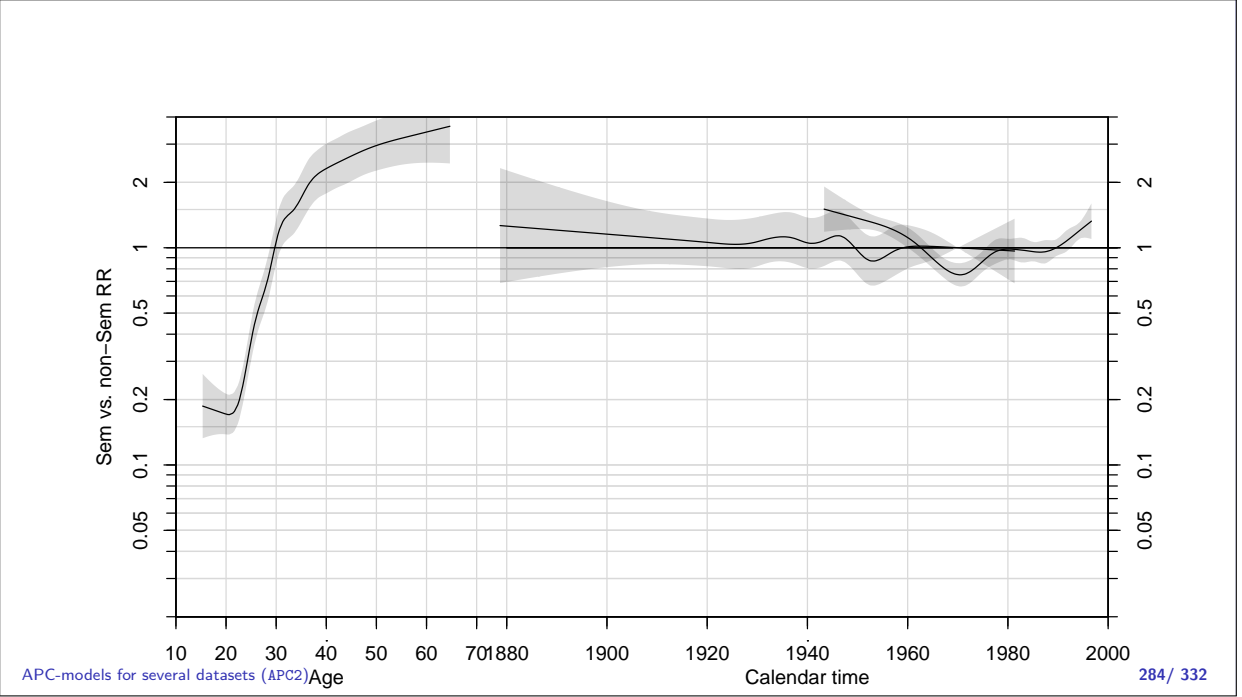

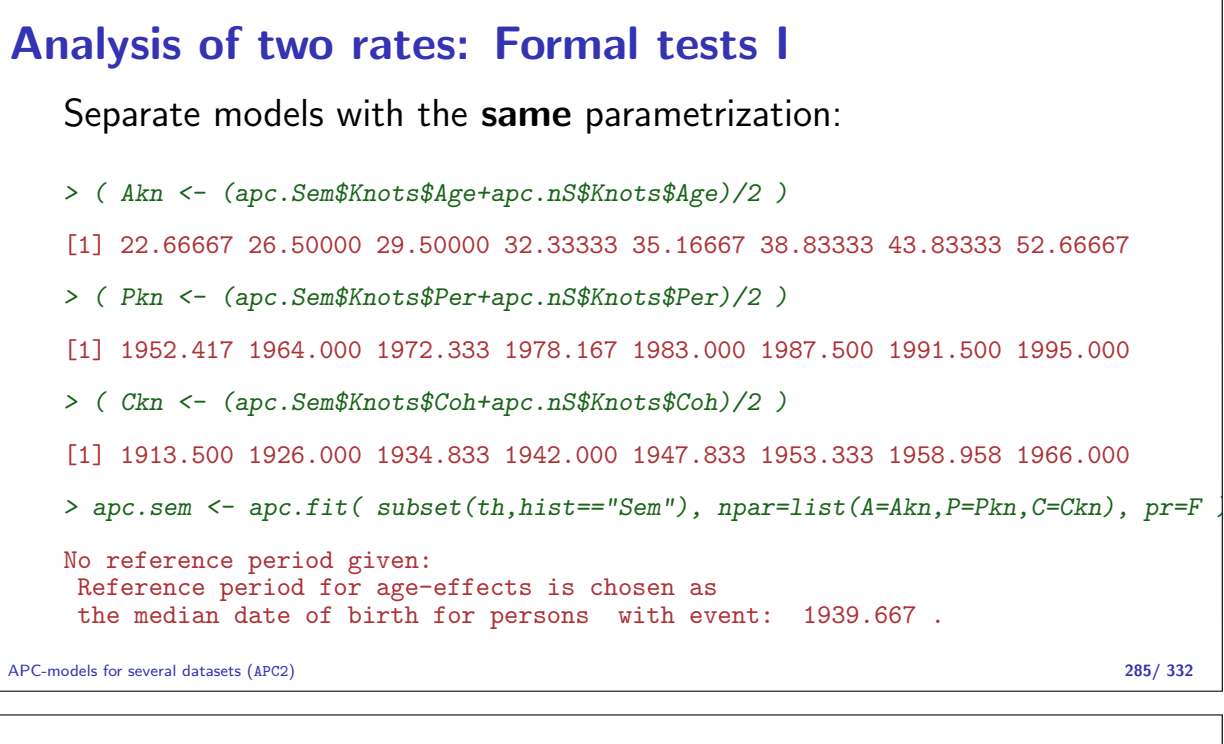

#### Analysis of two rates: Formal tests II

> apc.ns <- apc.fit( subset(th,hist=="nS"), npar=list(A=Akn, P=Pkn, C=Ckn), pr=F No reference period given: Reference period for age-effects is chosen as the median date of birth for persons with event: 1949.667 .

Joint model, parametrize interactions separately:

APC-models for several datasets (APC2) 286/ 332

```
Analysis of two rates: Formal tests III
   > Ma <- with( th, Ns( A, knots=Akn, intercept=TRUE ) )
   > Mp <- with( th, Ns( P , knots=Pkn ) )
   > Mc <- with( th, Ns( P-A, knots=Ckn))
   > # extract the linear trend
   > Mp <- detrend( Mp, th$P , weight=th$D )
   > Mc <- detrend( Mc, th$P-th$A, weight=th$D )
   > m.apc <- glm( D ~ -1 + Ma:hist + Mp:hist + Mc:hist +
                      P:hist + # note seperate slopes extracted
                                      offset( log(Y)),family = poisson, data = th)
   > m.apc$deviance
   [1] 9410.446
   > # Same as the sum from separate modeles
   > apc.ns$Model$deviance + apc.sem$Model$deviance
   [1] 9410.446
```
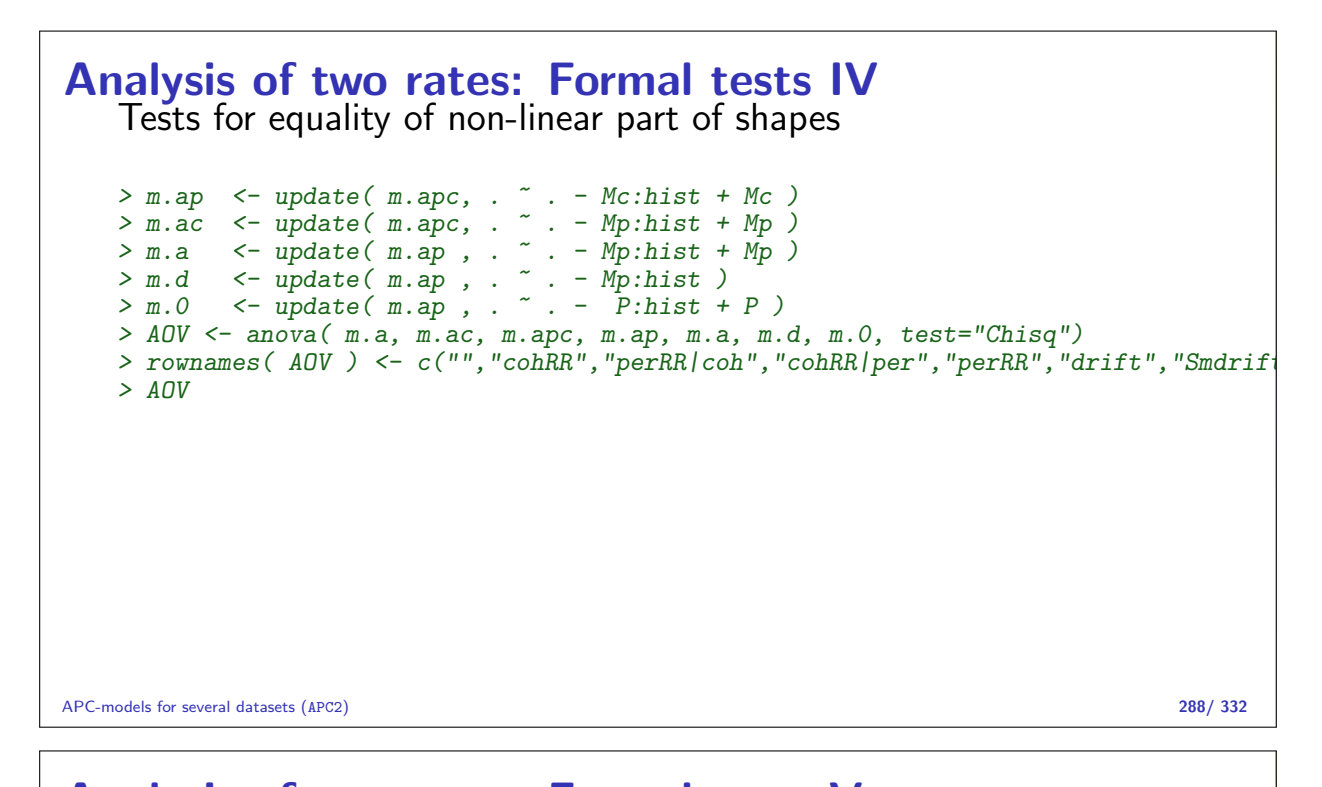

```
Analysis of two rates: Formal tests V
   Analysis of Deviance Table
   Model 1: D \sim Mc + Mp + Ma:hist + hist:P + offset(log(Y)) - 1
   Model 2: D \tilde{}} Mp + Ma:hist + hist:Mc + hist:P + offset(log(Y)) - 1
   Model 3: D ~ -1 + Ma:hist + Mp:hist + Mc:hist + P:hist + offset(log(Y))
   Model 4: D \sim Mc + Ma:hist + hist:Mp + hist:P + offset(log(Y)) - 1Model 5: D \sim Mc + Mp + Ma:hist + hist:P + offset(log(Y))Model 6: D \sim Mc + M\hat{a}: hist + hist: P + offset(log(Y)) - 1Model 7: D \sim Mc + P + Ma:hist + hist:Mp + offset(log(Y)) - 1Resid. Df Resid. Dev Df Deviance Pr(>Chi)
               10770 9467.4
   cohRR 10764 9447.3 6 20.094 0.002665
   perRR|coh 10758 9410.4 6 36.886 1.854e-06
   cohRR|per 10764 9421.6 -6 -11.196 0.082496
   perRR 10770 9467.4 -6 -45.783 3.270e-08
   drift 10776 9538.2 -6 -70.807 2.793e-13
   Smdrift 10765 9425.6 11 112.612 < 2.2e-16
APC-models for several datasets (APC2) 289/ 332
```
### Several datasets I

- $\triangleright$  Separate models for each
- $\triangleright$  Rate-ratios between two sets of fitted rates also follow an APC model
- $\triangleright$  Constraints does not necessarily carry over to RRs
- $\blacktriangleright$  Test for equality of effects: non-linear and linear
- $\triangleright$  Take care not to violate the **principle of marginality**:  $\rightarrow$  do not test linear terms when non-linear terms are in the model.

# APC-model: Interactions

#### Bendix Carstensen

Statistical Analysis in the Lexis Diagram: Age-Period-Cohort models — and some cousins European Doctoral School of Demography, Odense,April 2019

http://BendixCarstensen/APC/EDSD-2019 APC-int

# Analysis of DM-rates: Age×sex interaction I  $\blacktriangleright$  10 centres  $\blacktriangleright$  2 sexes Age:  $0-15$  $\blacktriangleright$  Period 1989–1999  $\triangleright$  Is the sex-effect the same between all centres?  $\blacktriangleright$  How is timetrend by birth cohort? APC-model: Interactions (APC-int) 291/ 332

```
Analysis of DM-rates: Age×sex interaction II
   > library( Epi )
   > library( splines )
   > # load( file="c:/Bendix/Artikler/A_P_C/IDDM/Eurodiab/data/tri.Rdata" )
   > load( file = "~/teach/APC/examples/EuroDiab/tri.Rdata" )
   > str(dm)'data.frame': 5940 obs. of 8 variables:
    $ sex: Factor w/ 2 levels "F", "M": 1 1 1 1 1 1 1 1 1 1 ...
    $ cen: Factor w/ 10 levels "Z2: Czech","A1: Austria",..: 2 2 2 2 2 2 2 2 2 2 ...
    $ per: num 1989 1990 1991 1992 1993 ...
    $ D : num 1 0 0 0 0 0 0 0 0 1 ...
    $ A : num 0.333 0.333 0.333 0.333 0.333 ...
    $ P : num 1990 1991 1992 1993 1994 ...
    $ C : num 1989 1990 1991 1992 1993 ...
    $ Y : num 21970 22740 22886 23026 22323 ...
```
Analysis of DM-rates: Age×sex interaction III > dm <- dm[dm\$cen=="D1: Denmark",] > attach( dm ) > # Define knots and points of prediction  $> n.A < -5$  $> n.C < -8$  $> n.P < -5$  $> c0 < -1985$ > attach( dm, warn.conflicts=FALSE )  $>$  A.kn  $\leq$  quantile( rep( A, D), probs= $(1:n.A-0.5)/n.A$ ) > P.kn <- quantile( rep( P, D ), probs=(1:n.P-0.5)/n.P ) > C.kn <- quantile( rep( C, D ), probs=(1:n.C-0.5)/n.C ) > A.pt <- sort( A[match( unique(A), A )] ) > P.pt <- sort( P[match( unique(P), P )] ) > C.pt <- sort( C[match( unique(C), C )] ) > # Age-cohort model with age-sex interaction > # The model matrices for the ML fit  $>$  # - note that intercept is in age term, and drift is added to the cohort term:<br> $>$  Ma <-<br> $\leq$  Ms(A, kn=A.kn, intercept=T) > Ma <- Ns( A, kn=A.kn, intercept=T ) > Mc <- cbind( C-c0, detrend( Ns( C, kn=C.kn ), C, weight=D ) )

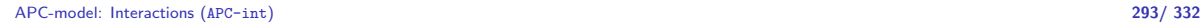

# Analysis of DM-rates: Age  $\times$  sex interaction IV<br>  $> M_p$   $\lt$ -<br>  $\cong$  detrend(  $\text{Ns}(P, \text{kn}=P, \text{kn})$ ,  $P, \text{ weight}=D$ )

 $determined( Ns( P, kn=P.kn )$ , P, weight=D)  $>$  # The prediction matrices - corresponding to ordered unique values of A, P and > Pa <- Ma[match(A.pt,A),,drop=F] > Pp <- Mp[match(P.pt,P),,drop=F] > Pc <- Mc[match(C.pt,C),,drop=F] > # Fit the apc model using the cohort major parametrization  $>$  apcs  $<-$  glm(  $D$   $\tilde{b}$  Ma:sex  $-$  1 + Mc + Mp + offset(  $log (Y/10^5)$  ),  $family = \overline{poisson}$ , epsilon = 1e-10,  $data=dm$ ) > ci.exp( apcs )

APC-model: Interactions (APC-int) 294/ 332

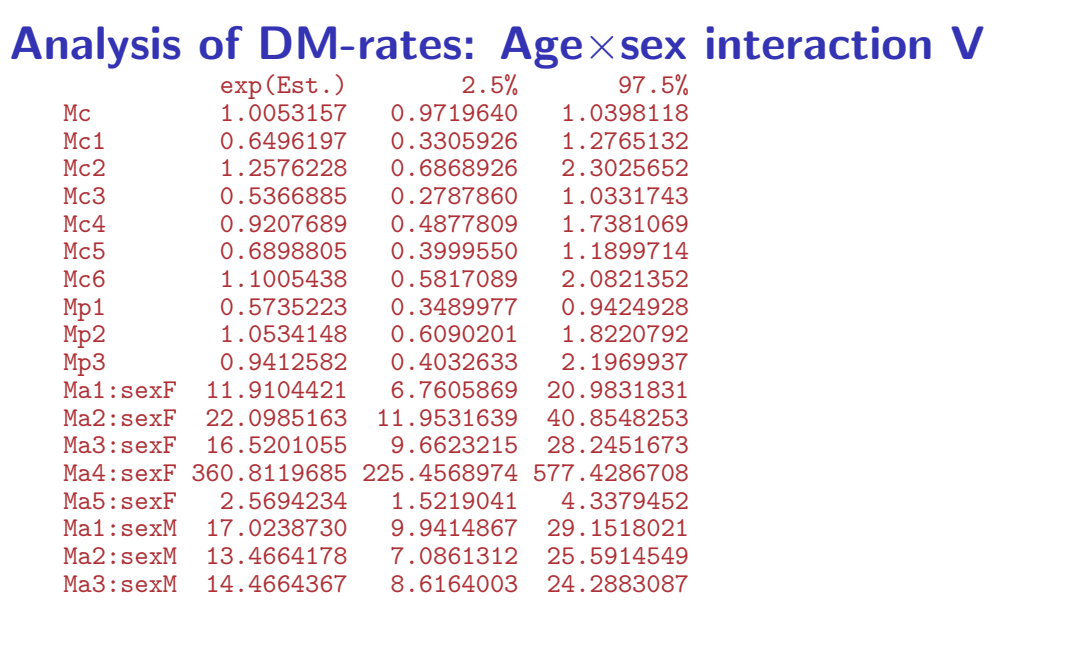

Analysis of DM-rates: Age×sex interaction VI Ma4:sexM 531.9214375 343.2221445 824.3652694<br>Ma5:sexM 3.1485499 1.9406858 5.1081770 3.1485499 > # Average trend (D-projection)  $>$  round( ( ci.exp( apcs, subset=1 ) - 1 ) \*100, 1 ) exp(Est.) 2.5% 97.5% Mc  $0.5 -2.8$ > ci.exp( apcs, subset="sexF" ) exp(Est.) 2.5% 97.5%<br>11.910442 6.760587 20.983183 Ma1:sexF 11.910442 Ma2:sexF 22.098516 11.953164 40.854825 Ma3:sexF 16.520106 9.662321 28.245167 Ma4:sexF 360.811968 225.456897 577.428671 2.569423 1.521904 > cbind( A.pt, ci.exp( apcs, subset="sexF", ctr.mat=Pa ) ) APC-model: Interactions (APC-int) 296/ 332

Analysis of DM-rates: Age × sex interaction VII A.pt exp(Est.)  $[1,]$  0.3333333 4.943285 2.363023 10.34102<br> $[2,]$  0.6666667 5.309563 2.676029 10.53481 [2,] 0.6666667 5.309563 2.676029 10.53481 [3,] 1.3333333 6.125551 3.416160 10.98379<br>[4,] 1.6666667 6.579431 3.847562 11.25100 [4,] 1.6666667 6.579431 3.847562 11.25100 [5,] 2.3333333 7.590575 4.833655 11.91993 [6,] 2.6666667 8.153008 5.380890 12.35326  $\begin{bmatrix} 7 \\ 1 \end{bmatrix}$  3.3333333 9.401089 6.531373 13.53168<br>[8,] 3.6666667 10.085197 7.103019 14.31943 [8,] 3.6666667 10.085197 7.103019 14.31943 [9,] 4.3333333 11.561158 8.190634 16.31869 [10,] 4.6666667 12.344483 8.712446 17.49064<br>[11,] 5.3333333 13.969938 9.777715 19.95959 [11,] 5.3333333 13.969938 9.777715 19.95959 [12,] 5.6666667 14.794673 10.355375 21.13708 [13,] 6.3333333 16.412682 11.674678 23.07354 [14,] 6.6666667 17.179232 12.425801 23.75107 [15,] 7.3333333 18.578132 13.958075 24.72741 [16,] 7.6666667 19.228123 14.579373 25.35917 [17,] 8.3333333 20.513353 15.309646 27.48579 [18,] 8.6666667 21.190703 15.538953 28.89808 APC-model: Interactions (APC-int) 297/ 332 Analysis of DM-rates: Age×sex interaction VIII 9.3333333 22.742587 16.317839 31.69692 [20,] 9.6666667 23.679333 17.100960 32.78827 [21,] 10.3333333 25.893547 19.499950 34.38346 [22,] 10.6666667 26.999519 20.607727 35.37382 [23,] 11.3333333 28.605296 21.348779 38.32832 [24,] 11.6666667 28.831963 21.013988 39.55851 [25,] 12.3333333 27.526786 19.701501 38.46022

[30,] 14.6666667 14.790766 8.323640 26.28258 > # Extract the effects > F.inc <- ci.exp( apcs, subset="sexF", ctr.mat=Pa) > M.inc <- ci.exp( apcs, subset="sexM", ctr.mat=Pa) > MF.RR <- ci.exp( apcs, subset=c("sexM","sexF"), ctr.mat=cbind(Pa,-Pa)) > c.RR <- ci.exp( apcs, subset="Mc", ctr.mat=Pc) > p.RR <- ci.exp( apcs, subset="Mp", ctr.mat=Pp)

[26,] 12.6666667 25.941507 18.827598 35.74337 [27,] 13.3333333 21.900696 16.035816 29.91058 [28,] 13.6666667 19.869417 14.038380 28.12246 [29,] 14.3333333 16.320075 10.026866 26.56312

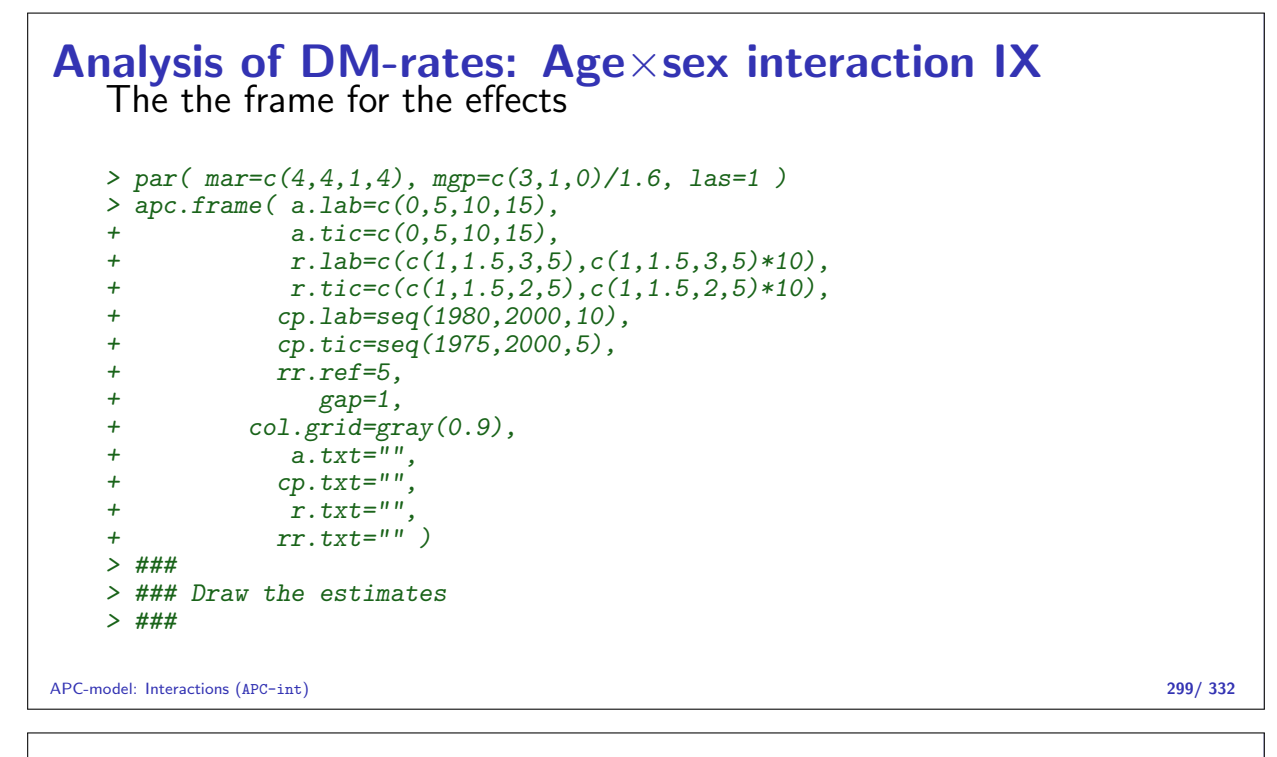

# Analysis of DM-rates: Age×sex interaction X > matshade( A.pt, M.inc, 1wd=2, col="blue" )<br>> matshade( A.pt, F.inc, 1wd=2, col="red" ) > matshade( A.pt, F.inc, 1wd=2, col="red" )<br>> matshade( A.pt, MF.RR\*5, 1wd=2 ); abline matshade( A.pt, MF.RR\*5, lwd=2 ) ; abline( h=5 ) > pc.matshade( C.pt, c.RR, lwd=2 ) > pc.matshade( P.pt, p.RR, lwd=2 ) APC-model: Interactions (APC-int) 300/ 332 50  $10$

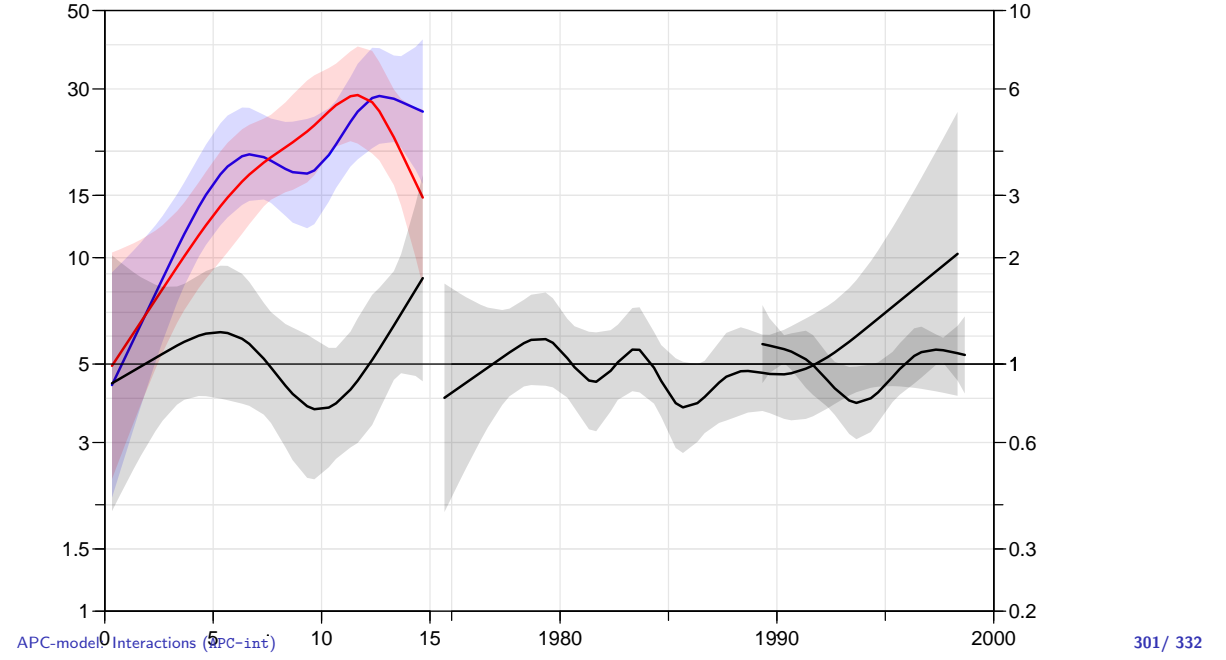

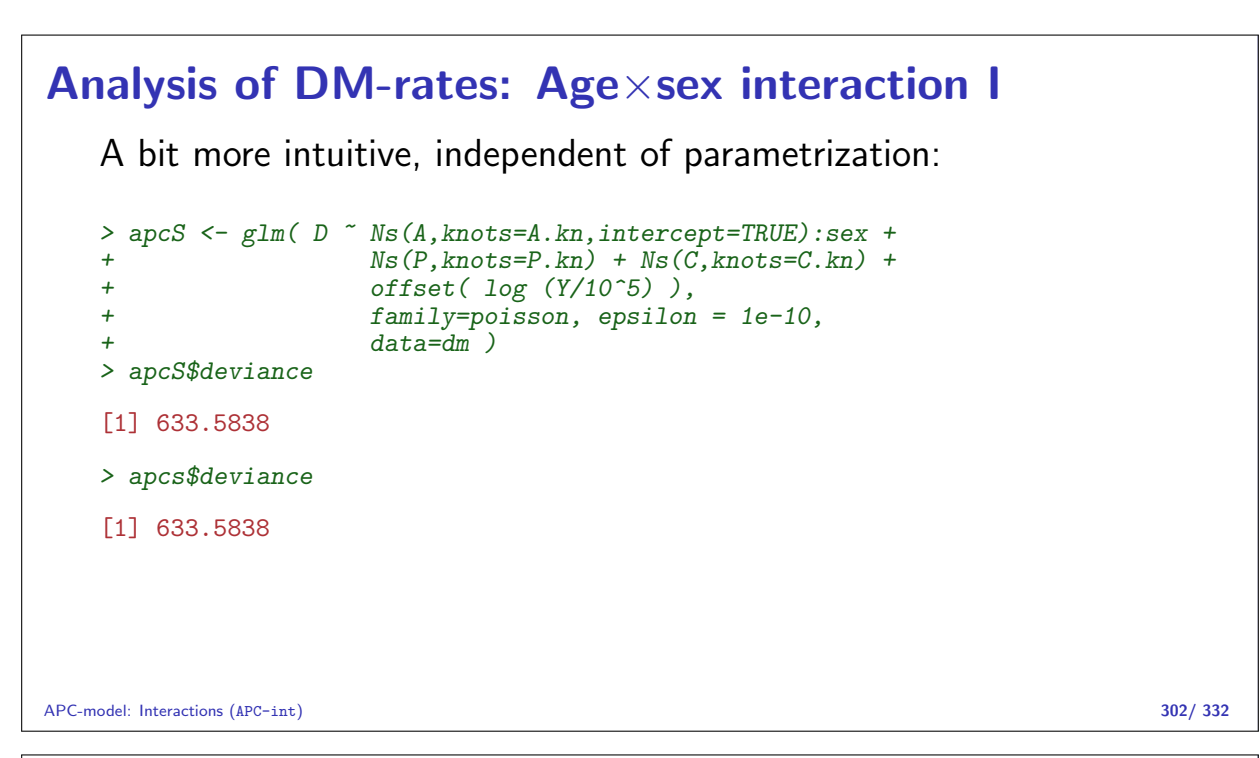

#### Analysis of DM-rates: Age×sex interaction II > # rates for the 1985 birth cohort and the RR  $> a.pt < -seq(0, 15, 0.1)$  $>$  ndaM  $\le$  - data.frame( A=a.pt, P=1985+a.pt, C=1985, Y=10^5, sex="M" ) > ndaF <- data.frame( $A=a.pt$ ,  $P=1985+a.pt$ ,  $C=1985$ ,  $Y=10^65$ ,  $sex="F"$ ) > a.pM <- ci.pred( apcS, ndaM ) > a.pF <- ci.pred( apcS, ndaF ) > a.RR <- ci.exp ( apcS, list(ndaM,ndaF) ) > # Cohort RRs relative to C=1985 > ndc <- data.frame( A=10, P=2000, C=1975:2000, Y=10^5 )<br>> ndr <- data.frame( A=10, P=2000, C=1985 ), Y=10^5 )  $>$  ndr  $\le$  data.frame(  $A=10$ ,  $P=2000$ ,  $C=1985$ > c.RR <- ci.exp( apcS, list(ndc,ndr) ) > # Period RRs relative to P=2000 > ndp <- data.frame( A=10, P=1990:2000, C=1985, Y=10^5 )<br>> ndr <- data.frame( A=10, P=2000, C=1985, Y=10^5 )  $> ndr$  <- data.frame(  $A=10$ ,  $P=2000$ , > p.RR <- ci.exp( apcS, list(ndp,ndr) ) > # plt( paste( "DM-DK" ), width=11 ) > par( $\text{mar} = c(4, 4, 1, 4)$ ,  $\text{mgp} = c(3, 1, 0) / 1.6$ ,  $\text{las} = 1$ )  $>$  # > # The the frame for the effects

```
APC-model: Interactions (APC-int) 303/ 332
```

```
Analysis of DM-rates: Age×sex interaction III
   > apc.frame( a.lab=c(0,5,10,15),
                a.ticec(0,5,10,15)+ r.\text{lab=c}(c(1,1.5,3,5),c(1,1.5,3,5)*10),
                r.tice(c(1,1.5,2,5),c(1,1.5,2,5)*10),
   + cp.lab=seq(1980,2000,10),
   + cp.tic=seq(1975,2000,5),
   + rr.ref=5,
   + gap=1,
   + col.grid=gray(0.9),
               a.txt=\overline{u}",
   + cp.txt="",<br>+ r \text{txt} = ""\text{y}+ r.txt="",
               rr.txt="")> # Draw the estimates<br>> matshade(a nt a
   \geq matshade( a.pt, a.pM, lwd=2, col="blue" )<br>\geq matshade( a.pt, a.pF, lwd=2, col="red")
       matshade( a.pt, a.pF, lwd=2, col="red" )
   > matshade( a.pt, a.RR*5, lwd=2 ) ; abline( h=5 )
   > pc.matshade( 1975:2000, c.RR, lwd=2 )
   > pc.matshade( 1990:2000, p.RR, lwd=2 )
```
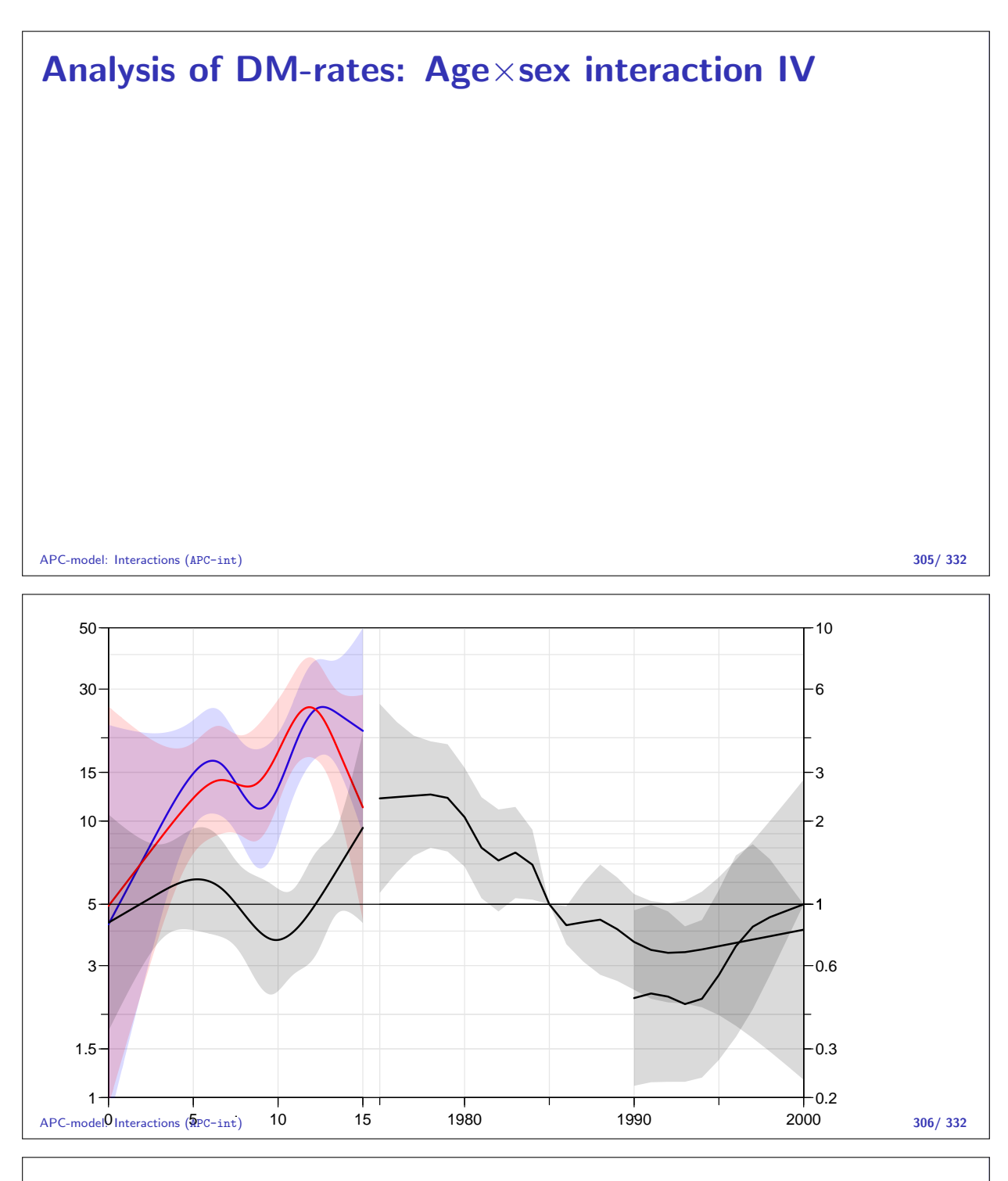

- $\blacktriangleright$  ... but these are not the estimates we really want as before.
- $\triangleright$  The detrended estimates are not avilable from the fitted values, because the parametrization they rely on is a function of **data**.
- $\triangleright$  Of course the parameters can be extracted but it requires a construction of the model matrices as we did first
- $\blacktriangleright$  How is shown in the section "Reparametrizations" in the notes on "Introductory linear algebra with R".

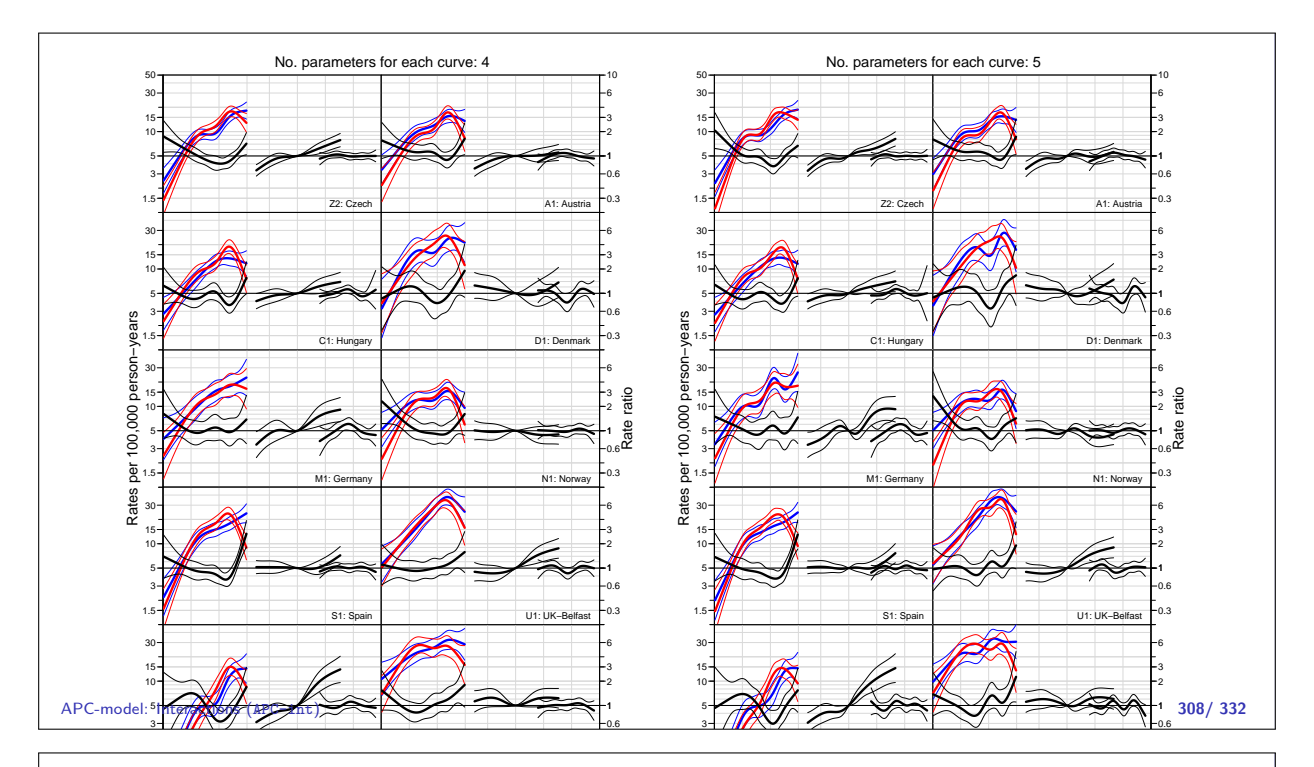

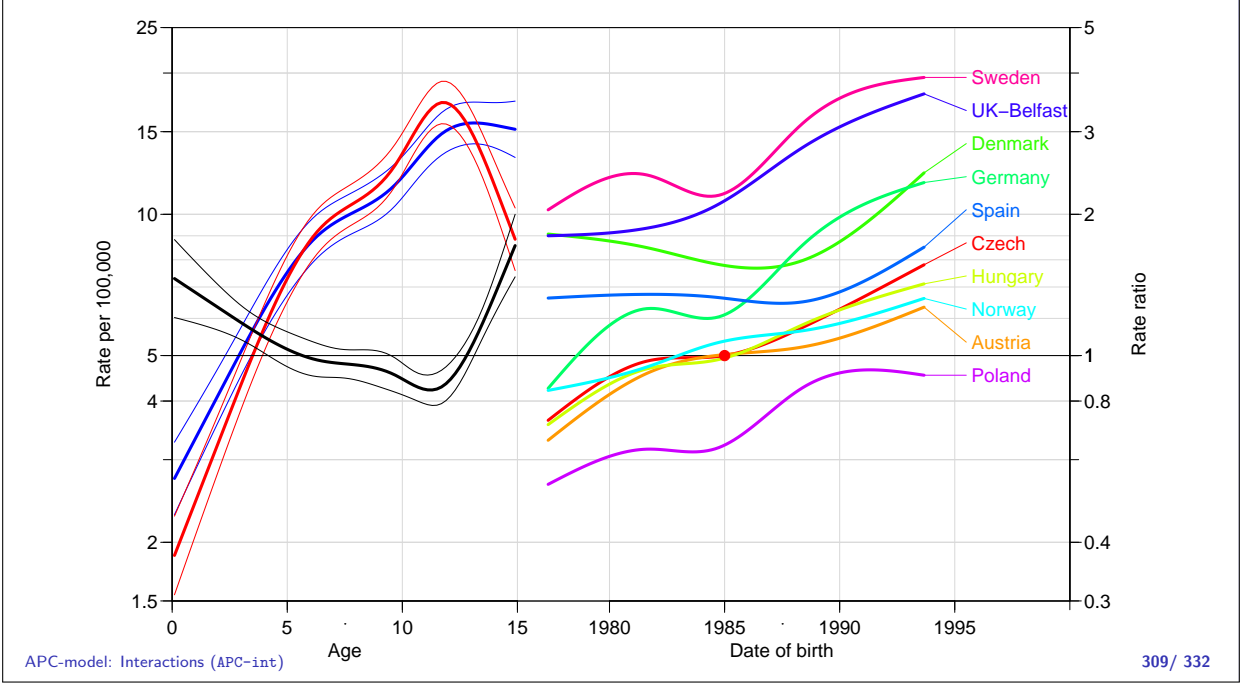

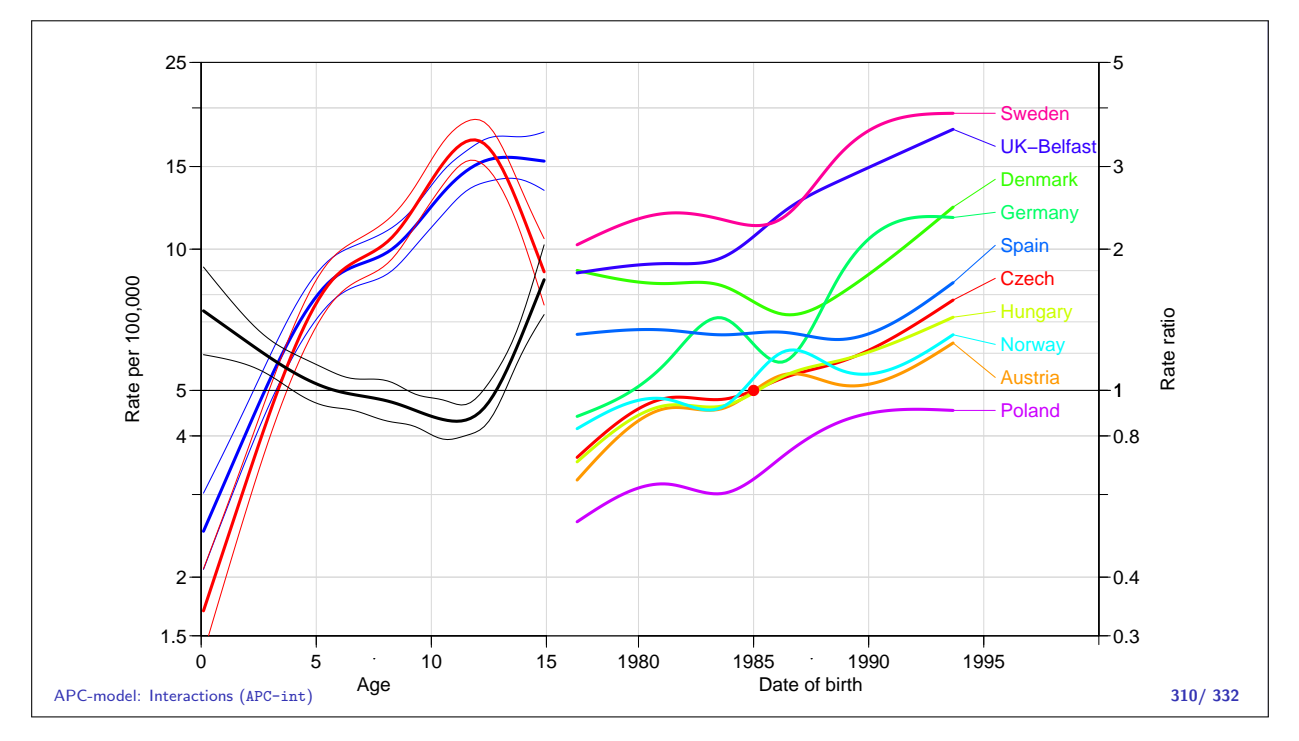

# Predicting future rates

#### Bendix Carstensen

Statistical Analysis in the Lexis Diagram: Age-Period-Cohort models — and some cousins European Doctoral School of Demography, Odense,April 2019

http://BendixCarstensen/APC/EDSD-2019 predict

#### Prediction of future rates

Model:

$$
\log(\lambda(a, p)) = f(a) + g(p) + h(c)
$$

- $\triangleright$  Why not just extend the estimated functions into the future?
- $\triangleright$  Natural splines lend themselves easily to this [?]
- $\triangleright$  The parametrization curse  $-$  the model as stated is not uniquely parametrized.
- $\triangleright$  Predictions from the model must be invariant under reparametrization.

Predicting future rates (predict) 311/ 332

## Identifiability

Predictions based in the three functions  $(f(a), g(p))$  and  $h(c)$  must give the same prediction also for the reparametrized version:

$$
\log(\lambda(a, p)) = \tilde{f}(a) + \tilde{g}(p) + \tilde{h}(c)
$$
  
=  $(f(a) - \gamma a) +$   
 $(g(p) + \gamma p) +$   
 $(h(c) - \gamma c)$ 

A prediction based on the parametrization  $\big(f(a),g(p),h(c)\big)$  must give the same predictions as one based on  $\big(\widetilde{f}(a),\tilde{g}(p),\tilde{h}(c)\big)$ 

### Parametrization invariance

Prediction of the future course of  $g$  and  $h$  must preserve addition of a linear term in the argument:

$$
\text{pred}(g(p) + \gamma p) = \text{pred}(g(p)) + \gamma p
$$
  
pred $(h(c) - \gamma c) = \text{pred}(h(c)) - \gamma c$ 

- If this is met, the predictions made will not depend on the parametrizatioin chosen.
- If one of the conditions does not hold, the prediction wil depend on the parametrization chosen.
- Any linear combination of (known) function values of  $q(p)$  and  $h(c)$  will work.

Predicting future rates (predict) 313/ 332

### Identifiability

- Any linear combination of function values of  $q(p)$  and  $h(c)$  will work.
- $\triangleright$  Coefficients in the linear combinations used for g and h must be the same; otherwise the prediction will depend on the specific parametrization.
- $\triangleright$  What works best in reality is difficult to say: depends on the subject matter.

#### Predicting future rates (predict) 314/ 332

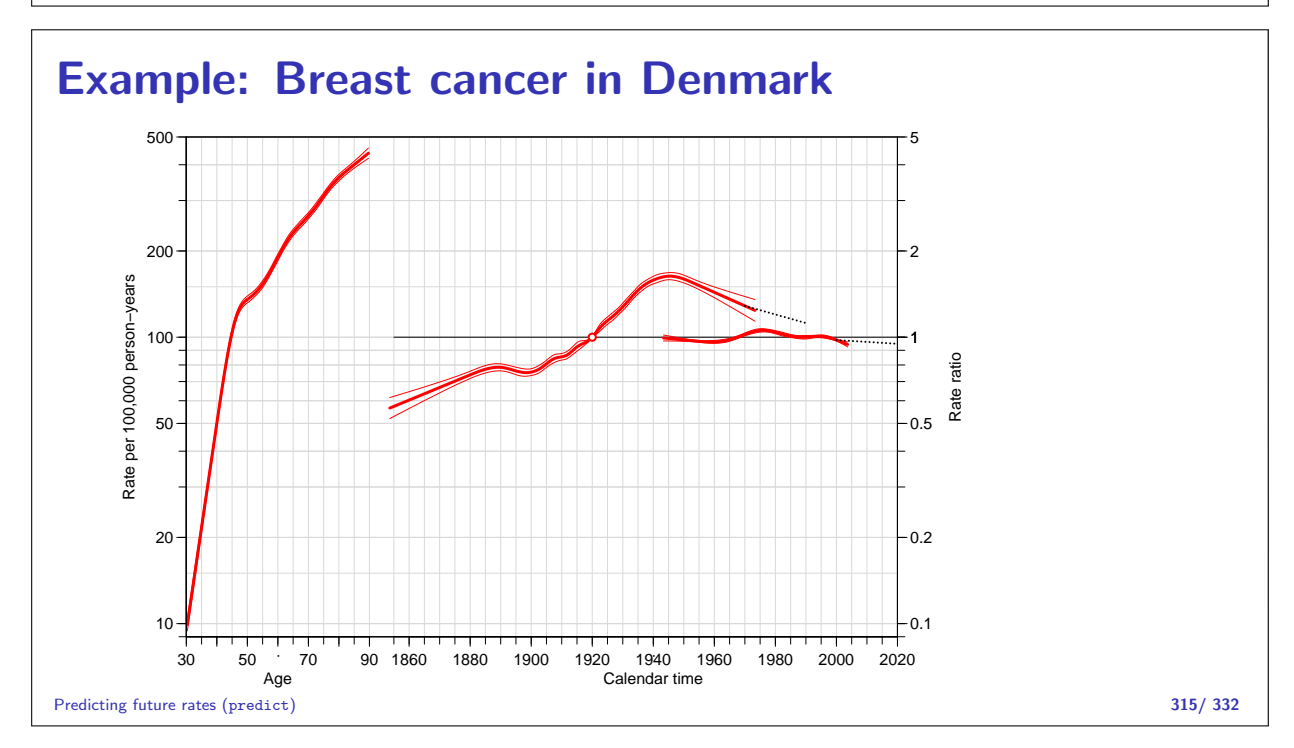

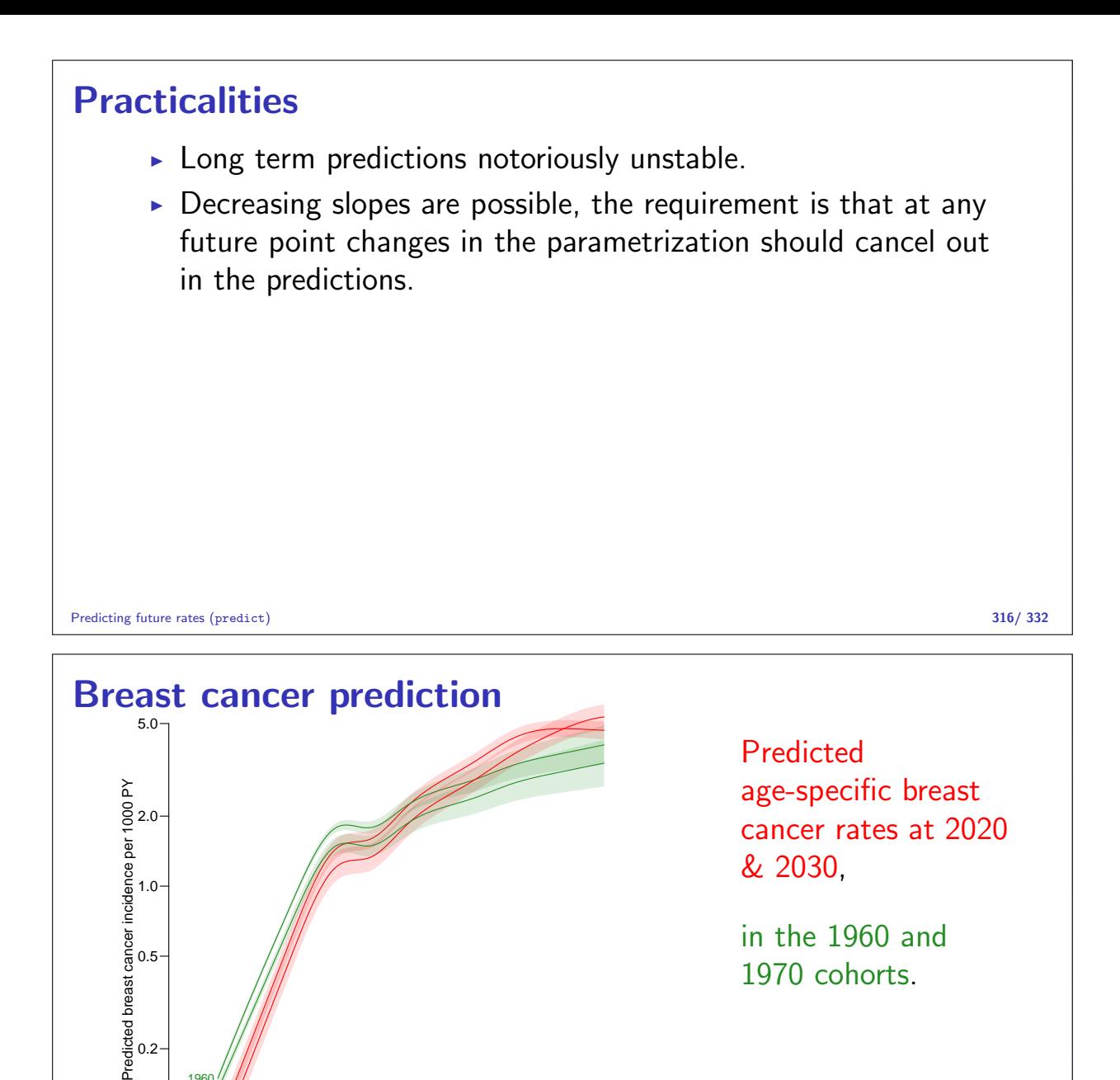

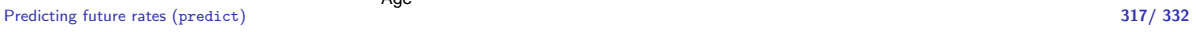

# Continuous outcomes

30 40 50 60 70 80 90

Age

#### Bendix Carstensen

 $0.1$ 

2020 2030

1960 1970

0.2

Statistical Analysis in the Lexis Diagram: Age-Period-Cohort models — and some cousins European Doctoral School of Demography, Odense,April 2019

http://BendixCarstensen/APC/EDSD-2019 cont

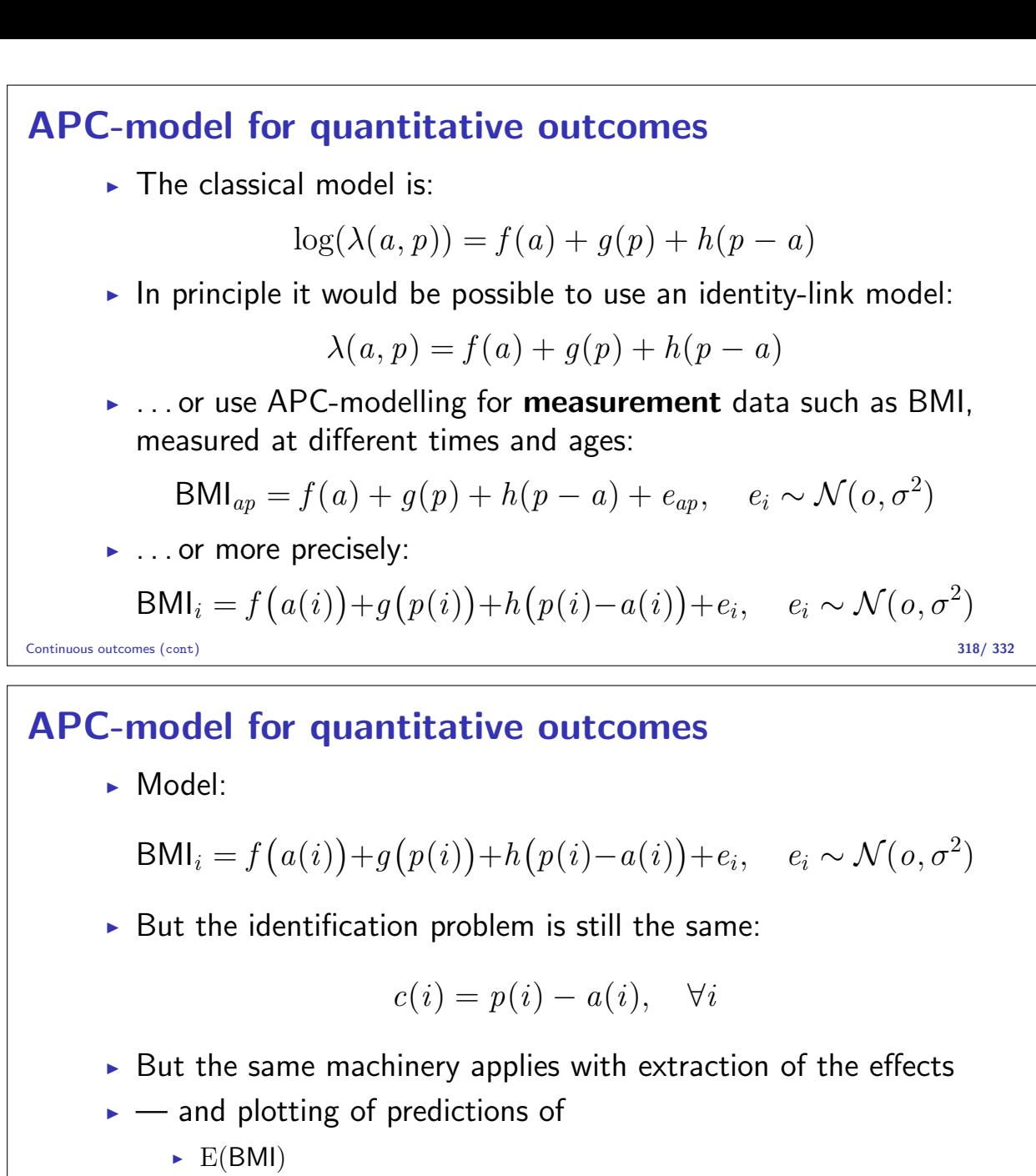

 $\blacktriangleright$  quantiles of BMI

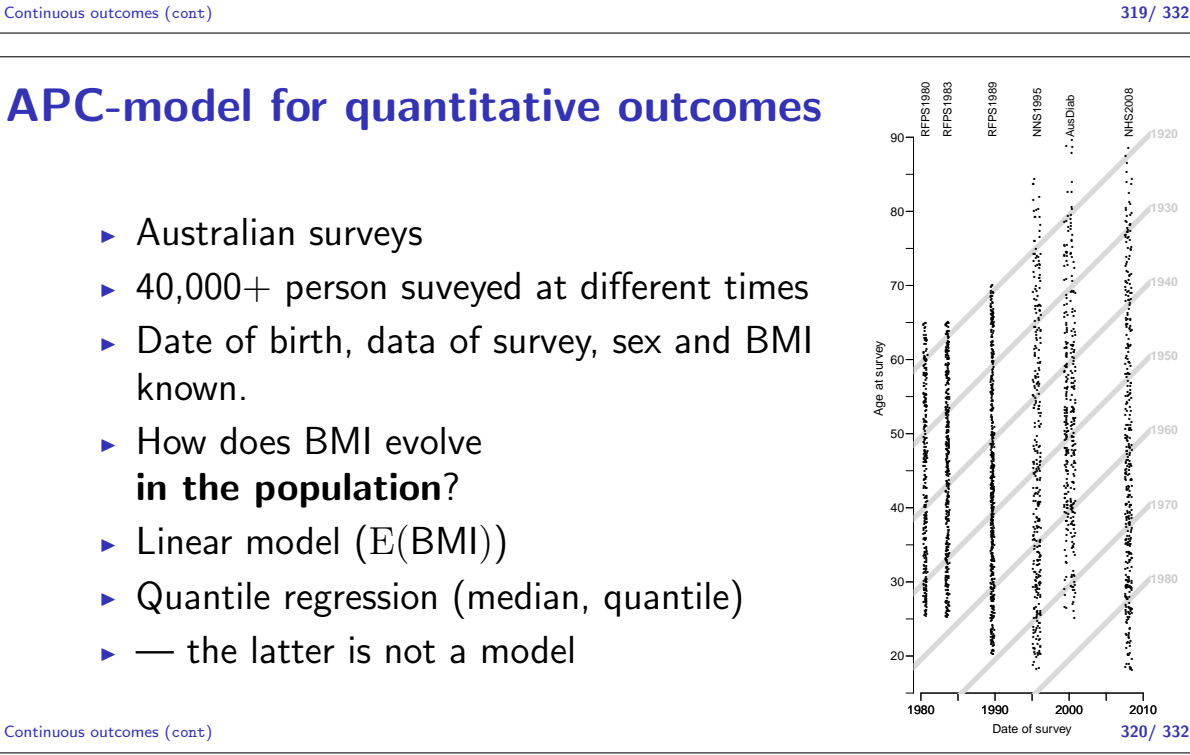

**1980**

●●

● ●

**多年的 "你的医师上课"的 "不知道,你的人的人的人"的名词** ●●

● ●

●●

●● ●●

●●

●●

●●

NHS2008

●● こころ こうしょう あいこうきょう

●●●

●●

●●

●● ●●

●●

●●

●● ●● ●●

●● ●● ●●●

●●●●

●●● ●● ●●● The December 2016年12月12日 - 1978年12月12日には、日本語では、日本語の研究所では、 ●●●●● ●●

●●

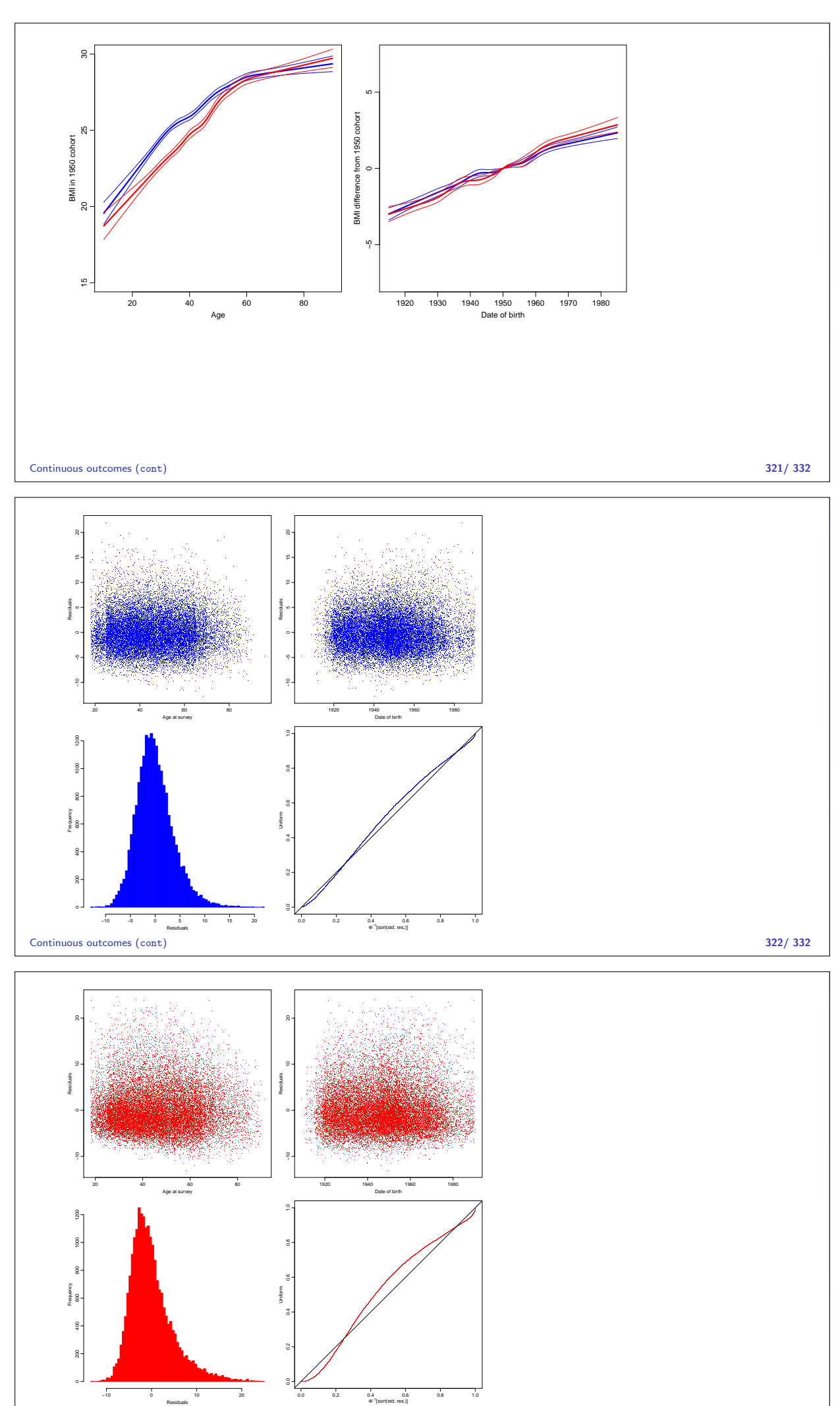

Continuous outcomes (cont) 323/ 332

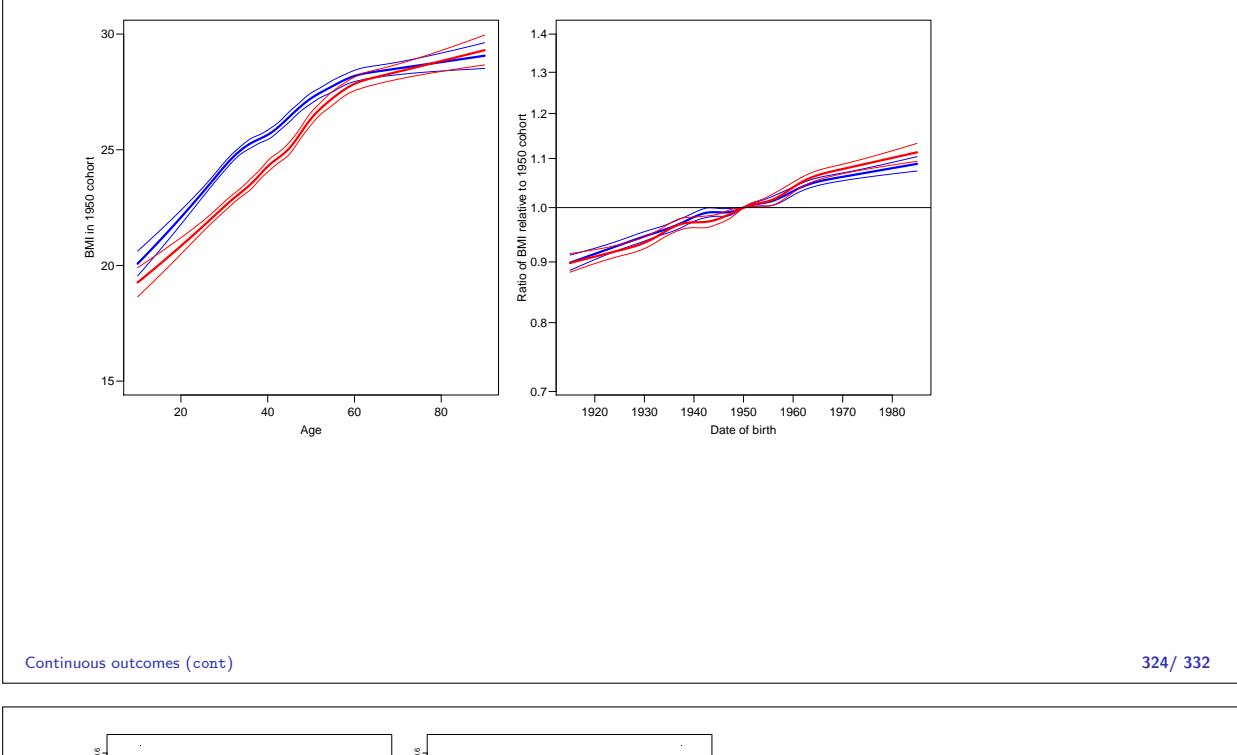

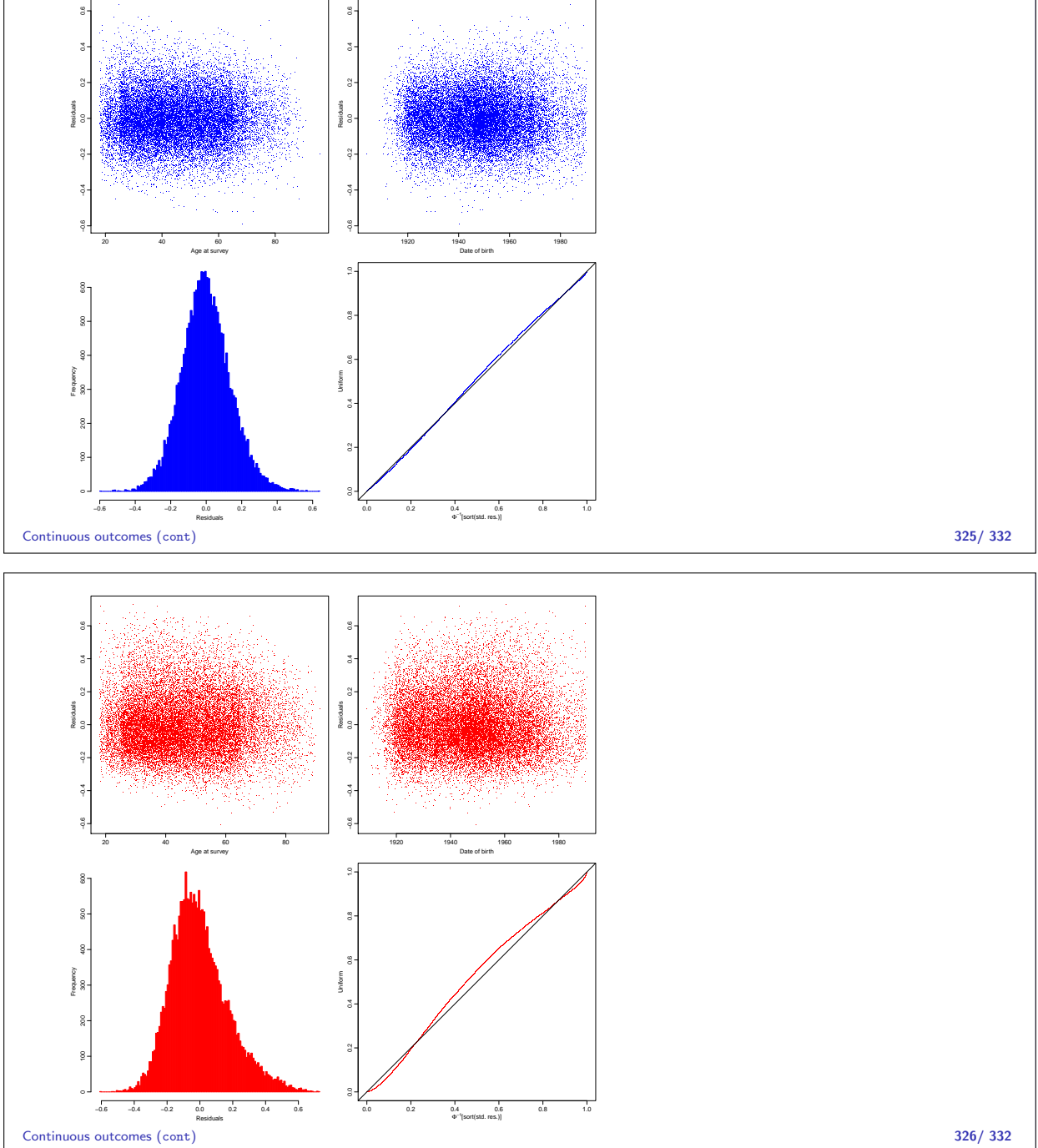

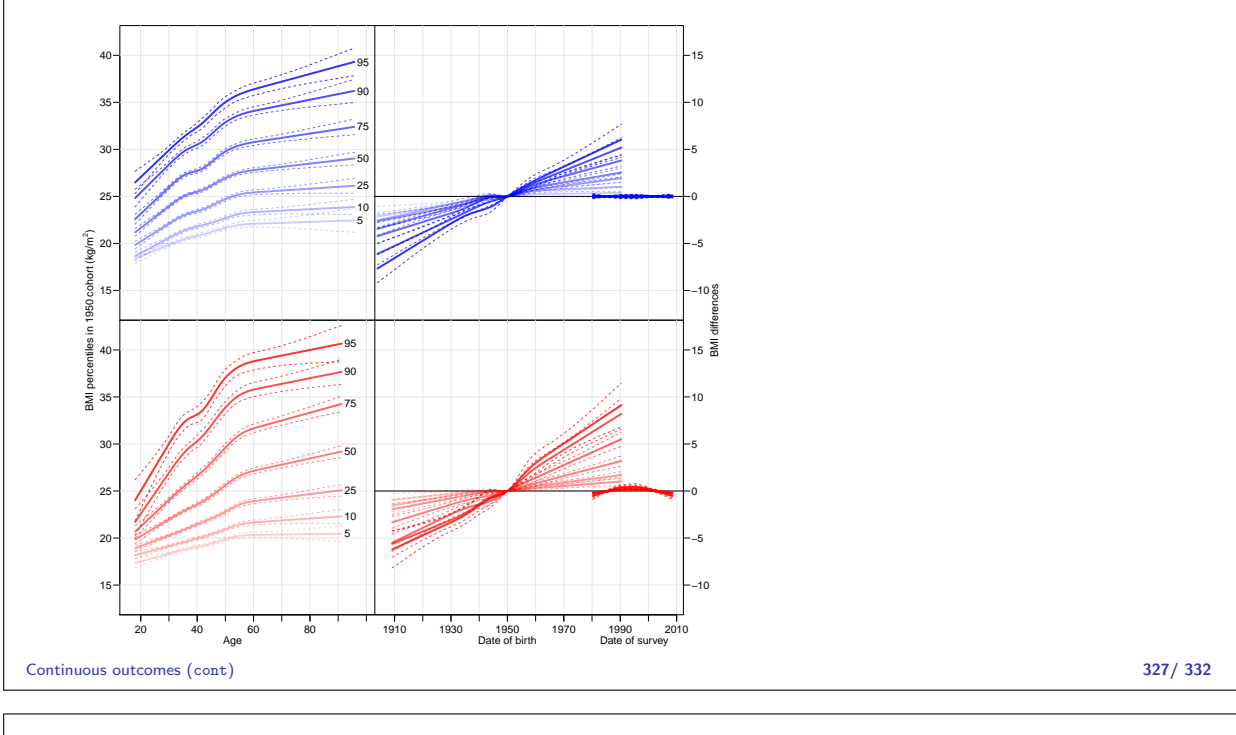

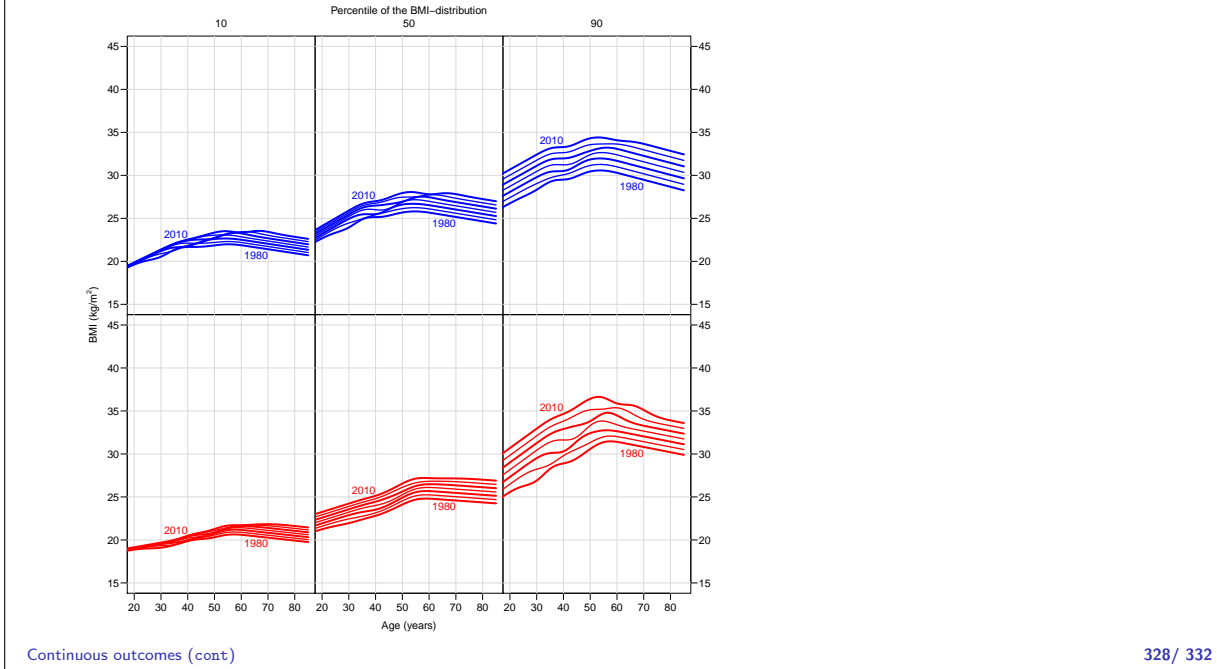

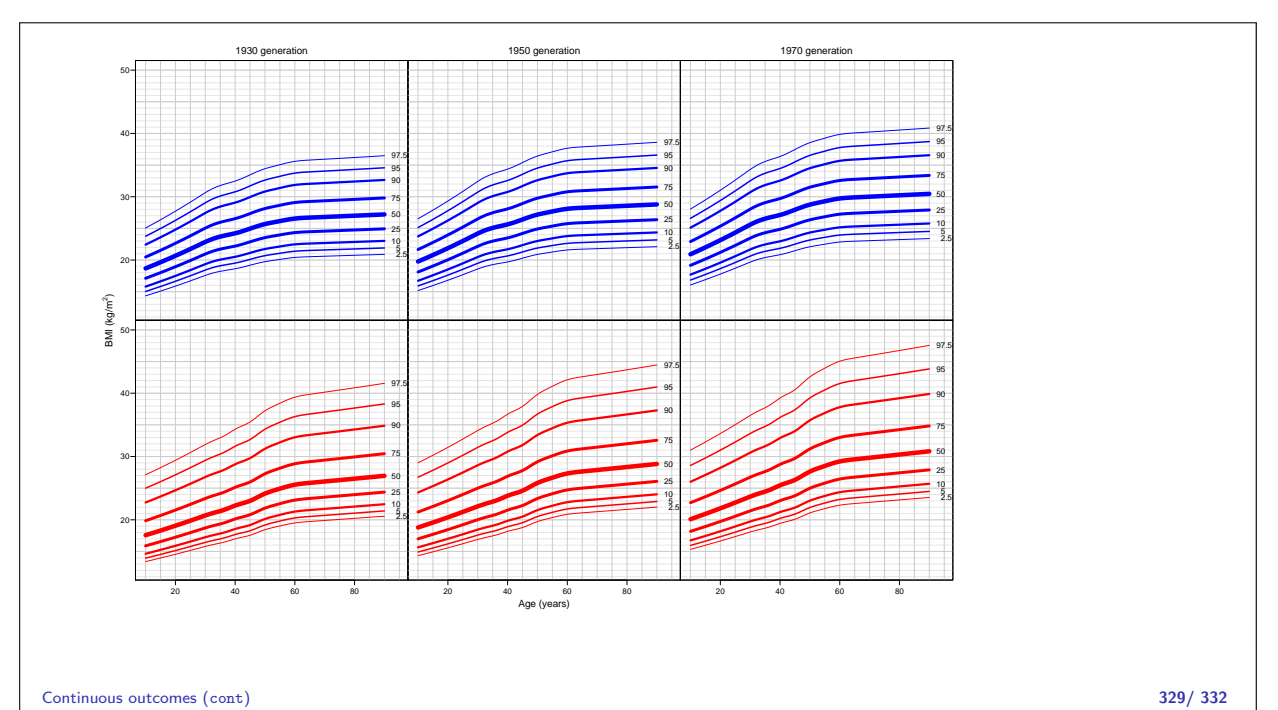

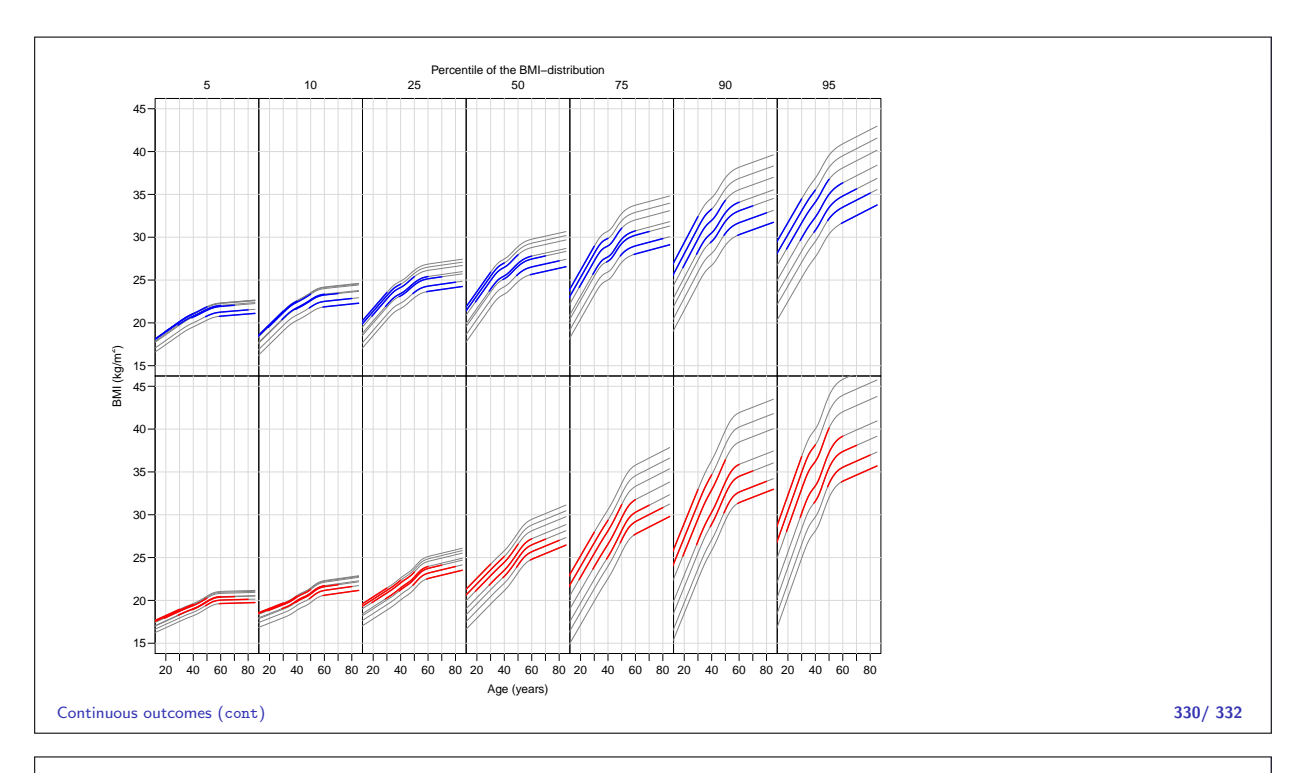

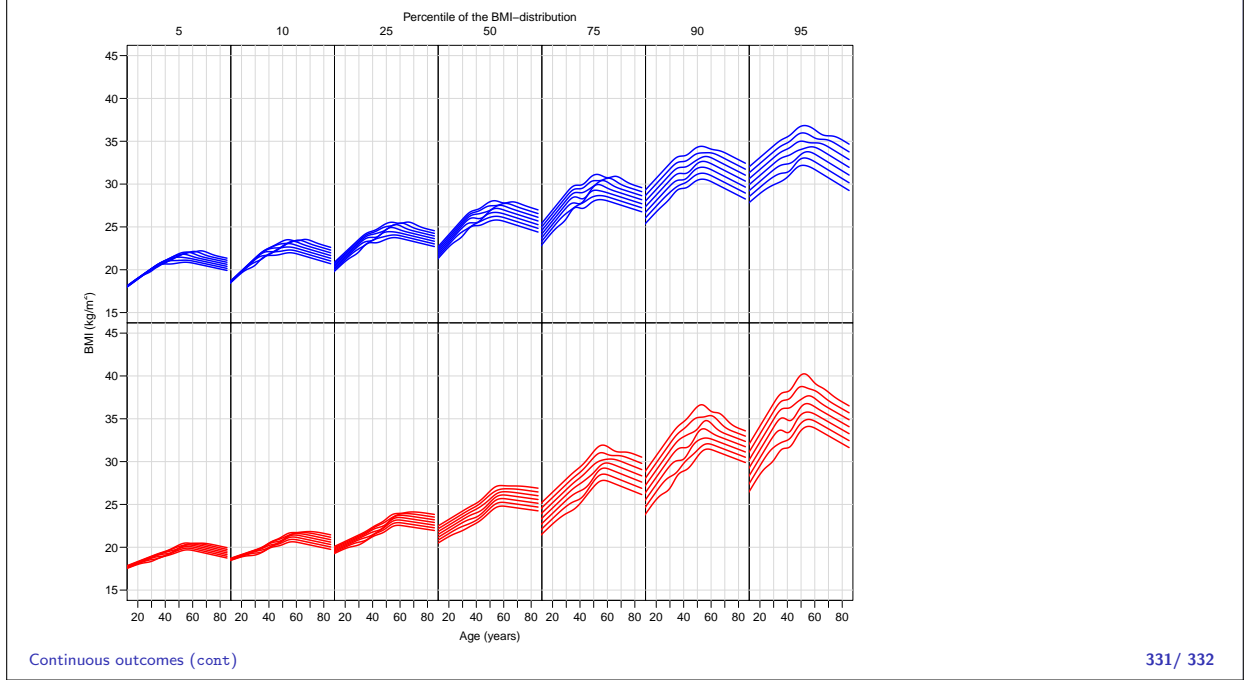

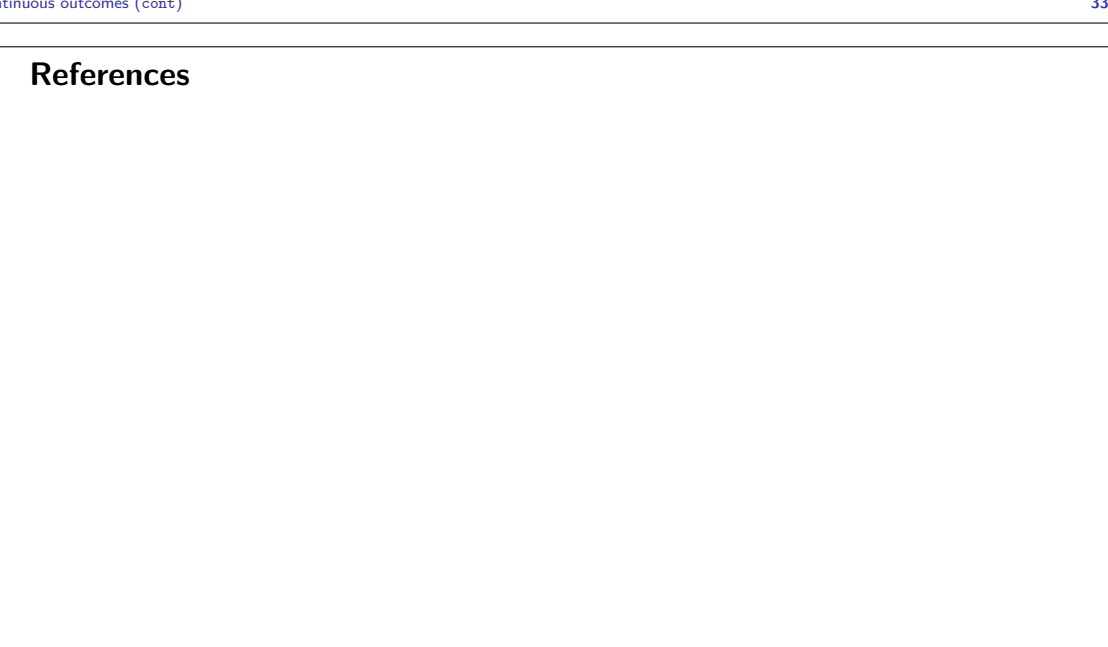